**Introduzione alla bioinformatica Strumenti della bioinformatica Ricerca su banche dati Allineamenti di sequenze Analisi struttura proteine Famiglie proteine Alberi filogenetici Metodi per la predizione della struttura**

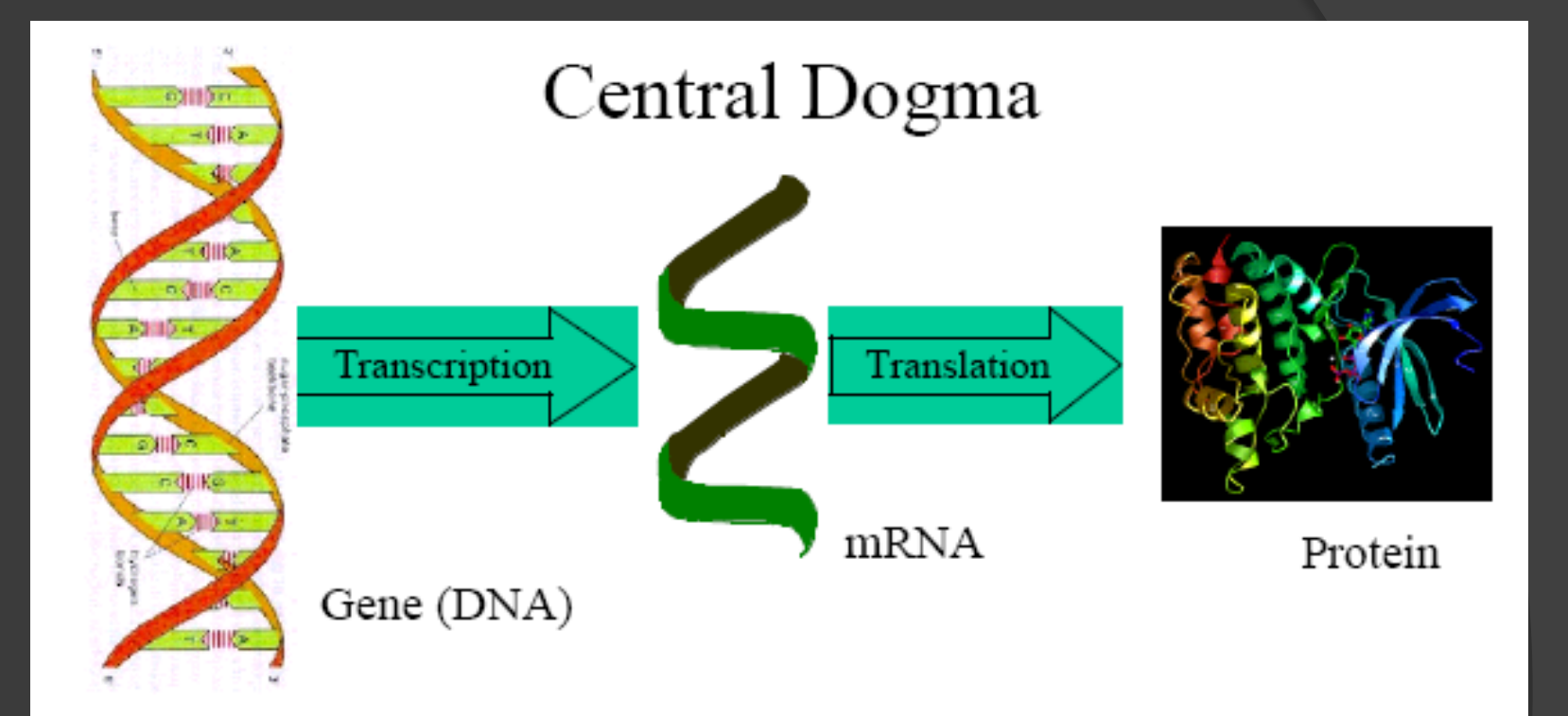

Cells express different subset of the genes in different tissues and under different conditions

# **Central Paradigm of Molecular Biology** DNA RNA -Protein Symptomes

(Phenotype)

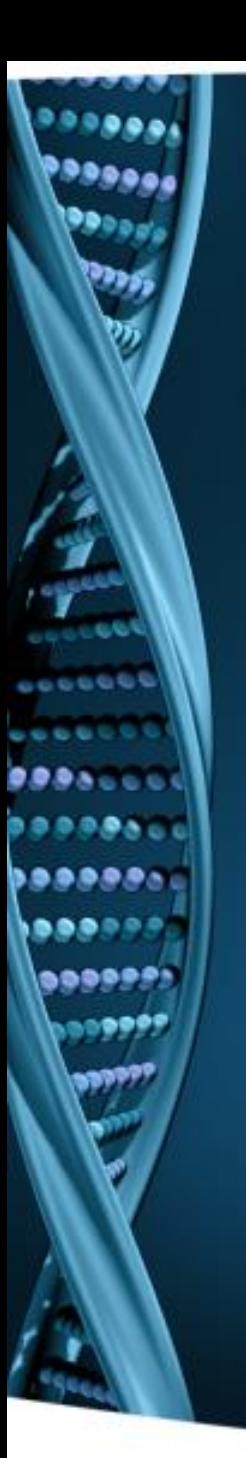

#### **What is Bioinformatics ?**

*Bioinformatics is the use of computers for the acquisition, management, and analysis of biological information.* 

*It incorporates elements of molecular biology, computational biology, database computing, and the Internet…* 

*… bioinformatics is clearly a multi-disciplinary field including: computer systems management networking, database design, computer programming, molecular biology*

> From Using Computers for Molecular Biology, Stuart M. Brown, PhD, RCR, NYU Medical Center

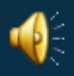

*Bioinformatics is a multifaceted discipline combining many scientific fields including computational biology, statistics, mathematics, molecular biology and genetics* (Fenstermacher, 2005, p. 440).

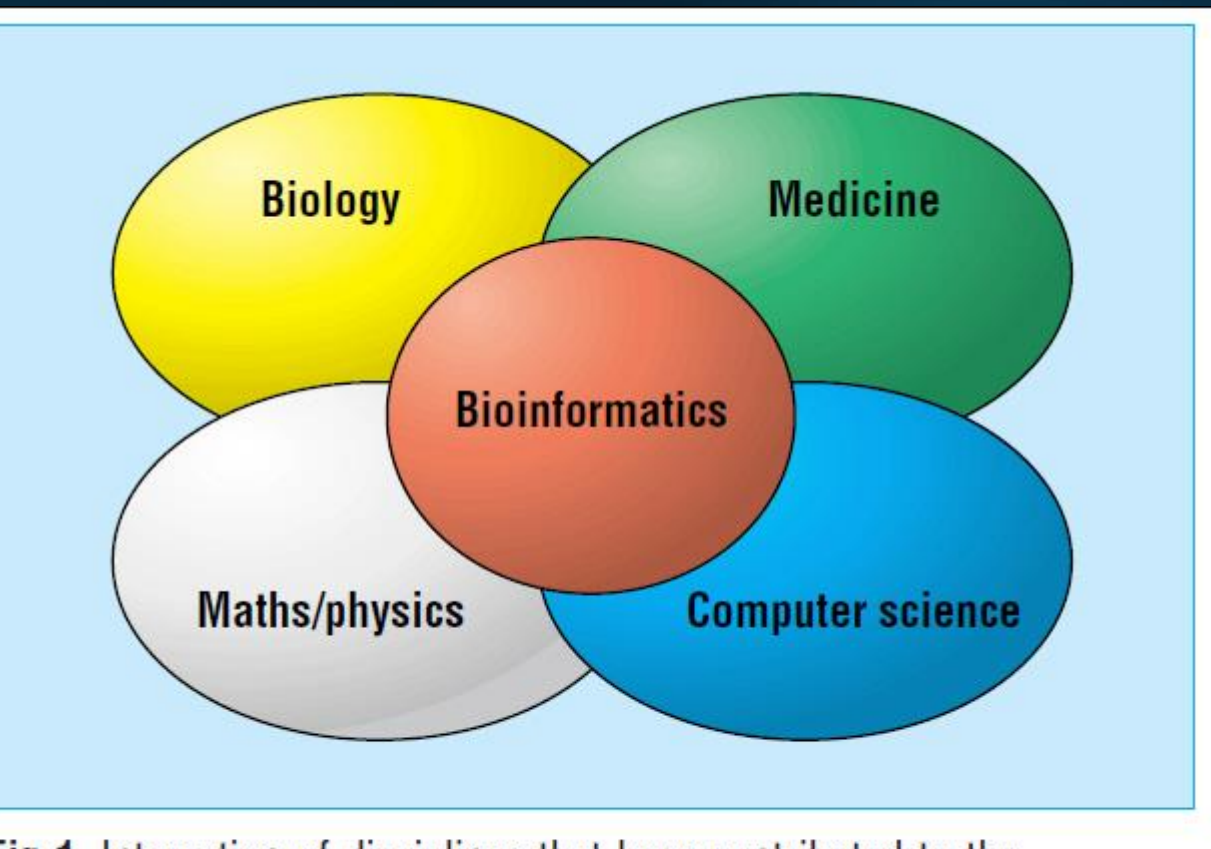

Fig 1 Interaction of disciplines that have contributed to the formation of bioinformatics

### Bioinformatics: Origins & Definitions

#### $Bioinformatics - a definition<sup>1</sup>$

 $(Molecular)$  bio – informatics: bioinformatics is conceptualising biology in terms of molecules (in the sense of physical chemistry) and applying "*informatics techniques*" (derived from disciplines such as applied maths, computer science and statistics) to *understand* and *organise* the *information* associated with these molecules, on a *large scale*. In short, bioinformatics is a management information system for molecular biology and has many *practical applications.* 

<sup>1</sup> As submitted to the Oxford English Dictionary

#### Bioinformatics has many definitions

*… the study of how information is represented and analyzed in biological systems, starting at the molecular level* … *concerned with understanding how basic biological systems conspire to create molecules, organelles, living cells, organs, and entire organisms* (Altman & Mooney, 2006, p. 763)

… *application of tools of computation and analysis to the capture and interpretation of biological data* (Bayat, 2003, p. 1018)

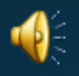

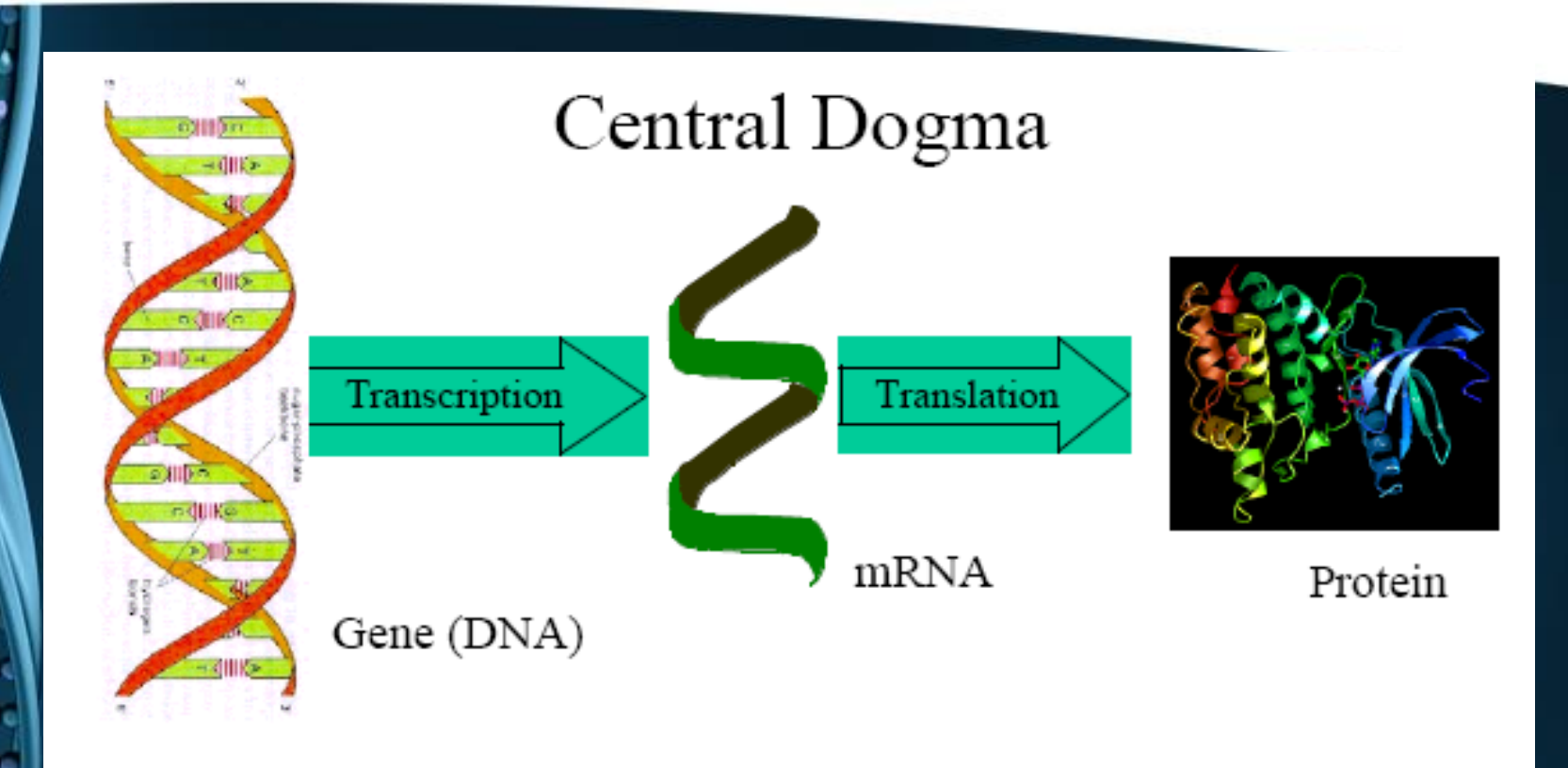

Cells express different subset of the genes in different tissues and under different conditions

## DNA is the nature's universal information storage medium

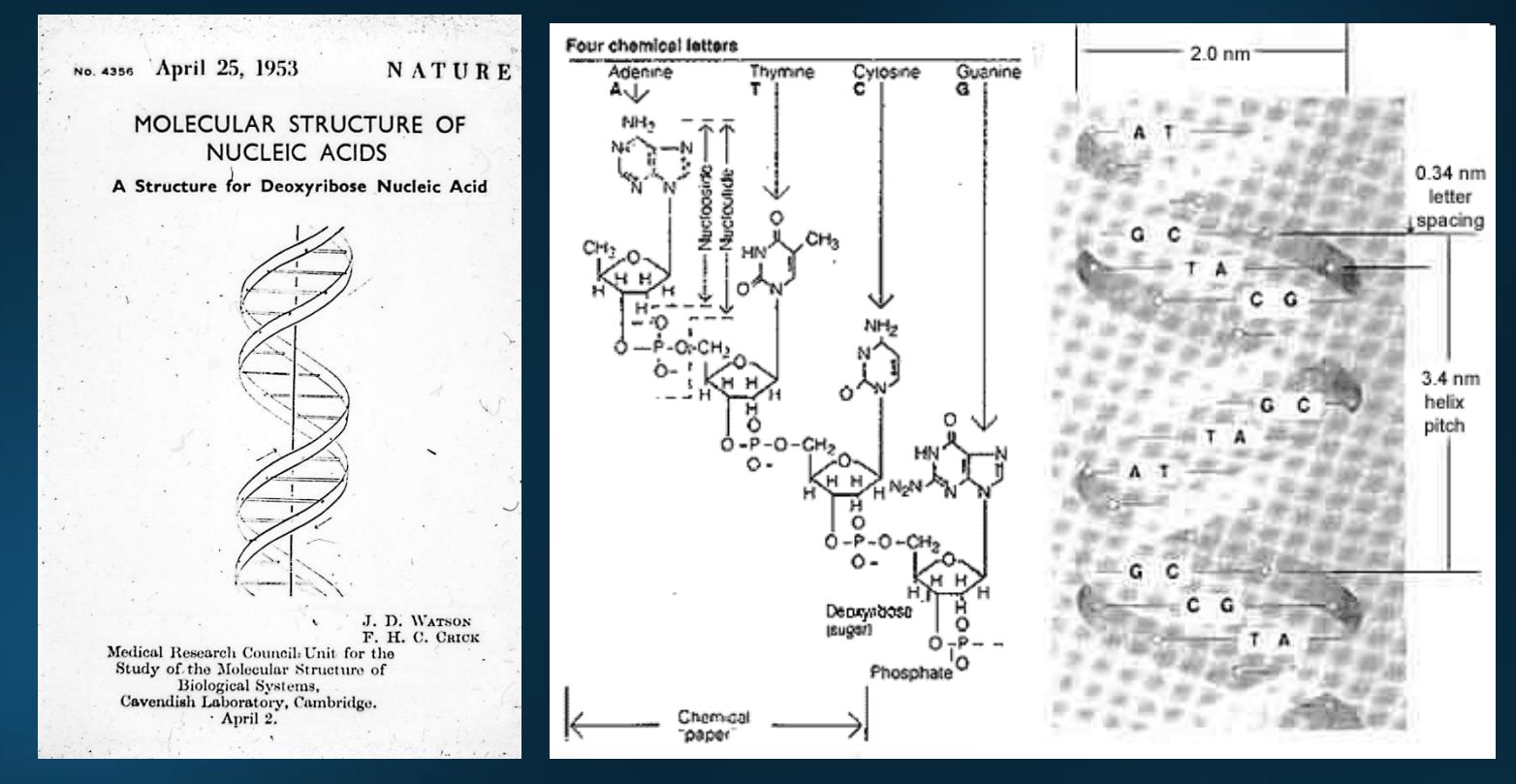

*… increasingly, biological research relies on information science*

#### The Human Genome Project

- Produced the human genome sequence
- Spawned a new field: genomics
- Spurred new technologies

• And now provides us an unparalleled opportunity to apply new knowledge, technologies, and approaches to health care

Guttmacher (2009)

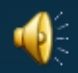

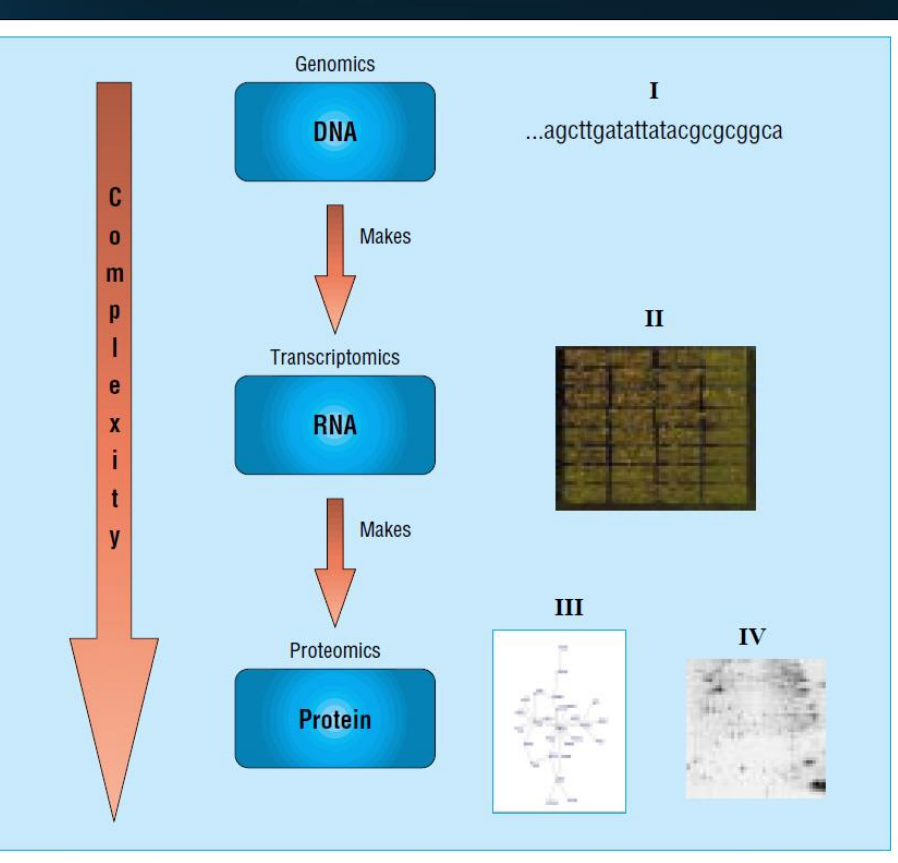

Fig 4 Schematic diagram representing complexity of genomic data processing. Analysis and interpretation of biological data considers information at every level from the genome (total genetic content) to the proteome (total protein content) and transcriptome (total messenger RNA content) of the cell. The images numbered I-IV to the right of the diagram represent relevant examples of DNA (image I is base pair nucleotides); RNA (image II is a microarray showing levels of gene expression); and protein (image III is a structure of a single protein; image IV is a two dimensional gel electrophoresis showing separation of all proteins of a cell-each spot corresponds to a different protein chain)

…from Bayat (2002), p 1020.

**Bioinformatics** supports "-omics" research

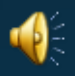

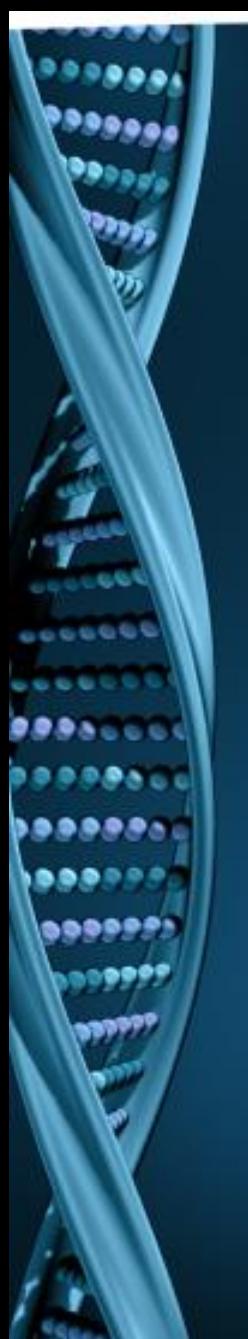

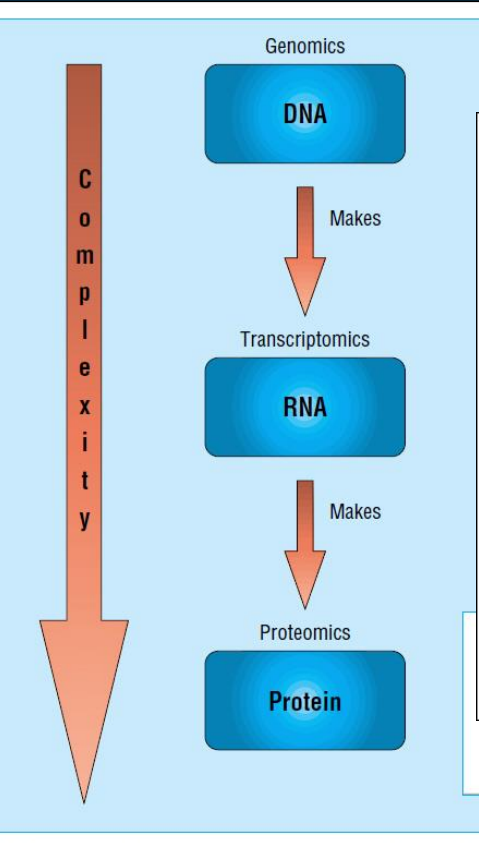

Table 2. Genomics-related Terminology and Description of Related Research Term **Description of Related Research** Genome An organism's total set of genes. Genomics The study of an organism's entire genome, including the interactions between genes and the Interactions between genes and environment. **Functional Genomics** The characterization of genes to determine their structure, function, and Interactions. Transcriptomics The study of the expression level of mRNA (transcript) in a given cell population under given conditions. **Proteomics** The study of proteins to establish their structure and function. **Structural Genomics** The study and subsequent development of 3D structures of one or more proteins from each protein family. **Comparative Genomics** The study of the relationship or comparison of genomes across species.

Consumer health Informatics: From genomics to population health

#### …from McDaniel, Schutte, & Keller (2008), p. 220

The study of the Influence of genetic variation on drug response.

and technology into clinically useful information and tools.

The application or translation of genomics and genomics-related discovery

Fig 4 Schematic diagram representing complexity of genomic data processing. Analysis and interpretation of biological data considers information at every level from the genome (total genetic content) to the proteome (total protein content) and transcriptome (total messenger RNA content) of the cell. The images numbered I-IV to the right of the diagram represent relevant examples of DNA (image I is base pair nucleotides); RNA (image II is a microarray showing levels of gene expression); and protein (image III is a structure of a single protein; image IV is a two dimensional gel electrophoresis showing separation of all proteins of a cell-each spot corresponds to a different protein chain)

…from Bayat (2002), p 1020.

 $\mathbf I$ 

 $\cdots$ 

Pharmacogenomics

**Translational Genomics** 

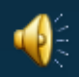

McDaniel et al.

## **Central Paradigm of Molecular Biology**

**Symptomes EXA** RNA **Protein** Symptomes (Phenotype)

## Bioinformatics Data

- Bioinformatics deals with any type of data that is of interest to biologists
	- DNA and protein sequences
	- Gene expression (microarray)
	- Raw data collected from field or laboratory experiment
	- Images, virtual models, Software
	- Articles from literature and databases of citations
- Each type of data can exist in many incompatible computer formats
- The analysis of DNA sequence data has come to dominate the field of bioinformatics, but the term can be applied to any type of biological data that can be recorded as numbers or images and handled by computers

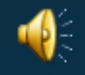

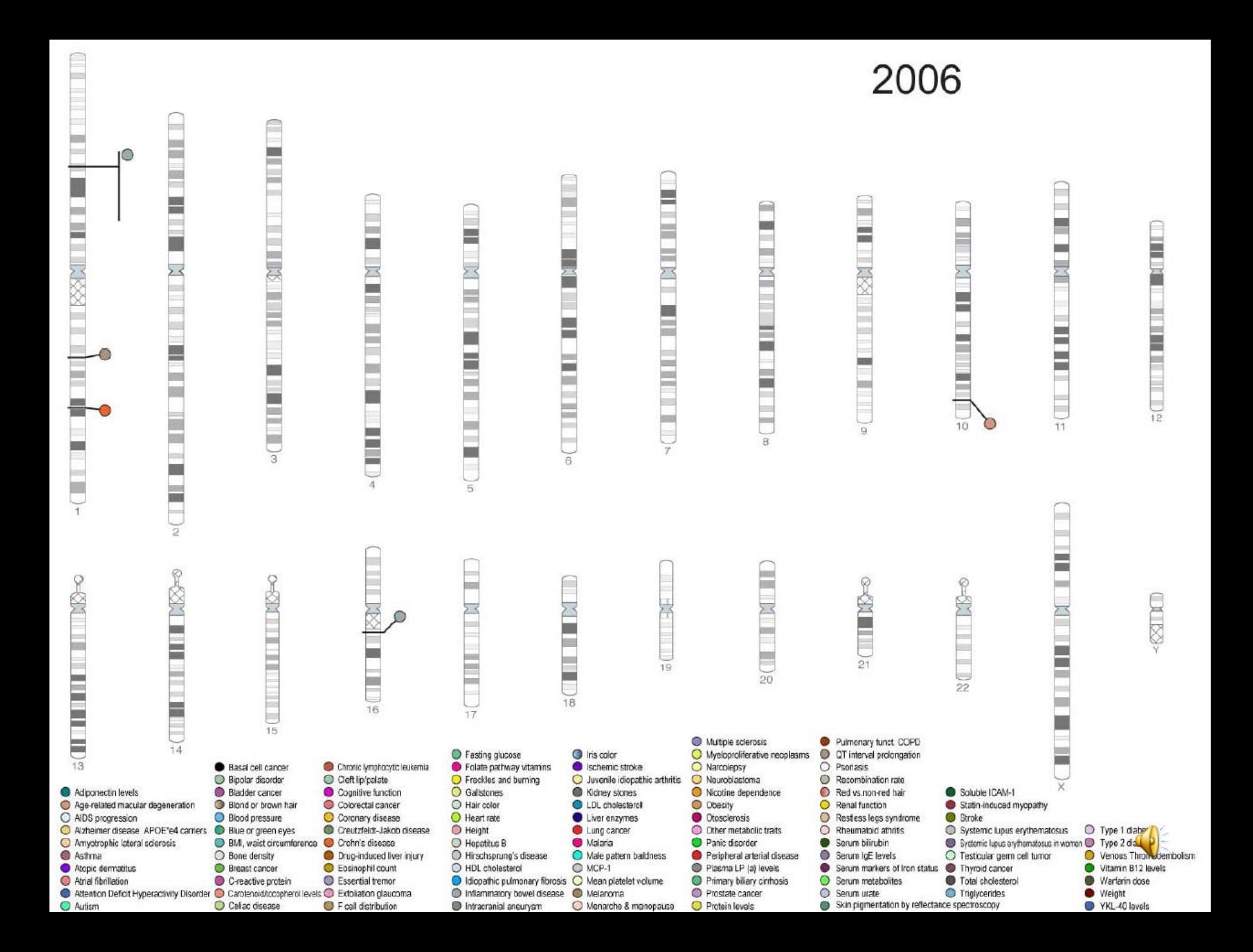

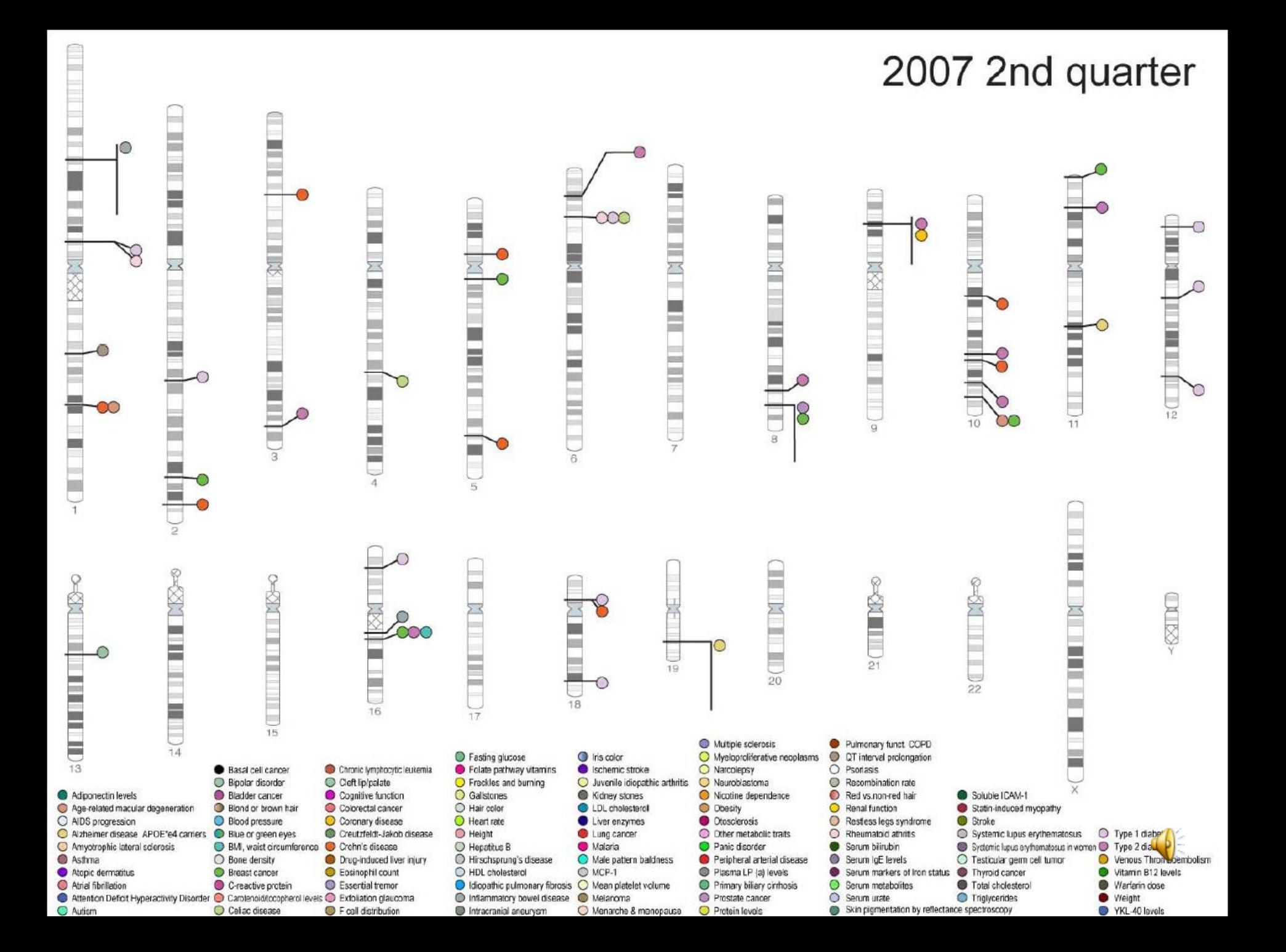

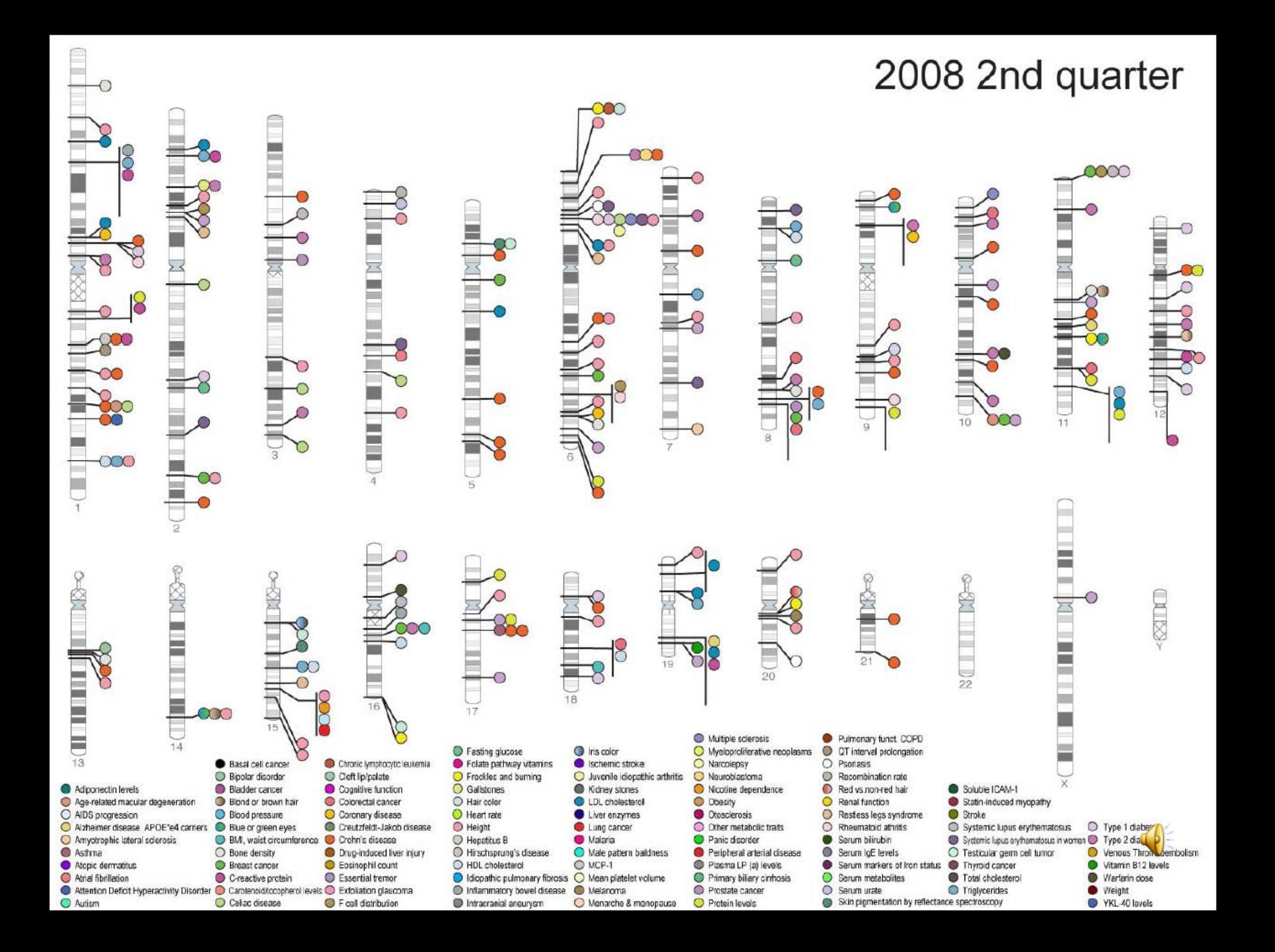

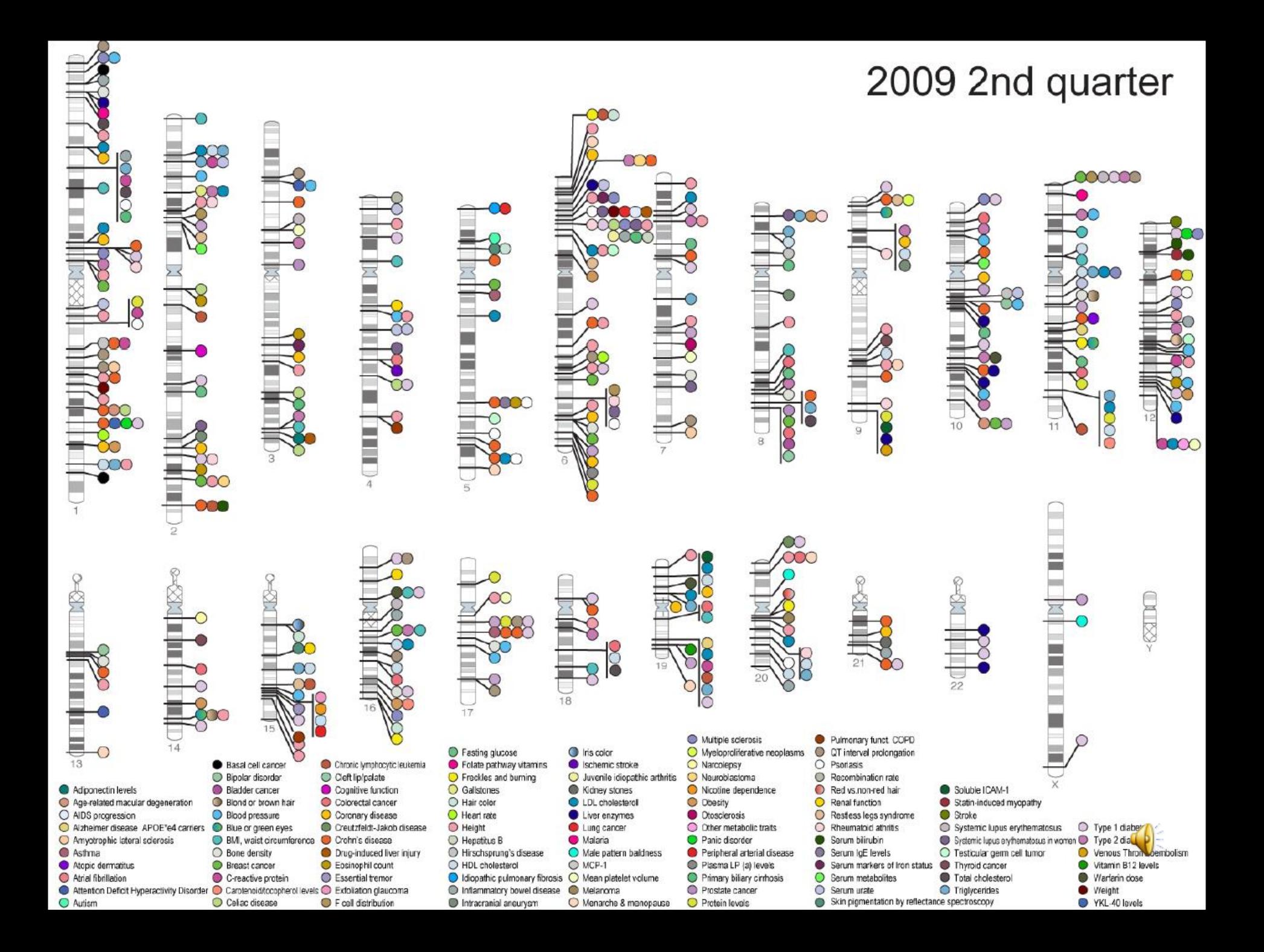

 $1800 -$ **Human Mendelian traits**  $1600 +$ All complex traits Number of human Mendelian traits for which molecular basis found **Human complex traits** Number of complex trait genes  $\overline{0}$  $\bf{O}$ 

Year

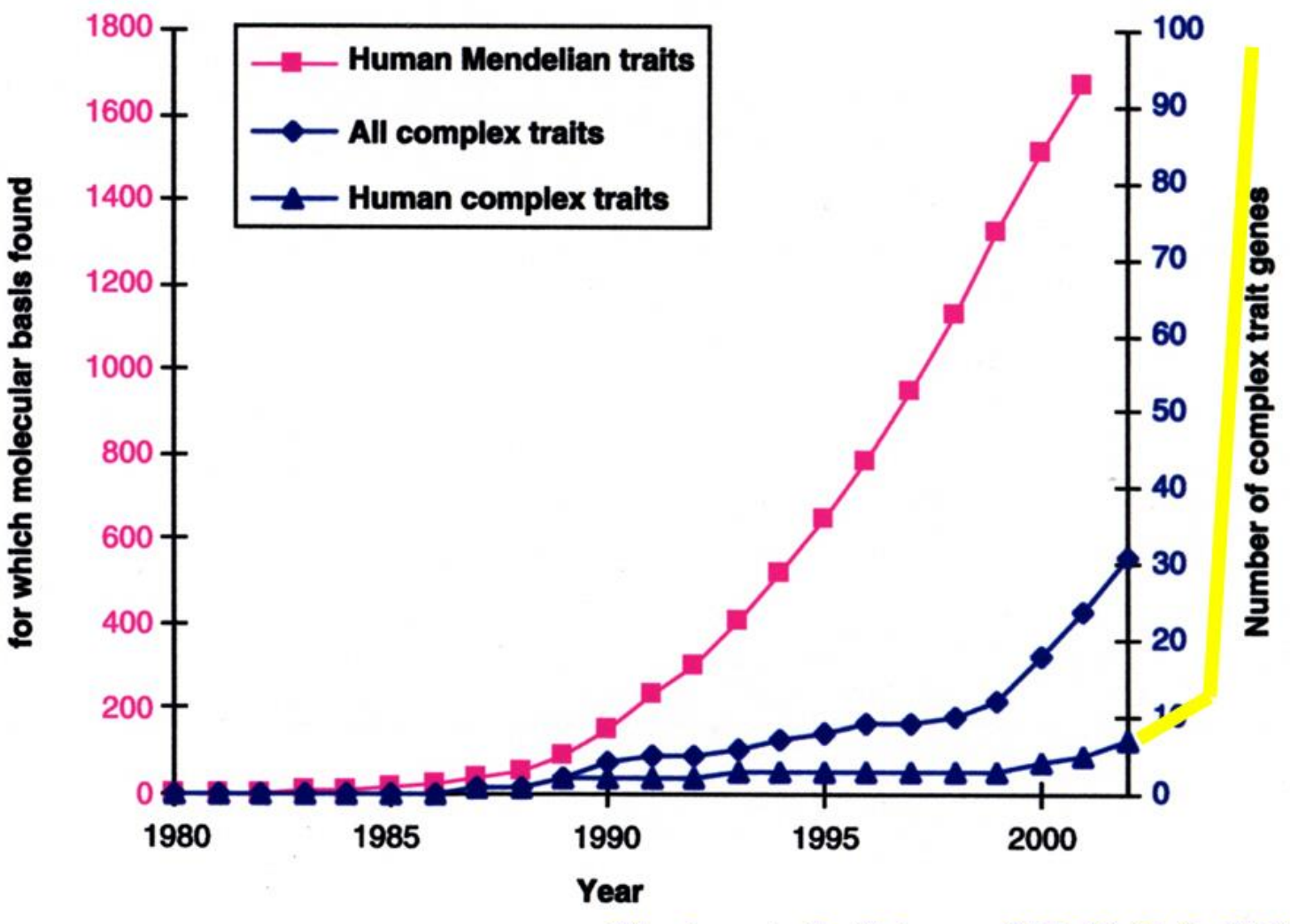

Number of human Mendelian traits

Glazier et al., Science 298:2345-9, 2002

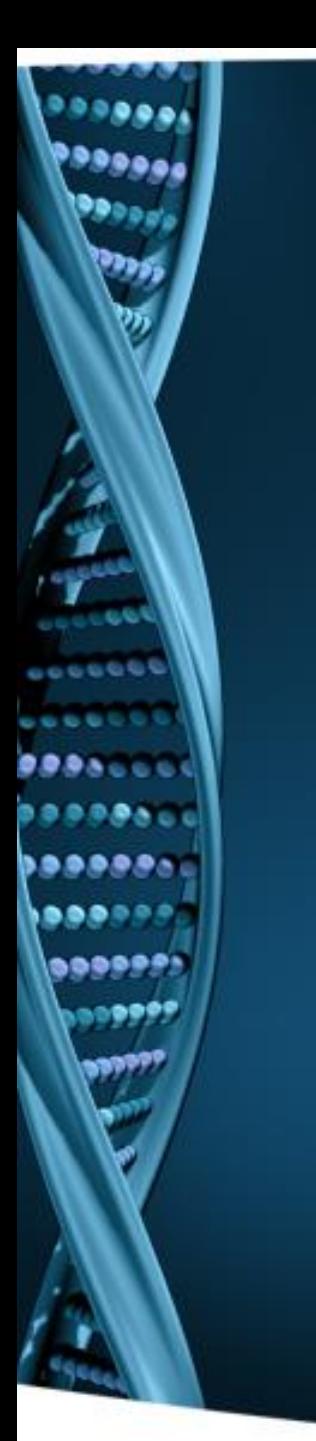

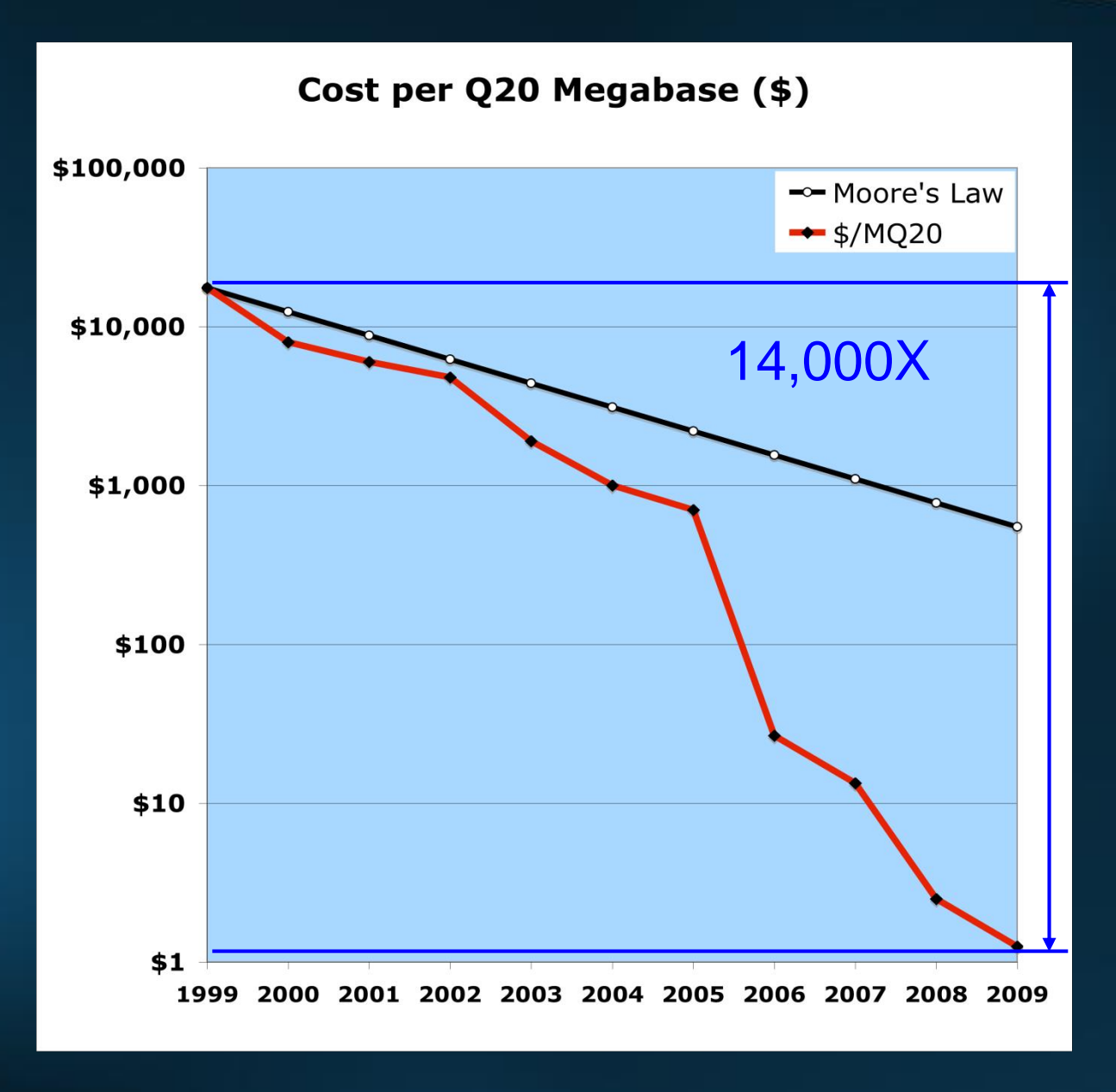

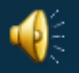

#### An information explosion…

- Lots of data in genome
- More data in when we attempt to
	- discern structure of data
	- relate to transciptomics, proteomics
	- relate to structure, physiology
	- relate to disease
	- relate to variation
- Automated discovery, experiments
- Biomedical knowledge (coming)
- Clinical knowledge (coming)

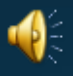

## [Some] Research Projects

- **The Human Genome Project** -- old news, 6 years ago
- **International HapMap Project** -- [www.hapmap.org](http://www.hapmap.org/)
- **The 1000 Genomes Project** [www.1000.genomes.org](http://www.1000.genomes.org/)
- Encyclopedia of DNA Elements (**ENCODE**) Project
- **The Cancer Genome Atlas** (TCGA)
- **Human Microbiome Project** (HMP) [www.hmpdacc.org](http://www.hmpdacc.org/)
- The **eMERGE** (Electronic Medical Records and Genomics) Network

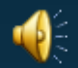

## Common Features of Projects

- High throughput
- Use of technology, in particular
	- Automation (Robotics, AI)
	- Databases
	- Visualization, simulation/computational models
	- Groupware: Coordination and communication
- Public domain tools
- Open sharing of data

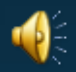

### Some Challenges

- Volume of data is staggering
	- How to store and collect sequence information?
	- RDBMSs don't handle sequence data well
	- Better handled by Object Oriented DBM
- How to analyze and display the data
	- Automated algorithms
	- Contextual visualization methods
		- Clusters, profiles, etc
- Sequence data is meaningless without context

– Not well suited to printed medical record

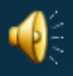

#### General Informatics Techniques/Tools in Bioinformatics

- Storage
	- Databases
		- Building, Querying
		- Complex data
		- Annotations
		- **Citations**
- Standards

 $0.000$ . . . . . . ,,,,,, ...... **......** 

• Interoperability

#### • Knowledge Management

- Classification
- Vocabularies
- Ontologies
- Communications
- Process Workflow
- Discovery and Analyses
	- Text String Comparison
		- Text search
		- Statistical analysis
		- Finding Patterns
			- AI / Machine Learning
			- Clustering
			- Data mining
	- Geometric
		- Robotics
		- Graphics (Surfaces, Volumes)
		- Comparison and 3D Matching (Vision, Recognition)
	- Physical Simulation
		- Newtonian Mechanics
		- Electrostatics
		- Numerical Algorithms
		- Simulation

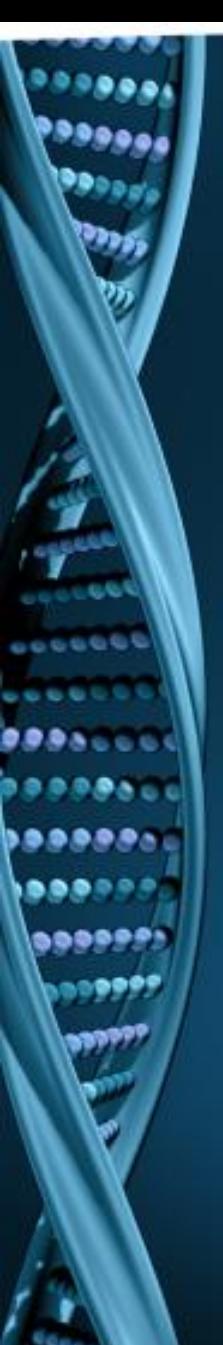

#### Bioinformatics: Tools

#### • Annotation

#### • Visualization

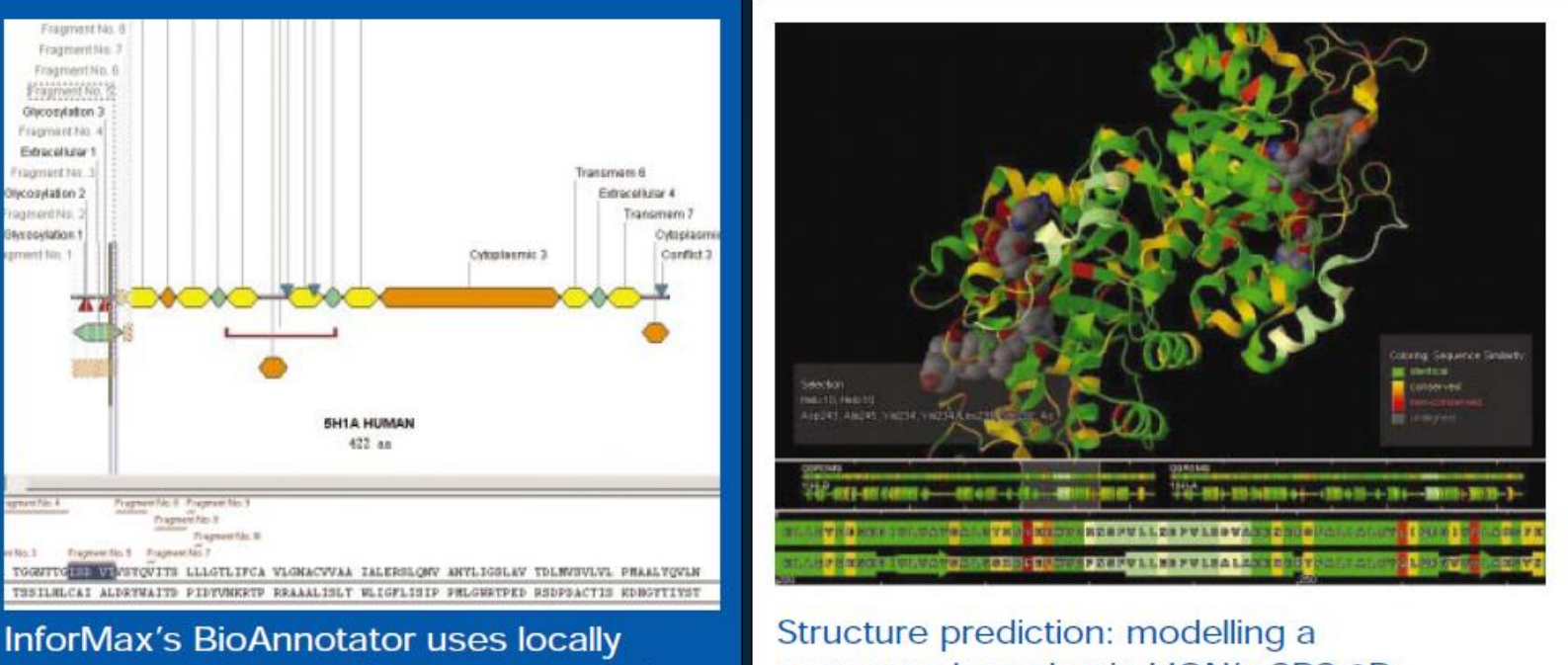

stored databases to find protein motifs.

sequence homolog in LION's SRS 3D.

– user friendly, in the public domain, and increasingly integrated – commercial tools streamline tasks, access proprietary databases

…from Chicurel (2002), p 753-754.

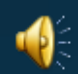

#### **Central Paradigm of Bioinformatics**

#### Genetic **Information**

SRAAINEHIVA VETOTVERVUN VETATVERALA **GVPTTV GHVIN** SGVSAVSAILN *GYSENTREDLN* TAYATIHVRVE **GEQPTVERELA** MSIATITEGSN ISRETVGRILK PDISRLSHLFR 主義を求めたおけた存託 MIVETISRLLG TLEFFLHRLFK

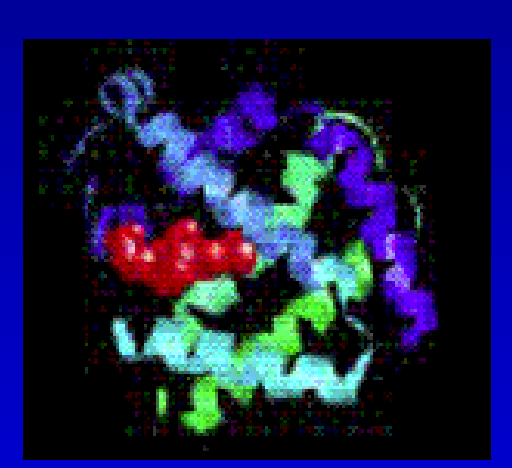

Molecular

Structure

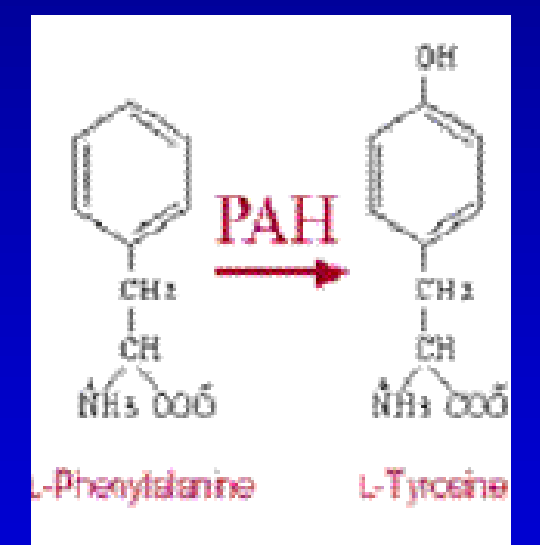

Biochemical

Function

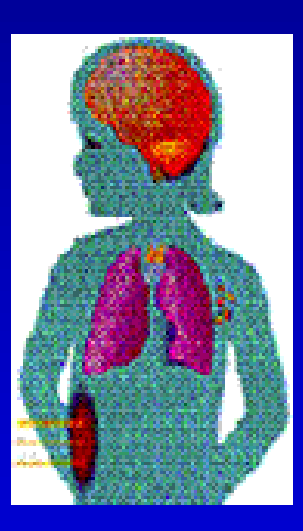

-Symptoms

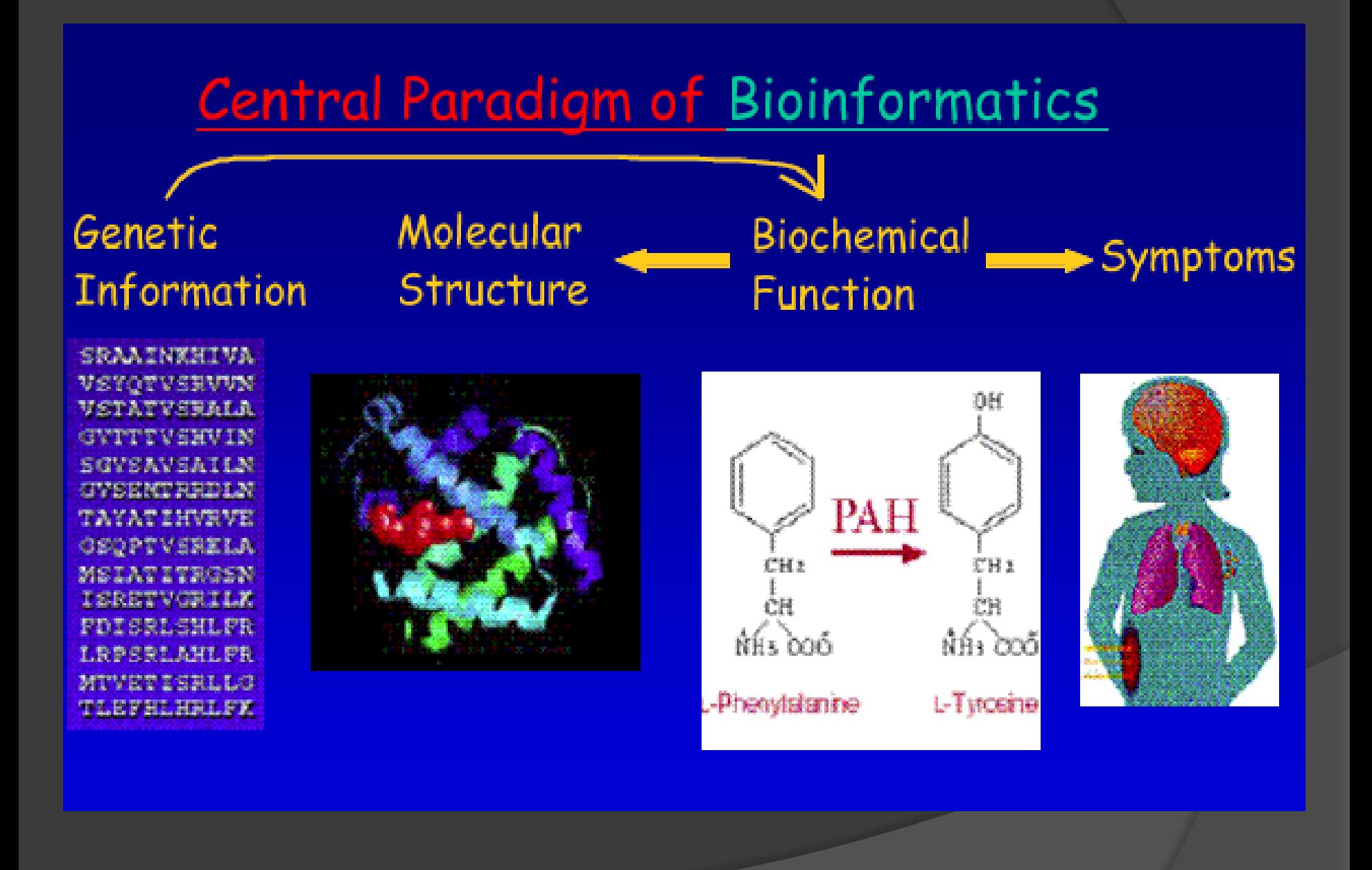

**Un campo delle scienze in cui Biologia, Informatica e Biotecnologie confluiscono in un'unica disciplina che**

- **Sviluppo di nuovi algoritmi e funzioni statistiche per individuare relazioni tra informazioni provenienti da diversi gruppi di dati**
- **Analisi e interpretazione di vari tipi di dati**
- **Sviluppo e implementazione di strumenti per accedere e gestire con efficienza diversi tipi di informazioni**

**Crescita esponenziale di informazioni biologiche (sequenziamento automatico, DNA chips, identificazione proteine, spettrometria di massa ecc.) ha richiesto lo sviluppo di algoritmi che permettessero l'analisi di dati e la loro archiviazione (tools e database)**

# **Central Paradigm of Bioinformatics Biochemical** Genetic Molecular Phenotype **Function** Information **Structure**

**L'informazione genetica è ridondante Codice genetico Sostituzione amminoacidica Variazioni introni-esoni Variazione del modulo di lettura L'informazione strutturale è ridondante Cambiamenti conformazionali Differenti strutture possono mostrare similare funzione Differenti sequenze danno simili strutture Geni singoli possono avere diverse funzioni Agire come enzimi metabolici e regolatori I geni hanno 1D ma la funzione dipende dalla struttura 3D**

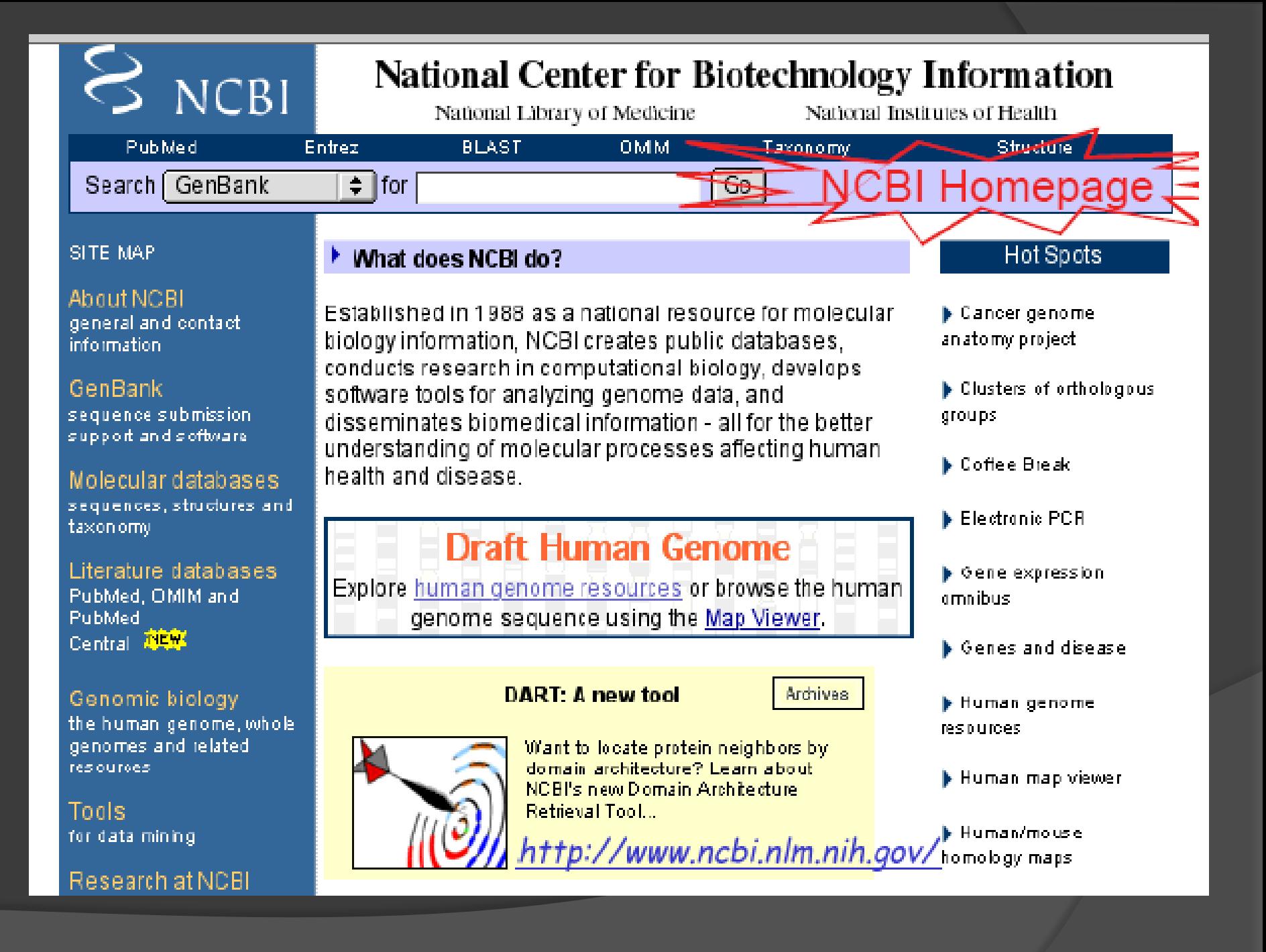

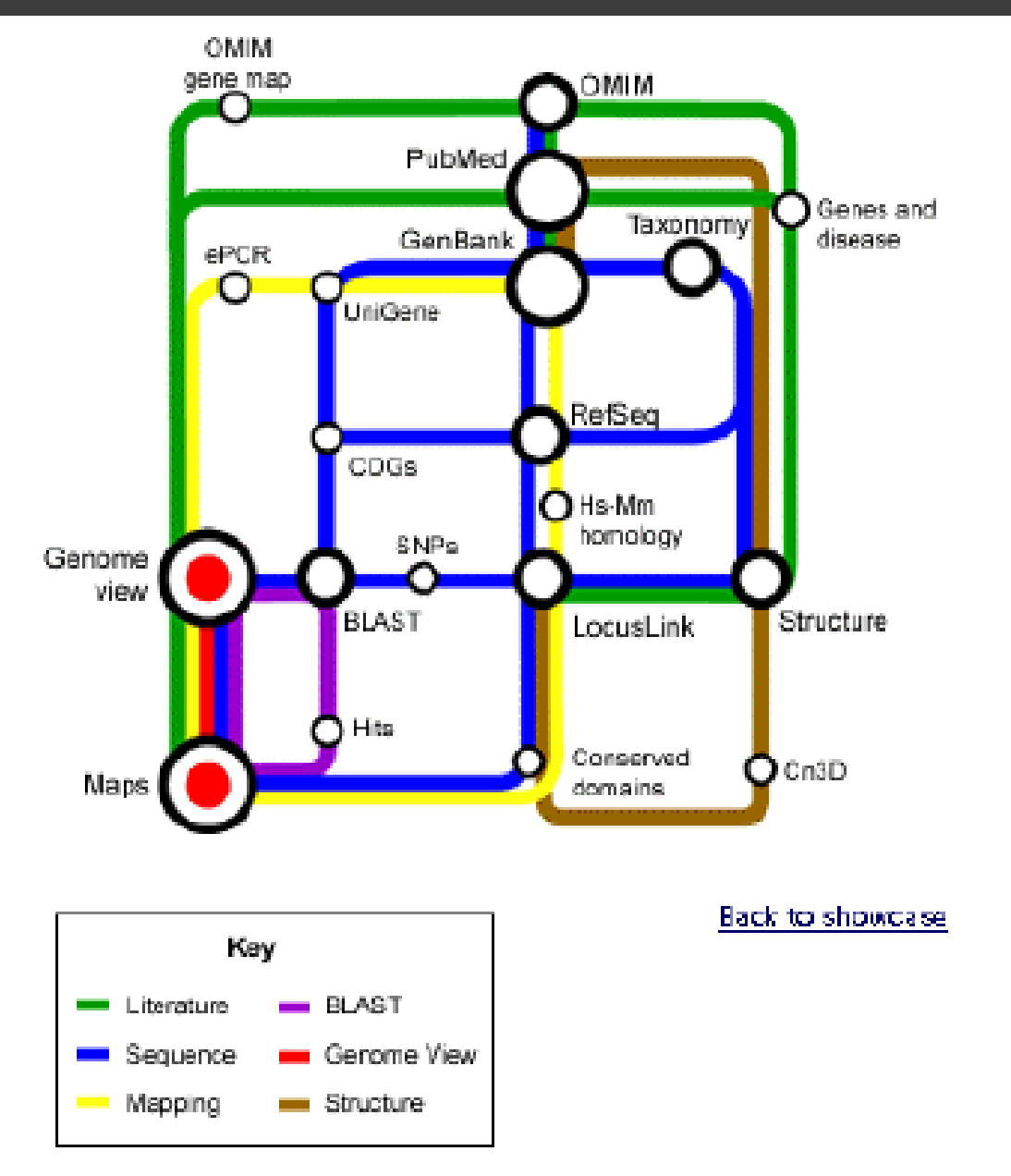

http://www.ncbi.nlm.nih.gov/Tour/tour.html

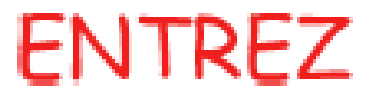

A search and retrieval system for information integration.

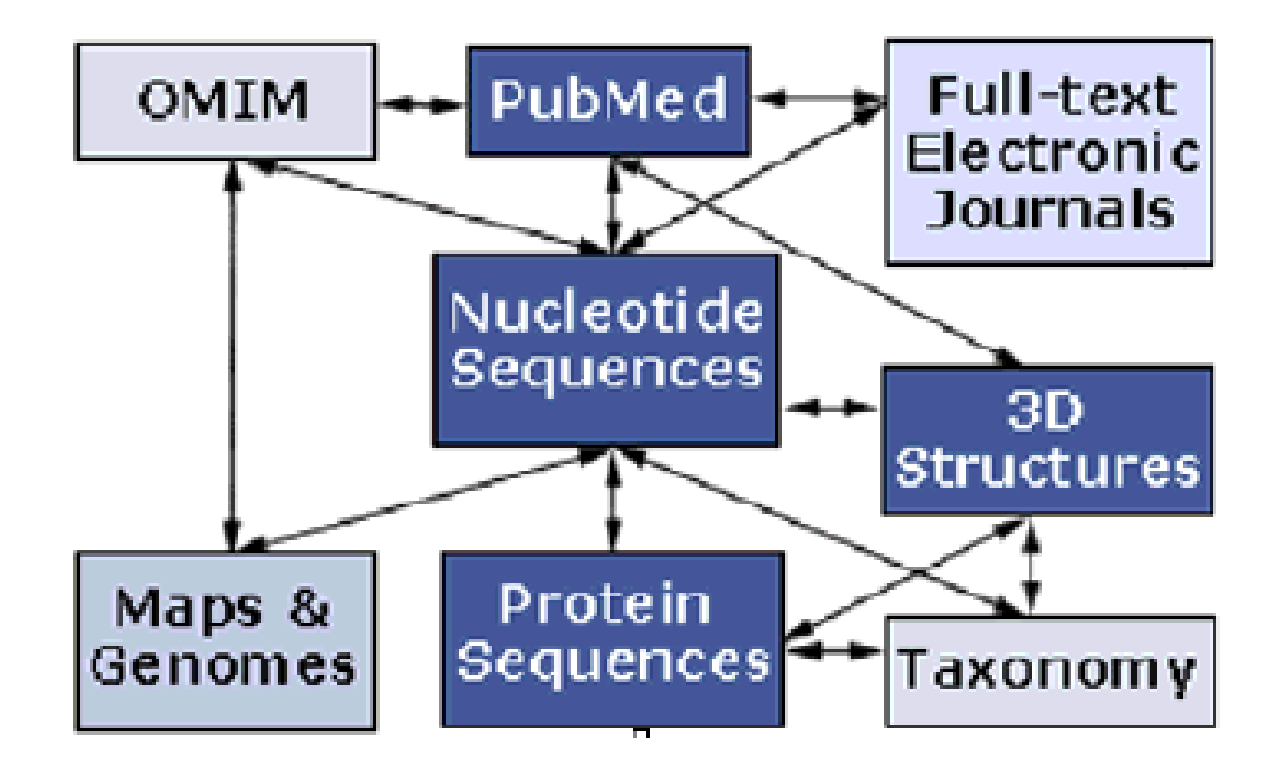

#### Entrez is a retrival system for searching several linked databases.

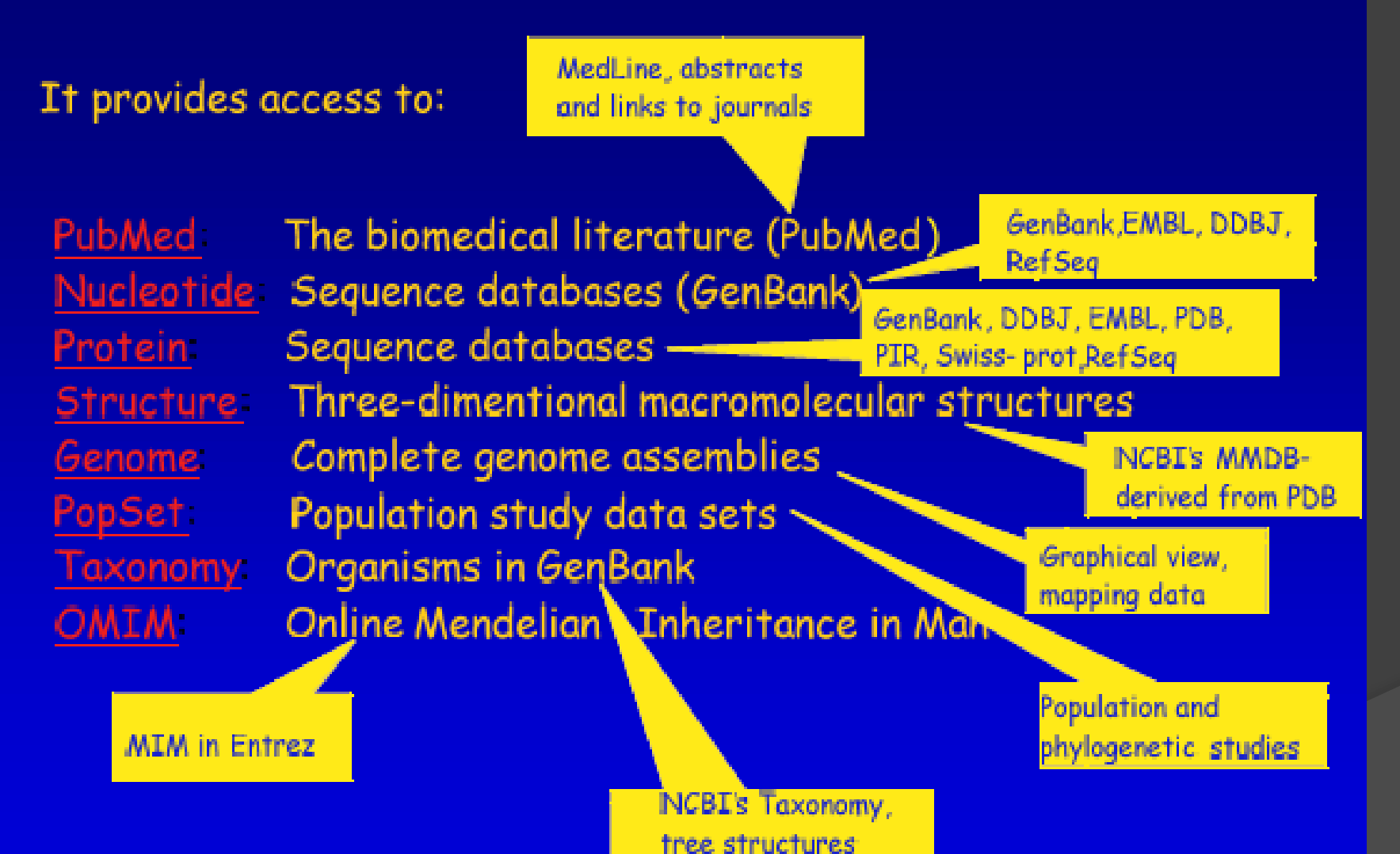

http://www.nchi.nlm.nih.oov/Entrez/
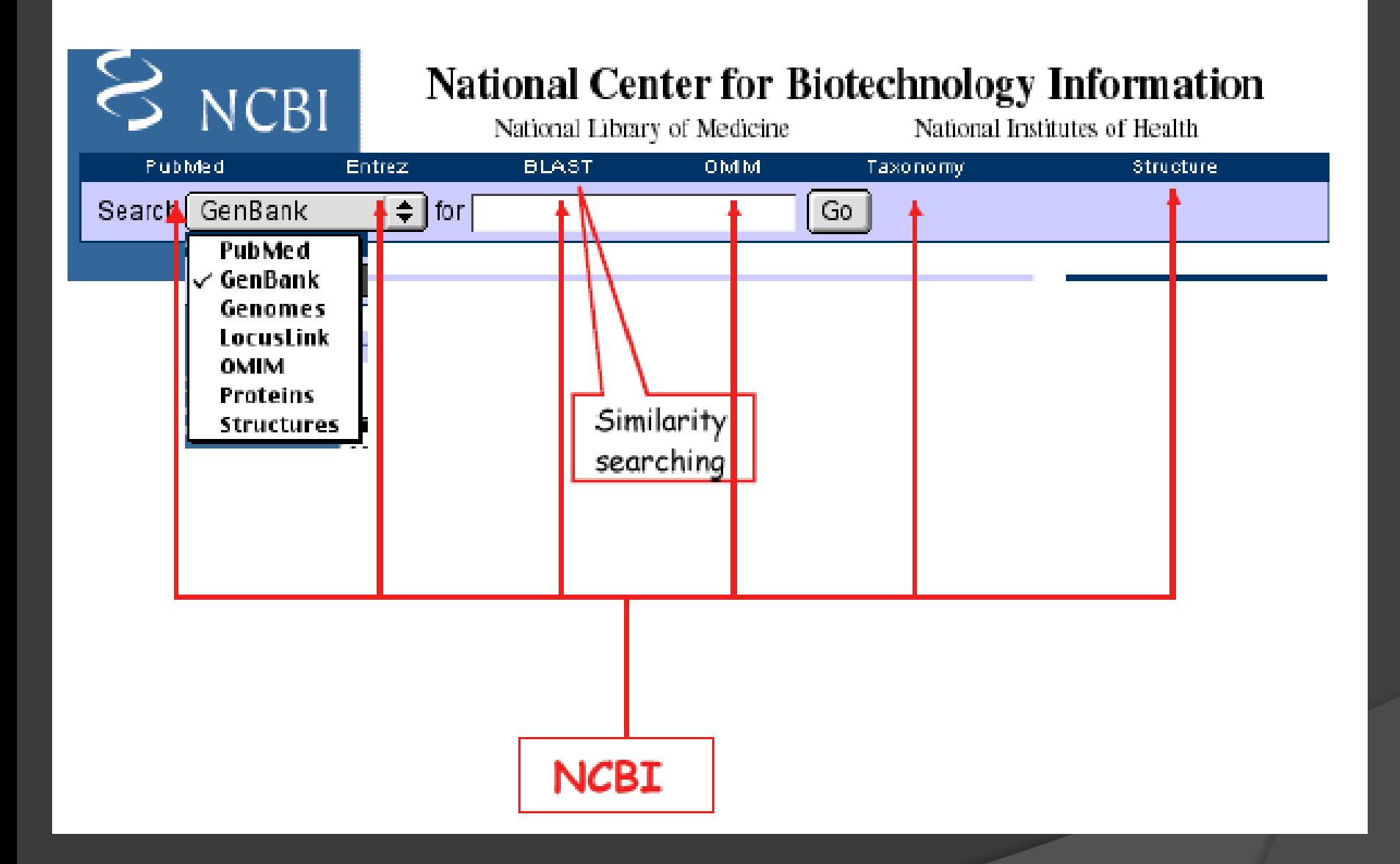

## **Biological Information**

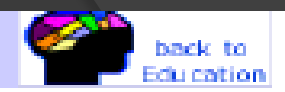

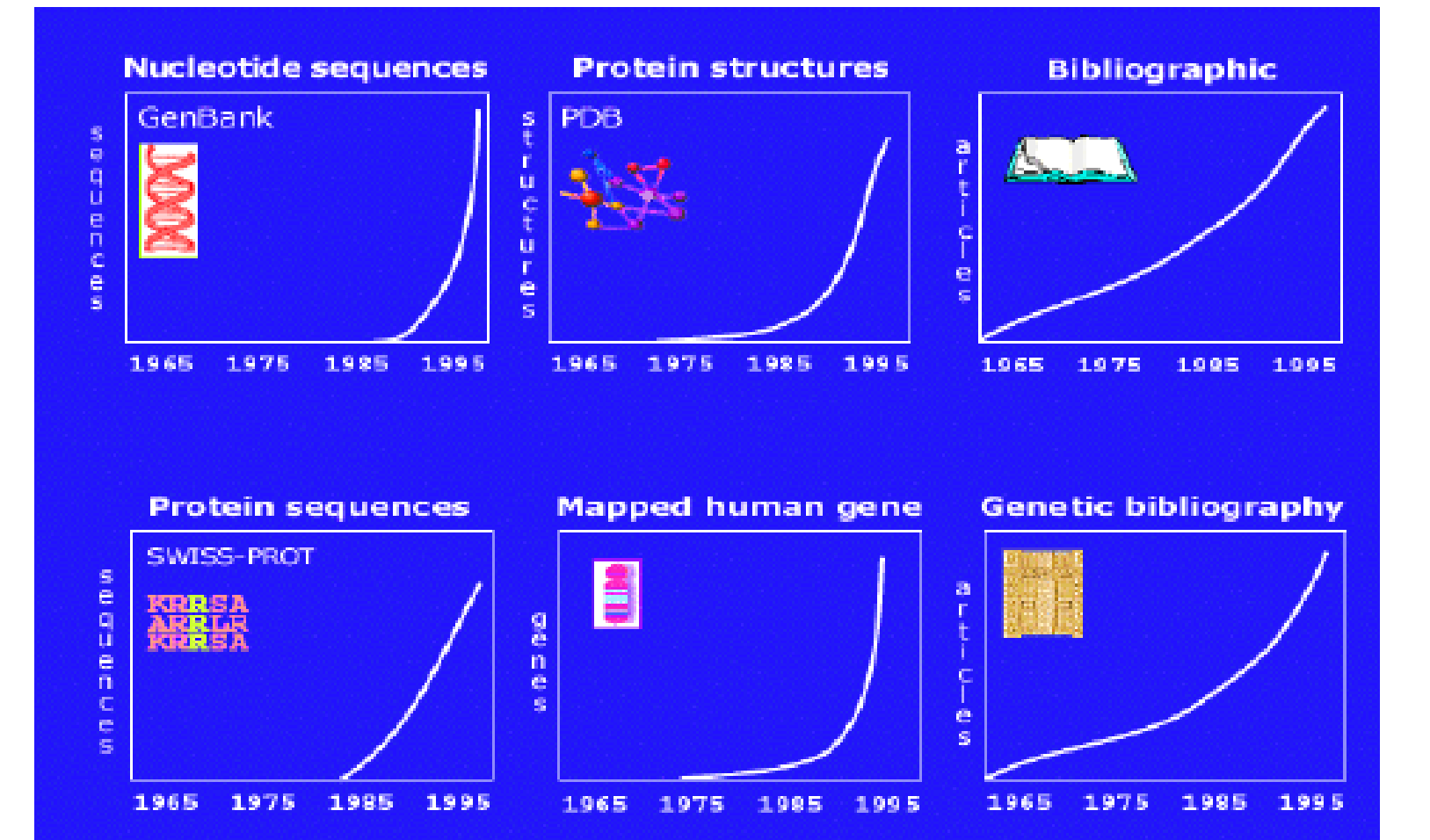

• Exponential growth of biological information:<br>growth of sequences, structures, and literature.

Efficient storage and management tools were most important.  $\Phi_{\rm{c}}$ 

# NCBI bioinformatics tools - 1-

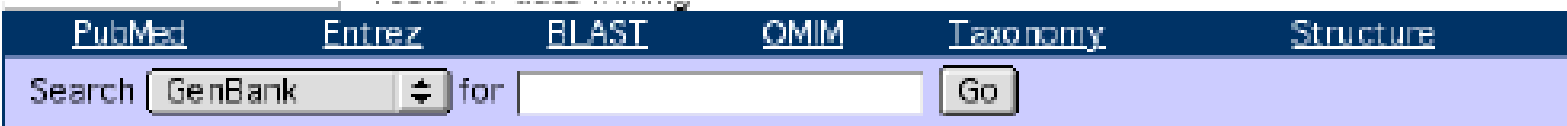

**BLAST** The Basic Local Alignment Search Tool (BLAST),<br>others in public databases, now comes in several flavors including PSI-BLAST, PH-BLAST, and BLAST 2 sequences. Specialized BLASTs are also available for human, microbial, and malaria genomes, as well as for vector contamination, immunoglubulins, and tentative human consensus sequences.

COGS

**BLAST** 

Map Viewer

LocusLink

UniGene

ORF finder

Electronic PCR

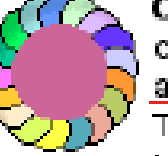

Clusters of Orthologous Groups (COGs) currently covers 21 complete genomes from 17 major phylogenetic lineages. A COG is a cluster of very similar proteins found in at least three species. The presence or absence of a protein in different genomes can tell us about the evolution of the organisms, as well as point to

new drug targets.

Map Viewer shows integrated views of chromosome maps currently for human, mouse, and Drosophila. Used to view the NCBI assembly of the complete human genome, Map Viewer is a valuable tool for the identification and localization of genes that contribute to human disease.

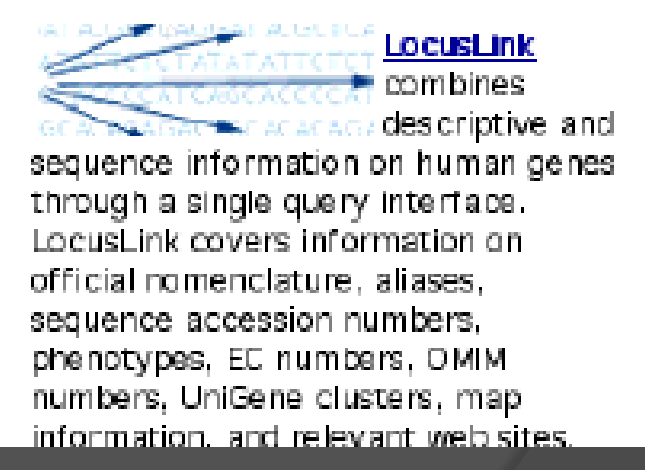

# NCBI bioinformatics tools -2-

## VAST search

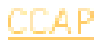

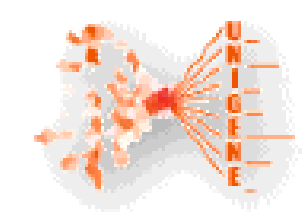

A UniGene cluster is a non-redundant set of sequences that represents a unique human, mouse, or rat gene. Well-characterized genes, as well as thousands of expressed sequence tag (EST) sequences have been included. Each cluster record also contains information. such as the tissue types in which the gene has been

expressed and map location. UniGene can assist in gene discovery, genemapping projects, and large-scale expression analysis.

Human-Mouse

VecScreen

CGAP

ORF finder identifies all possible ORFs in a DNA sequence by atg........tga Tocating the standard and alternative stop and start codons. The deduced amino acid sequences can then be used to BLAST against GenBank, ORF finder is also packaged in the sequence submission software Sequin.

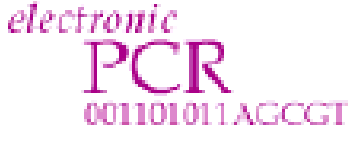

**Electronic PCR** 

allows you to search your i DNA sequence

for sequence tagged sites (STSs), which have been used as landmarks in various types of genomic maps. It compares the query sequence against data in NCBI's UnISTS, a unified, non-redundant view of STSs from a wide range of sources.

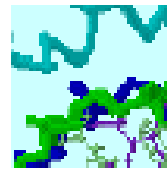

VAST search is a structure-structure similarity search service. It compares 3D coordinates

of a newly determined protein structure to those in the MMDB/PDB clatabase, VAST Search computes a list of similar structures that can be browsed interactively. using molecular graphics to view superimpositions and alignments.

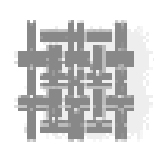

The Cancer **Chromosome Aberration Project** (CCAP) compiles information on the distinct chromosome.

aberrations that are associated with different cancers. The identification, of chromosomal abnormalities by clinicians can enable the diagnosis of, classification of, and treatment selection for a given cancer.

T**he <u>Human-Mouse Homology Maps</u> c**ompare genes in homologous. segments of DNA from human and mouse sources, sorted by position in each genome. A total of 1793 loci are presented, most of which are genes. This map should be interpreted as a reflection of probable, not confirmed, homology relationships due. to the lack of further information available for about half the loci.

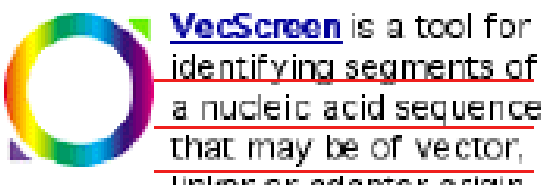

linker or adapter origin prior to sequence analysis on submission. VecScreen was developed to combat the problem of vector contamination in public sequence databases.

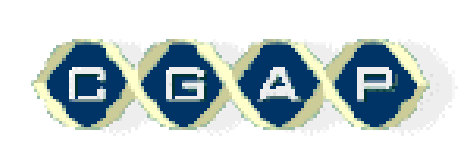

The I Cancer Genome Anatomy **Project** 

<u>(CGAP)</u> aims to decipher the molecular anatomy of cancer cells. CGAP develops profiles of cancer cells by comparing gene expression in normal, precancerous, and malignant cells. from a wide variety of tissues.

# **Introduzione**

- **Esistono diverse banche dati in cui sono depositate** sequenze biologiche
	- di nucleotidi (DNA)
		- GenBank (National Institute of Health, Bethesda, MD)
		- EMBL (European Bioinformatics Institute, Hinxton, UK)
		- $\checkmark$  DNA Database of Japan (Mishima, Japan)
	- di amminoacidi (proteine)
		- PIR (National Biomedical Research Foundation, Washington, DC)
		- SwissProt/TrEMBL (Università di Ginevra, CH)
		- PRFDB (Protein Research Foundation, Osaka, Japan)
- Esiste la necessità di evidenziare, tramite confronto, la similarità tra una sequenza studiata e quelle contenute in una banca dati

# *BANCHE DATI DI SEQUENZE GENOMICHE*

*GenBank deriva dalla collaborazione di diversi database di sequenze tra cui EMBL e DDBJ*

# **Growth of GenBank**

### **What is GenBank?**

**GenBank® is the NIH genetic sequence database, an annotated collection of all publicly available DNA sequences (Nucleic Acids Research 2002 Jan 1;30(1):17-20). There are approximately 22,617,000,000 bases in 18,197,000 sequence records as of August 2002 (see GenBank growth statistics). As an example, you may view the record for a Saccharomyces cerevisiae gene. The complete release notes for the current version of GenBank are available. A new release is made every two months. GenBank is part of the International Nucleotide Sequence Database Collaboration, which comprises the DNA DataBank of Japan (DDBJ), the European Molecular Biology Laboratory (EMBL), and GenBank at NCBI. These three organizations exchange data on a daily basis.** 

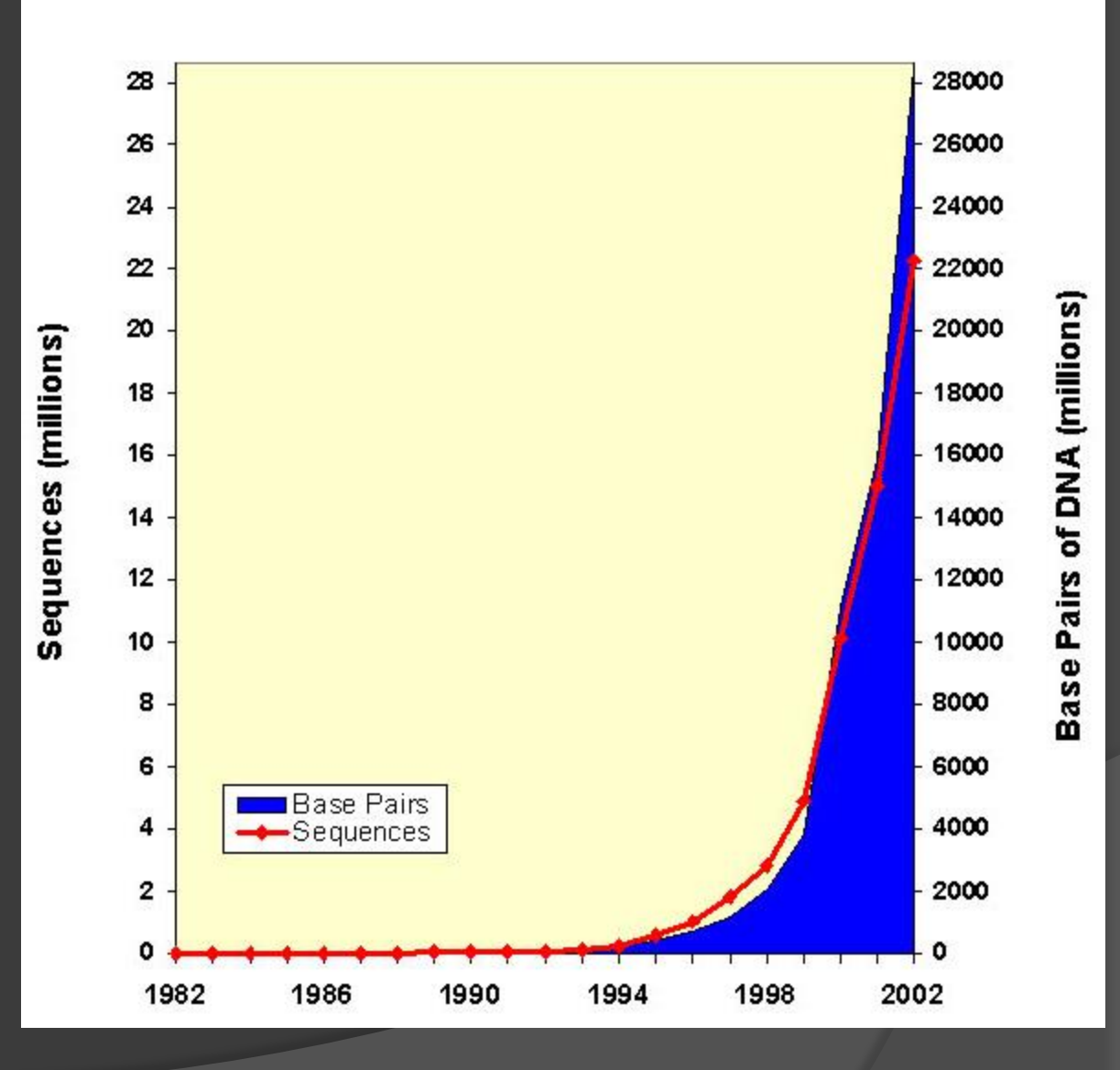

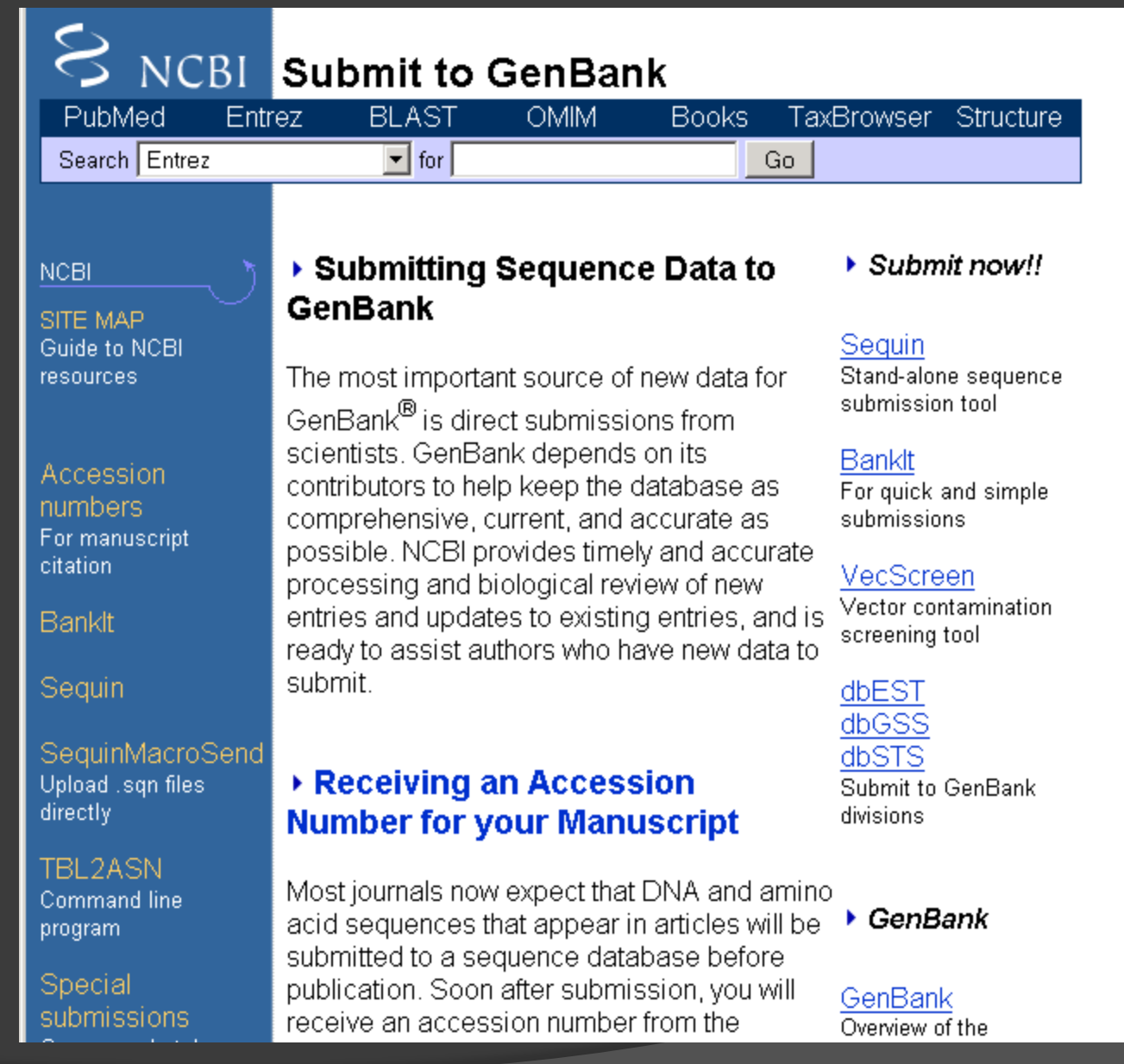

# *BANCHE DATI DI SEQUENZE PROTEICHE*

# *SWISS-PROT TrEMBL*

*Swiss-Prot is a curated protein sequence database which strives to provide a high level of annotations (such as the description of the function of a protein, its domains structure, posttranslational modifications, variants, etc.), a minimal level of redundancy and high level of integration with other databases*

*The TrEMBL database contains the translations of all coding sequences (CDS) present in the EMBL Nucleotide Sequence Database, which are not yet integrated into Swiss-Prot.*

*SP-TrEMBL (Swiss-Prot TrEMBL) Contains the entries which should eventually be incorporated into Swiss-Prot and can be considered as a preliminary section of Swiss-Prot as all SP-TrEMBL entries have been assigned Swiss-Prot accession numbers.*

*REM-TrEMBL (REMaining TrEMBL) Contains the entries that we do not want to include in Swiss-Prot. REM-TrEMBL entries have no accession numbers.*

### **Site Map**

## **Search ExPASy**

 $\boxed{\blacksquare}$  for  $\boxed{\blacksquare}$ 

Contact us

# **ExPASy Proteomics Server**

Search Swiss-Prot/TrEMBL

The ExPASy (Expert Protein Analysis System) proteomics server of the Swiss Institute of Bioinformatics (SIB) is dedicated to the analysis of protein sequences and structures as well as 2-D PAGE (Disclaimer / References).

 $Go$ 

Clear

### [Announcements] [Job opening] [Mirror Sites]

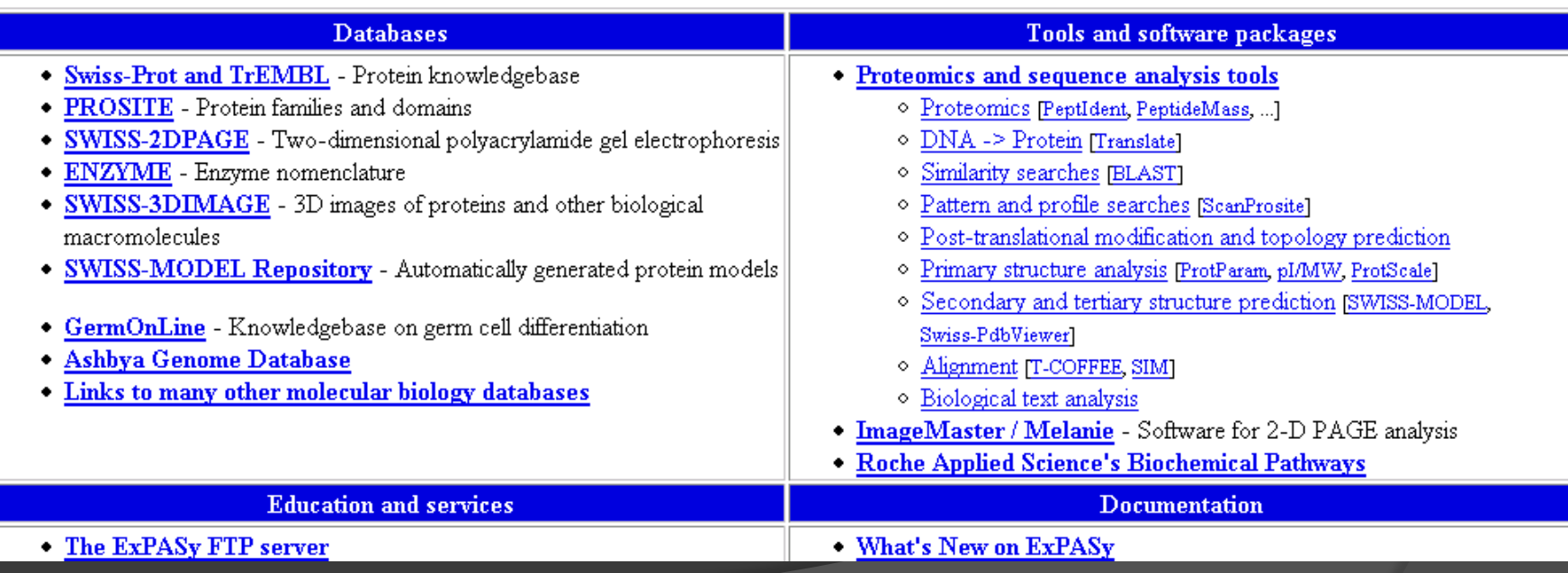

### Size of the Swiss-Prot database

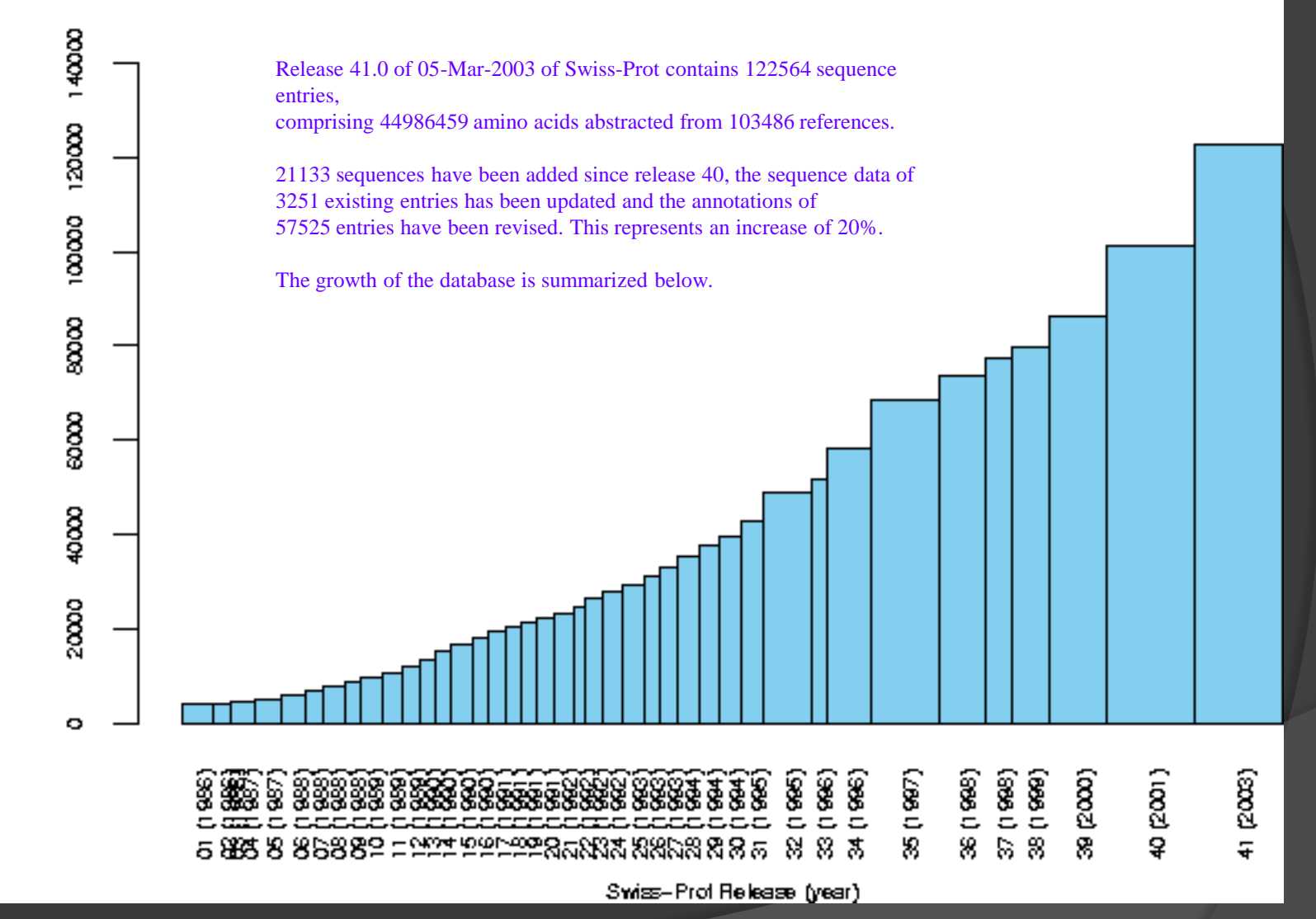

Number of entries

## **Taxonomic distribution of the sequences**

## **Within Eukaryota:**

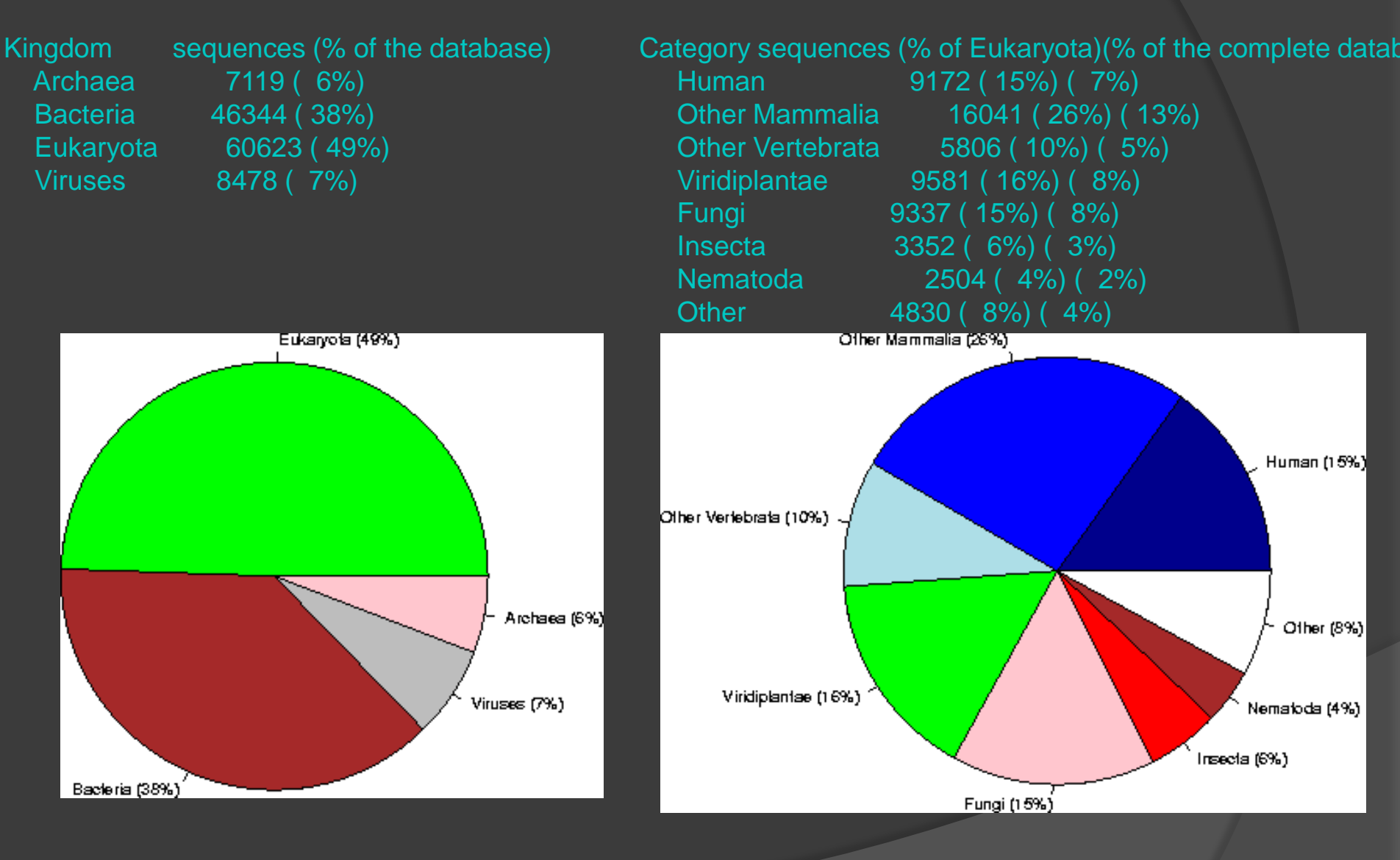

# **Public Databases:**

- NCBI database
- PIR International NBRF USA, MIPS Germania, JIPID Giappone
- SwissProt: Embl (European Bioinformatics Institute) and Swiss **Institute**
- PDB Databases

# **Alignment/Similarity Search Tools:**

- BLAST
- FASTA
- ClustalW and ClustalX

# **Pattern/Motif/Properties/Protein Family Finding Tools:**

- MotifScan
- Prosite
- Psort
- Protscale
- SOSUI
- Protein strucutre classification CATH and SCOP

# **Molecule structure prediction & visulaization Tools:**

- Cn3D
- MolMol and DeepViev
- 2D Structure Prediction Tools PHD, PsiPred, GORIV
- SwissModel
- PHYRE

# **Boutique banche dati specializzate:**

- Proteine chinasi
- Proteasi dell'HIV
- Virus icosaedrici
- Immunologia

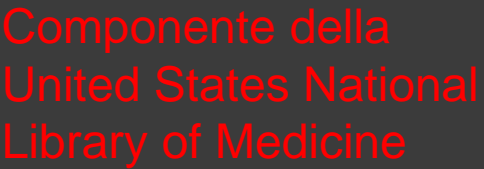

€

stru

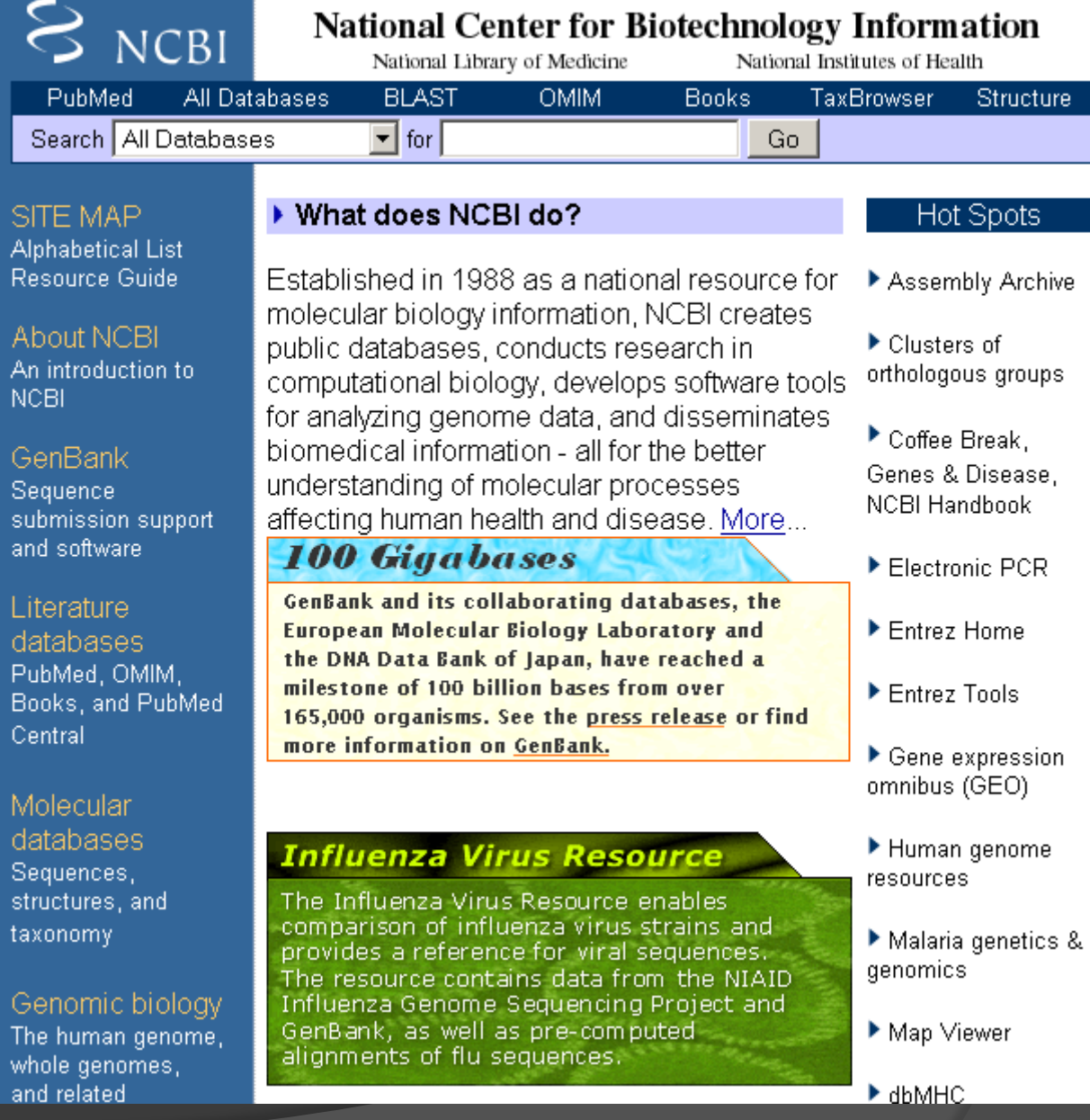

**Protein** Peptide **Nucleotide Structure** Genome Popset (info su popolazionery<br>
a unit / with the search a subset of **OMIM (eredità mendeliana deserta a subset dividità** nell'uomo)

### $S_{NCBI}$ tabases $\infty$ PubMed Entrez **BLAST OMIM** TaxBrowser **Books** Structure  $\overline{\mathbf{I}}$  for Search Entrez Go.

Site Map Guide to NCBI resources

**NCBI** 

Entrez Help Help documentation for the Entrez system.

**Entrez Tutorial** 

**Entrez Global** 

## **Entrez Tools**

Links to advanced Entrez tools such as: **Batch Entrez and** E-Utilities

NCBI Handbook In-depth guide to NCBI resources.

Entrez is the integrated, text-based search and retrieval system used at NCBI for the major databases, including PubMed, Nucleotide and Protein Sequences, Protein Structures, Complete Genomes, Taxonomy, and others. Click on the graphic below for a more detailed view of Entrez integration.

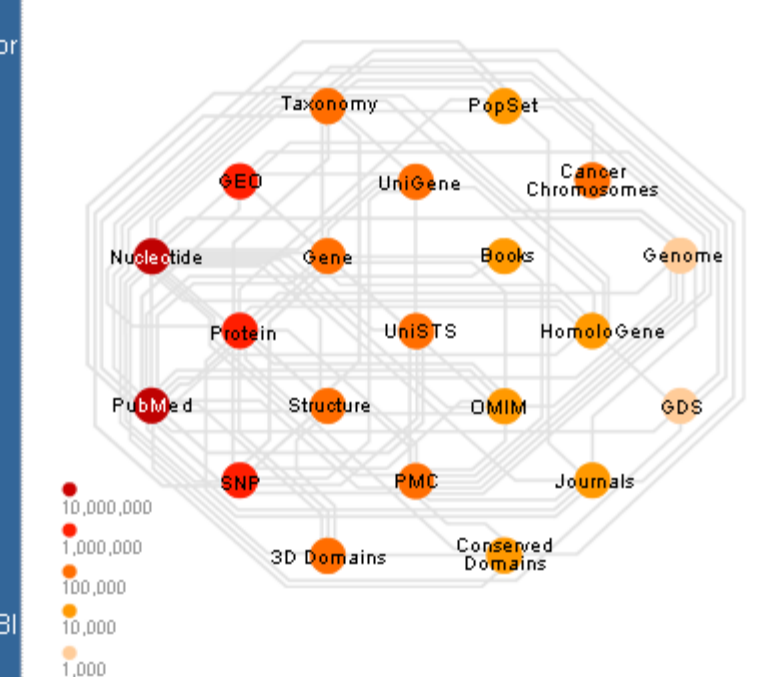

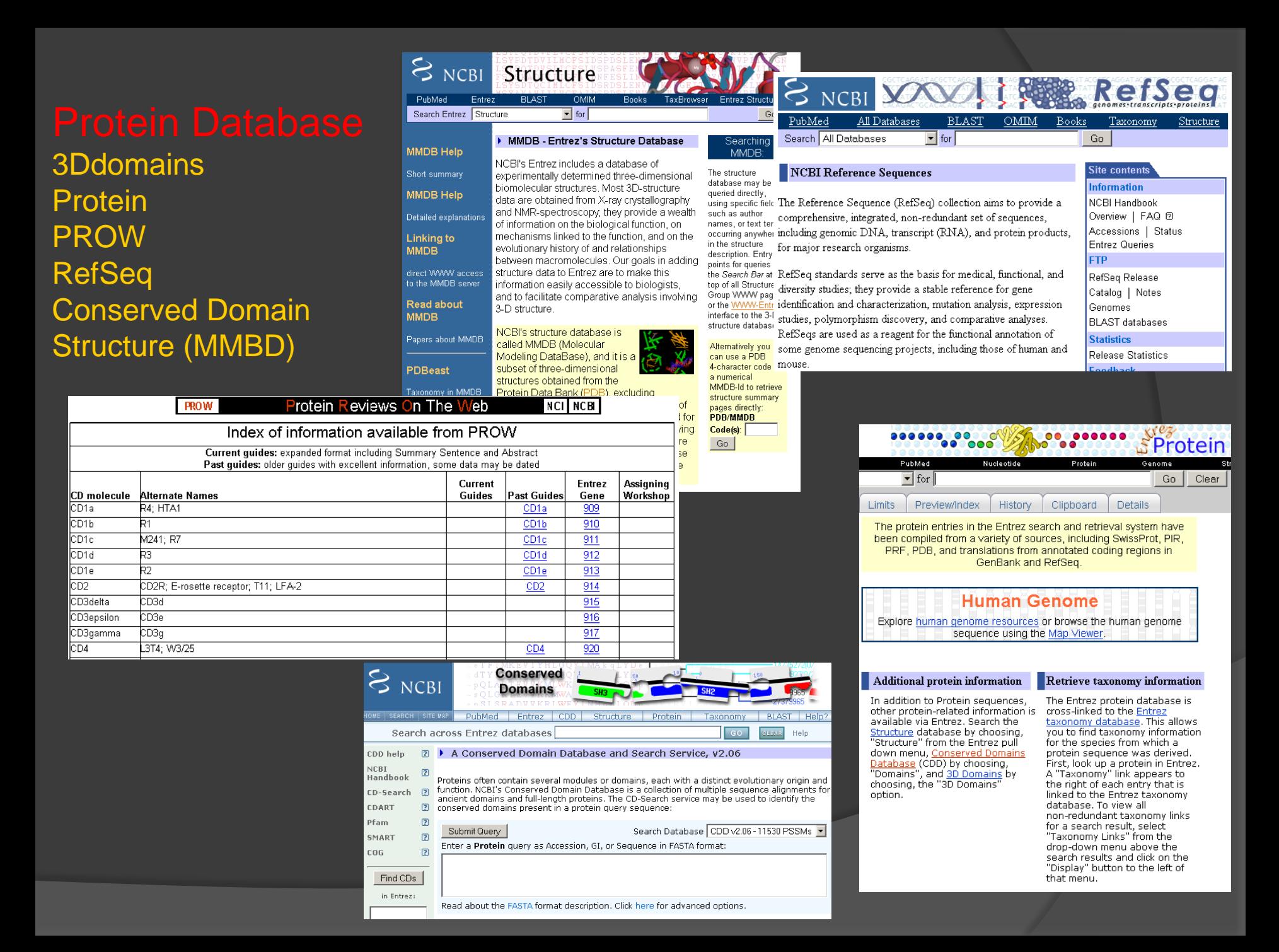

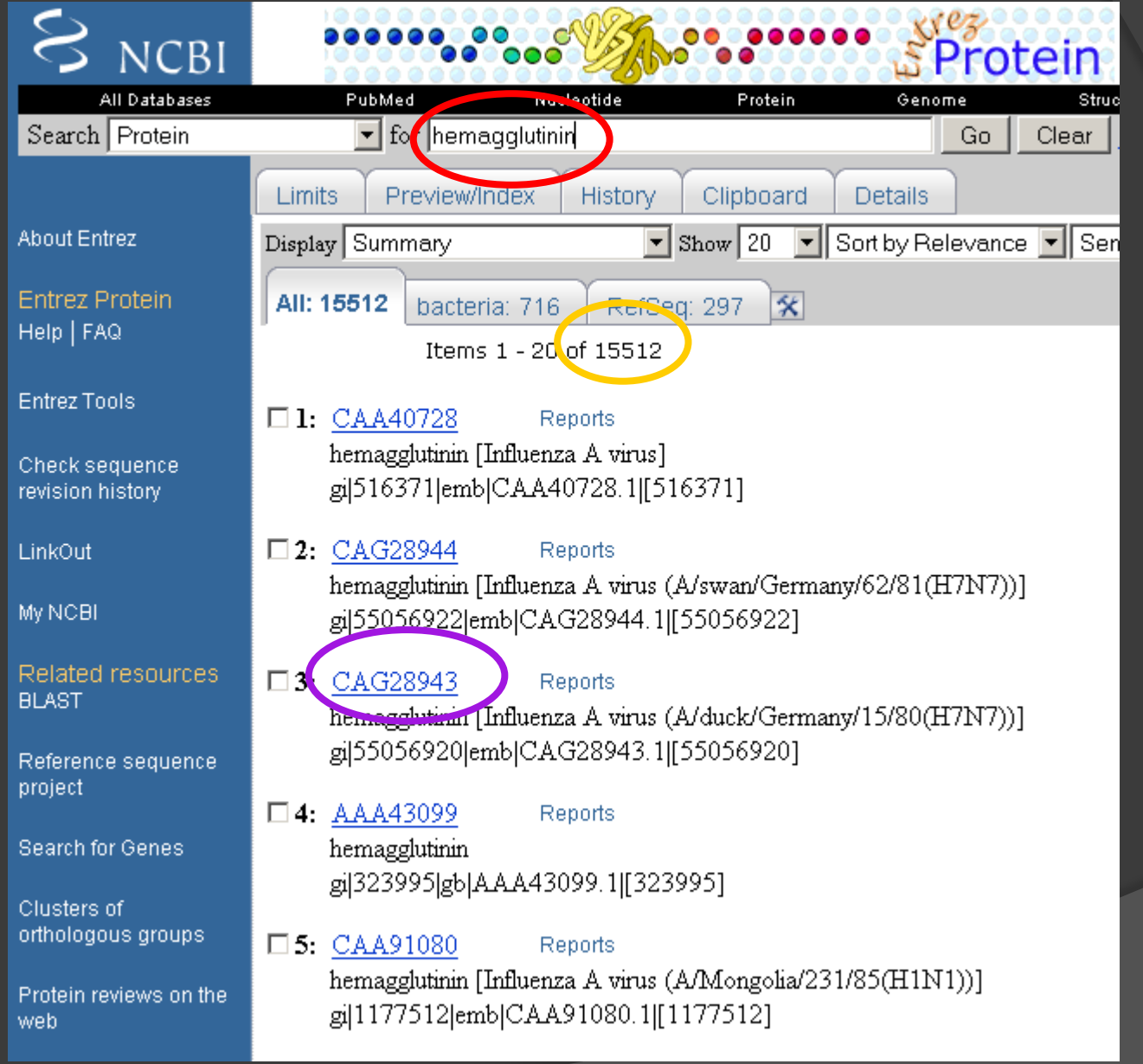

# Codice EMB European Bioinformatics Institute

- Lunghezza amminoacidica
- Data di deposizione
- **Origine**
- Sequenza amminoacidica

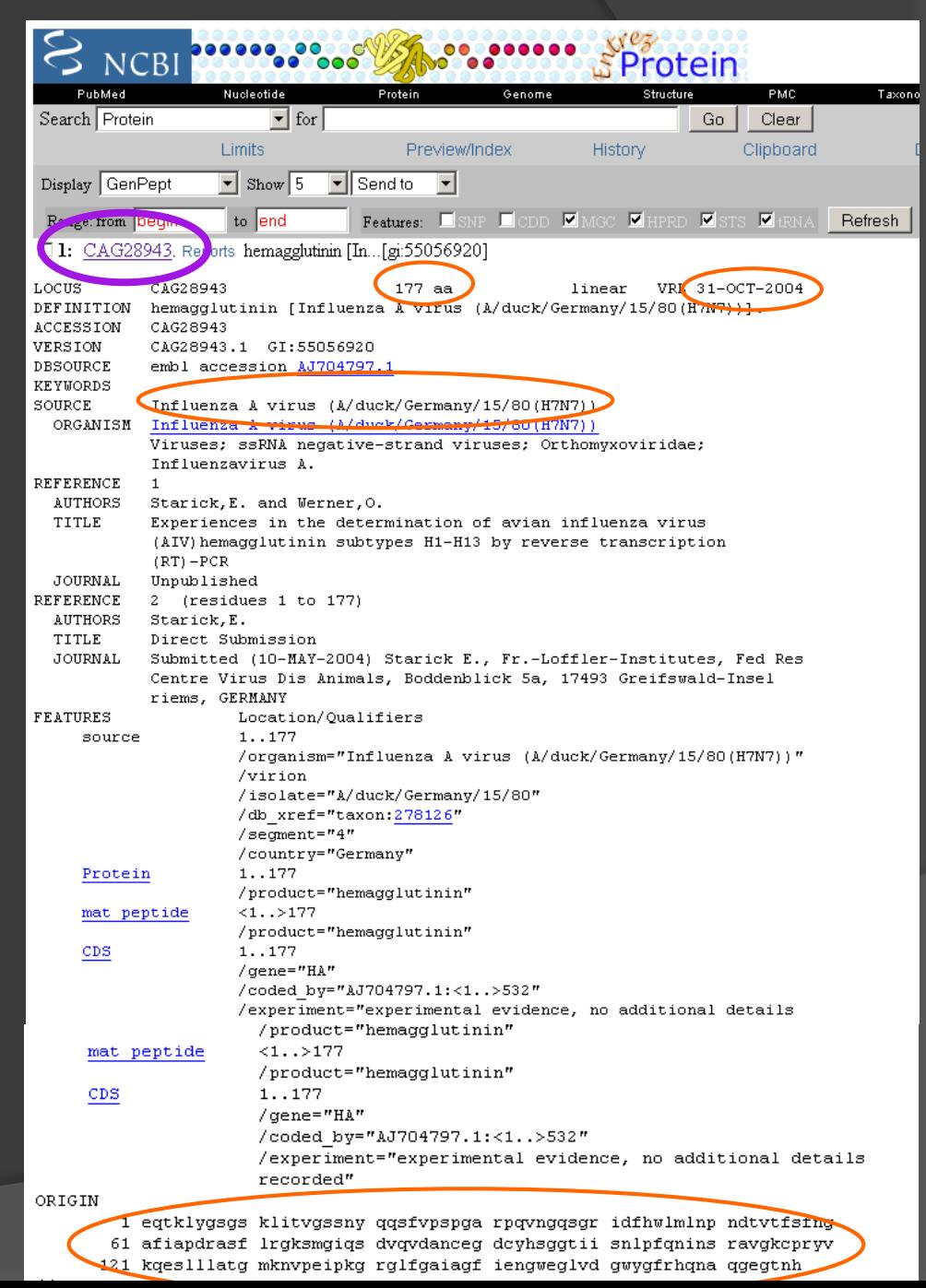

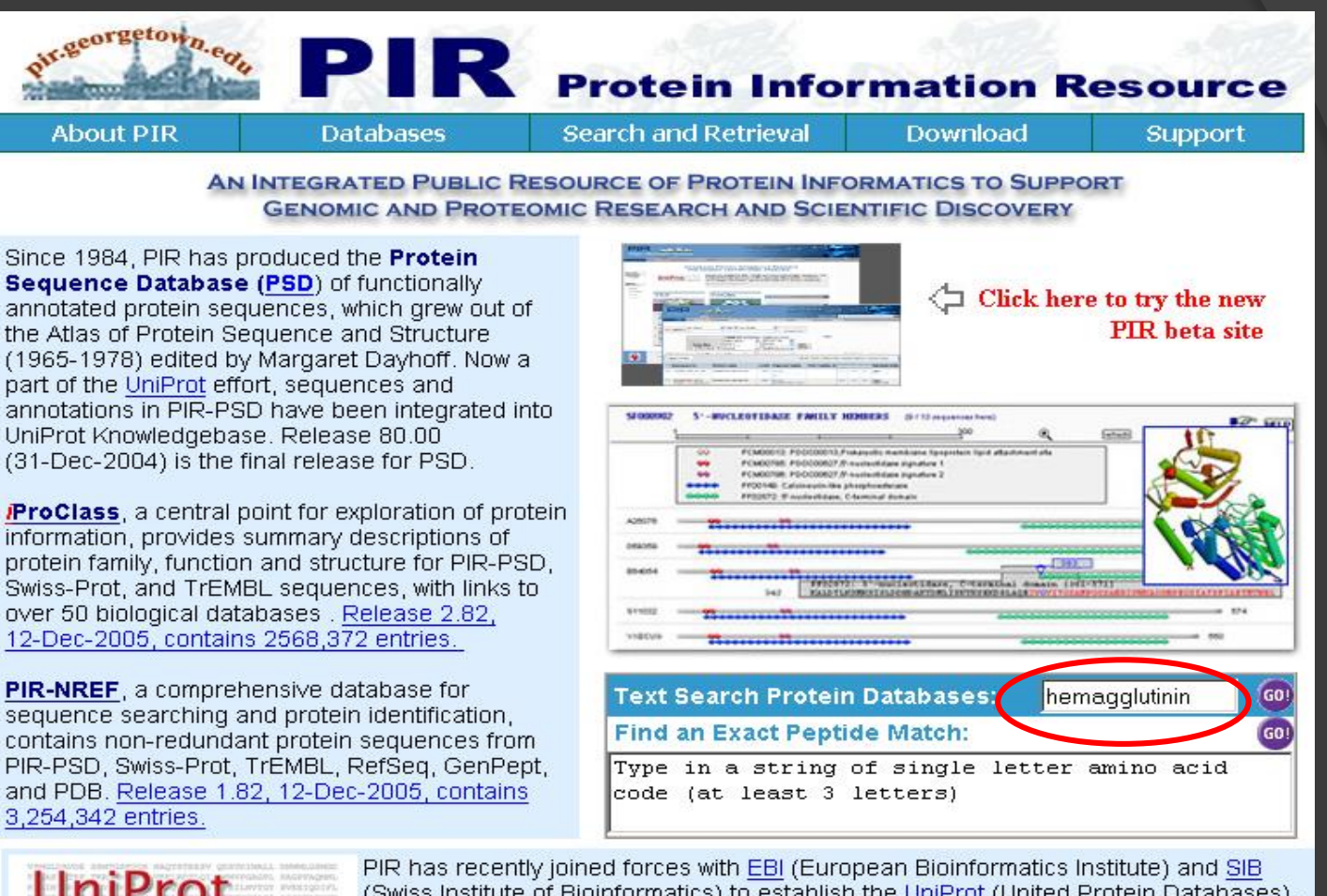

(Swiss Institute of Bioinformatics) to establish the UniProt (United Protein Databases), the central resource of protein sequence and function.

# **Combinazione efficace** Di una banca dati accurata Software per la ricerca di informazioni Banco di lavoro per lo studio di sequenze

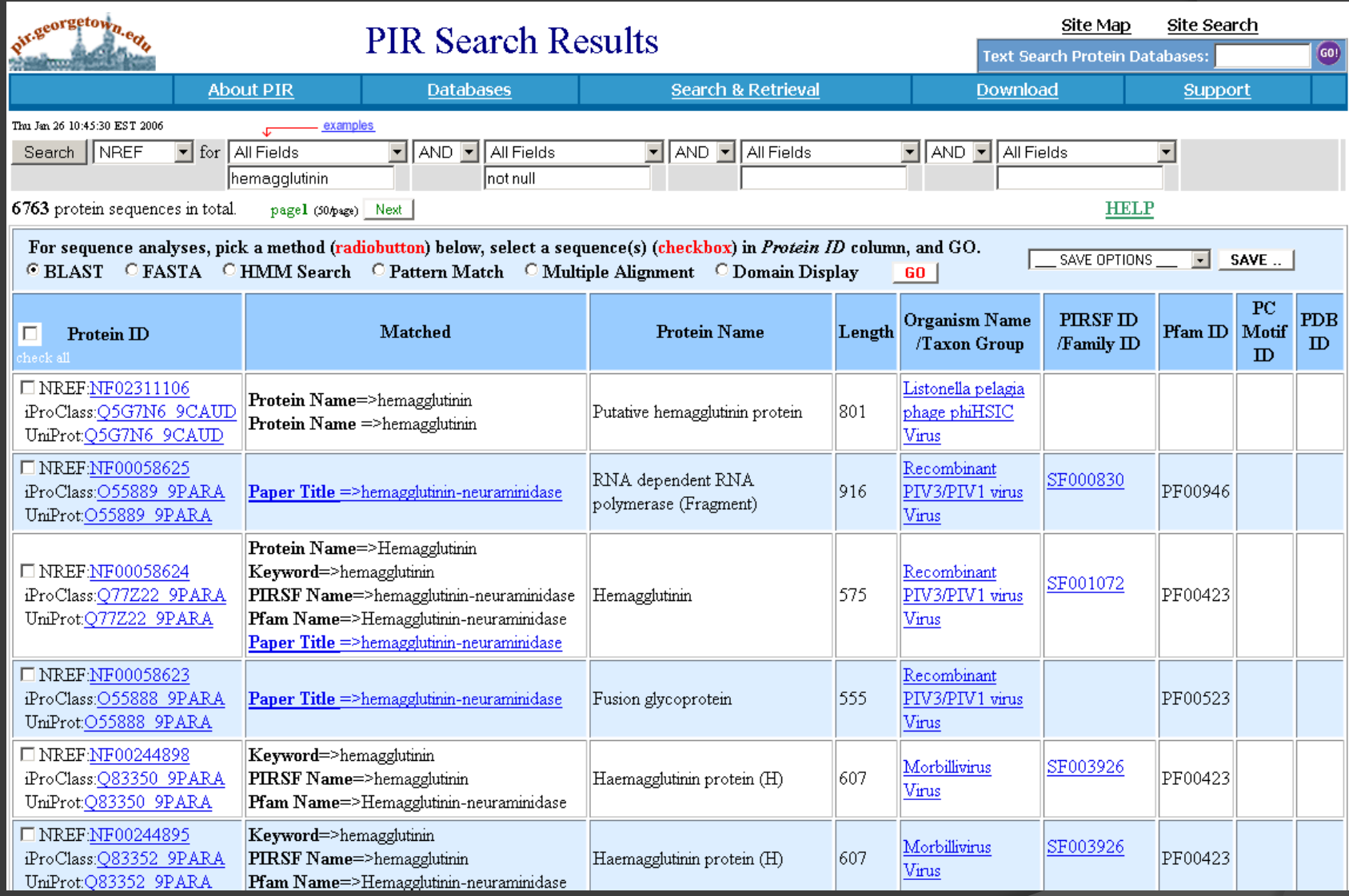

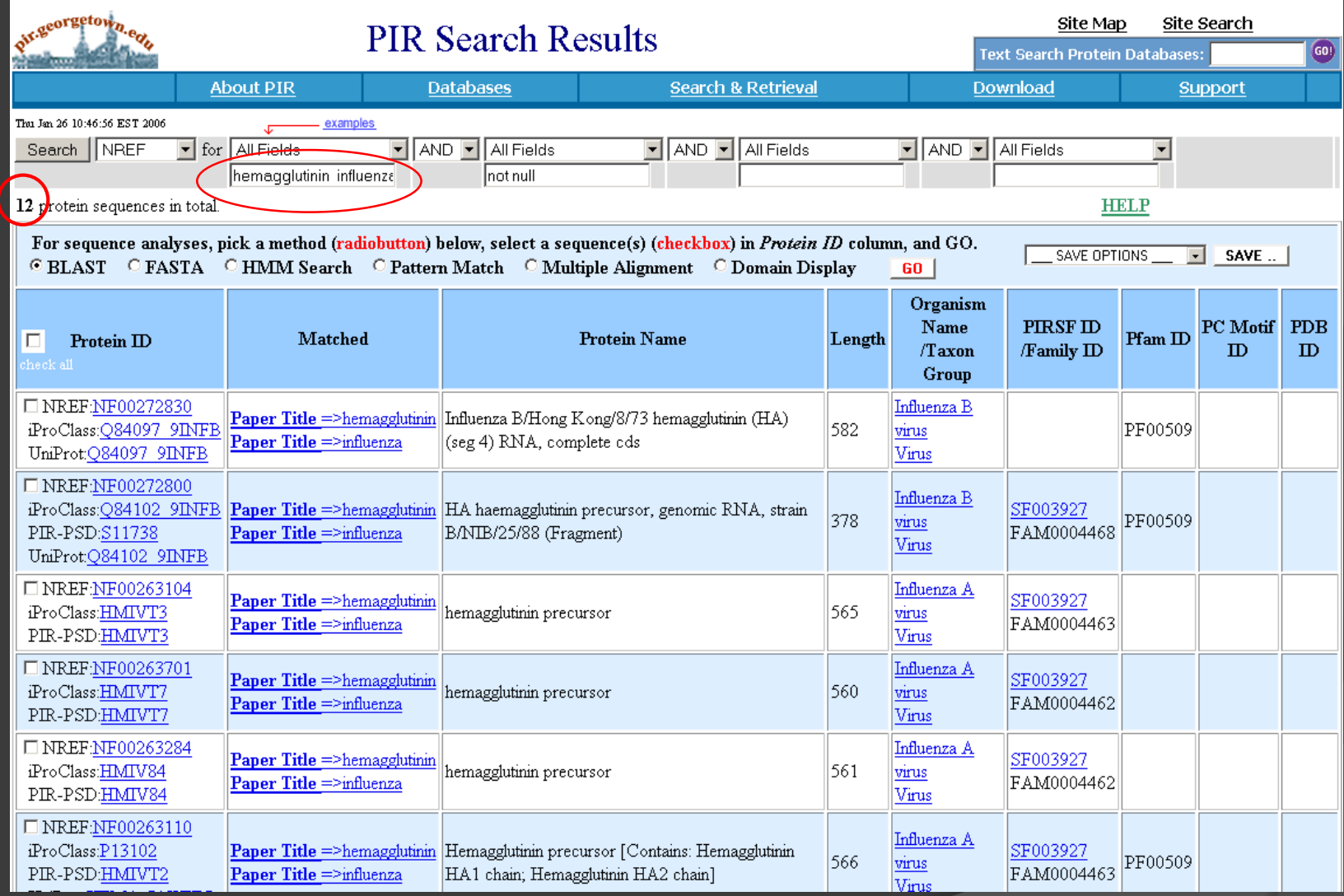

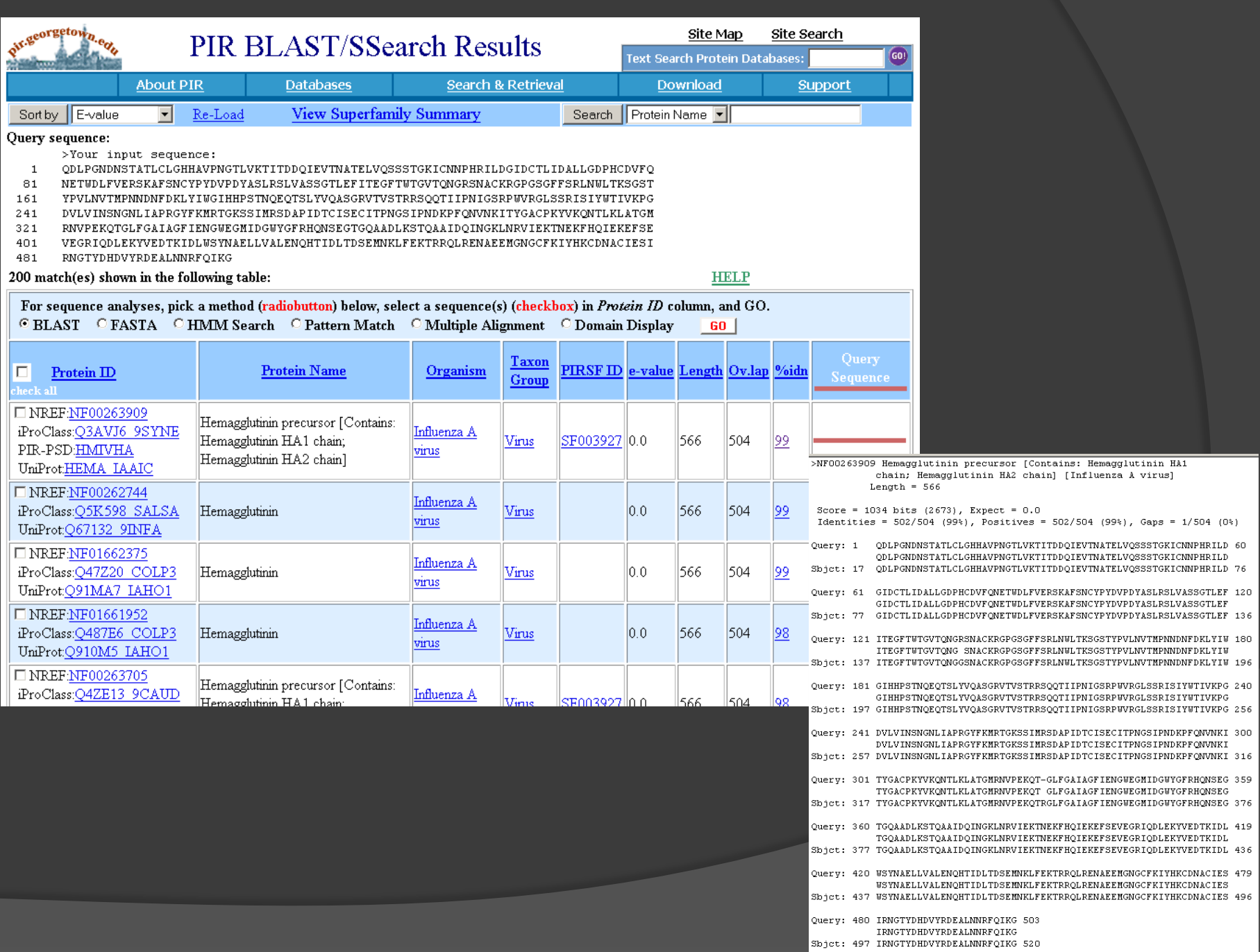

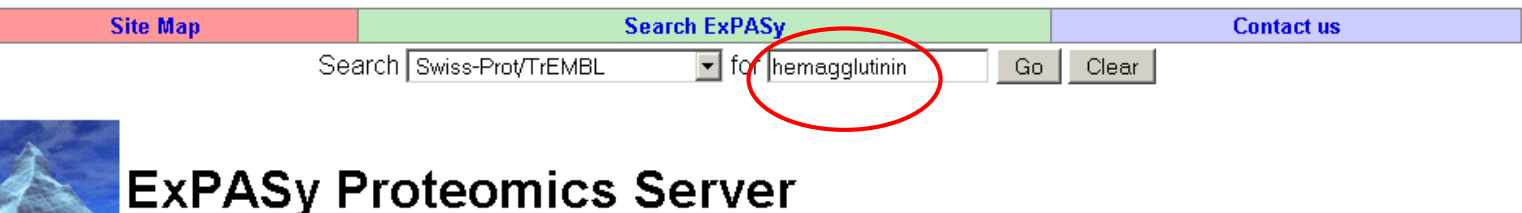

The ExPASv (Expert Protein Analysis System) proteomics server of the Swiss Institute of Bioinformatics (SIB) is dedicated to the analysis of protein sequences and structures as well as 2-D PAGE (Disclaimer / References).

### [Announcements] [Job opening] [Mirror Sites]

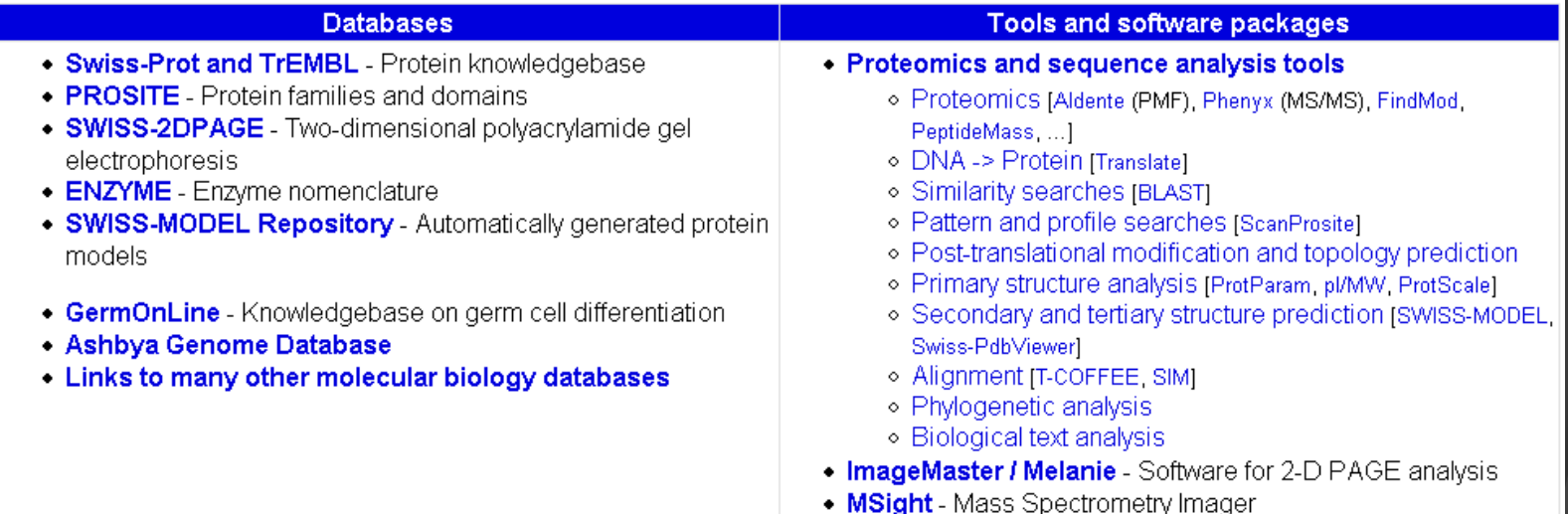

· Roche Applied Science's Biochemical Pathways

Sistema di ricerca e analisi delle informazioni dello Swiss Institute of Bioinformatics in collaborazione con EBI (European Bioinformatics Institute gestendo anche le banche dati SwissProt e TREMBL traduzione delle sequenze nucleotidiche di EMBL

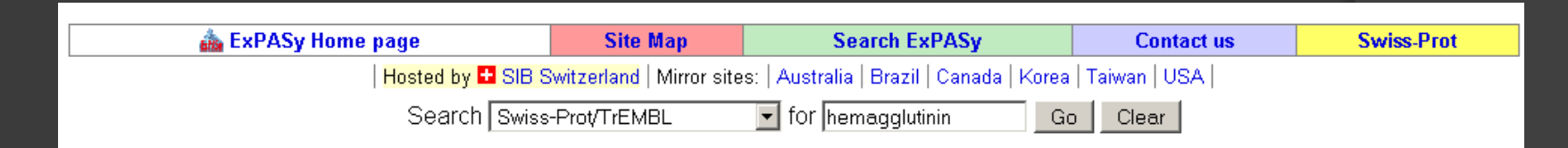

# Search in UniProt Knowledgebase (Swiss-Prot and TrEMBL) for: hemagglutinin

UniProtKB/Swiss-Prot Release 48.9 of 24-Jan-2006 UniProtKB/TrEMBL Release 31.9 of 24-Jan-2006

- Number of sequences found in UniProt Knowledgebase (Swiss-Prot<sub>(326)</sub> and TrEMBL)<sub>(693</sub>§): 7259
- Note that the selected sequences can be saved to a file to be later retrieved; to do so, go to the bottom of this page.
- For more directed searches, you can use the Sequence Retrieval System SRS.

### Search in UniProtKB/Swiss-Prot: There are matches to 326 out of 206586 entries

AFAF ECOLI (Q47037) Dr hemagglutinin AFA-III operon regulatory protein afaF, {GENE: Name=afaF} - Escherichia coli FHAB BORPE (P12255) Filamentous hemagglutinin, {GENE; Name=fhaB; OrderedLocusNames=BP1879} - Bordetella pertussis FMA1 ECOLI (P08180) Afimbrial adhesin AFA-I precursor (Dr hemagglutinin AFA-I), {GENE: Name=afaE1; Synonyms=afaE, afaE-1} - Escherichia coli FMDR ECOLI (P24093) Dr hemagglutinin structural subunit precursor. {GENE: Name=draA} - Escherichia coli HA17 CLOBO (P46083) Hemagglutinin component HA-17 (HA 17 kDa subunit). {GENE: Name=HA-17; Synonyms=antP-17} - Clostridium botulinum HA33 CLOBO (P46084) Main hemagglutinin component (HA 33 kDa subunit) (HA1). {GENE: Name=HA-33; Synonyms=antP-33, ha1}- Clostridium botulinum

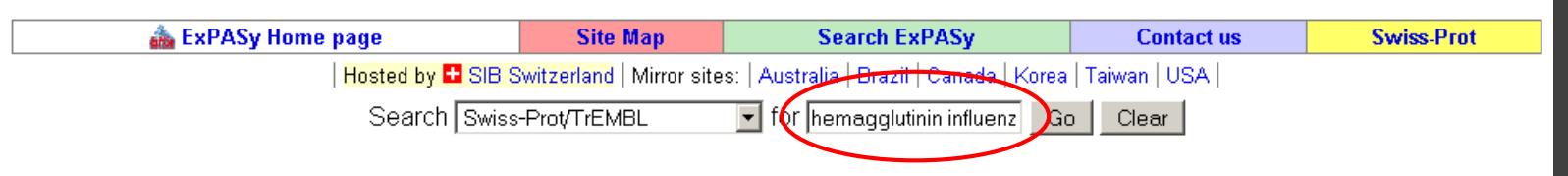

# Search in UniProt Knowledgebase (Swiss-Prot and TrEMBL) for: hemagglutinin influenza

# UniProtKB/Swiss-Prot Release 48.9 of 24-Jan-2006 UniProtKB/TrEMBL Release 31.9 of 24-Jan-2006

- Number of sequences found in UniProt Knowledgebase (Swiss-Prot<sub>177)</sub> and TrEMBL)  $f_4$
- Note that the selected sequences can be saved to a file to be later retrieved; to do so, go to the bettom of this page.
- For more directed searches, you can use the Sequence Retrieval System SRS.

### Search in UniProtKB/Swiss-Prot: There are matches to 177 out of 206586 entries

### HEMA IAAIC (P03437)

Hemagglutinin precursor [Contains: Hemagglutinin HA1 chain; Hemagglutinin HA2 chain], {GENE: Name=HA}- Influenza A virus (strain A/Aichi/2/68 H3N2)

### HEMA IABAN (P03441)

Hemagglutinin precursor [Contains: Hemagglutinin HA1 chain; Hemagglutinin HA2 chain] (Fragment). {GENE: Name=HA} - Influenza A virus (strain A/Bangkok/1/79 H3N2)

### HEMA IABUD (P19694)

Hemagglutinin precursor [Contains: Hemagglutinin HA1 chain; Hemagglutinin HA2 chain], {GENE: Name=HA} - Influenza A virus (strain A/Budgerigar/Hokkaido/1/77 H4N6)

### HEMA\_IACAO (P26142)

Hemagglutinin (Fragment). {GENE: Name=HA} - Influenza A virus (strain A/Camel/Mongolia/82 H1N1)

### HEMA IACKA (P19695)

Hemagglutinin precursor [Contains: Hemagglutinin HA1 chain; Hemagglutinin HA2 chain], {GENE: Name=HA} - Influenza A virus (strain A/Chicken/Alabama/1/75)

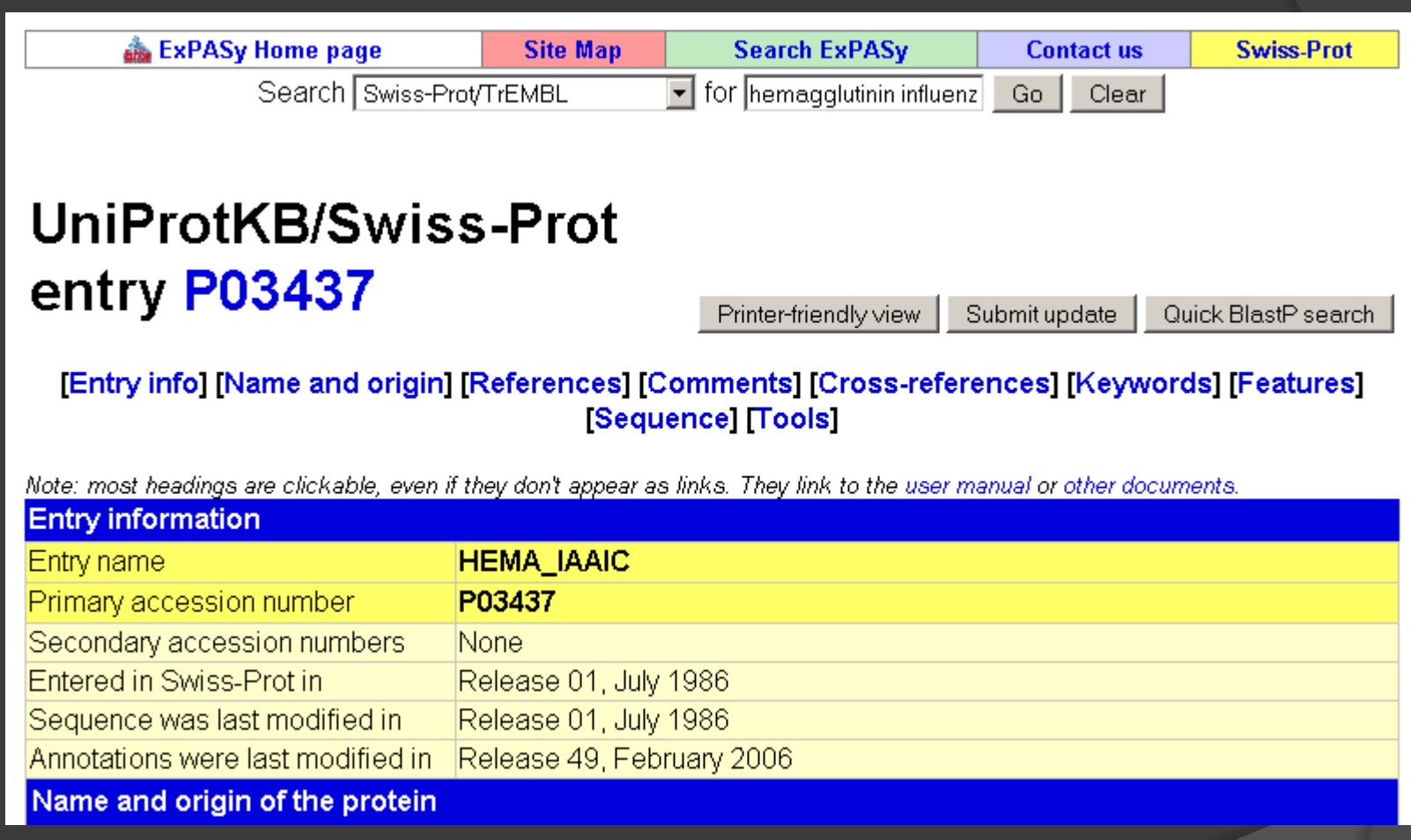

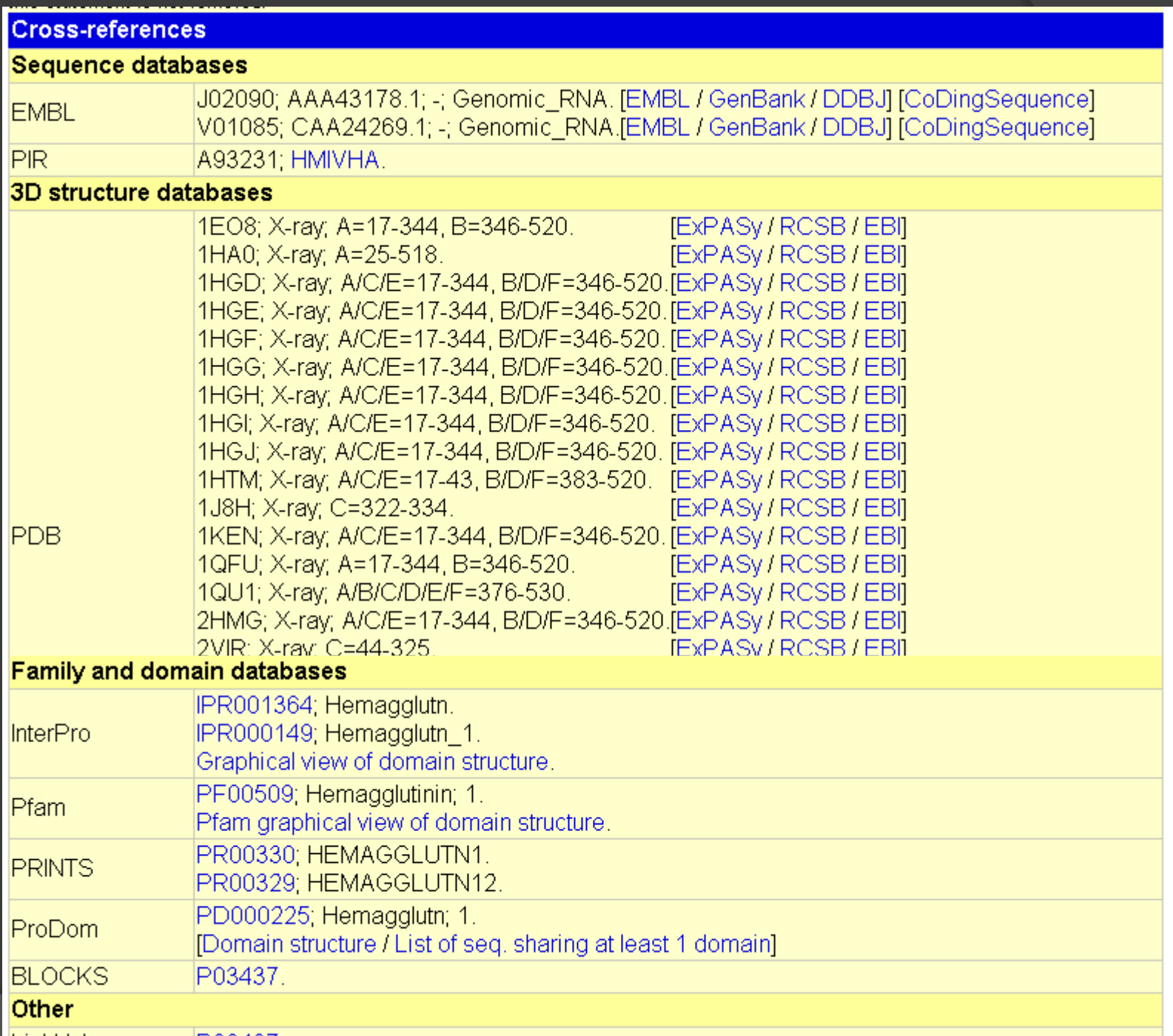

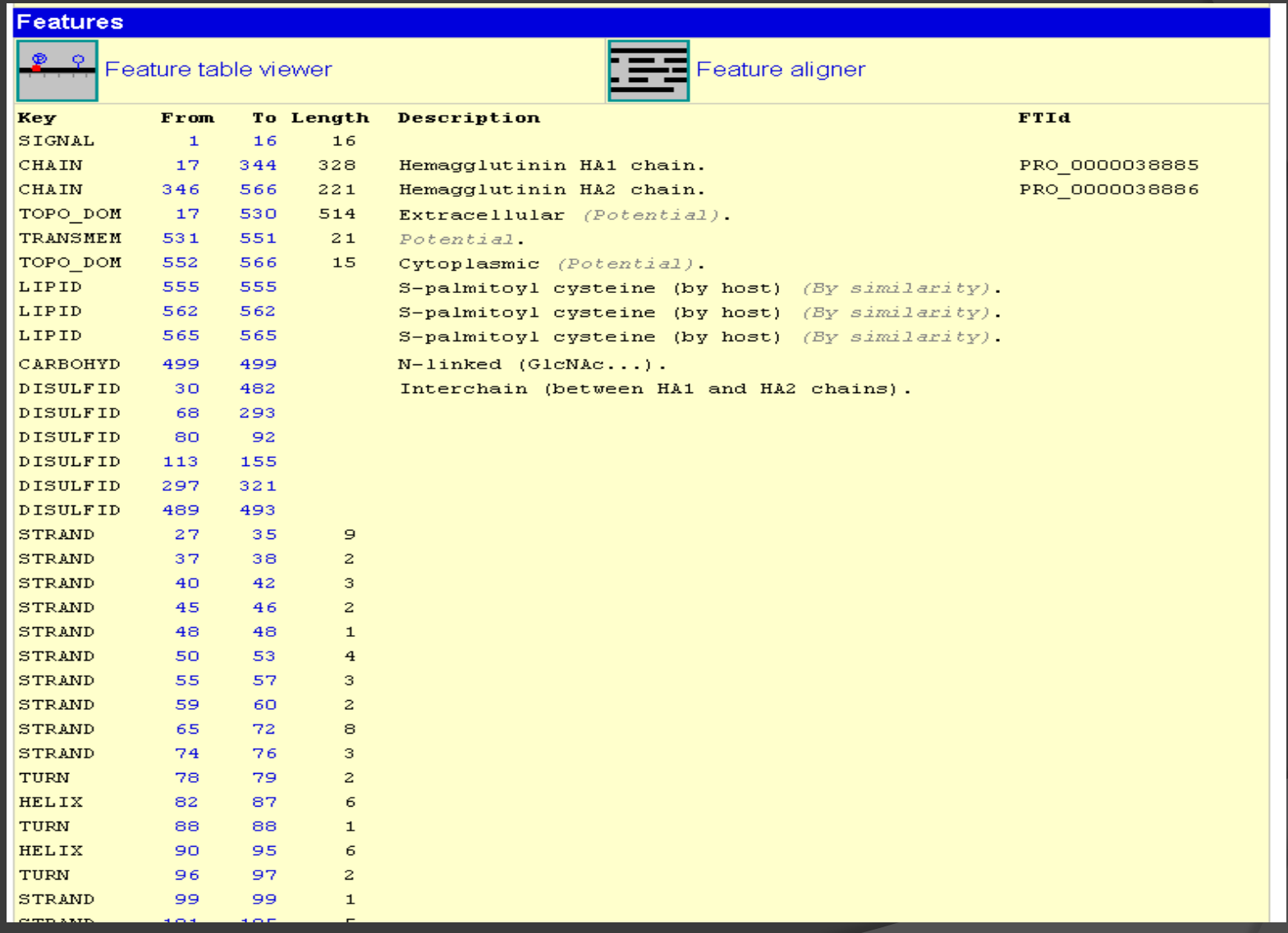

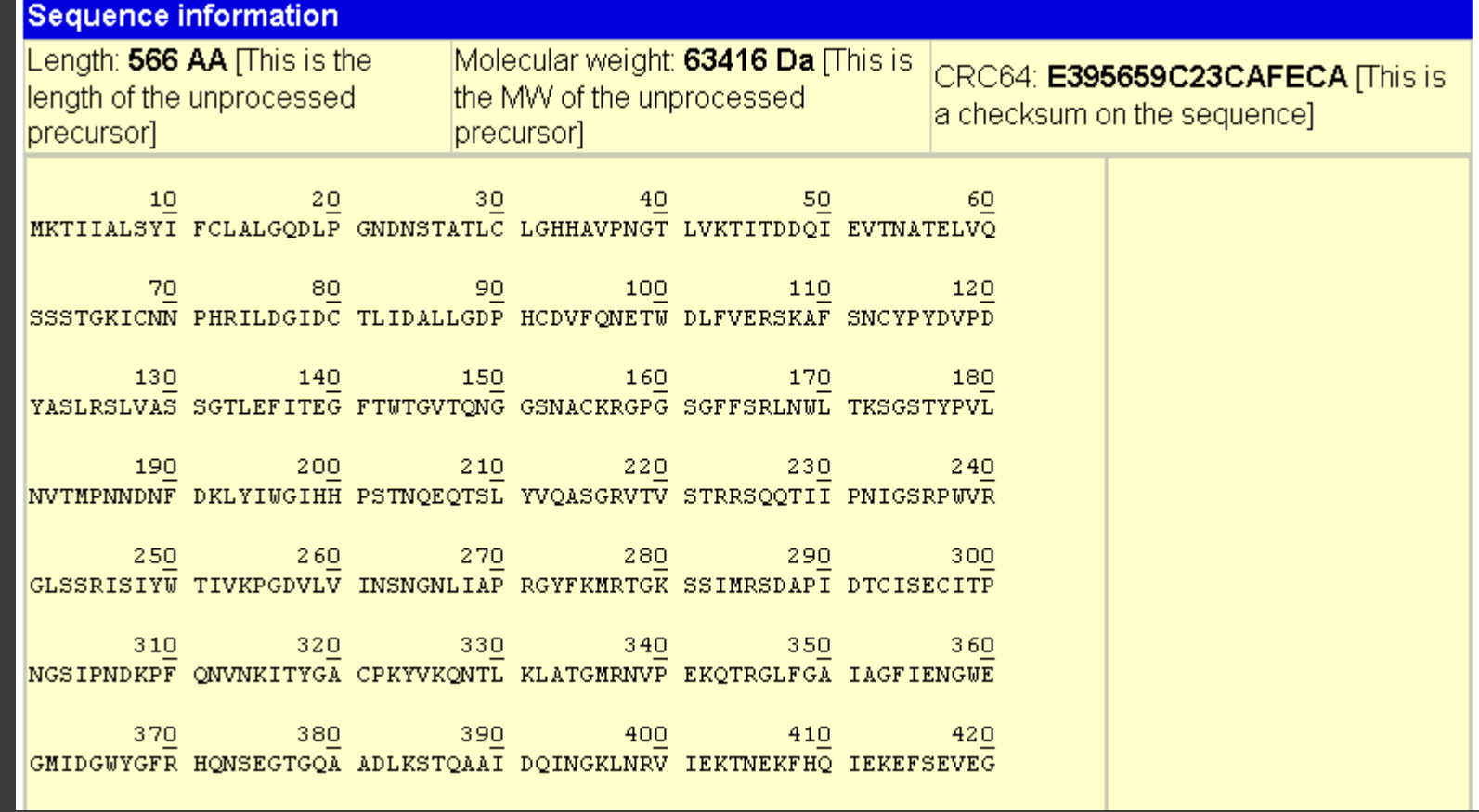

# Formato FASTA formato di interscambio tra software

>sp|PO3437|HEMA IAAIC Hemagglutinin precursor [Contains: Hemagglutinin HA1 chain; Hemagglutinin HA2 c MKTIIALSYIFCLALGODLPGNDNSTATLCLGHHAVPNGTLVKTITDDOIEVTNATELVO SSSTGKICNNPHRILDGIDCTLIDALLGDPHCDVFQNETWDLFVERSKAFSNCYPYDVPD YASLRSLVASSGTLEFITEGFTWTGVTQNGGSNACKRGPGSGFFSRLNWLTKSGSTYPVL NVTMPNNDNFDKLYIWGIHHPSTNQEQTSLYVQASGRVTVSTRRSQQTIIPNIGSRPWVR GLSSRISIYWTIVKPGDVLVINSNGNLIAPRGYFKMRTGKSSIMRSDAPIDTCISECITP NGSIPNDKPFQNVNKITYGACPKYVKQNTLKLATGMRNVPEKQTRGLFGAIAGFIENGWE GMIDGWYGFRHQNSEGTGQAADLKSTQAAIDQINGKLNRVIEKTNEKFHQIEKEFSEVEG RIQDLEKYVEDTKIDLWSYNAELLVALENQHTIDLTDSEMNKLFEKTRRQLRENAEEMGN GCFKIYHKCDNACIESIRNGTYDHDVYRDEALNNRFQIKGVELKSGYKDWILWISFAISC FLLCVVLLGFIMWACQRGNIRCNICI

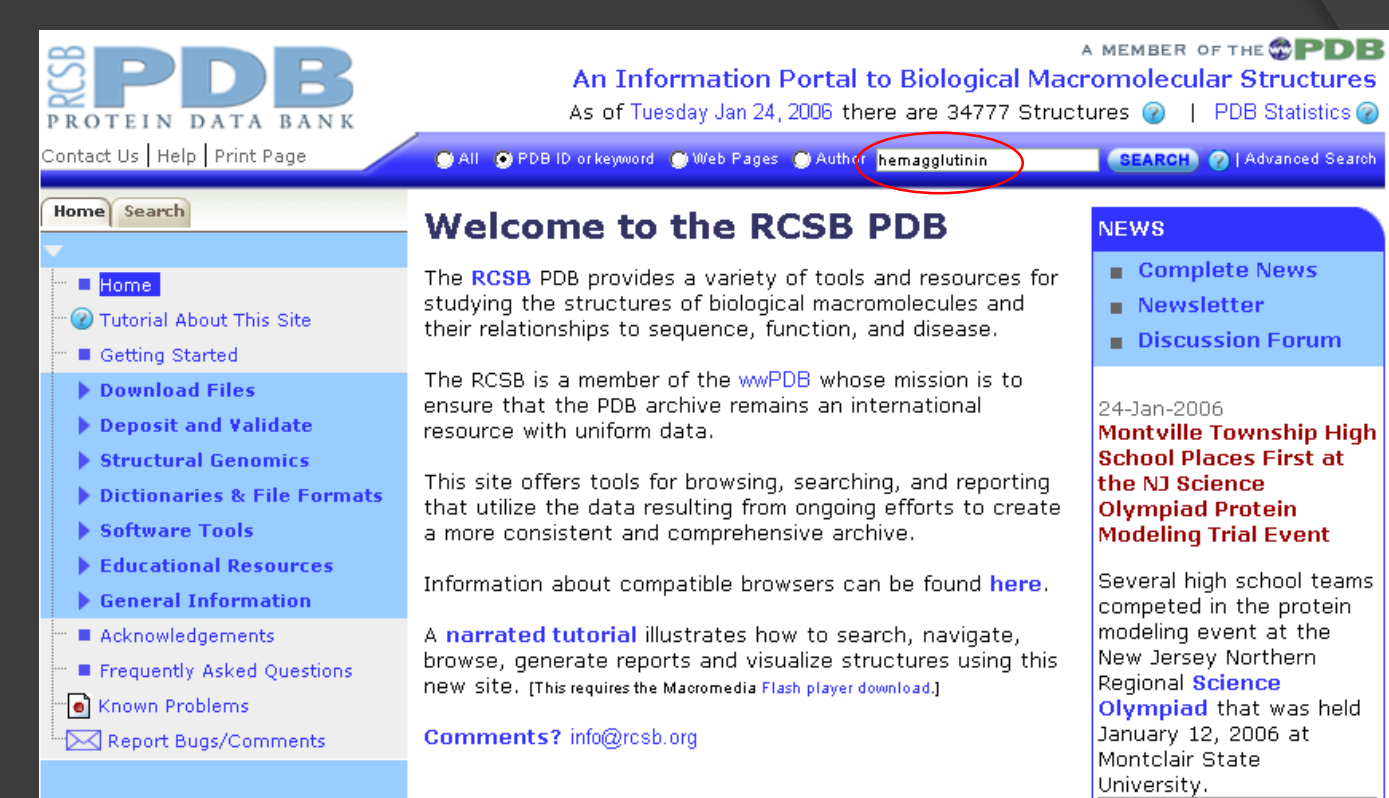

### **Molecule of the Month: Topoisomerases**

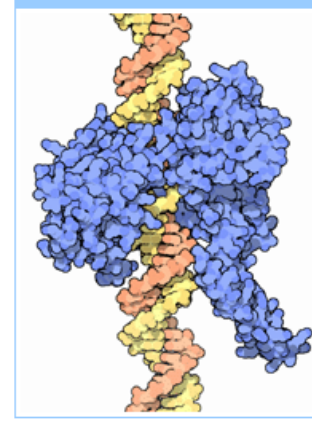

Each of your cells contains about 2 meters of DNA, all folded into the tiny space inside the nucleus, which is a million times smaller. As you might imagine, these long, thin strands can get tangled very easily in the busy environment of the nucleus. To make things even more complicated, DNA is a double helix, which must be unwound to access the genetic information.

- $More...$
- Previous Features
- 
- $\blacksquare$  Full Story ...

17-Jan-2006 **Time-stamped Copies** of PDB Archive **Available via FTP** 

10-Jan-2006 **Structural Genomics Tools and Portal** 

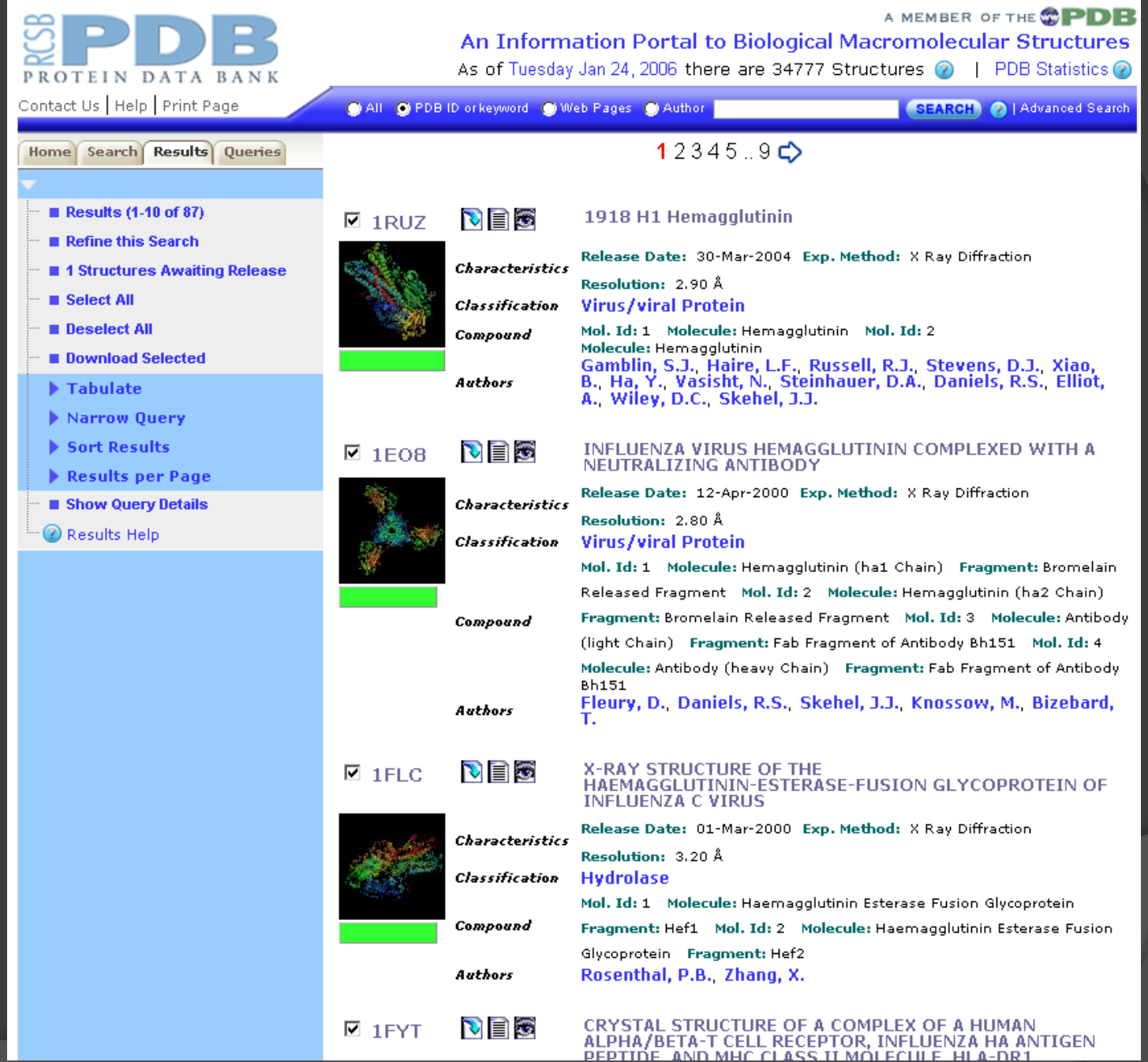

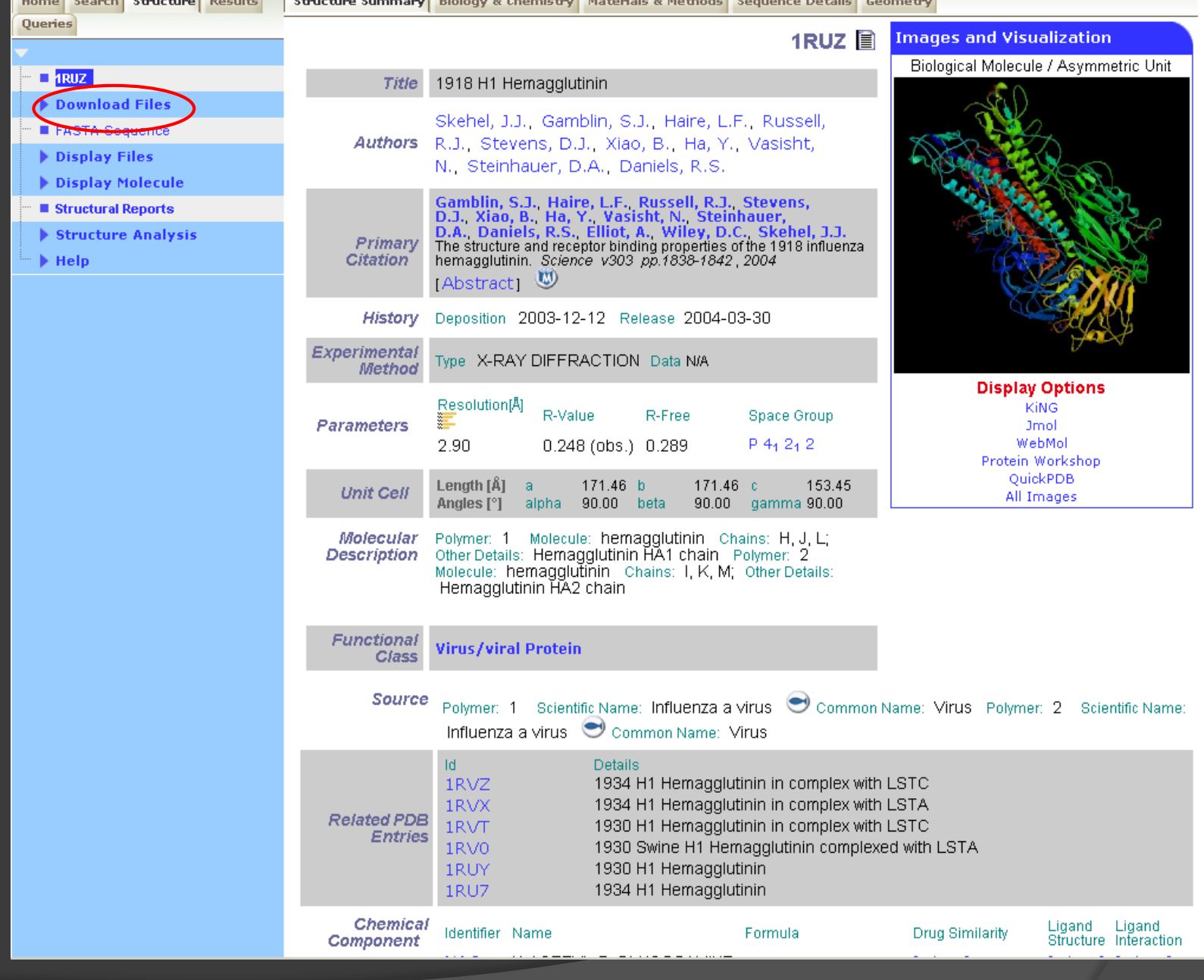

والأساس والمستعرف والمساري

 $-14.$ 

 $\overline{a}$ 

V martin

 $\sim$   $\sim$   $\sim$ 

La qualità e la quantità dei dati hanno spinto gli scienziati a puntare verso traguardi proporzionatamente ambiziosi:

-Comprendere gli aspetti integrativi della biologia degli organismi osservati come sistemi complessi coerenti.

-Correlare sequenza, struttura, interazioni e funzionalità di singole proteine, acidi nucleici e complessi, tra di essi

-Usare dati riguardanti organismi contemporanei come base per viaggiare avanti e indietro nel tempo; per dedurre eventi della storia evoluzionistica.

-Fornire un supporto ad applicazioni nel campo della medicina, agricoltura ecc.

# **Scenario futuro:**

Nuovo Virus altamente pericoloso> pandemie sul pianeta

Sequenziamento del suo genoma > confronto con la sua sequenza con quella dei virus presenti in Banca Dati > Individuazione di proteine patogene per l'uomo responsabili dell'infettività e virulenza > Determiazione della struttura tridimensionale di tali proteine tramite Homology modeling o Modeling predittivo > confronto tramite Banca Dati con struttura di altre proteine e di conseguenza loro funzione > Drug Design per ricerca di nuovi farmaci o individuazioni di Anticorpi che possano neutralizzare il Virus.

Tempo necessario pochi giorni > pandemia evitata
- **Il confronto tra sequenze è in biologia computazionale la base per**
- o misurare la "similarità" tra le sequenze allineamento
- o misurare la "diversità" tra le sequenze distanza di edit
- o trovare parti comuni alle sequenze **❖ pattern discovery** 
	- allineamento locale

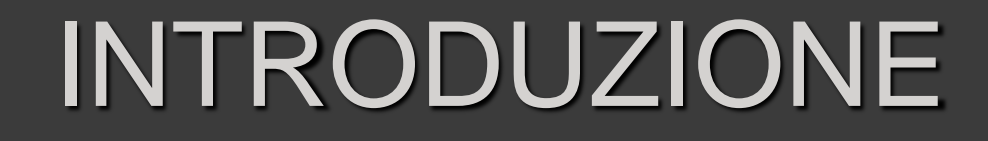

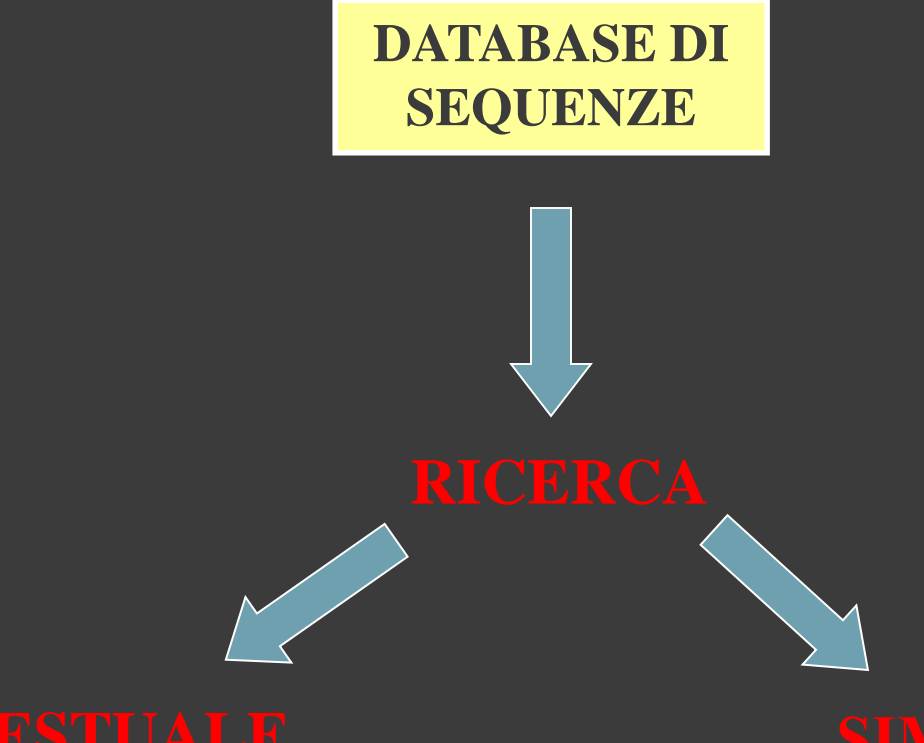

Ricerca dei record i cui campi soddisfano determinati criteri (hanno certi valori)

Ricerca dei record che hanno le sequenze più "simili" ad una sequenza fornita come query

## RICERCA PER SIMILARITA'

La ricerca per similarità di una sequenza contro un database di sequenze richiede che sia possibile valutare la similarità della sequenza query contro ciascuna delle sequenza del database. Quindi il problema da risolvere è quello della ricerca delle similarità tra due sequenze

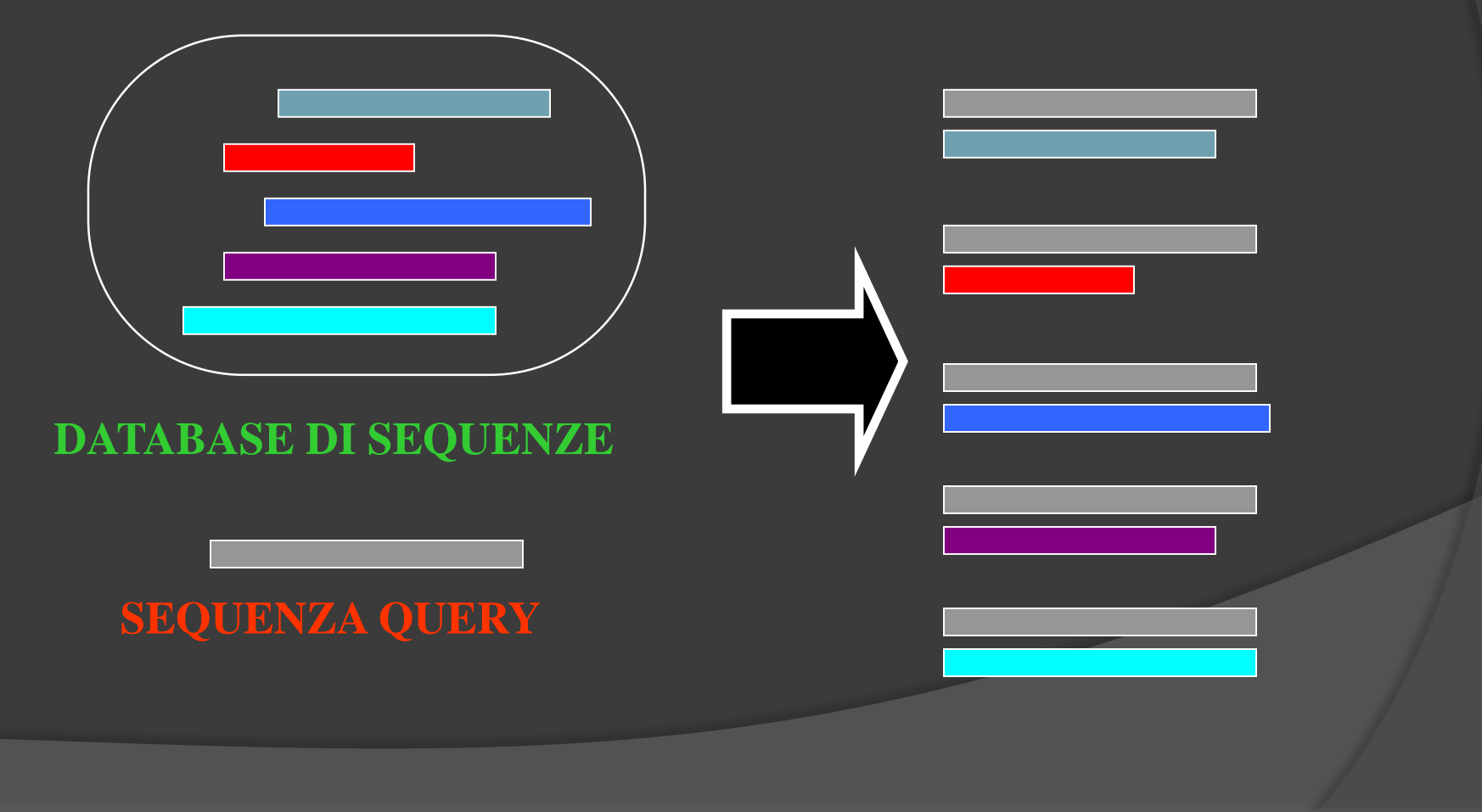

# PERCHE' CERCARE SEQUENZE SIMILI?

Quando si ottiene (in qualche modo) una sequenza di DNA o Aminoacidi si è interessati a capire cos'è quella sequenza (è già nota?) e a scoprire la sua funzione.

Potrebbe anche capitare che la sequenza stessa sia presente nei database e già annotata (descritta la sua funzione)... Nel caso invece non si trovasse nei database esattamente la stessa sequenza, un modo semplice di ipotizzare (è comunque una predizione, che dovrà poi essere confermata sperimentalmente) la funzione della mia sequenza query è quello di cercare sequenze simili che invece siano già state annotate.

In base al grado di similarità trovato diventa possibile fare delle ipotesi più o meno probabili sulla funzione della sequenza query semplicemente "trasferendo" ad essa la funzione delle sequenze target simili ad essa identificate .

# QUANDO SUPPORRE LA FUNZIONE

Se le sequenze di due proteine (DNA) sono molto simili allora lo saranno anche le strutture e le funzioni

STRUTTURA

FUNZIONE

SIMILE

SIMILE

**SEQUENZA** 

SIMILE

Non vale il viceversa! (Funzioni e strutture simili non implicano sequenze simili)

Ci possono essere proteine con la stessa funzione, ma con struttura e soprattutto sequenza diversa. Es. mutazioni silenti, che interessano la terza base di un codone. L'aminoacido rimane lo stesso ma è cambiato il DNA!

## SIMILARITA' E OMOLOGIA

Spesso si fa confusione tra similarità ed omologia!

La similarità è un aspetto quantitativo che indica (fissato un criterio comparativo, % identità, % mutazioni conservative...) un livello di somiglianza tra le sequenze.

L'omologia è un aspetto qualitativo che riguarda più propriamente la "funzione" delle sequenze ed indica un'origine filogenetica comune

Dobbiamo ricorrere a criteri statistici per giudicare la significatività delle similitudini e delle differenze

Proteine omologhe: proteine che si sono evolute da un comune ancestore, nell'evoluzione la similarità di sequenza è meno preservata rispetto alla struttura terziaria

Si possono avere proteine omologhe con un'identità di sequenza fino al 20%

Come è possibile ciò?

La maggior parte delle mutazioni avviene sulla superficie della proteina mentre gli amminoacidi del core sono maggiormente conservati in modo da consentire il medesimo folding alle proteine.

I problemi principali nella deduzione dei rapporti filogenetici mediante confronto tra sequenze sono:

- Ampio ambito di variabilità della similarità, che può scendere al di sotto della significatività statistica
- Effetto delle diverse velocità evolutive lungo i diversi rami dell'albero evolutivo

#### The Genetic Code Second letter

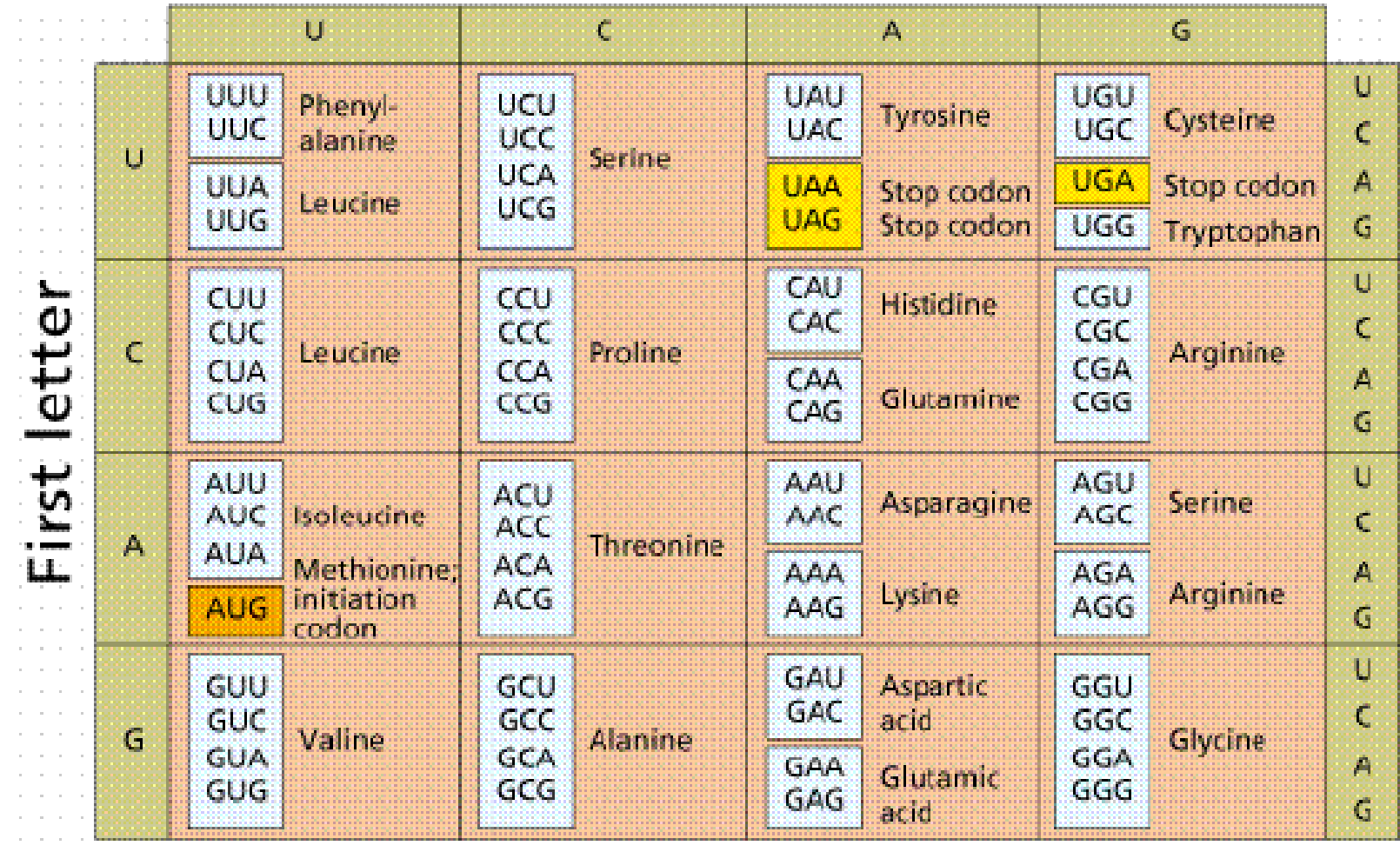

- The genetic code Each amino acid is coded by 3 nucleotides, named *codon*.
- Code redundancy Most amino acids are coded by several codons.

- 64 triplets code for 20 amino acids & 3 stop codons.

# PRINCIPI DELLA STRUTTURA DELLE PROTEINE

- Struttura primaria: gli amminoacidi e il legame peptidico
- Struttura secondaria
	- Strutture supersecondarie o motivi
- **Struttura terziaria** 
	- Domini
- Struttura quaternaria
- Classificazione del *folding* proteico (SCOP e CATH)
- Il Protein Data Bank (PDB)

## STRUTTURA PRIMARIA

Il codice genetico specifica 20 diverse catene laterali, mentre altre possono essere prodotte dalle prime ad opera di enzimi (modificazioni post-traduzionali)

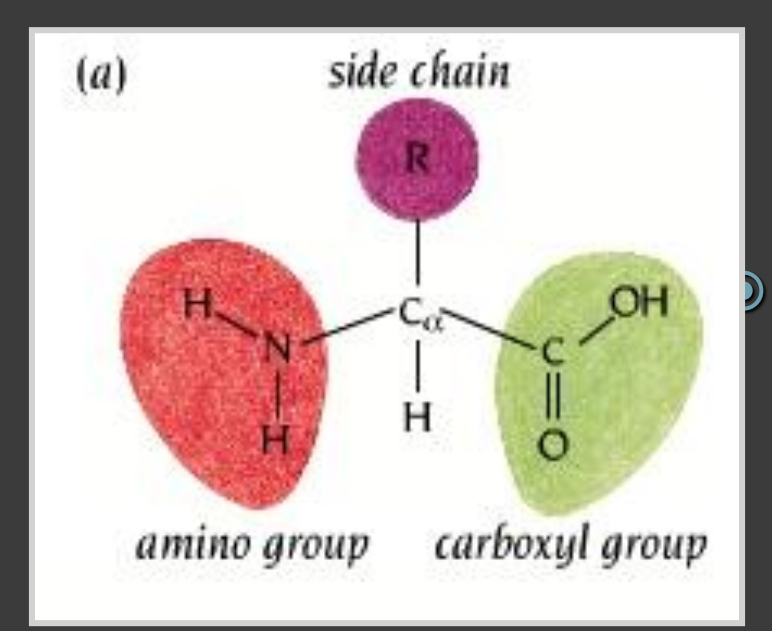

#### 20 a-amminoacidi standard

#### $\alpha$ -amminoacido: gruppo amminico legato al  $C(\alpha)$  adiacente al gruppo carbossilico

## STRUTTURA PRIMARIA

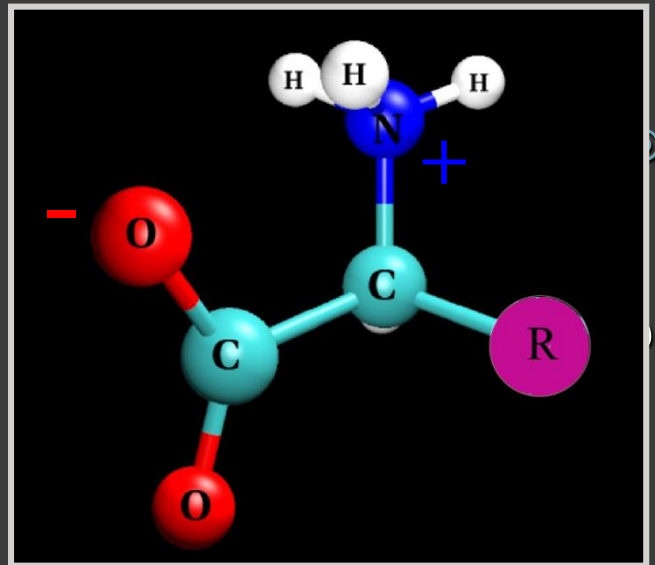

 ph=7 AA anfoteri o Zwitterioni

proprietà sia basiche che acide

**Classificazione**: in base alla loro catena laterale

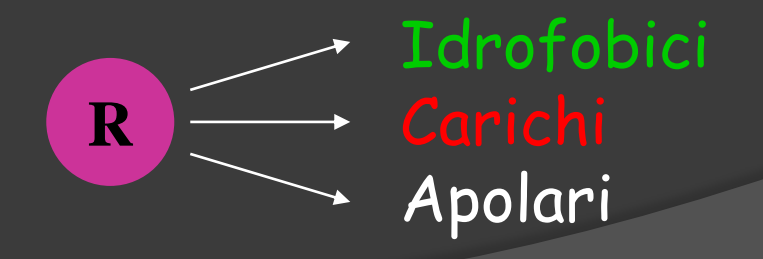

## GLICINA

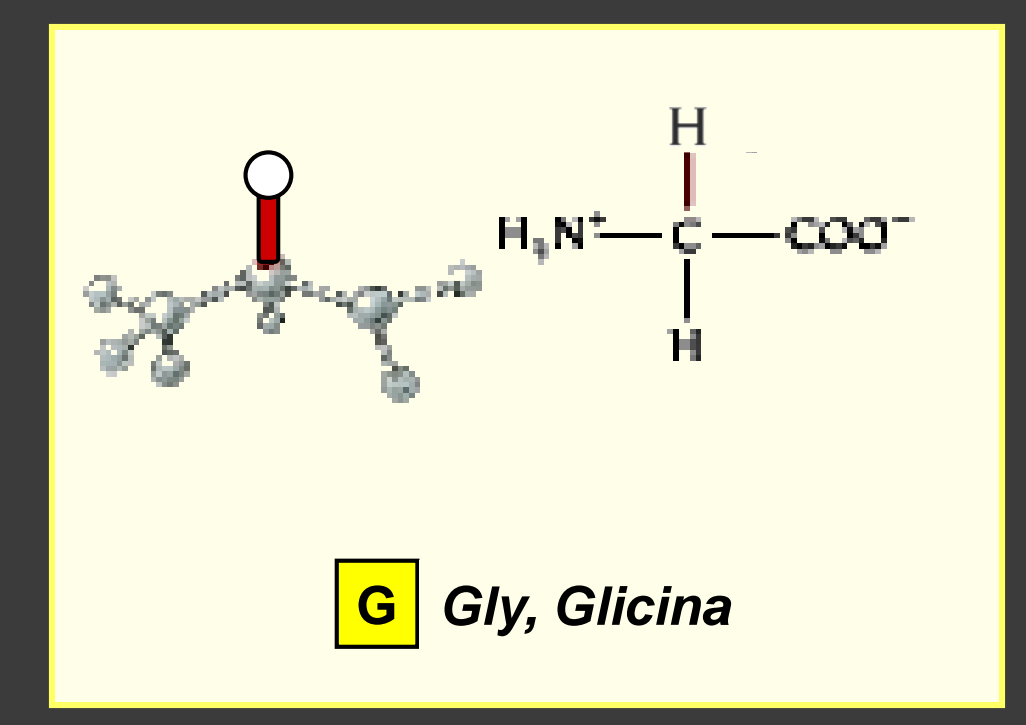

## Amminoacidi IDROFOBICI

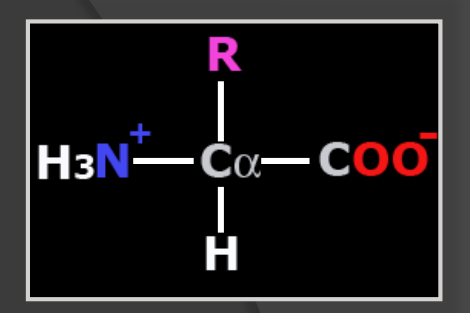

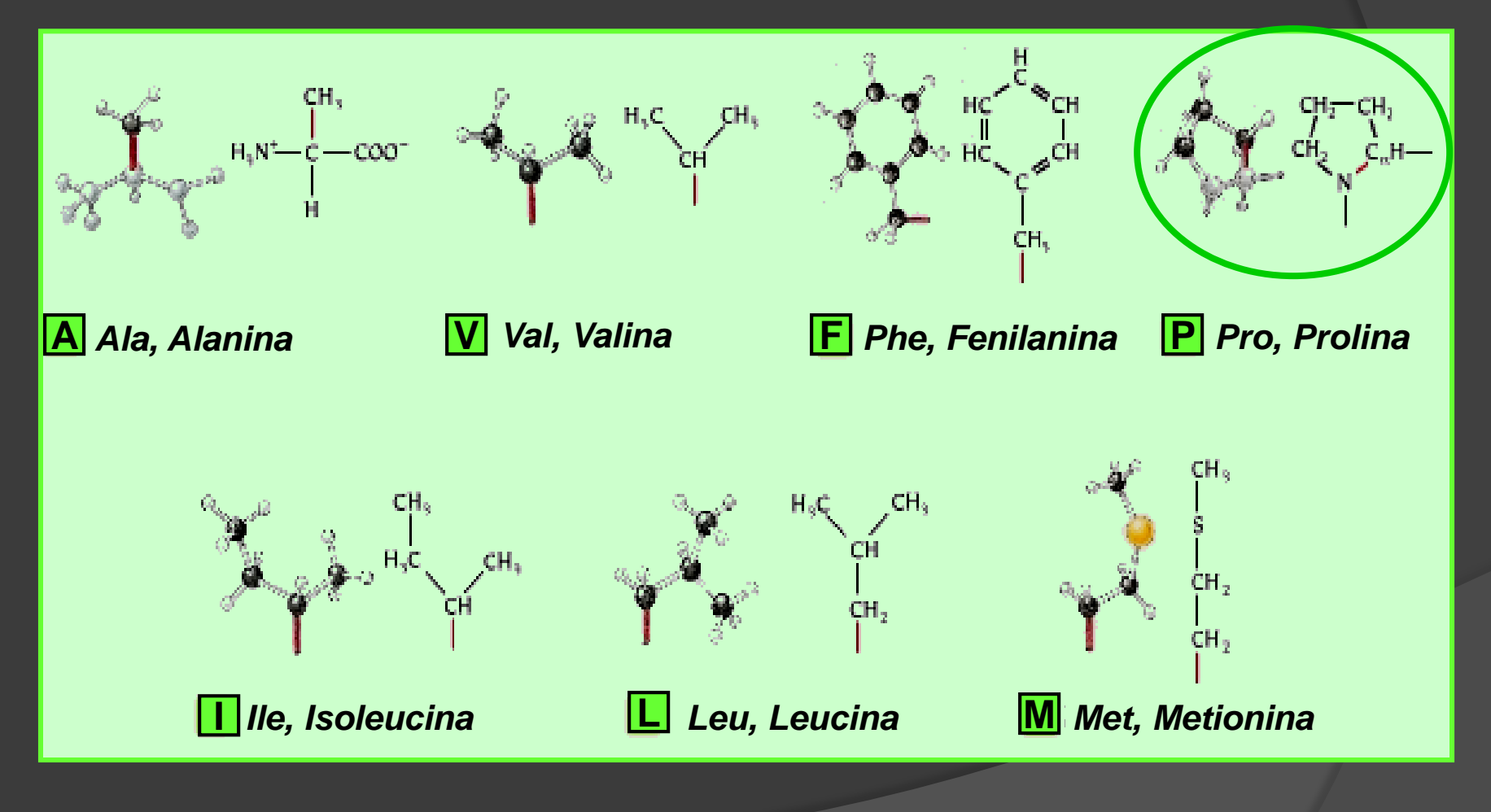

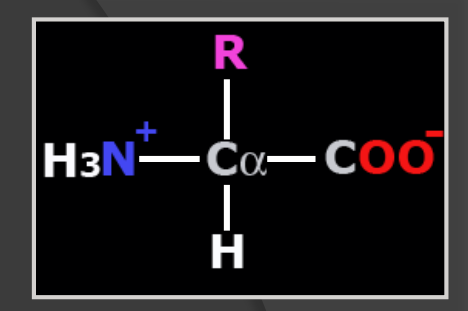

## Amminoacidi CARICHI

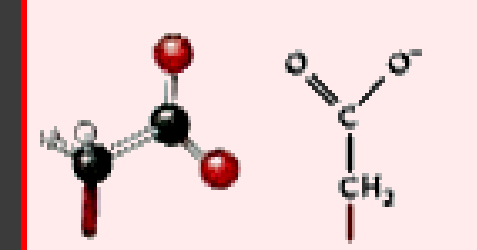

**( - ) D** *Asp, Acido Aspartico (Aspartato)*

*Glu, Acido Glutammico* **E ( - )***(Glutammato)*

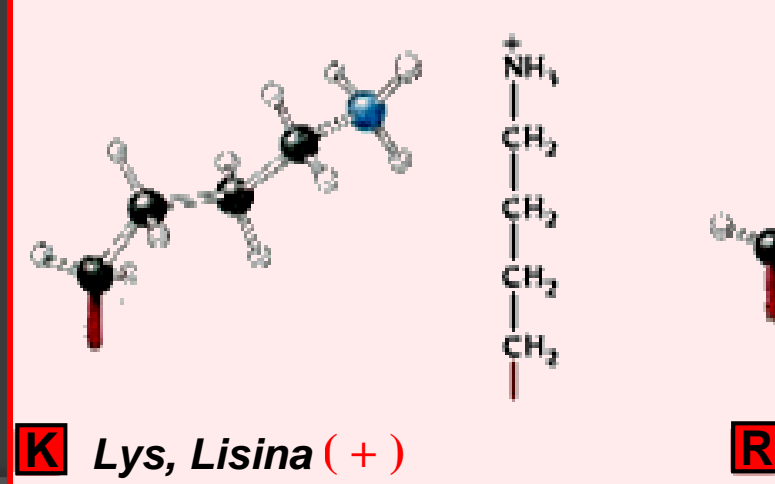

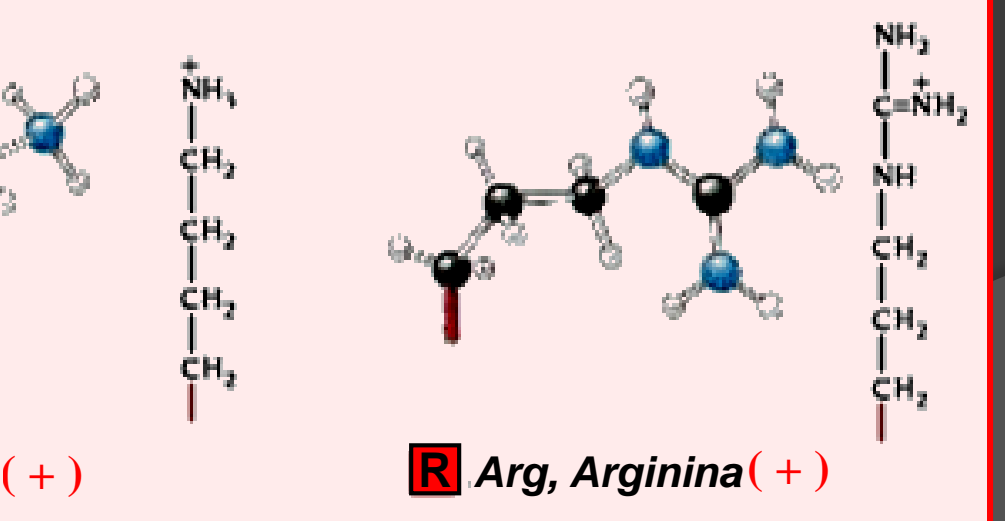

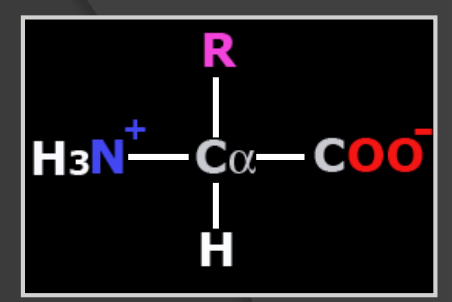

#### Amminoacidi POLARI

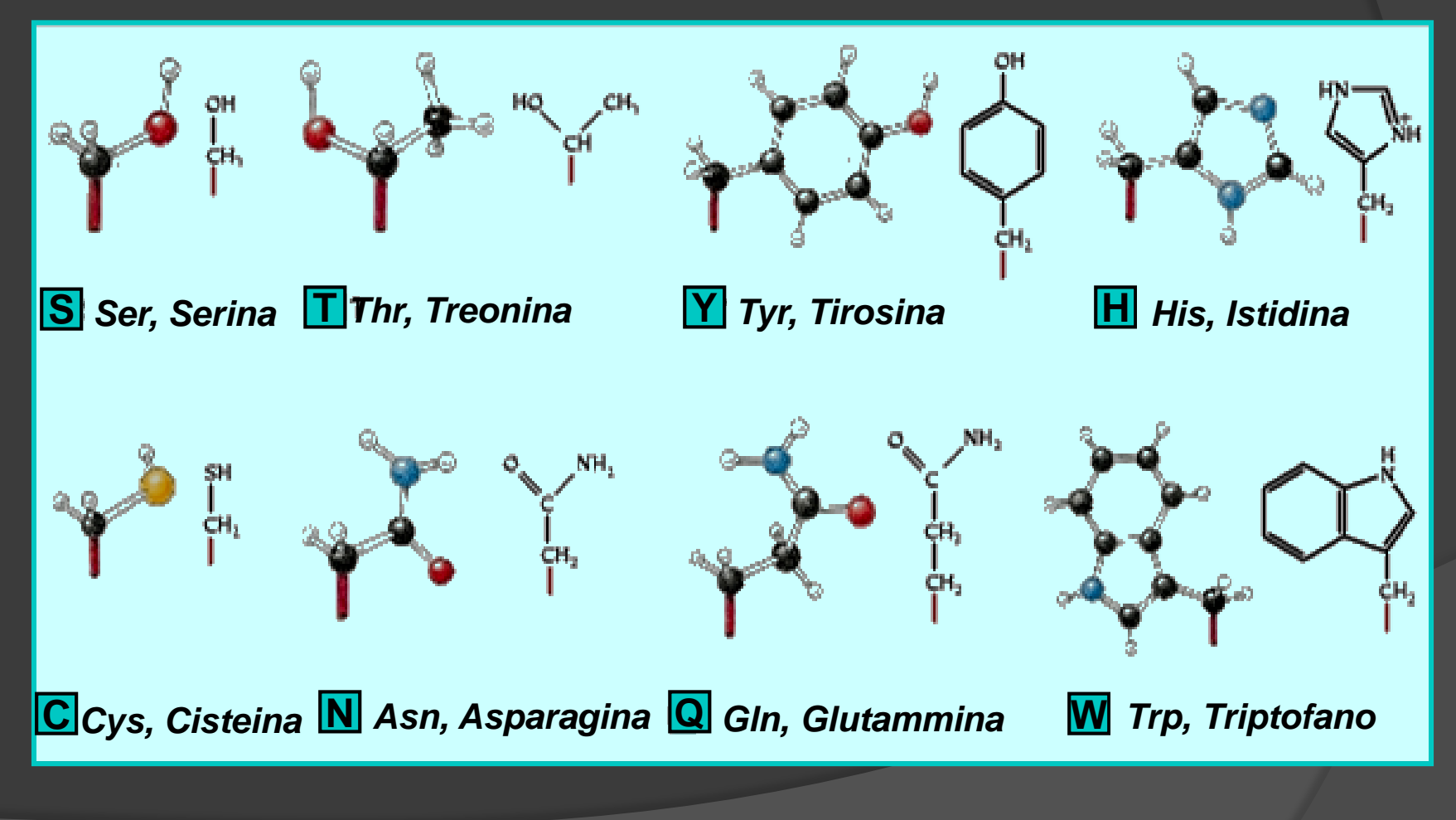

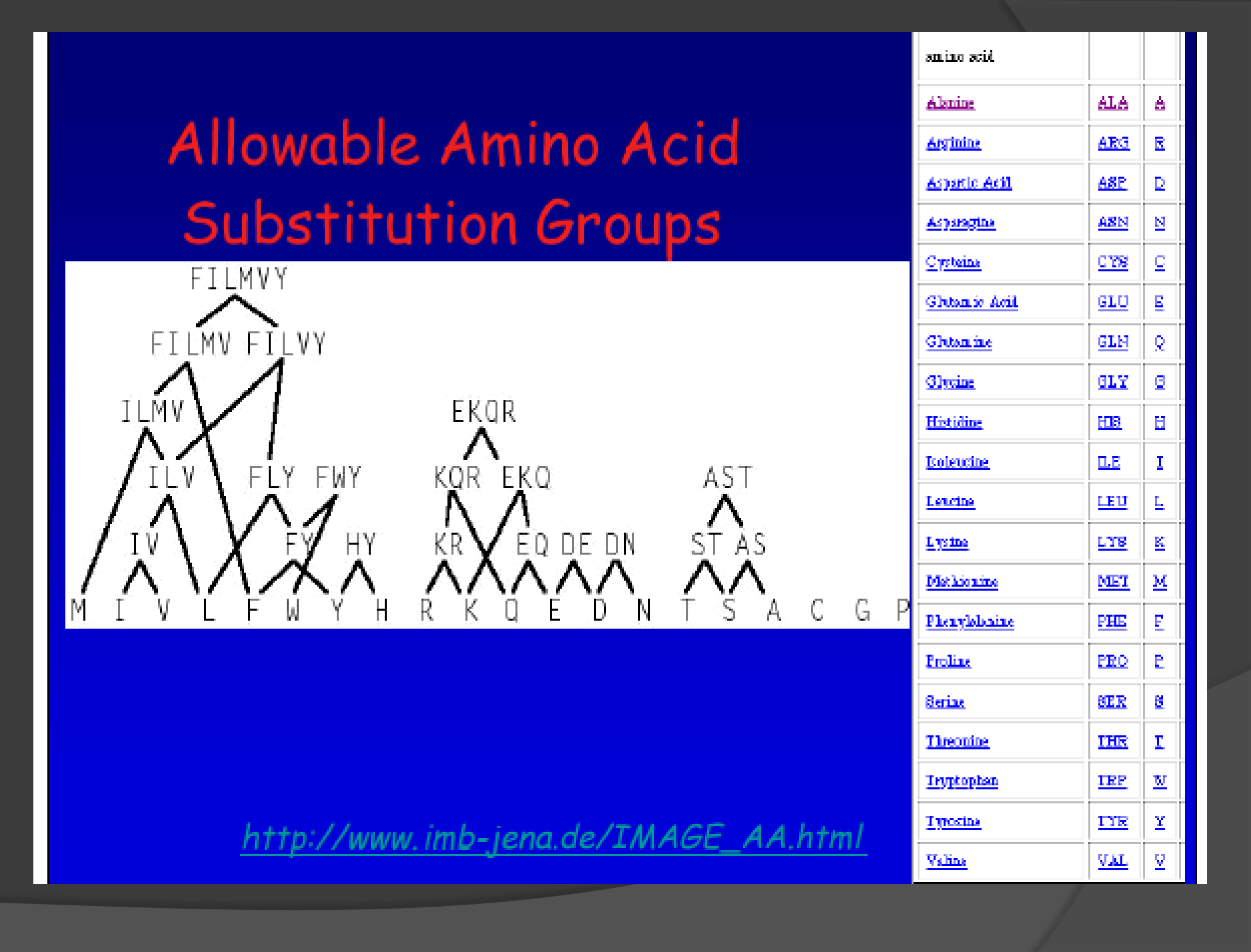

# EVOLUZIONE DEI GENOMI

Vari sono i meccanismi responsabili della variabilità genetica che oggi possiamo osservare:

Mutazioni puntiformi **•Delezioni Inserzioni Inversioni** 

#### MUTAZIONI

Met Glu Pro Cys Trp Arg Gln Seq 1 5' ATG GAG CCT TGT TTG CGT CAG 3' transizione  $\frac{1}{2}$  transversione transizione Seq 2 5' ATG GAA CCT TCT TTG CGT TAG 3' Met Glu Pro Ser Trp Arg Ter

#### DELEZIONI

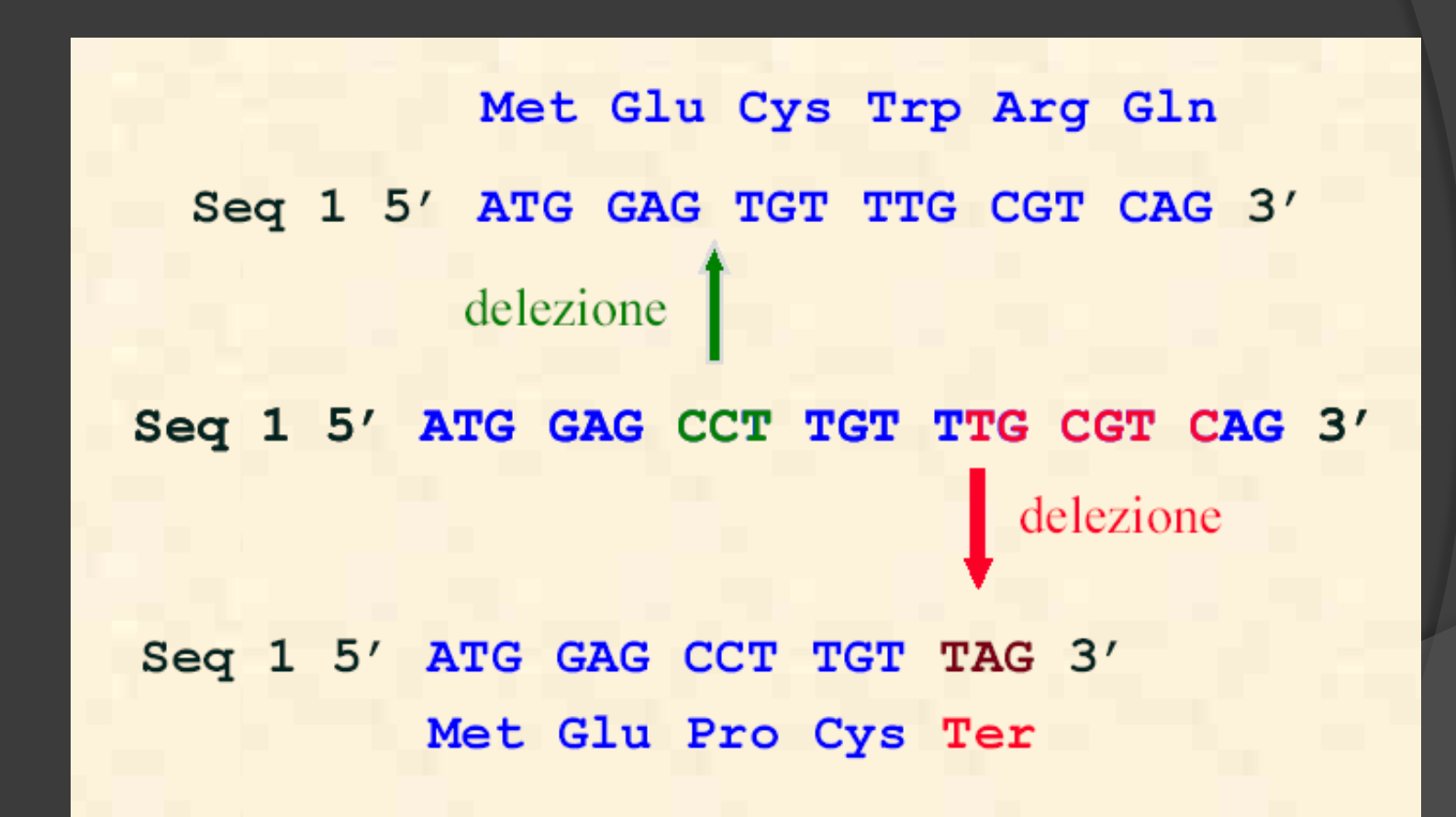

#### INSERZIONI

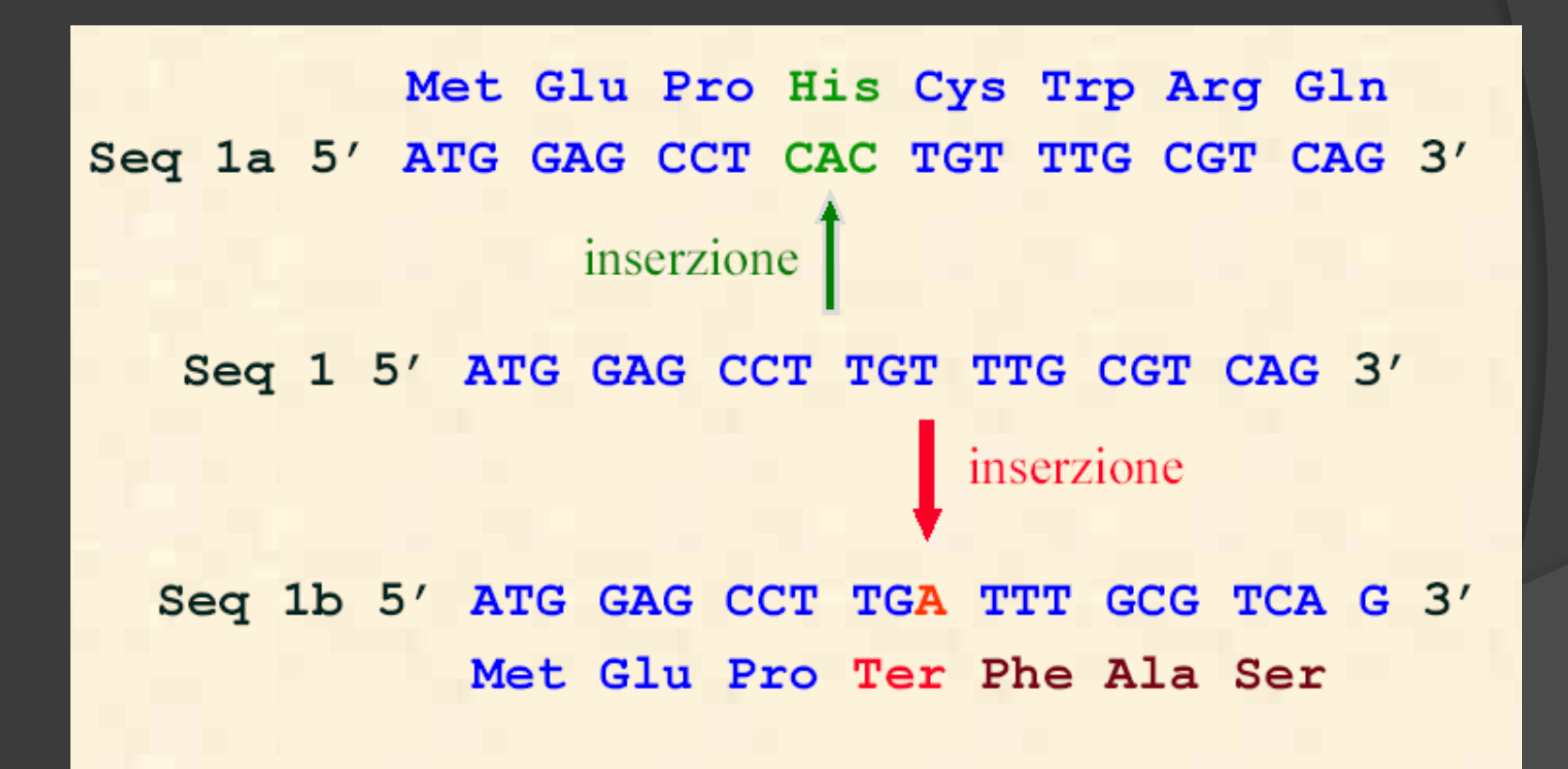

#### INVERSIONI

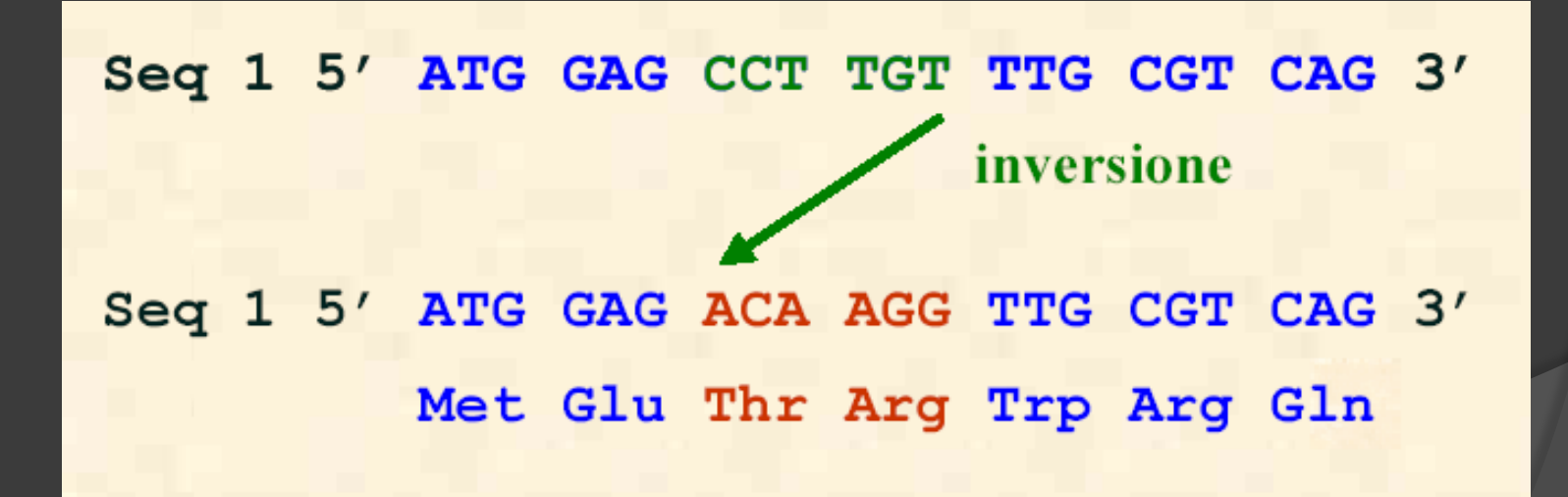

Qual è la corrispondenza fra gli aminoacidi delle due sequenze che più probabilmente rispecchia l'evoluzione delle due proteine?

L'allineamento tra due sequenze biologiche è utile per scoprire informazione funzionale, strutturale ed evolutiva

#### Cosa vuol dire allineare due sequenze?

scrivere due sequenze orizzontalmente in modo da avere il maggior numero di simboli identici o simili in registro verticale anche introducendo intervalli (gaps – inserzioni/delezioni – *indels*)

Pertanto si vogliono minimizzare le differenze o massimizzare le similarità

### Metodi di allineamento

- Analisi della matrice a punti (dot matrix)
- programmazione dinamica (dynamic programming)
- metodo (Fasta, Blast)

# DOT MATRIX

#### Il primo semplice sistema di visualizzazione di allineamenti (1970).

Le due sequenze da confrontare sono ai margini di una matrice. Se le due lettere corrispondenti ad una casella sono uguali allora la casella viene colorata di nero ed apparirà come un punto (dot) all'interno della matrice.

Gli allineamenti di una certa lunghezza appaiono come segmenti diagonali e saranno immediatamente distinguibili visivamente.

I gap appaiono come salti in diagonale. Le sequenze ripetute appaiono come segmenti diagonali paralleli.

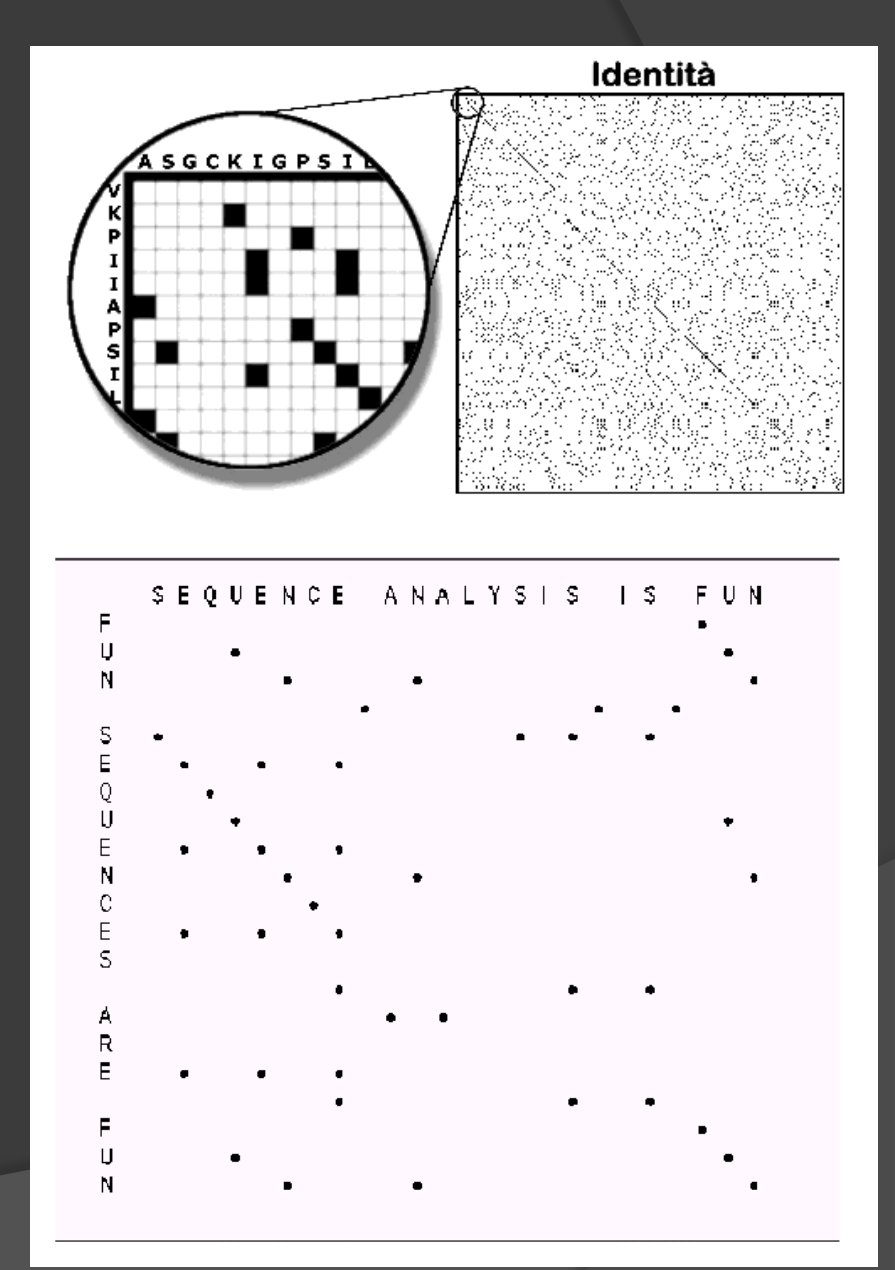

# LE MATRICI DI SOSTITUZIONE

Nel caso dell'allineamento di aminoacidi è opportuno applicare dei criteri di similarità che non si limitino a verificare l'identità assoluta ma tengano conto del fatto che gli aminoacidi possano essere più o meno simili tra loro. Aminoacidi molto simili possono essere indifferentemente sostituiti in una proteina senza alcuna variazione apprezzabile nella struttura della proteina.

Per esempio acido aspartico (D) e acido glutammico (E) sono molto simili e molto spesso nel corso dell'evoluzione prendono il posto l'uno dell'altro nelle proteine. Al contrario acido aspartico (D) e triptofano (W) sono molto diversi e non sono assolutamente interscambiabili. E' quindi ragionevole valutare differentemente la sostituzione (in generale il confronto) di D con E e di D con W.

Ciò viene descritto in matrici quadrate di 20\*20 caselle in cui si attribuisce un punteggio ad ogni possibile coppia di aminoacidi. Quanto più alto è il punteggio tanto più interscambiabili sono gli aminoacidi. Punteggi negativi penalizzano invece aminoacidi molto differenti

metodi per la valutazione del punteggio

proposta: gli allineamenti e il calcolo della similarità potrebbero essere notevolmente migliorati dall'introduzione di schemi di punteggio diversi da 0 e da 1 per l'appaiamento di residui amminoacidici

si potrebbero per esempio prevedere punteggi alti per l'identità tra coppie di residui, punteggi un po' più bassi ma >0 per residui simili dal punto di vista chimico-fisico

punteggi invece negativi (o uguali a 0) per residui diversi o molto diversi dal punto di vista chimico-fisico

#### ATTENZIONE

non bisogna confondere le matrici di punti con le matrici di sostituzione!

le matrici di punti sono grafici che consentono di mettere in evidenza zone di identità tra sequenze diverse. Se una sequenza è lunga m caratteri e l'altra sequenza è lunga n caratteri, la matrice di punti sarà rettangolare e di dimensione mxn

le matrici di sostituzione associano un punteggio ad ogni coppia di residui, sono matrici quadrate e simmetriche, che contengono 20x20= 400 valori, parzialmente ridondanti (il valore relativo alla coppia RK è uguale a quello della coppia KR)

Due aminoacidi i e j frequenza della loro coppia "fij", frequenza nella sequenza di i "fi" frequenza di j "fj" Rapporto "fij"/"fi" x "fj" misurerà quanto spesso i e j appaiono in posizioni corrispondenti non dovute al caso log2 del rapporto valore della matrice

matrici di sostituzione

#### **PAM 0 30 80 110 200 250 % identità 100 75 60 50 25 20**

vediamo ora due tra le più usate matrici di sostituzione di tipo PAM: la PAM120 e la PAM250, che si utilizzano per ottimizzare allineamenti tra sequenze che abbiano circa il 50% o il 20% di identità di sequenza

#### PAM

PAM1 (con i punteggi e non con le frequenze) è molto simile alla matrice Identità (valori quasi sempre 1 sulla diagonale e 0 altrove) PAM2 è calcolata da PAM1 ipotizzando un altro passo evolutivo e così via...

PAMn è ottenuta da PAMn-1

PAM100 quindi rappresenta 100 passi evolutivi in ciascuno dei quali si è avuto un 1% di sostituzioni rispetto al passo precedente.

80%

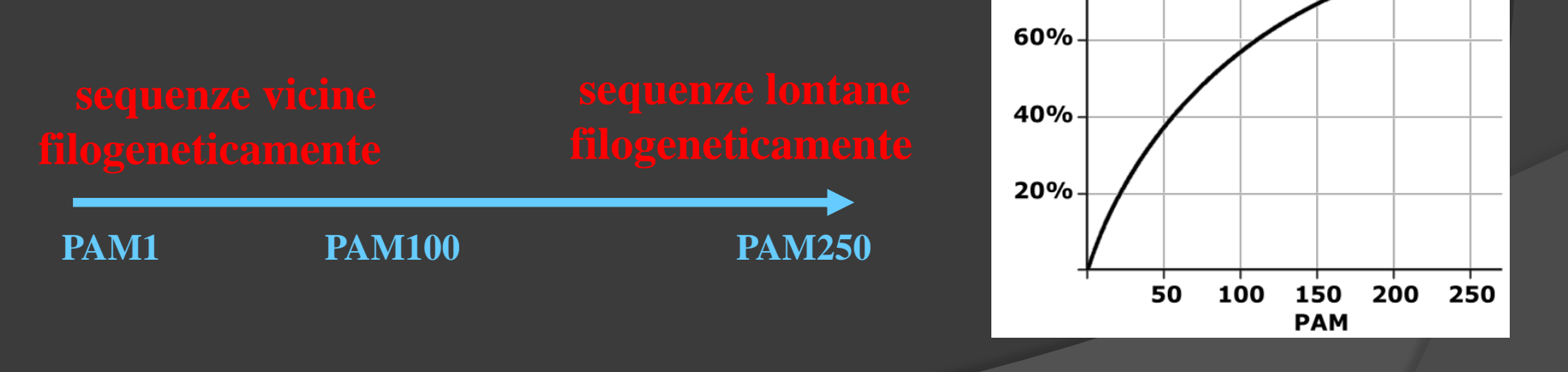

## **BLOSUM**

**Introdotte da Henikoff & Henikoff nel 1992.** 

A differenza delle PAM generate iterativamente, queste sono invece basate su una banca dati (BLOCKS) di allineamenti multipli di segmenti proteici senza GAP.

Il numero associato alle matrici rappresenta la percentuale di aminoacidi identici in un certo blocco

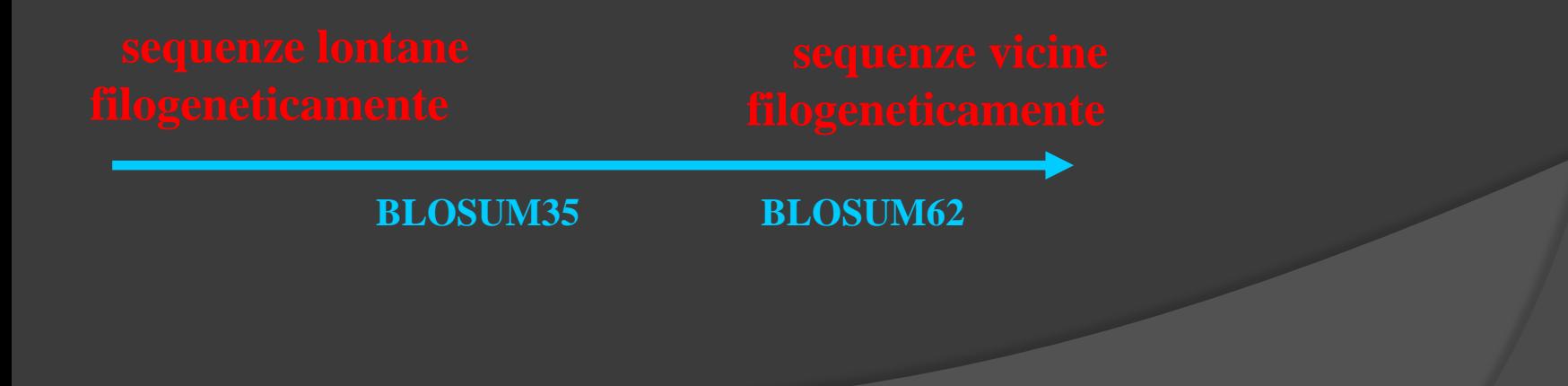

# RICERCA DELLE SIMILARITA' TRA 2 SEQUENZE

Per determinare la similarità tra due sequenze è necessario considerare due aspetti:

1- ALGORITMO DI ALLINEAMENTO

2- CRITERIO DI SIMILARITA'

# ALLINEAMENTI GLOBALI E LOCALI

Consideriamo i seguenti due differenti allineamenti delle stesse sequenze

Allineamento globale:

LTGARDWEDIPLWTDWDIEQESDFKTRAFGTANCHK  $11.$  $\overline{1}$ TGIPLWTDWDLEQESDNSCNTDHYTREWGTMNAHKA

**Allineamento locale:** 

#### LTGARDWEDIPLWTDWDIEQESDFKTRAFGTANCHK | | | | | | | | | . | | | | | TGIPLWTDWDLEQESDNSCNTDHYTREWGTMNAHKA

Nel primo caso si hanno 14 identità (evidenziate dalle linee verticali che uniscono aminoacidi uguali) e tre sostituzioni conservative (es. A-I, S-T) distribuite su tutta la lunghezza della sequenza. Nel secondo caso si hanno 13 identità ed una sostituzione conservativa su una regione di 14 aminoacidi.

Quale dei due allineamenti è da considerarsi migliore?

(N.B. L'allineamento globale, secondo alcuni, dovrebbe comprendere l'intera lunghezza di entrambe le sequenze; nell'esempio dovrebbero essere quindi aggiunti un gap all'inizio ed uno alla fine)

# ALLINEAMENTI GLOBALI O LOCALI?

Dal punto di vista biologico generalmente vengono privilegiati gli allineamenti locali, che riguardano regioni limitate delle proteine o di acidi nucleici.

In Biologia Molecolare avrete sicuramente sentito parlare di domini delle proteine o anche degli acidi nucleici. Se ad esempio siamo interessati a trovare tutte le sequenze di proteine di una banca dati che contengono un certo dominio, allora sicuramente si cercheranno similarità locali.

Gli allineamenti globali vengono applicati quando si vogliono confrontare accuratamente due sequenze in cui la similarità sia estesa per tutta la lunghezza

N.B. Un allineamento locale non è necessariamente limitato ad una piccola regione della sequenza, ma potrebbe estendersi anche all'intera lunghezza della sequenza.
## Programmazione dinamica

- Fornisce l'allineamento ottimale tra due sequenze
- semplici variazioni dell'algoritmo producono allineamento globali o locali
- l'allineamento calcolato dipende dalla scelta di alcuni parametri

Allineamento globale o locale?

1) scegliamo il miglior allineamento dal punto di vista biologico, e poi…

2) cerchiamo il modo di privilegiarlo dal punto di vista computazionale

spesso gli allineamenti locali hanno una migliore rispondenza con la realtà funzionale

gli allineamenti globali possono comunque essere utilizzati per confrontare accuratamente due sequenze la cui similarità sia estesa per tutta la lunghezza

Proviamo a confontare le due diverse proteine derivanti dallo stesso gene "subunità 1A di rubisco" di Arabidopsis thaliana

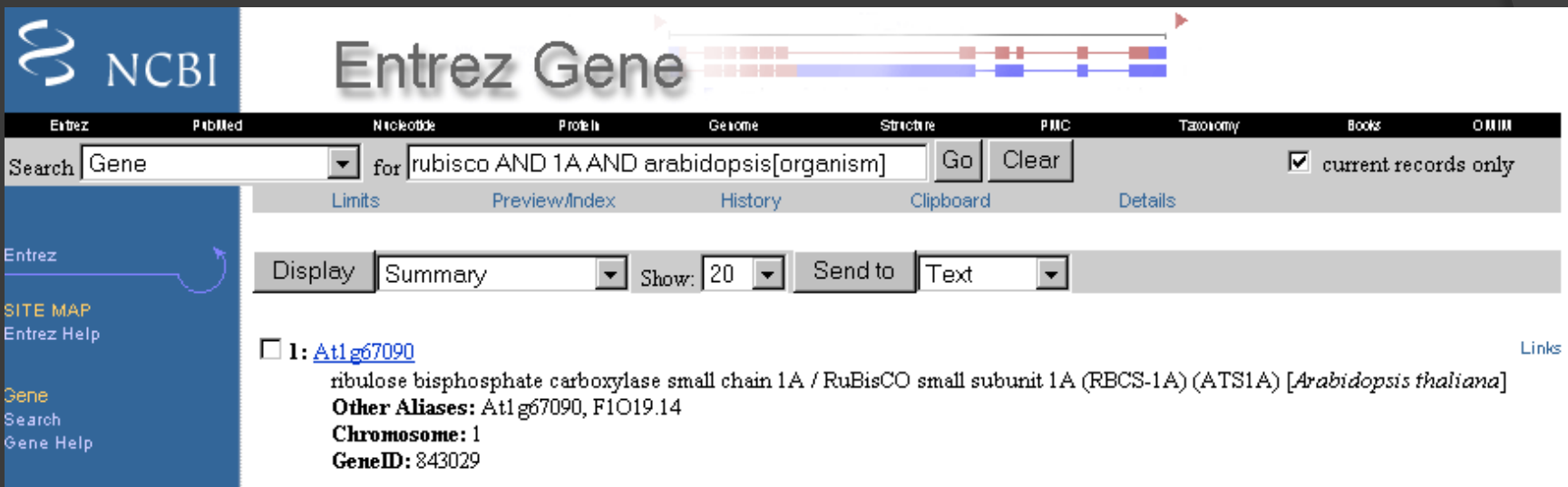

### Accediamo al record del gene e attraverso i link ai due diversi record delle proteine (hanno i codici NP\_176880 e NP\_974098)

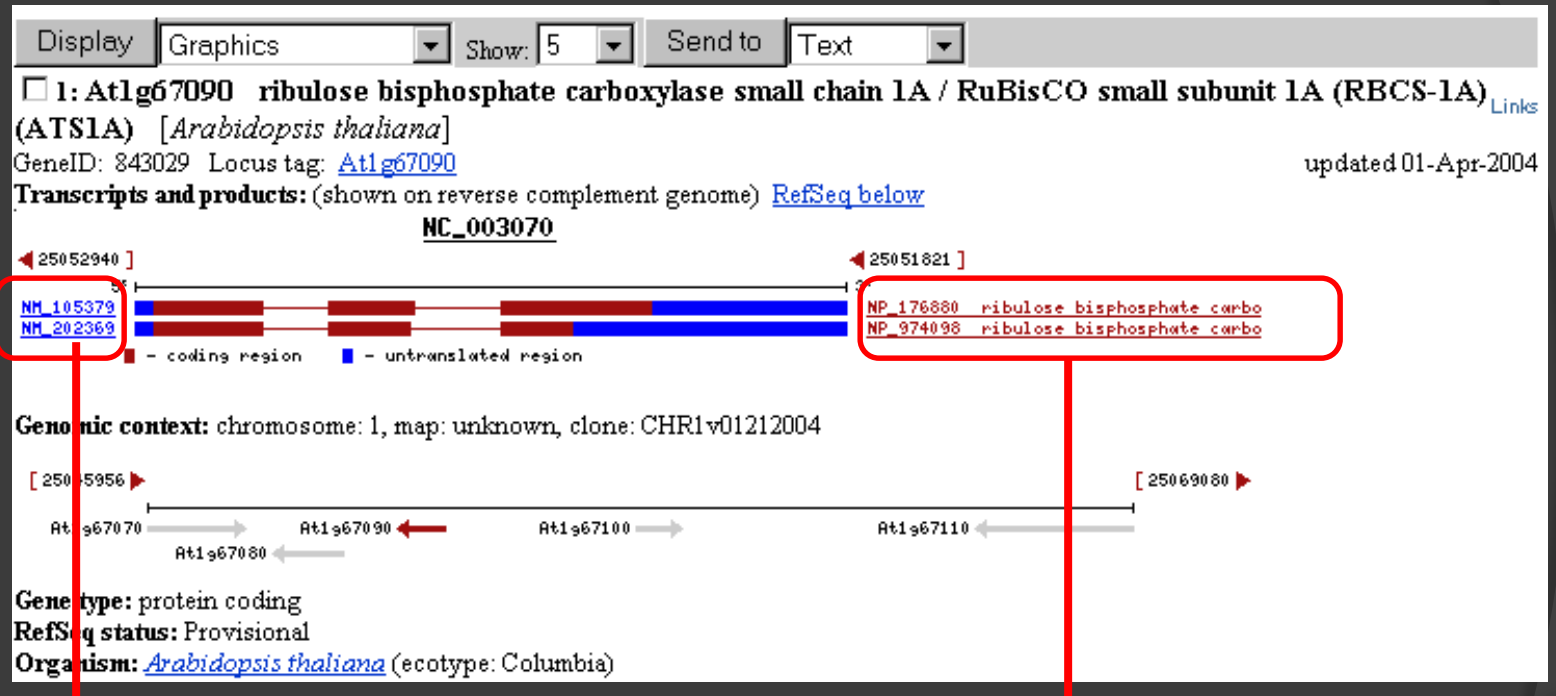

**Link ai record delle proteine corrispondenti (nel database PROTEIN)**

#### Codici GENBANK : 15219826 e 42572015

Codici REFSEQ (database composto di sequenze "pulite e verificate" di mRNA e PROTEINE: NP\_176880 e NP\_974098

>gi|15219826 ref|NP 176880.1| ribulose bisphosphate carboxylase small chain 1A / RuBisCO small subunit 1A (RBCS-1A) MASSMLSSAIMVASPAOATMVAPFNGLKSSAAFPATRKANNDITSITSNGGRVNCMOVWPPIGKKKFETL SYLPDLTDSELAKEVDYLIRNKWIPCVEFELEHGFVYREHGNSPGYYDGRYWTMWKLPLFGCTDSA0VLK EVEECKKEYPNAFIRIIGFDNTROVOCISFIAYKPPSFTG

>gi|42572015 ref|NP 974098.1| ribulose bisphosphate carboxylase small chain 1A / RuBisCO small subunit 1A (RBCS-1A) MASSMLSSAIMVASPAOATMVAPFNGLKSSAAFPATRKANNDITSITSNGGRVNCMOVWPPIGKKKFETL SYLPDLTDSELAKEVDYLIRMKWIPCVEFDTDLCTVSTVTHPDTMMDGTGQCGSFPCSVAPTPLKC

#### **136 AA**

**180 AA**

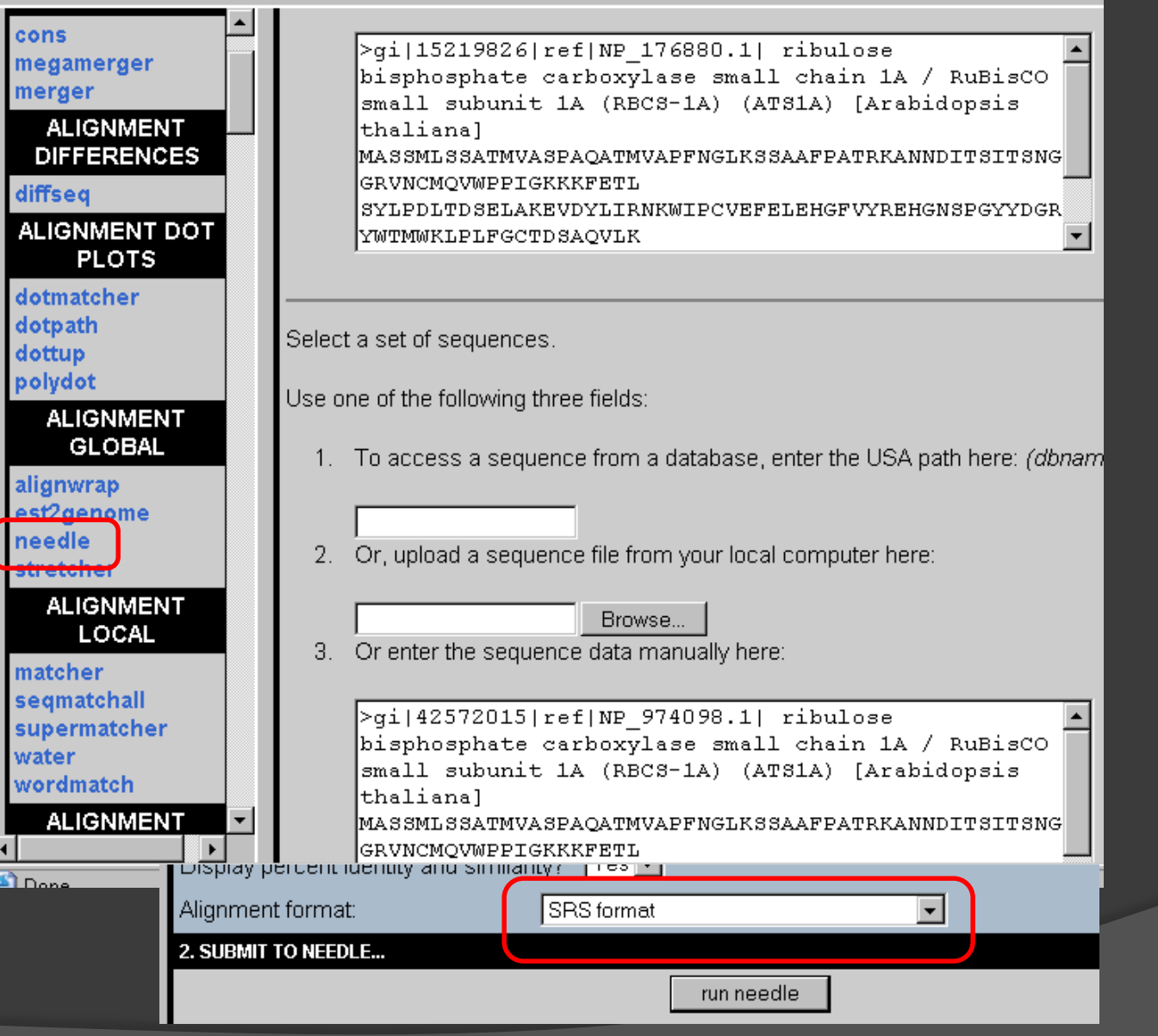

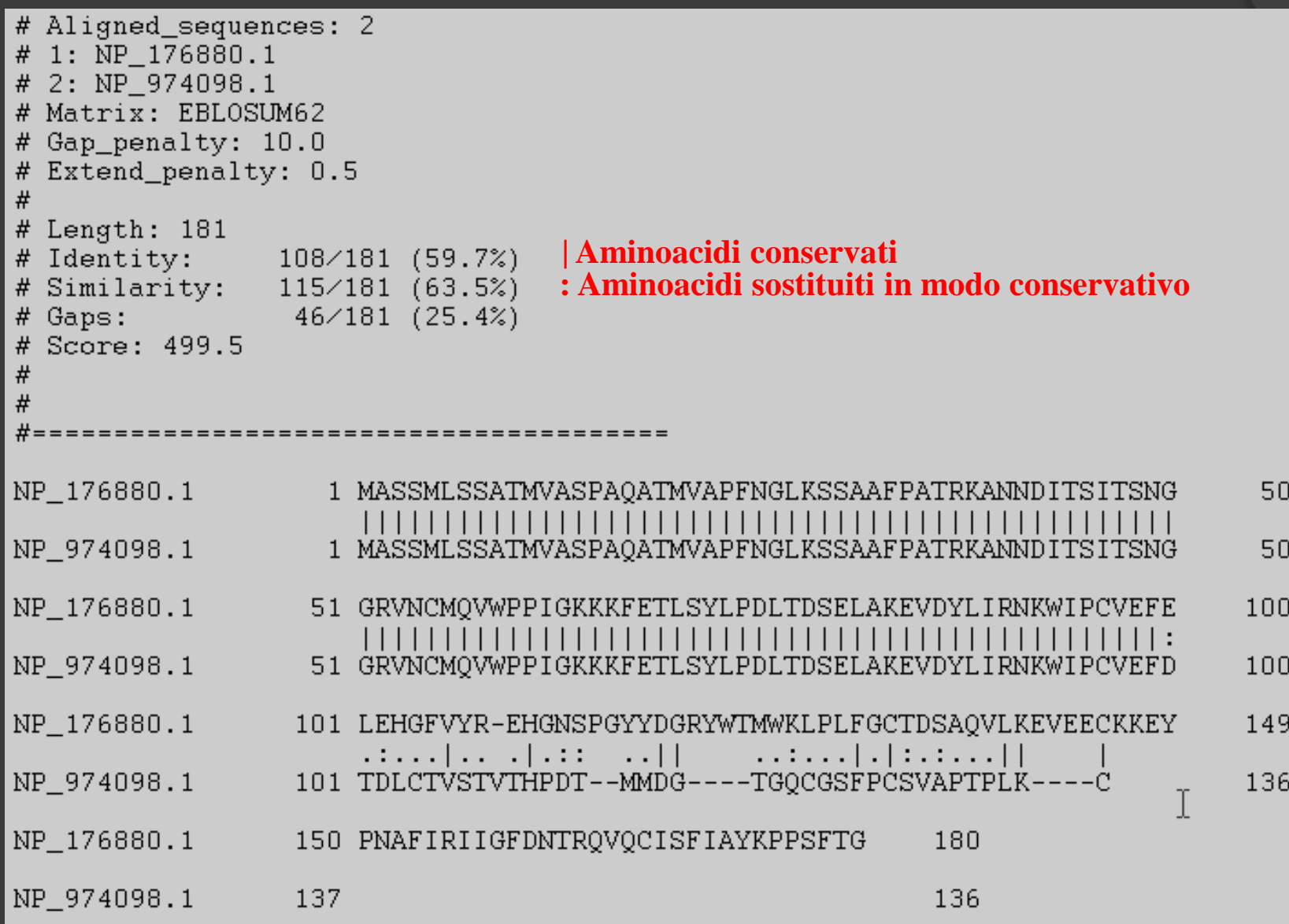

## Quando e perché l'allineamento locale?

- 4 Confronto sequenze DNA "anonimo", per individuare sottostringhe collegate
- 4 Individuazione subunità strutturali comuni a proteine diverse

4 …

1. Ricerca di omologhe in banche dati.

2. Programmi per la ricerca: **FASTA BLAST** 

### Ricerca di omologhe in banche dati

- Proteina vs. proteine
- Gene (traduzione in aa) vs. proteine
- Gene vs. geni
- Proteina vs. traduzione in aa di sequenze nucleotidiche (tutti i moduli)

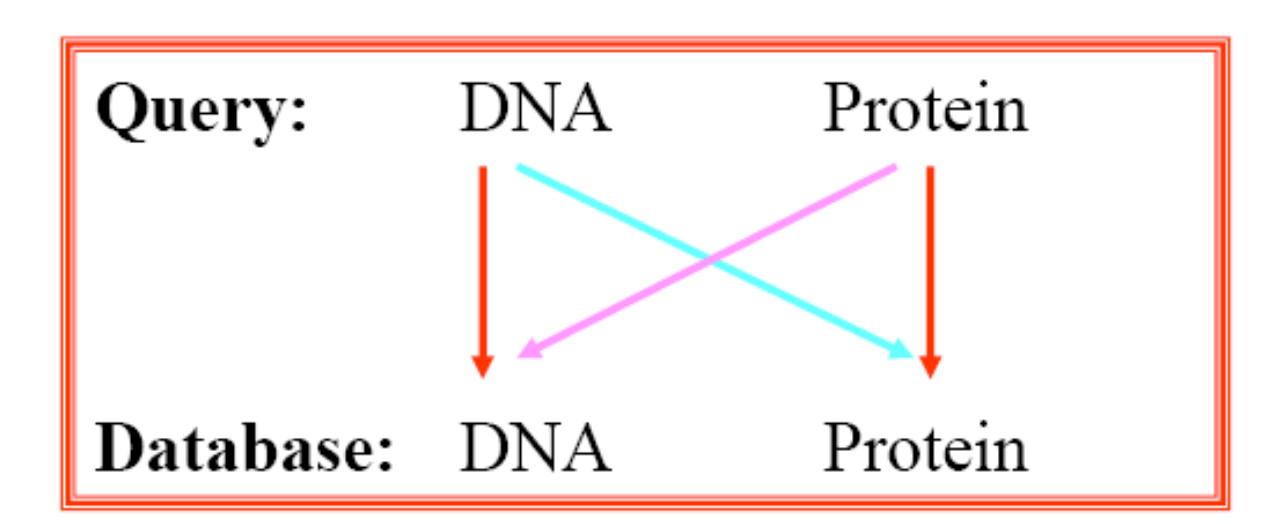

Quando confrontiamo sequenze proteiche cerchiamo la migliore corrispondenza per 20 diversi amminoacidi

Quando confrontiamo sequenze nucleotidiche cerchiamo la migliore corrispondenza per sole 4 basi nucleotidiche

La probabilita' di trovare una buona corrispondenza (allineamento con punteggio alto) per caso è più alta per le sequenze nucleotidiche che per quelle proteiche

Inoltre, quando confrontiamo sequenze proteiche possiamo tener conto della similarita' tra i diversi amminoacidi

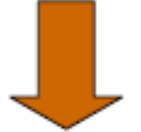

Quando è possibile, è preferibile confrontare sequenze proteiche !

# Quante sequenze di proteine nelle banche dati

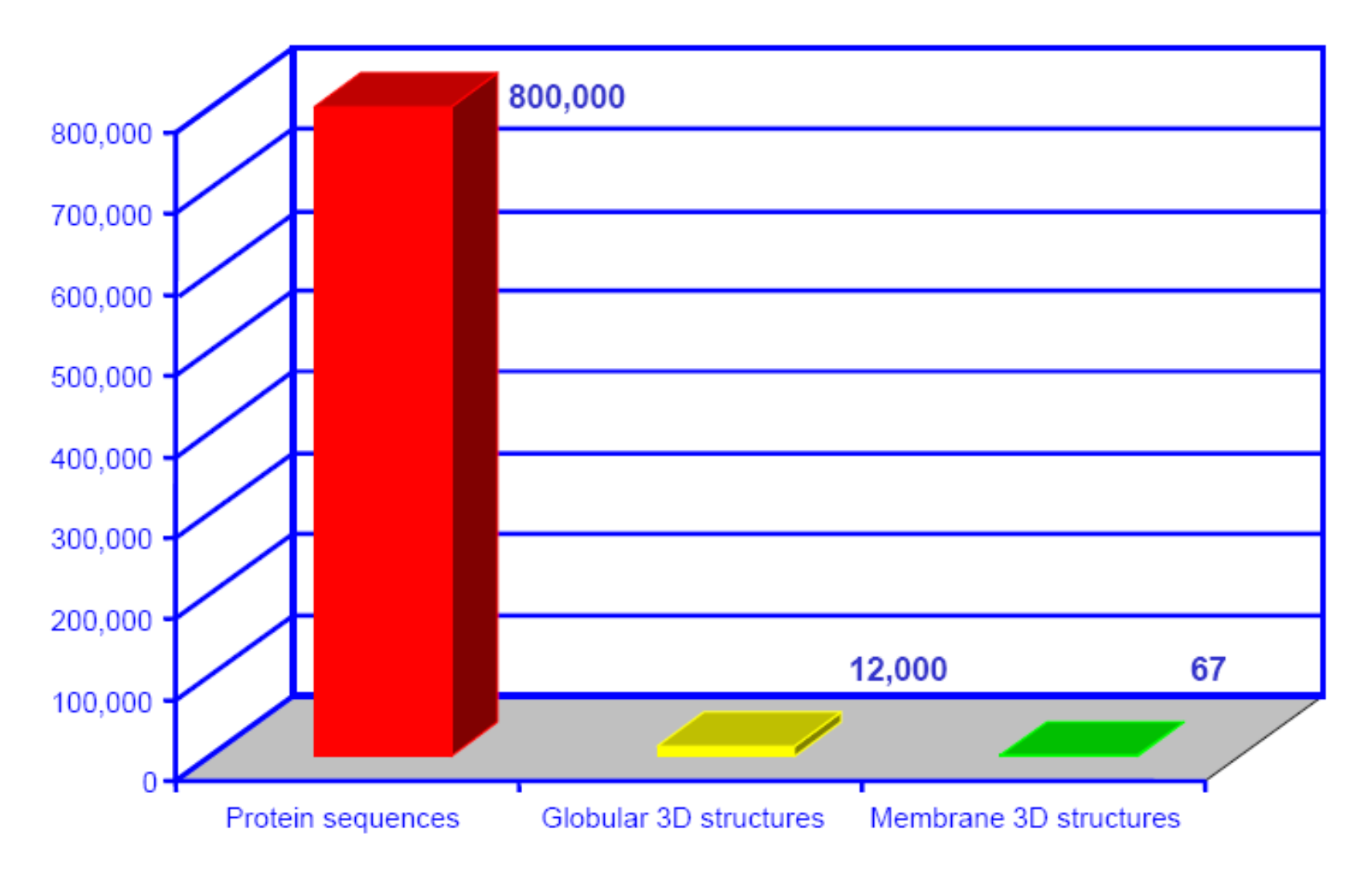

Come possiamo "pescare" dai databases di sequenze potenziali omologhe?

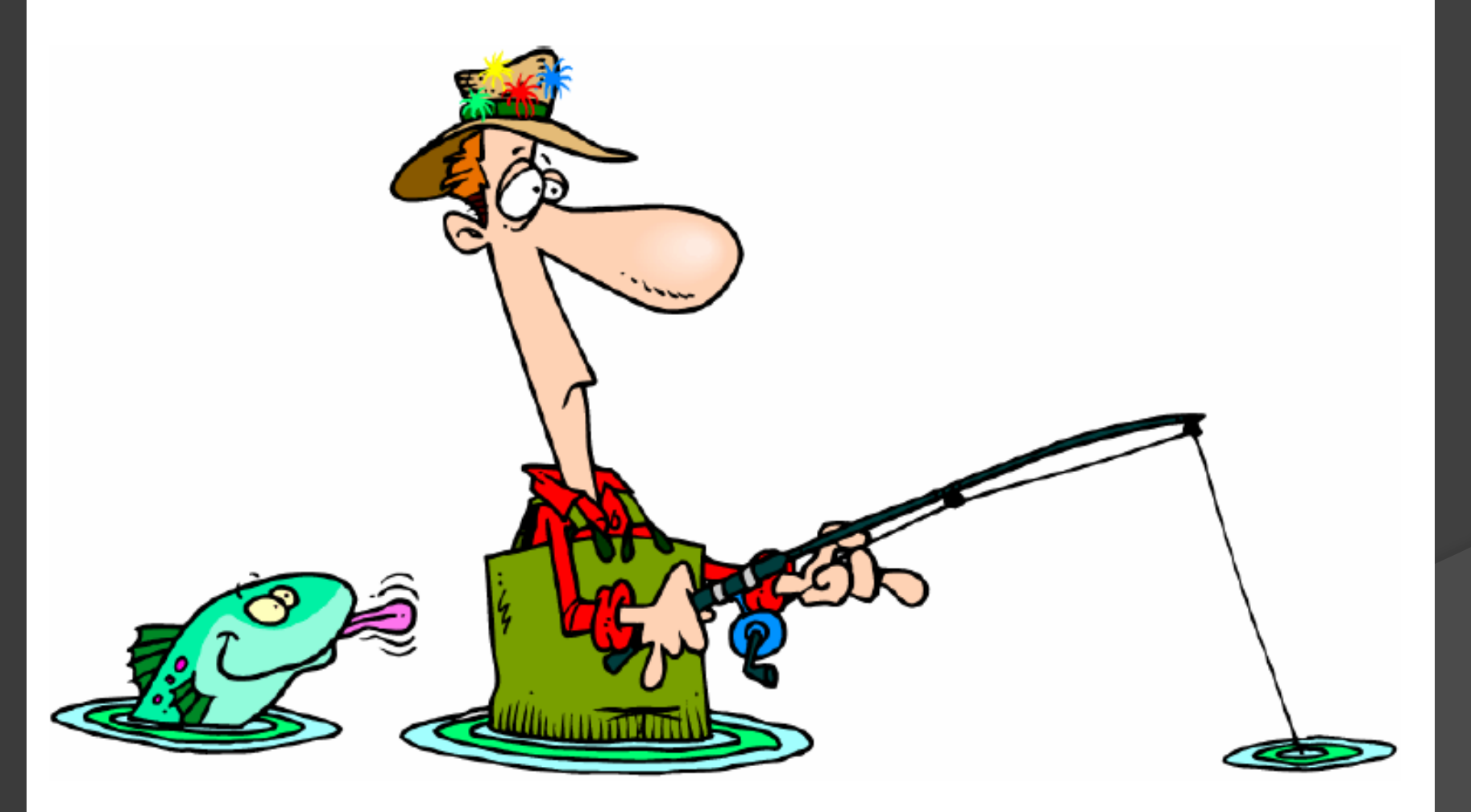

### Algoritmi esatti (Smith-Waterman) **Lezione precedente**

Esatto, garantisce di trovare il/i miglior allineamento/i per una coppia di sequenze.

Per 2 sequenze: A di lunghezza n and B di lunghezza m, Smith-Waterman inpiega n<sup>\*</sup>m passi computazionali.

Cerchiamo omologhe della sequenza query A (n=200 aa)

Cerchiamo nel DB (10<sup>6</sup> sequenze di m=200 aa)

Numero di passi computazionali =  $10^6$  x 200 x 200 =  $\sim$ 10<sup>10</sup>

10<sup>3</sup> passi al sec = 10<sup>7</sup> secs = 120 giorni = 4 mesi!

Necessità di algoritmi approssimati

### Algoritmi esatti (Smith-Waterman) **Lezione precedente**

Esatto, garantisce di trovare il/i miglior allineamento/i per una coppia di sequenze.

Per 2 sequenze: A di lunghezza n and B di lunghezza m, Smith-Waterman inpiega n<sup>\*</sup>m passi computazionali.

Come scartiamo gli allineamenti irrilevanti?

Gli algoritmi euristici (BLAST, FASTA) servono a scartare la gran parte degli allineamenti irrilevanti.

Programmi quali FASTA e BLAST, partendo da una sequenza query:

prima "pescano" dalle banche dati un sottoinsieme di sequenze che sono potenziali omologhe

poi allineano al meglio ciascuna sequenza di questo sottoinsieme alla sequenza query

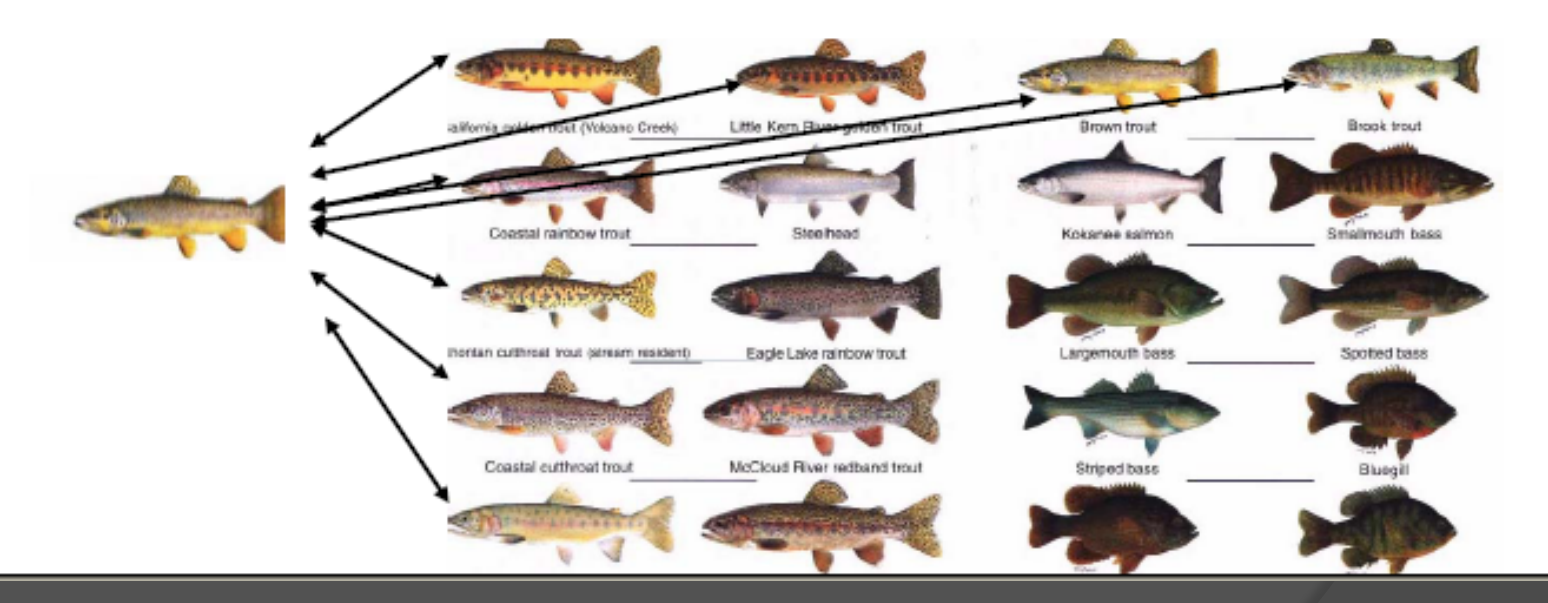

Spesso, per risolvere un problema reale, si devono affrontare problemi di ottimizzazione NP-difficili, e siccome è normale che i problemi reali siano di dimensione elevata, la risoluzione di tali problemi di ottimizzazione può richiedere tempi di calcolo proibitivi. In questi casi, siccome bisogna comunque trovare una soluzione, non resta che affidarsi a procedure che non garantiscono l'ottimalità, ma che sono veloci e forniscono una soluzione spesso accettabile. Algoritmi che operano in questo modo vengono detti *algoritmi euristici* o più semplicemente euristiche.

#### Algoritmi EURISTICI di allineamento

Sono nati insieme alle banche dati, con lo scopo di permettere una ricerca per similarità rapida anche se meno accurata contro le migliaia di sequenze depositate.

Attualmente i programmi più utilizzati sono:

**FASTA**: Lipman & Pearson  $(1985)$ 

**BLAST**: Altshul  $(1990)$ 

### Si tratta di sequenze omologhe? Valutazione della significatività dell'allineamento

OPT grande

Z-score molto grande

E-value  $< 0.01$  1.9e-110 significa 10 elevato alla – 110 quindi un valore molto prossimo allo 0!

Bit-score grande

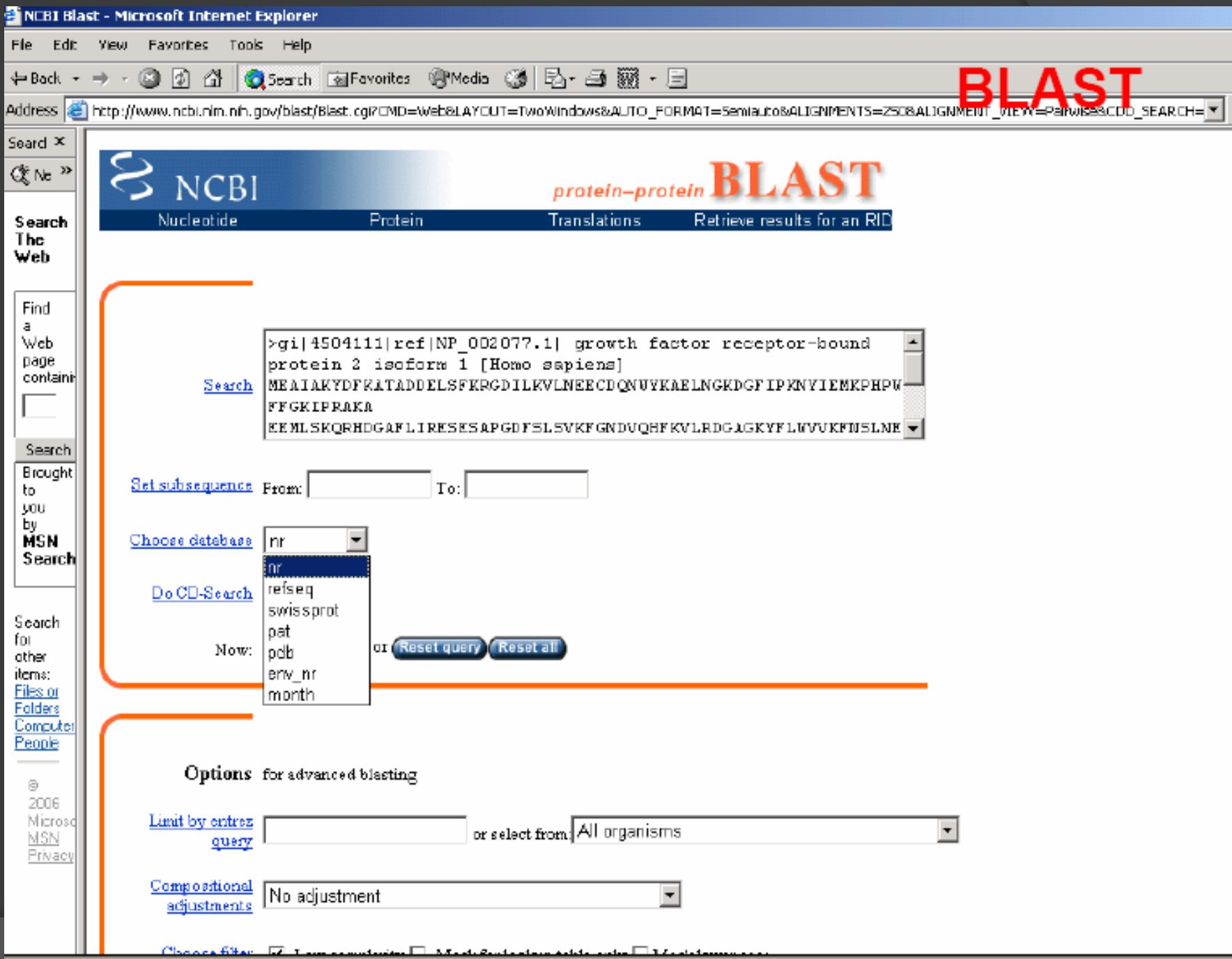

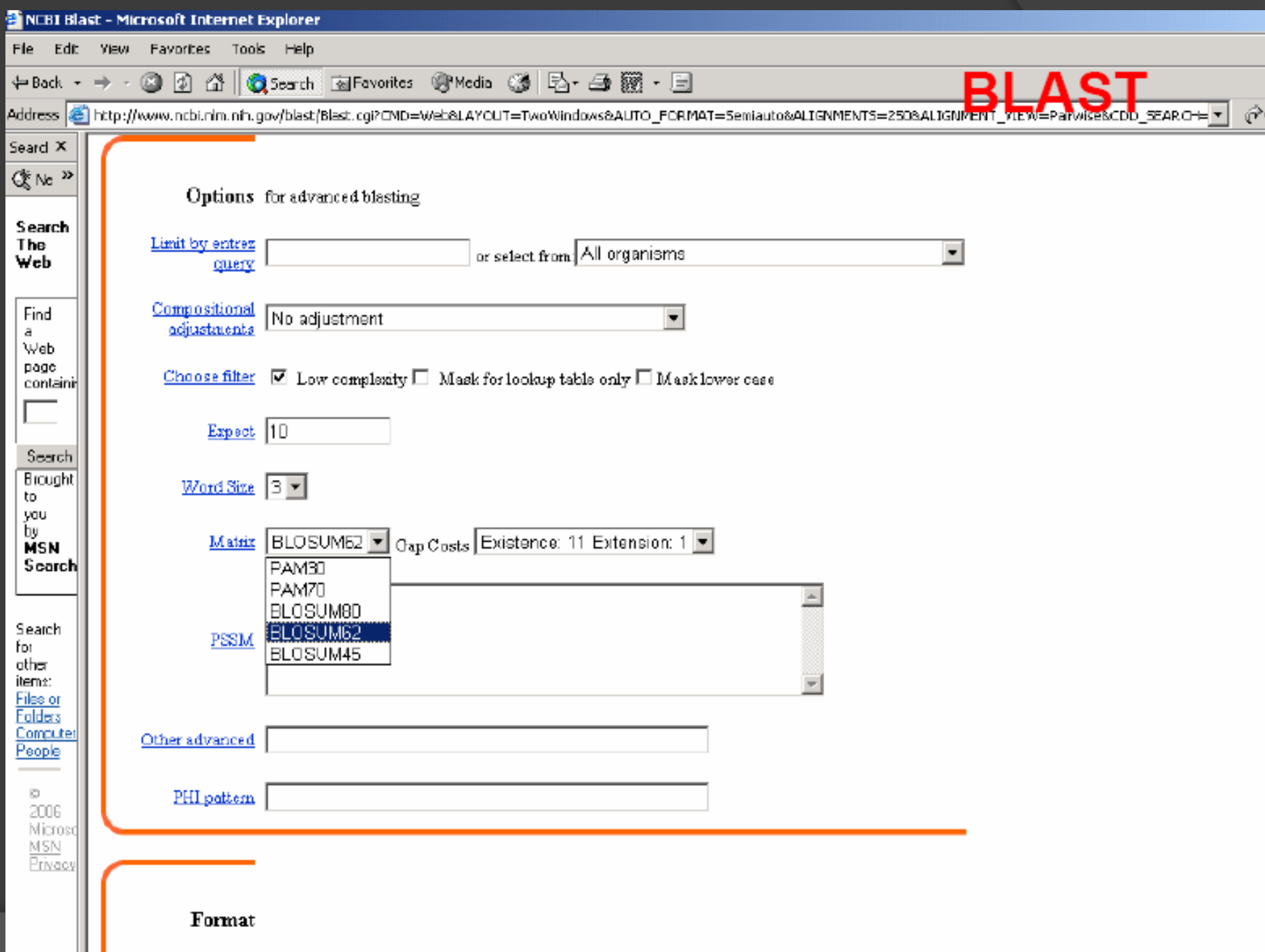

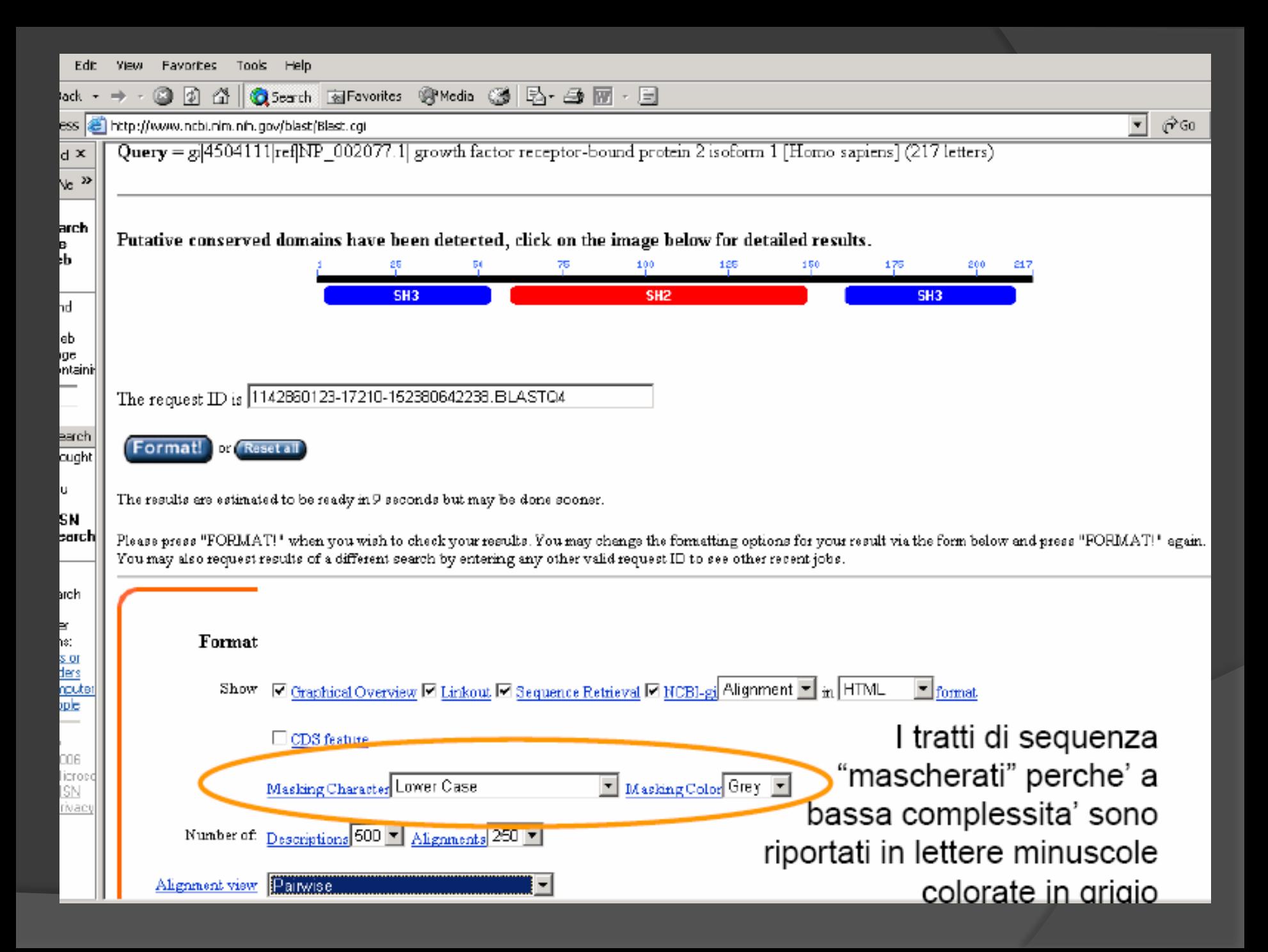

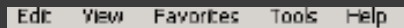

kk +

x  $\boldsymbol{\Sigma}$ 

rch

h.

c, taini.

arch Jght

N þrchj

Ьh

or<br>23<br>2008:

ė

36  $201$ iN<br>vacy  $\Rightarrow$   $-$ 

◎ ② △ | Q Search Tel Favorites ※ Media ③ | 马- ユ ゴ 目

ss |<mark>@</mark> http://www.ncbi.nim.nih.gov/blast/Blast.cgi

#### Distribution of 985 Blast Hits on the Query Sequence

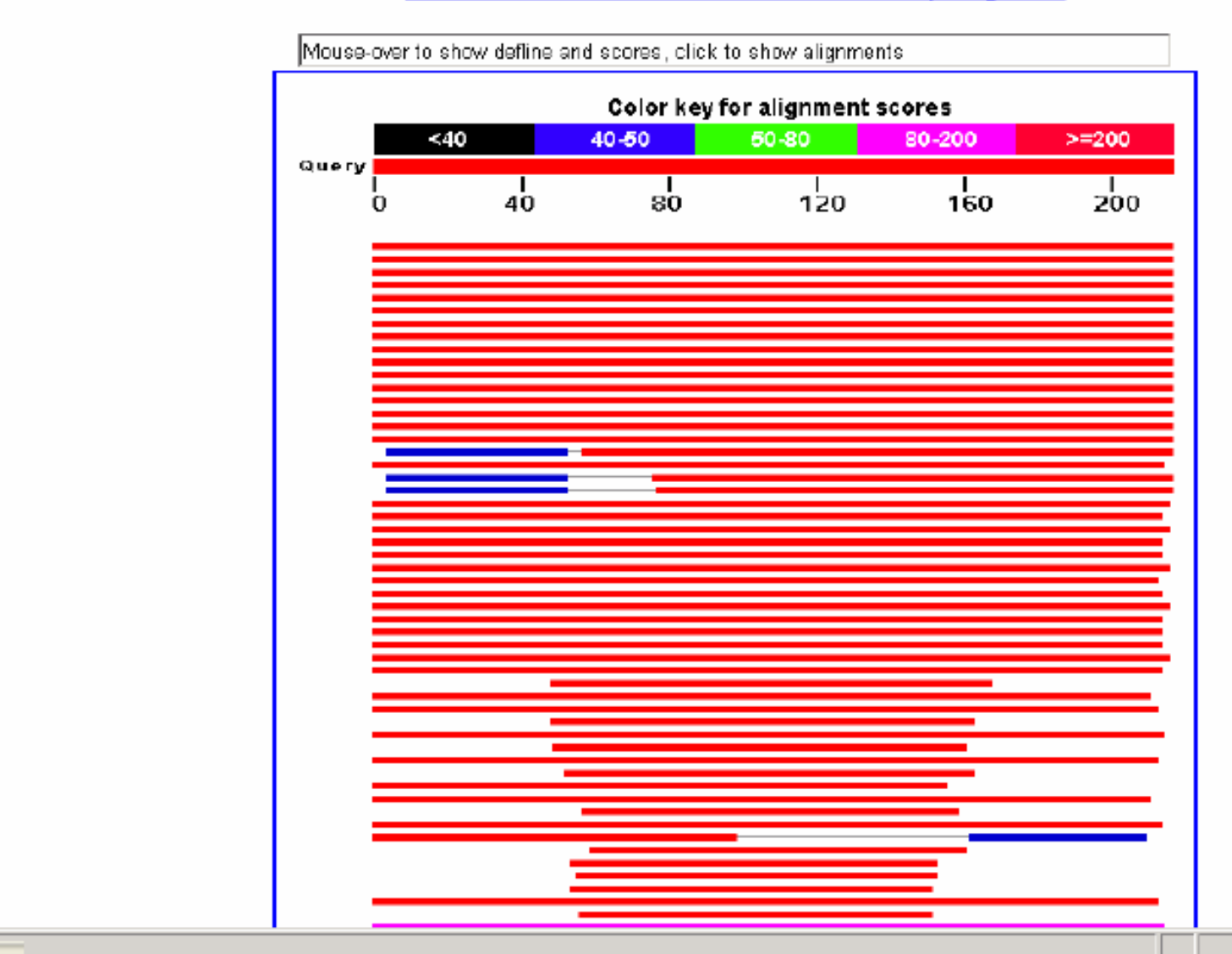

**2** Internet

@^Go

 $\overline{1}$ 

 $\vert \cdot \vert$ 

BLA

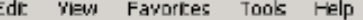

kok - → - ◎ ④ 企 | ◎Search @Fovorites @Media ③ | βp- △ 回 日 ess | e | http://www.ncbi.nim.nih.gov/blast/Blast.cgi

Related Structures  $\mathbf{d} \mathbf{x}$  $\sqrt{e}$   $\gg$  $\mathbf E$ Score (Bits) Value Sequences producing significant alignments: larch B. G ail 60552067 | abl AAH91144.1| Growth factor receptor bound prote... - 459  $4 - 128$ Ŀь gi|54696418|gb|AAV38581.1| growth factor receptor-bound prote... - 459  $4e-128$ **G** gi|55154544|gb|AAHB5254.1| -457  $1e-127$ Growth factor receptor bound prote... hdi G  $3e - 127$ gil 47496673 | emb | CAG2 9359, 1 | GRB2 [Homo sapiens] 456 leb **G** gi | 74214845 | dbj | BAE33439.1 | unnamed protein product [Mus musculu -456  $4e-127$ lgc G gi 45383339 ref | NP 989742.1 | growth factor receptor-bound pro... 443  $2e-123$ Intainii G -441  $1e-122$ gi[37590325]cb[AAH59450.1] Growth factor receptor-bound prote... -438  $6e-122$ gi|6103277|emb|CAB59279.1| Grb2 protein [Xenopus laevis] **G** barchi qi|55716030|qb|1AHB5549.1| Hypothetical protein LOC4936D9 [Da... - 437  $1e-121$ lought G pil 1890112 | ob | AAB49699, 1 | SH2/SH3 adaptor Grb2 [Kenopus laevis] -437  $1e-121$ G  $2e-121$ gi [51703766]gb [AAHB1338.1] Grb2-prov protein [Xenopus tropica... - 436 lu.  $\mathbf G$ gi[49119572]gb[AAH73116.1] NGC63624 protein [Xenopus laevis] ... - 435  $7e - 121$ lsм gi | 49256058 | gb | AAH74118.1 | Unknown (protein for MGC:81797 | [X... -431  $1e-119$ barchi **G** qi|914957|dbj|BAA08645.1| 419  $3e - 116$ Ash-m [Rattus norvegicus]  $\mathbf G$  $357$  $ai1739649021ref1XP 656999.11$  PREDICTED: similar to crowth  $fac...$  $2e - 97$ hich  $\sigma$ Grb3-3 [Mus musculus] 356  $4e-97$ gi|1375041|dbj|BAA12862.1|  $\overline{G}$ F. qi|28876|emb|CA144664.1| ash protein [Homo sapiens]  $341$  $1e-92$  $_{\rm G}$ gi[50755627]ref[XP 414827.1] PREDICTED: similar to GRB2-relat... - 285  $7e-76$ s or G las  $7e-76$ gi 82894106 ref | XP 920414.1 | PREDICTED: similar to Growth fac... 285 router G  $q1|02094307|ref|XP 091337.1$  PREDICTED: similar to Growth fac... - 263  $2e - 75$ ople ÷ gi[54636129]gb]EAL25532.1] GA19310-PA [Drosophila pseudoobscura] - 281  $9e-75$ G gi | 38649193 | gb | AAH63035.1 | GREZ-related adaptor protein [Homo... 281  $1e-74$ 006 G gil24653406|ref|NP 725306.1| downstream of receptor kinase CG... -261  $1e-74$ licros gi[54696818]gb]AAV38781.1] GRB2-related adaptor protein [synt... - 281  $1e-74$ ISN. G rivacy  $g1|76644159|ref|XP 872367.1|$  PREDICTED: similar to GRB2-relat... 281  $1e-74$  $\mathbf G$ - 276  $6e - 74$  $q130174168 | qb| EAA00404.2 |$  ENSANGP00000020137 [Anopheles gamb...  $\Theta$ 278  $q173956178$ |ref|XP 546653.2| PREDICTED: similar to GRB2-relat...  $1e-73$  $\mathbf{G}$  $q1|76644165|ref|XP 885099.1|$  PREDICTED: similar to GRB2-relat... - 275  $9P - 73$ 

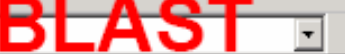

 $\hat{\sigma}$ Go

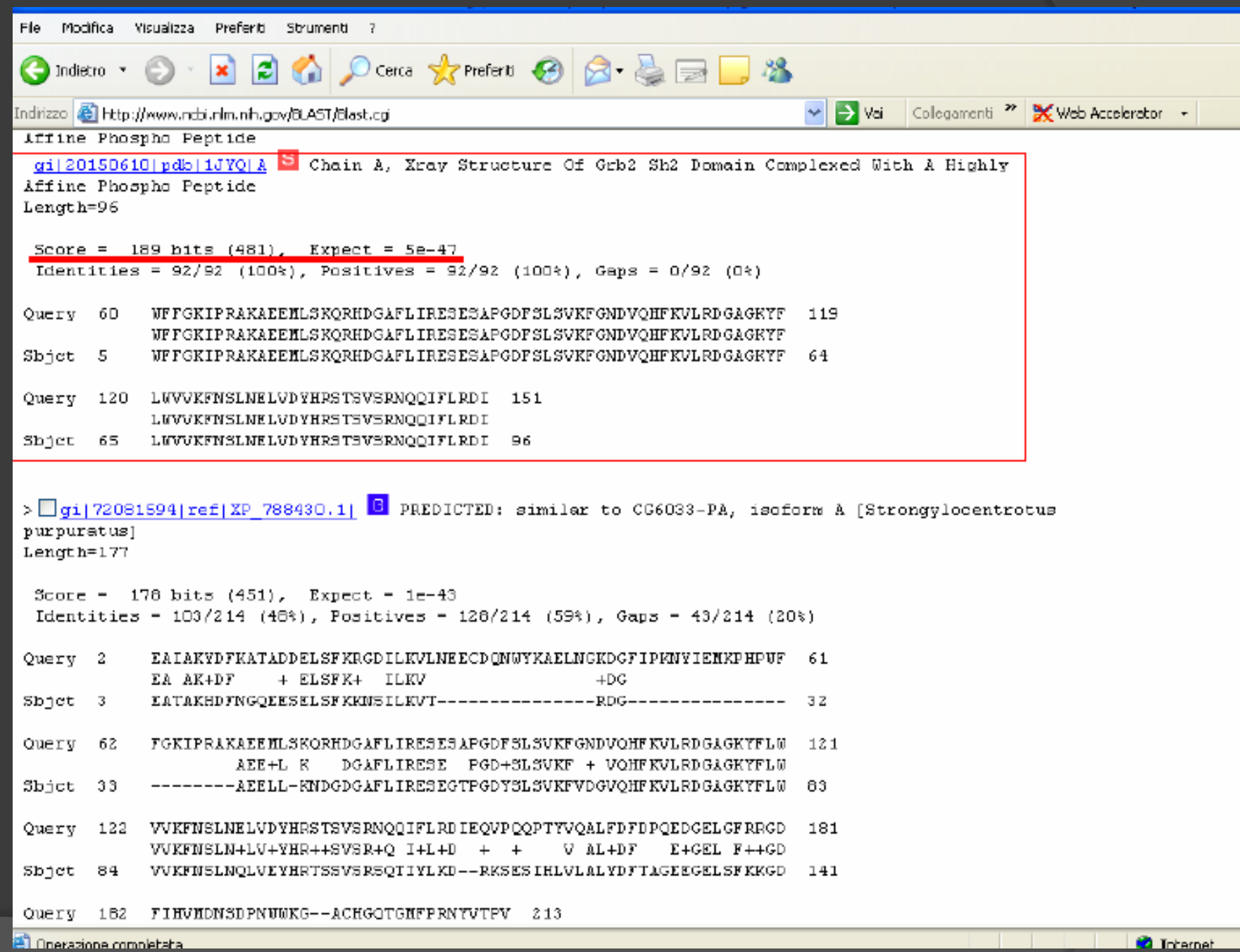

Per ricerche in banche dati nucleotidiche, l'indicizzazione in w-mers ha poca rilevanza.

Inoltre il valore w di default di Blast per i nucleotidi è 11, il che lo porta a non riconoscere sequenze che condividano in modo esatto meno di 11 basi, è questo è un limite grosso.

Fasta è molto più tollerante per sequenze che presentano gaps, visto che già nelle prime fasi prevede il loro inserimento, mentre Blast li inserisce solo in fase di allungamento.

- $\Rightarrow$  FASTA è più adatto a ricerche in banche dati nucleotidiche
- $\Rightarrow$  BLAST è più adatto a ricerche in banche dati proteiche

Anche se questa regola è un po' troppo arbitraria...

## Perché l'allineamento multiplo?

Il modo più efficace per decifrare un testo scritto in lingua sconosciuta è quello di confrontarlo con testi equivalenti scritti in linguaggi noti (Stele di Rosetta 196 a.C)

**Allineamento multiplo**: confrontare più sequenze ricerca di omologhe

**Omologia** (carattere qualitativo): geni o proteine che hanno un comune progenitore

**Ortologhi:** divergenza di sequenza dovuta ad un evento di speciazione (Beta-globina ratto e umana)

**Paraloghi:** divergenza in caso di duplicazione genica (alfa e beta globine umana)

Per potere affermare che due sequenze siano omologhe ci si affida al criterio di similarità. Se due sequenze possiedono un elevato grado di similarità sarà improbabile che cio sia dovuto esclusivamente al caso.

Non si può escludere il contrario

Similarità per convergenza adattativa

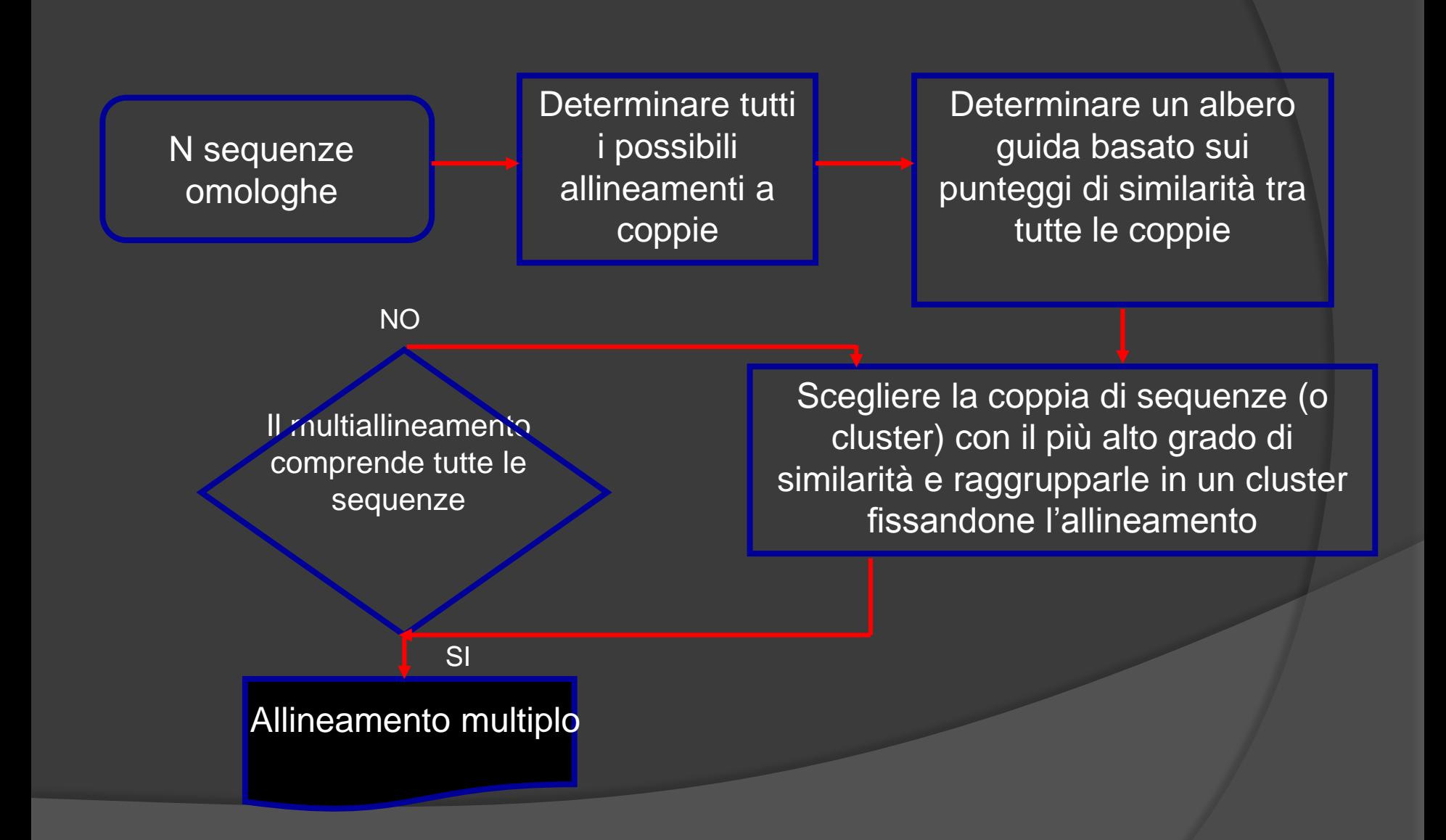

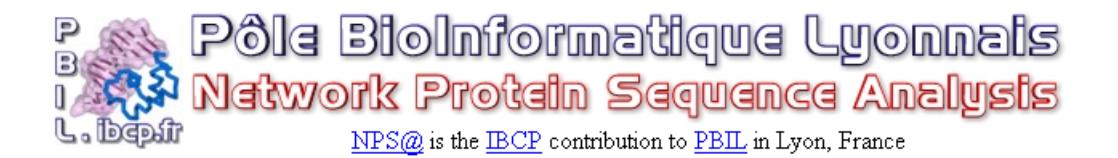

[HOME] [NPS@] [SRS] [HELP] [REFERENCES] [NEWS] [MPSA] [ANTHEPROT] [Geno3D] [SuMo] [Positions] [PBIL]

Wednesday, December 28th 2005: NPS@ server will not be available from January 9th to 13th. We apologize for any inconveniences.

Monday, September 26th 2005 : fixed secondary structure prediction insertion in Multalin. (see news) When sending automatic requests on NPS@, please use HTTP POST method not GET.

**CLUSTALW** 

[Abstract] [NPS@ help] [Original server]

Paste a protein sequence databank in Pearson/Fasta format below : help

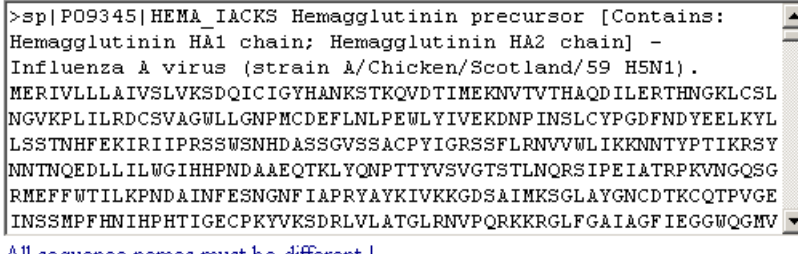

All sequence names must be different!

**SUBMIT CLEAR** 

Output width: 60

#### Alignment

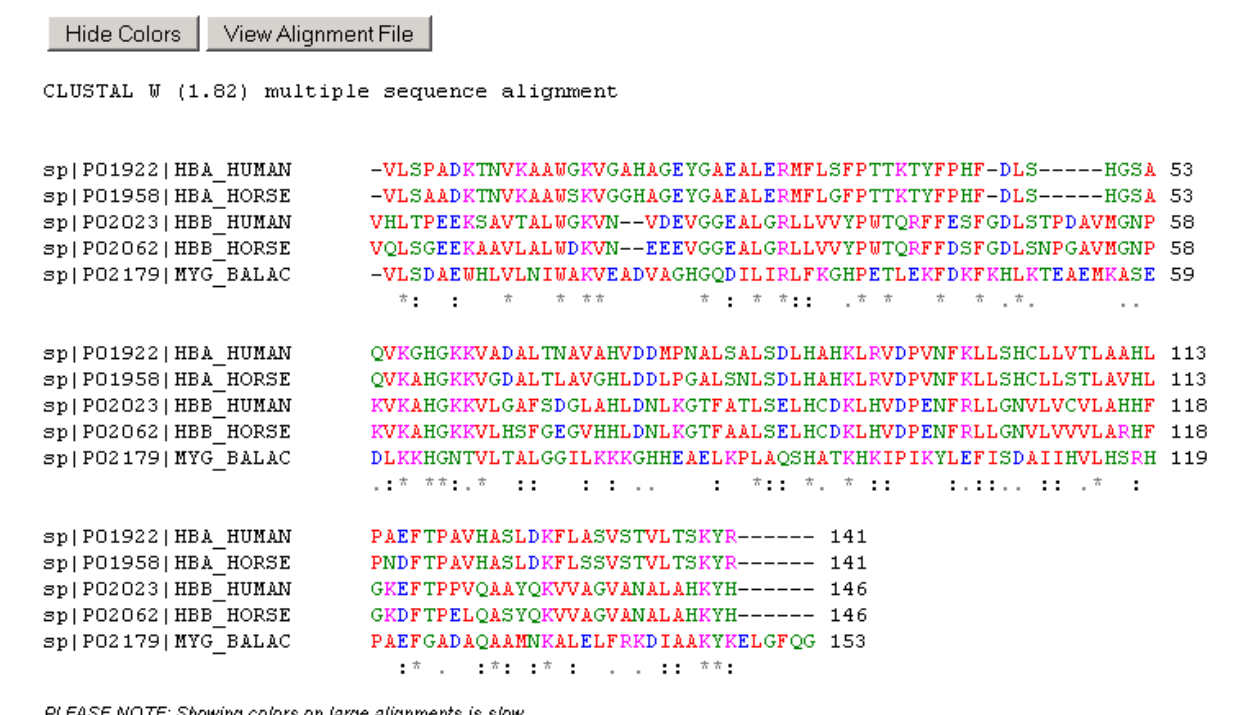

onawing calars an lurge ungnments

Hide Colors View Alignment File

```
sp|P01922|HBA_HUMAN:0.05940,
sp|P01958|HBA HORSE:0.06117)
:0.21271,\left(sp|P02023|HBB_HUMAN:0.07873,
sp|P02062|HBB_HORSE:0.08566)
:0.21751,sp|P02179|MYG_BALAC:0.44687);
```
#### Phylogram

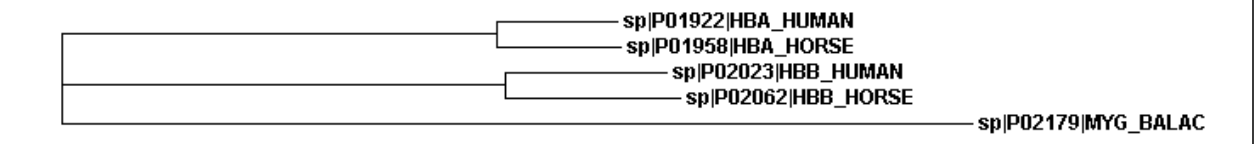

Show as Cladogram Tree View DND File Show Distances

Right-click on the above tree to see display options.

Problems printing? Read how to print a Phylogram or Cladogram.

La bonta dell'allineamento dipende dall'algoritmo ma anche dalla scelta delle sequenze.

L'allineamento risulta problematico anche quando le sequenze sono di diversa lunghezza.

ClustalW che ha la peculiarità di allineare una nuova sequenza ad un allineamento precedente.

Identità amminoacidica superiore 50% Identità nucleotidica superiore 70%

•Conservazioni di siti funzionali e catalitici noti a priori •Predizioni di struttura secondaria •Predizioni di struttura terziaria

## La struttura di PSI-BLAST

PSI-BLAST: usa una ricerca iterativa per cui le sequenze trovate a ogni ciclo sono Usate per costruire un modello di punteggio per il ciclo successivo.

Tutta l'informazione contenuta nel multiallineamento può essere contenuta nel suo "profilo" Tra le principali applicazioni dei profili troviamo la ricerca di sequenze omologhe molto divergenti.

- 1° iterazione normale ricerca di similarità con l'algoritmo BLAST
- 2° iterazione individuato il profilo, seconda ricerca

Risultati inaccurati se si inseriscono nell'allineamento per il profilo sequenza intruse

ESEMPIO: ferritina umana
#### Sequences with E-value BETTER than threshold

#### Related Structures

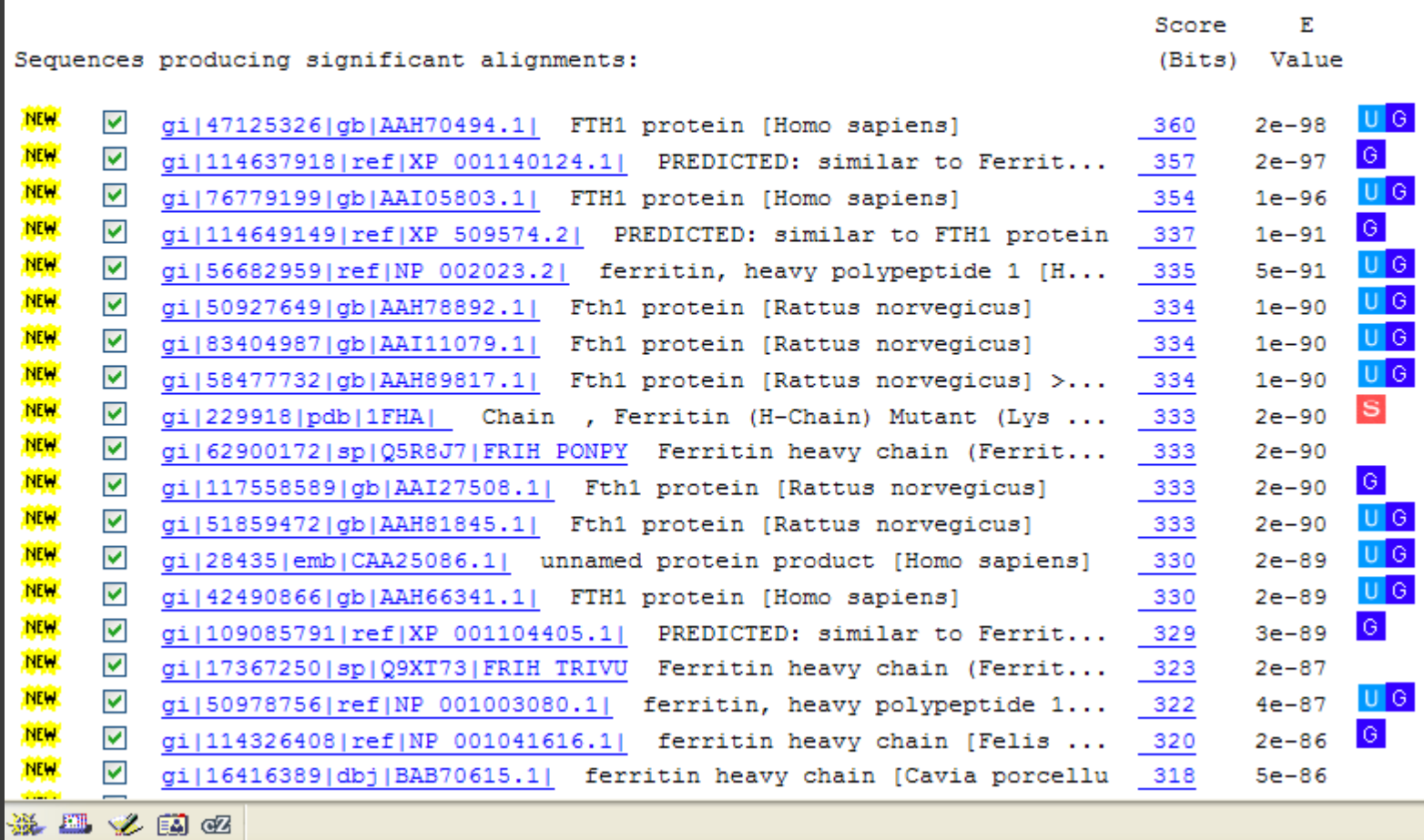

# **XP\_043424 Ferritina umana**

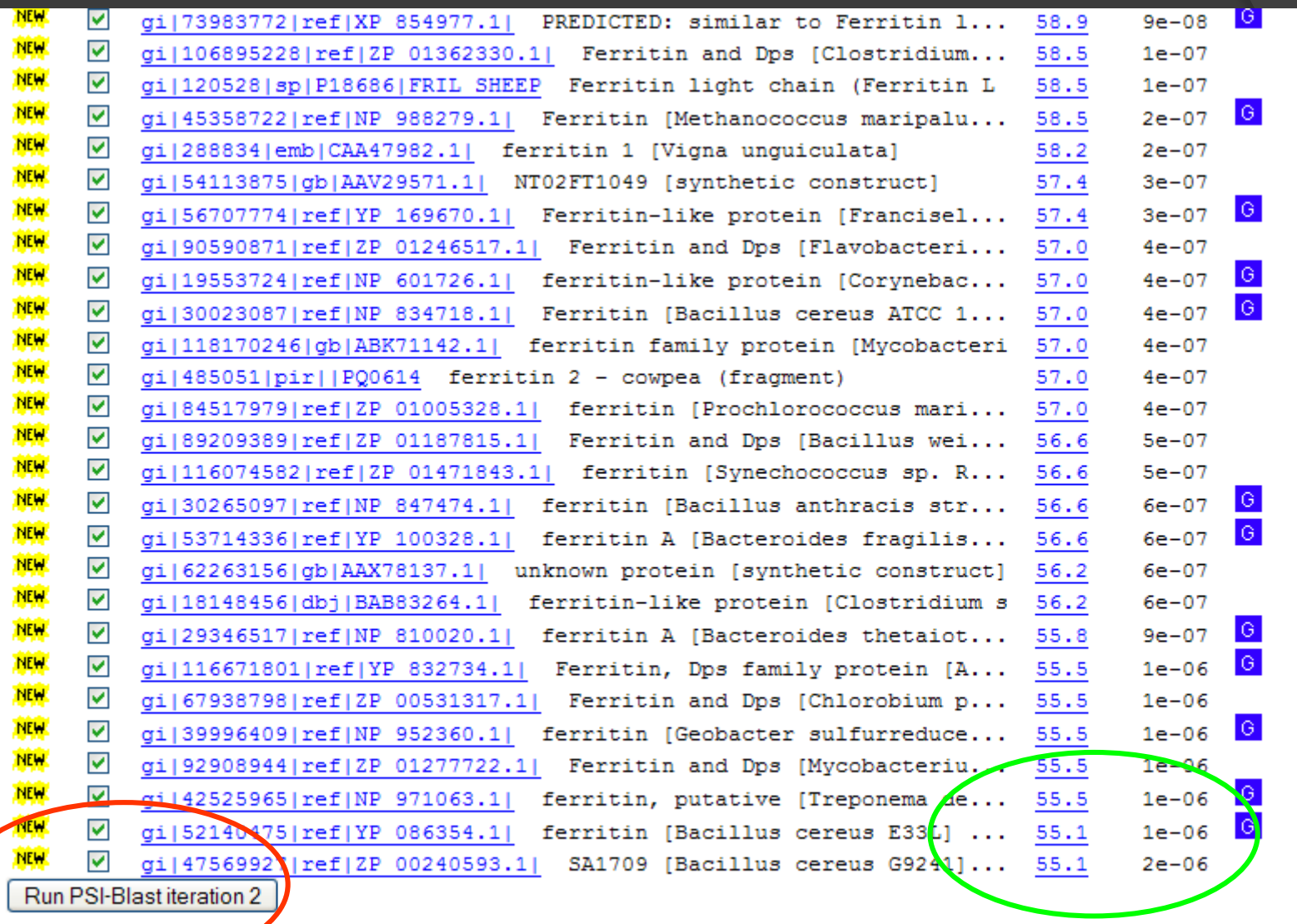

Run PSI-Blast iteration 3

Hit list size 500 Distance tree of results NEW

#### Sequences with E-value BETTER than threshold

#### Related Structures

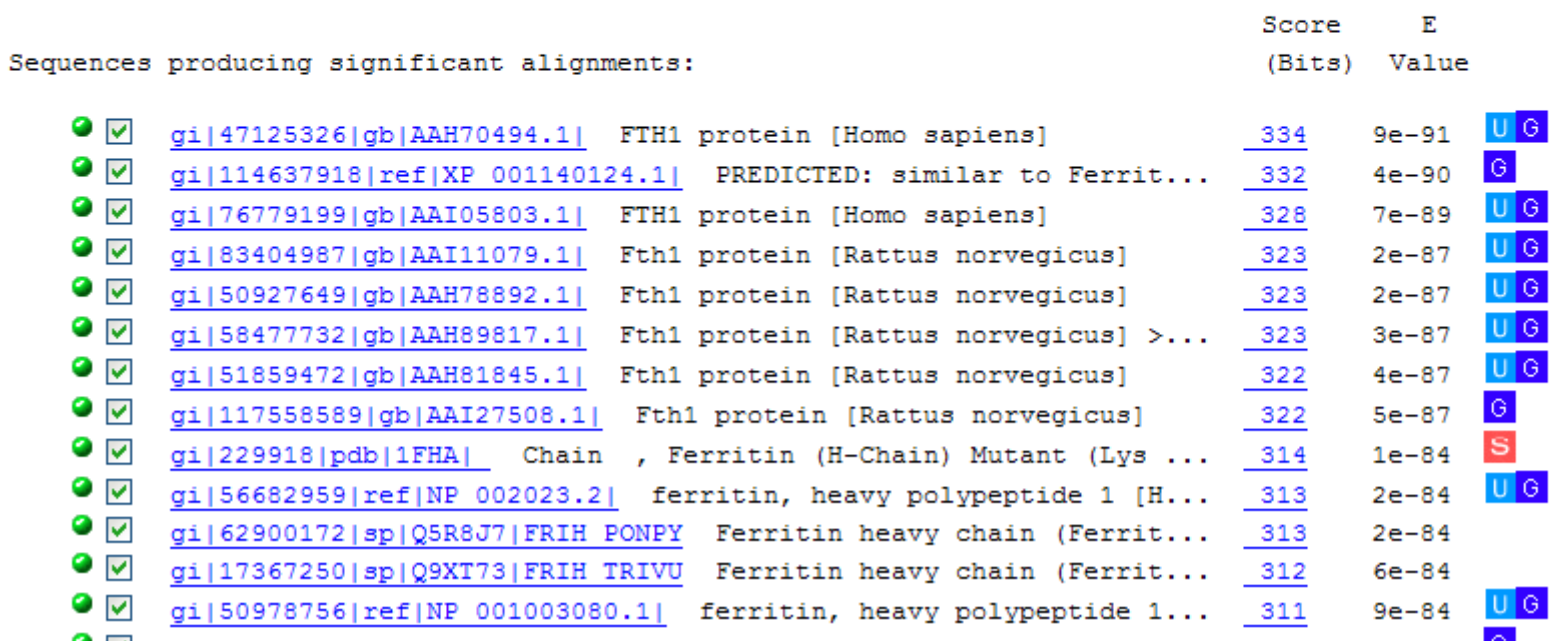

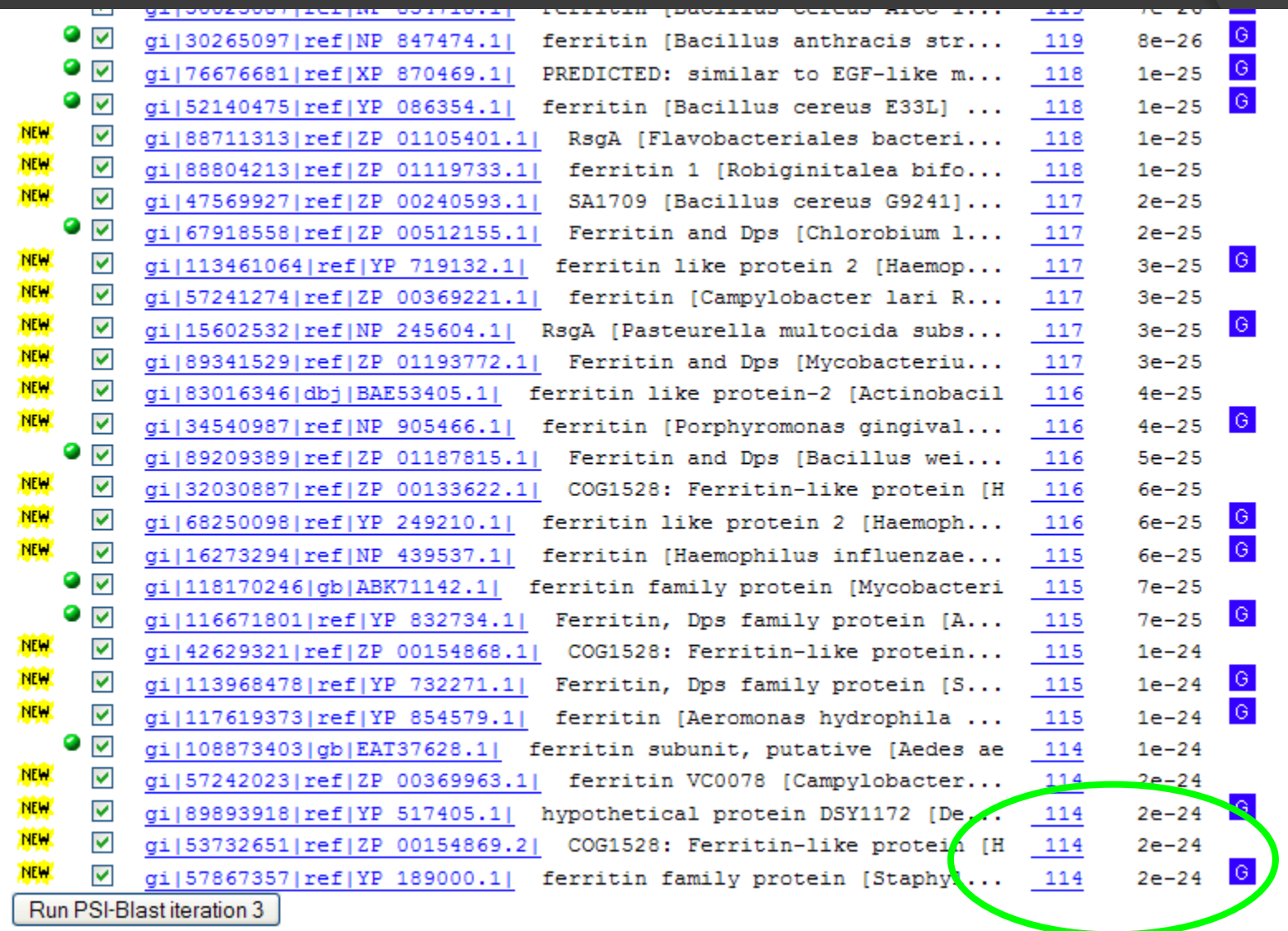

**Riconscimento molecolare**

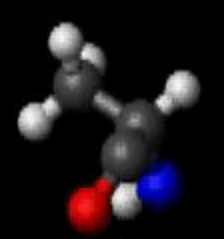

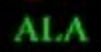

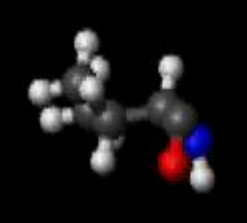

VAL

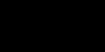

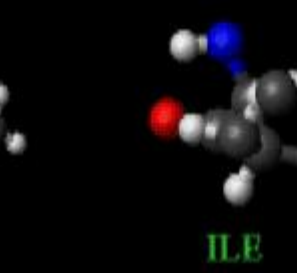

 ${\rm LEU}$ 

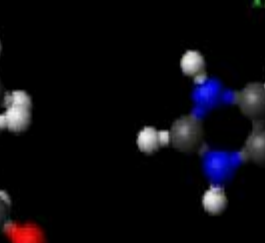

GLU

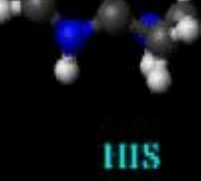

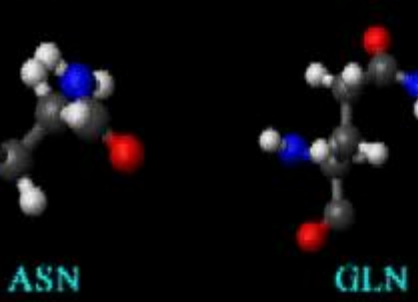

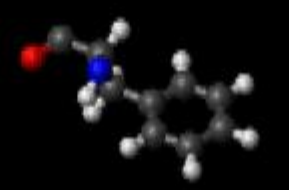

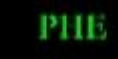

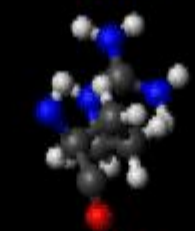

AR G

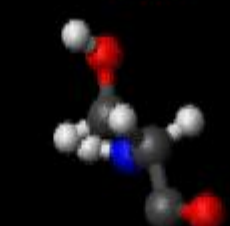

 ${\bf SER}$ 

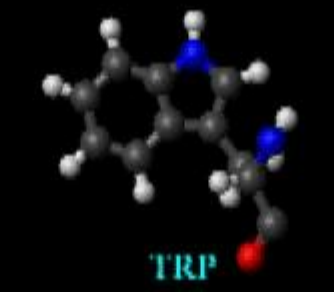

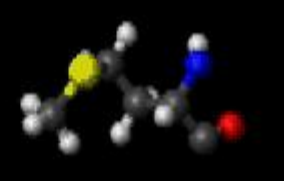

MET

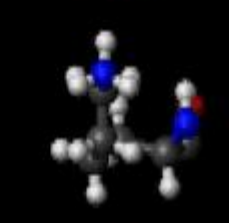

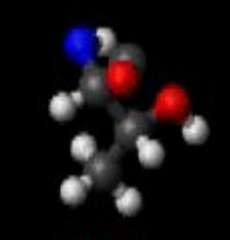

THR

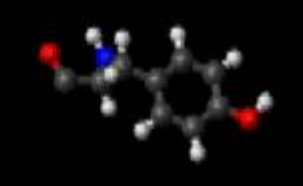

**TYR** 

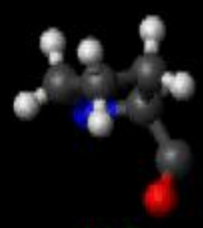

PRO

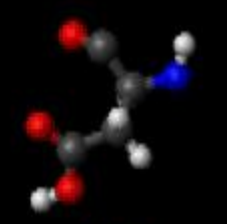

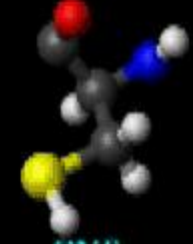

 $CYS$ 

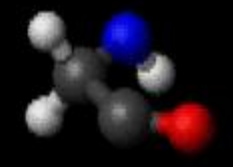

GLY

Ogni aa ha una sua particolare funzione sia a livello strutturale che di funzione

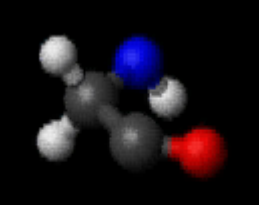

GI X

Molto flessibile ( $\phi$  e  $\psi$ ) $\odot$  si trova soprattutto in corrispondenza di turn, rara in eliche e sheet per l'assenza di legami H

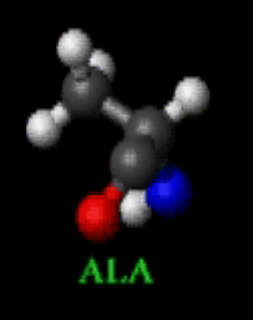

Idrofobico ma allo stesso tempo può trovarsi esposto al solvente pertanto tipico nelle zone di interazione tra proteine

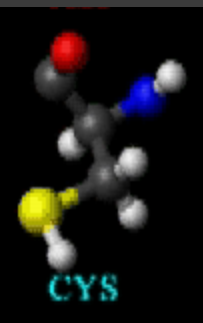

Ponti a disolfuro, coordinante metalli, attività redox (albumina)

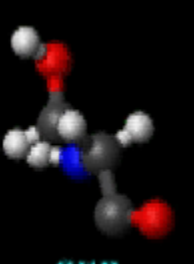

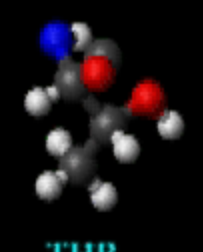

Proprietà simili alla Ser ma essendo ramificato è meno flessibile difficile da posizionarsi nelle eliche comune negli sheet.

fosforilata…cascata di traduzione del segnale

Dentro e fuori le proteine può essere associato a

deboli turns per la flessibiltà e la capacità di

formare legami H con il bb, può essere

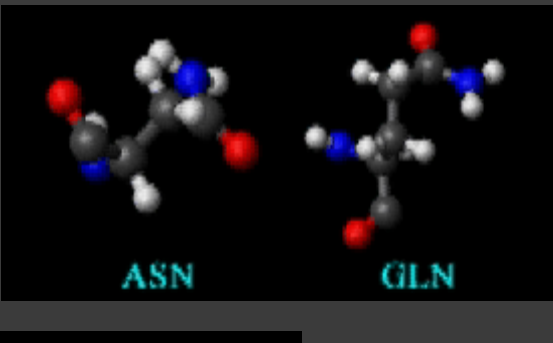

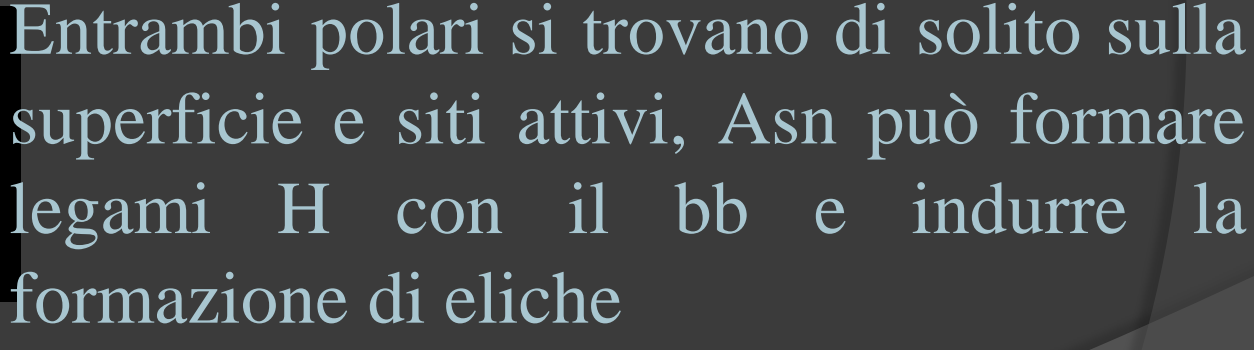

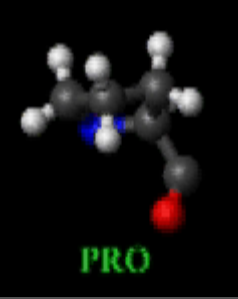

E' unico perché imminoacido, ciò restringe la sua flessibiltà impedendogli di formare alcuni legami H induce un ripiegamento, nelle eliche…

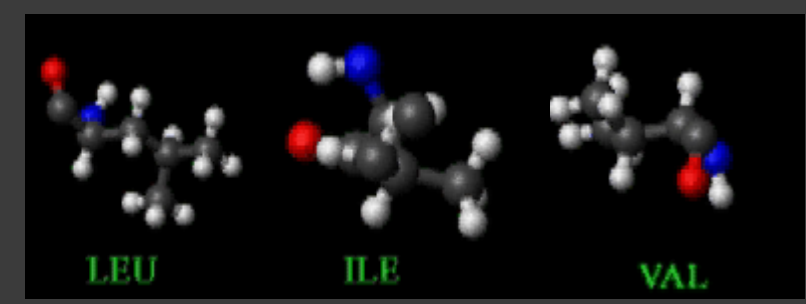

Idrofobici raramente in siti attivi tipici degli sheet.

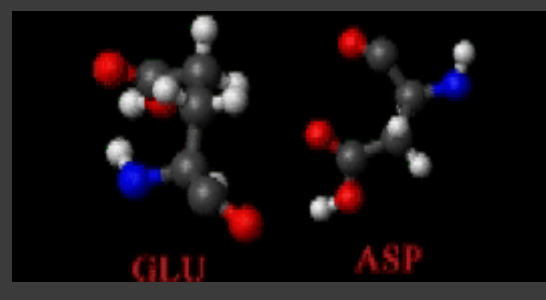

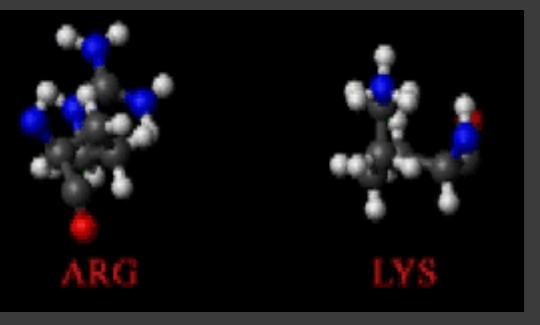

Carichi – di solito esposti se interni formano ponti salini con aa carichi +, siti attivi e coordinanti metalli (Zn)

Carichi + hanno la prima parte della catena idrofobica, possono formare ponti salini e interagire con fosfati (ATP)

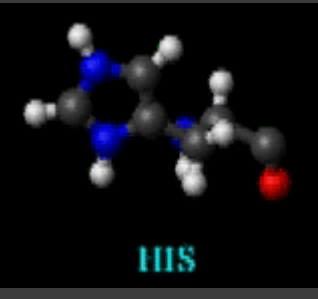

A pH fisiologico può agire come base o acido, residuo ideale per centri funzionali, può inoltre coordinare metalli (His Tag)

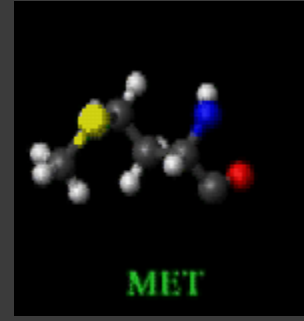

Lunga sc idrofobica e flessibile, dentro le proteine, a un atomo di S legato però ad un gruppo metile che lo rende meno reattivo.

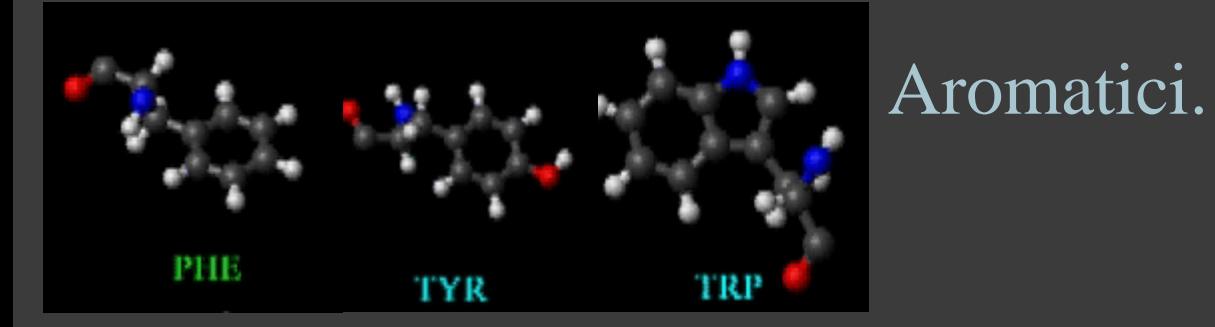

La struttura quaternaria di grandi molecole proteiche

Transmission Electron Microscopy -> La Microscopia Elettronica a Trasmissione (TEM) permette di ottenere, da un campione sufficientemente assottigliato (< 0.1 micron), immagini ad alta risoluzione (< 10 Å) prodotte da elettroni ad alta energia (100 KeV) trasmessi su uno schermo fluorescente o su una pellicola fotografica.

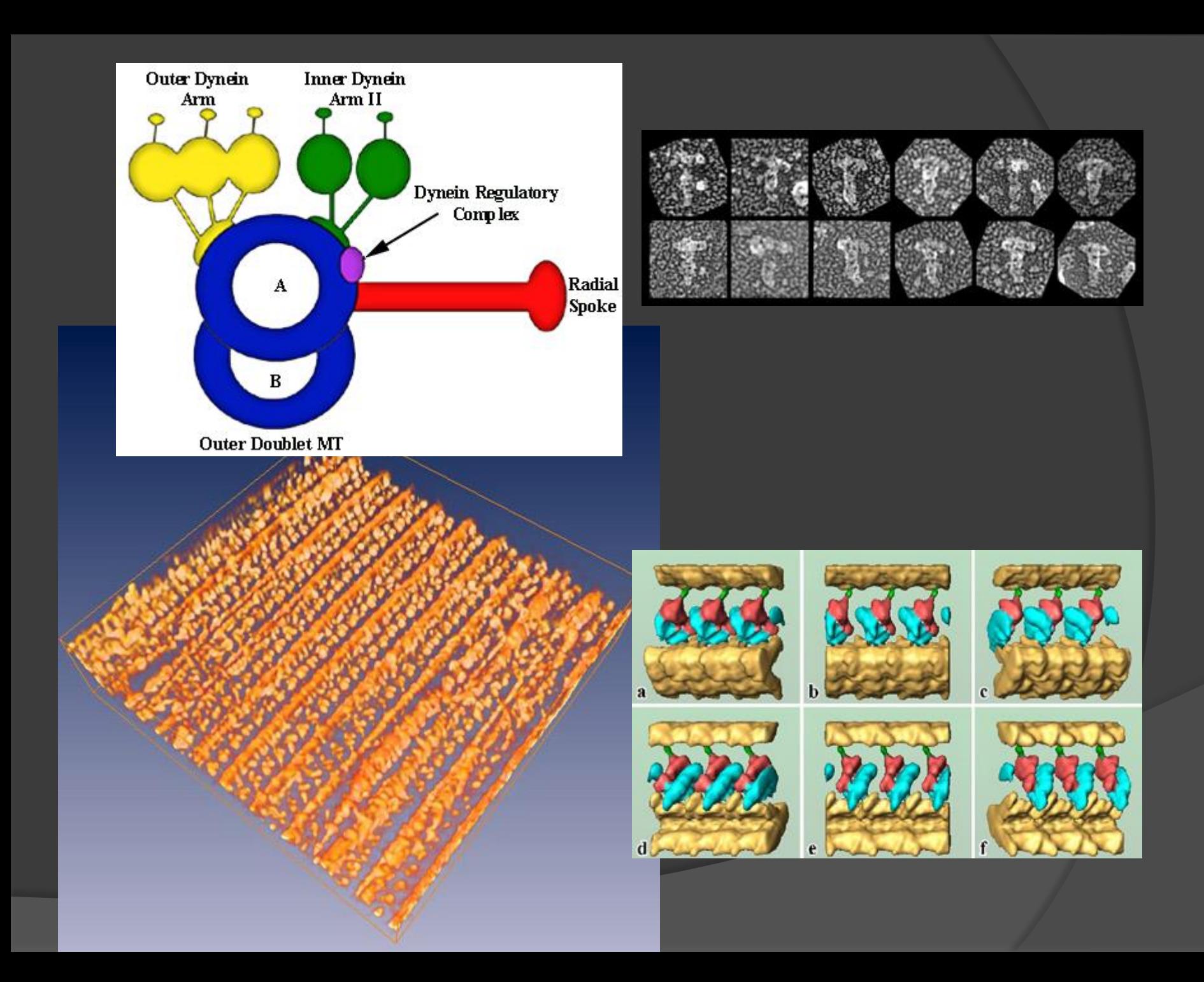

La Structural Genomics Initiative si ripromette di determinare tra 10000 e 20000 nuove strutture proteiche nei prossimi anni e la maggior parte di esse saranno MODELLATE

La sfida ovviamente è quella di determinarne la funzione dopo la struttura.

Proteine omologhe hanno la medesima struttura Occasionalmente proteine che non sembrano avere un evoluzione comune hanno la stessa topologia.

Potremmo pensare di ottenere informazioni sulla funzione dall'analisi per esempio di proteine a struttura similare, ma ci sono almeno tre difficoltà:

Proteine omologhe potrebbero essere originate da duplicazione genica con differente evoluzione ed avere acquisito differenti funzioni

Alcuni ripiegamenti sono adottati da proteine che mostrano differenti funzioni

La proteina considerata potrebbe avere un ripiegamento nuovo non ancora osservato

Cosa possiamo imparare però dall'analisi della struttura?

Quali residui sono esposti e quali no La struttura quaternaria La struttura ottenuta sarà sicuramente molto simile a quella biologicamente attiva.

Per esempio helix-turn-helix motifs > lega il DNA Due eliche attorcigliate per circa otto giri con Leu presenti ogni sette residui indicano un sito di dimerizzazione di molte proteine leganti il DNA  $\odot$ Un motivo in cui lo Zn è legato a due cys e due his separate da dodici residui zink-finger

Recentemente si è visto come molte proteine hanno più di una attività

Altre hanno mostrato di ripiegarsi correttamente solo quando si legano ad uno specifico ligando.

**153320+1062164 sequenze proteiche conosciute SwissProt +Trembl**

26059 strutture conosciute

Tecniche lunghe per determinare la struttura delle proteine (NMR, Cristallografia, TEM)

Incapacità di prevedere il folding di una proteina

Questo ha portato alla necessità di sviluppare una nuova metodologia.

**Predizione struttura proteine:**

**Per farlo bisogna dividere il procedimento in step successivi**

**Struttura secondaria è predetta a partire dalla sequenza primaria**

**Gli elementi di struttura secondaria si riarrangiano per formare la struttura terziaria**

# **Struttura secondaria Perché è così complicato?**

Per una sequenza di 100 aa, se assumiamo solo 2 possibili conformazioni per ogni residuo, ci sono 2<sup>100</sup>~ 10<sup>30</sup> per l'intera catena

Dal momento che la sequenza determina la struttura bisogna determinare la struttura secondaria a partire dalla sequenza

**Naturalmente la predizione non è così semplice**

**ci sono casi in cui:**

**Sequenze simili danno differenti strutture Mutazioni puntiformi possono alterare la struttura**

**Differenti sequenze danno strutture simili Globin fold**

I metodi usati sono tre e si basano sulle informazione raccolte dalle proteine la cui struttura terziaria è già risolta.

-Statistico di Chou e Fasman: i 20 aa mostrano preferenze significative per particolari strutture secondarie (A,R,Q,E,M,L,K eliche) (C,I,F,T,W,Y,V foglietti) GOR attendibilità del 56%

-Stereochimico di Lim: tiene conto delle proprietà idrofobiche, idrofiliche ed elettrostatiche considerando il loro ruolo nel folding (alternanza di idrofilici e idrofobici, foglietti) utile per predire eliche anfipatiche e transmembrana. SOSUI, TMPRED, ecc.

-Neural Network: tiene conto di entrambe le precedenti e del processo evolutivo a partire dall'allineamento multiplo. PHD 70%

# Chou-Fasman / GOR Method

Prediction: predicted sequence is scanned • a helix prediction: when 4/6 a.a. have a probability > 1.03 to be  $\alpha$  helix.  $\cdot$   $\beta$  sheet prediction: when  $3/5$  a.a. have a probability > 1 to be  $\beta$  sheet. · prediction is elongated until prediction values of 4 a.a. are  $\leq 1$ .

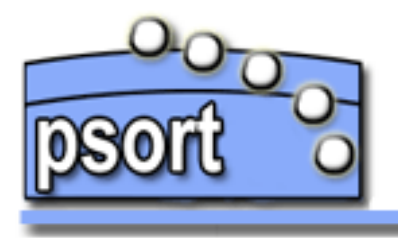

**Resources | Contact** 

PSORT org provides links to the PSORT family of programs for subcellular localization prediction as well as other datasets and resources relevant to localization prediction. The page is currently hosted by the Brinkman Laboratory at Simon Fraser University, and our goal is to provide an open-source resource centre for researchers interested in subcellular localization prediction.

### Please choose from the following PSORT programs for localization prediction:

- $\bullet$  PSORTb v.2.0 (Gardy et al, 2004) (v.1.0: Gardy et al, 2003) for **bacterial sequences**
- WoLF PSORT (Horton et al., to be published) is a recently updated version of PSORT II for the prediction of eukaryotic sequences
- PSORT II (Nakai and Horton, 1997) for eukaryotic sequences
- PSORT (Nakai and Kanehisa, 1991) for plant sequences
- iPSORT (Bannai et al, 2002) for classification of eukaryotic N-terminal sorting signals

#### See also PSORTdb, our new database of bacterial protein subcellular localizations.

PSORTb and PSORTdb are maintained by the Brinkman Laboratory, Simon Fraser University, British Columbia, Canada. PSORT and PSORT II are maintained by Kenta Nakai, at the Human Genome Center, Institute for Medical Science, University of Tokyo, Japan. iPSORT is maintained by Hideo Bannai at the Human Genome Center.

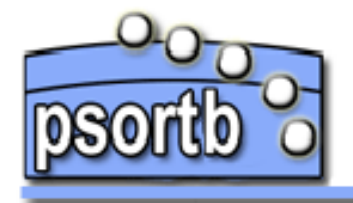

Submit Sequences | Documentation | Resources | Contact | Updates

#### **PSORT-B Results**

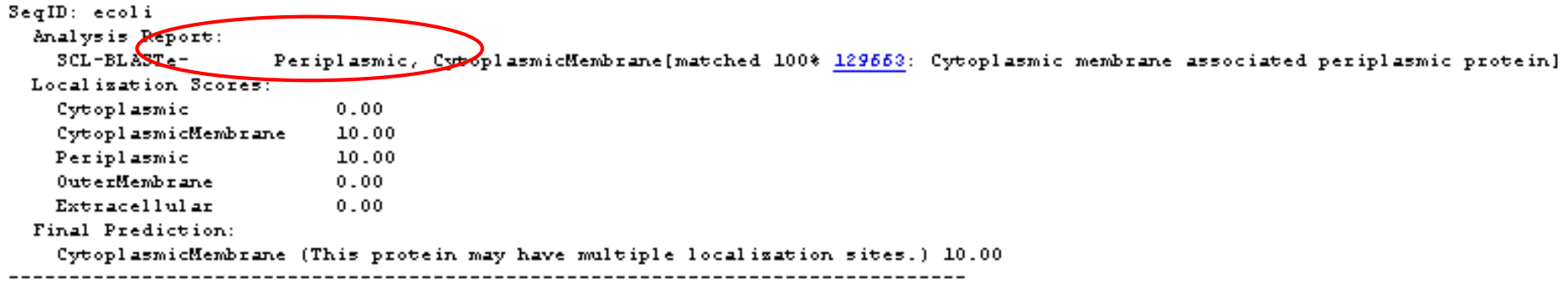

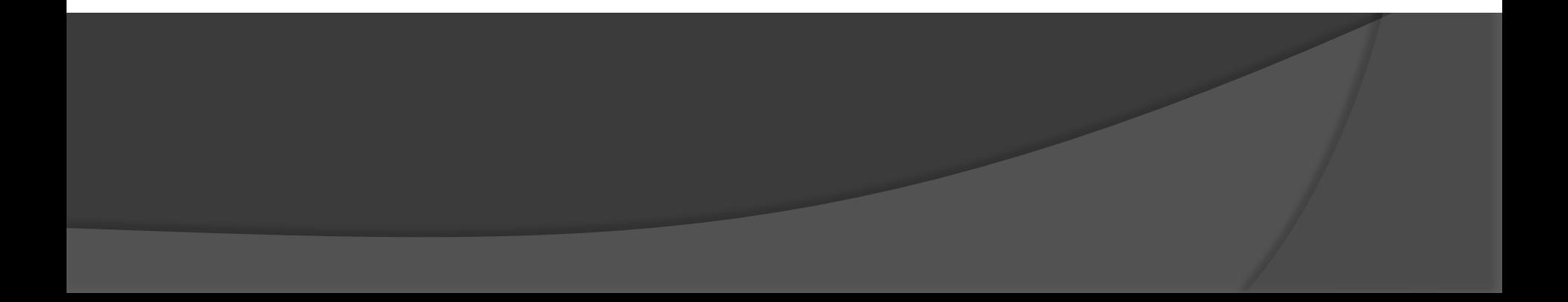

## **TargetP 1.1 Server**

Predice la localizzazione subcellulare di proteine eucariotiche . Testato per la prima volta su Arabidopsis Thaliana (per le piante) e Homo Sapiens (per le non piante).

La localizzazione è basato sulla presenza delle presequenze N-terminali, cioè:

• *peptide targeting di cloroplasti (cTP),* per tale predizione è utilizzato **ChloroP** che predice la presenza di sequenze segnale e la potenziale localizzazione del sito di taglio

• *peptide segnale della via secretoria (SP)*, per tale predizione si usa **SignalP** che come **ChloroP** predice la presenza di sequenze segnale e la potenziale localizzazione del sito di taglio, ciò lo esegue in sequenze aminoacidiche di organismi diversi.

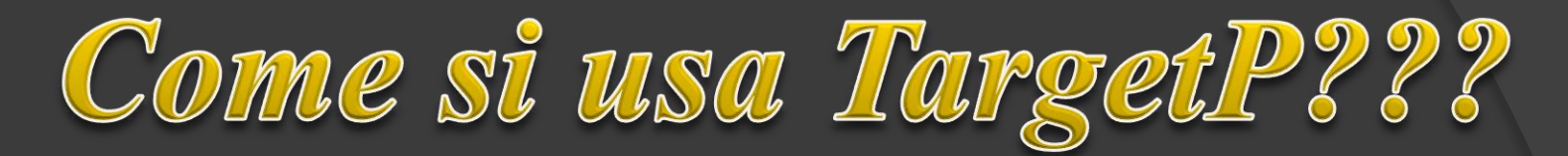

## **1-Inserire i dati**

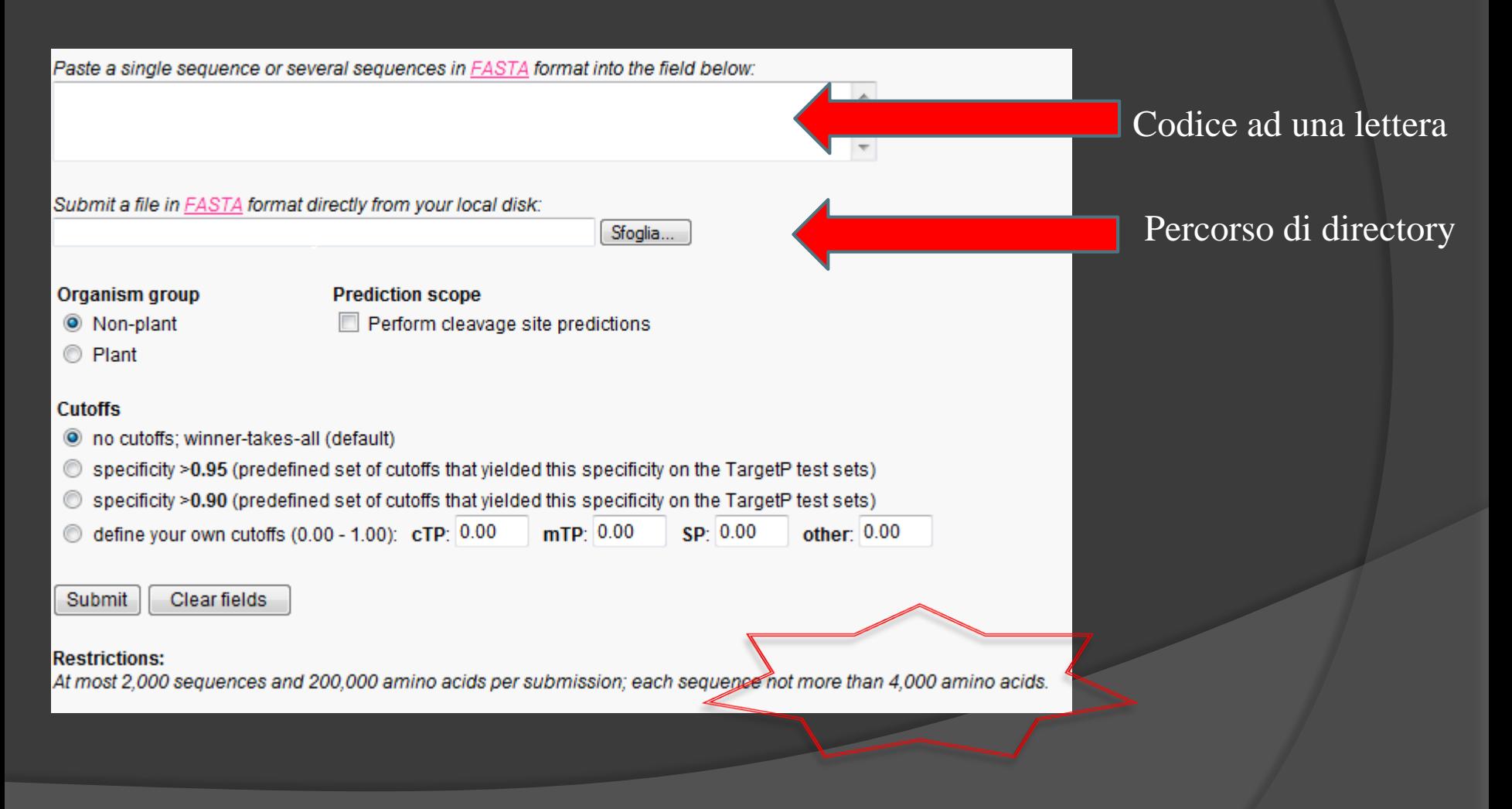

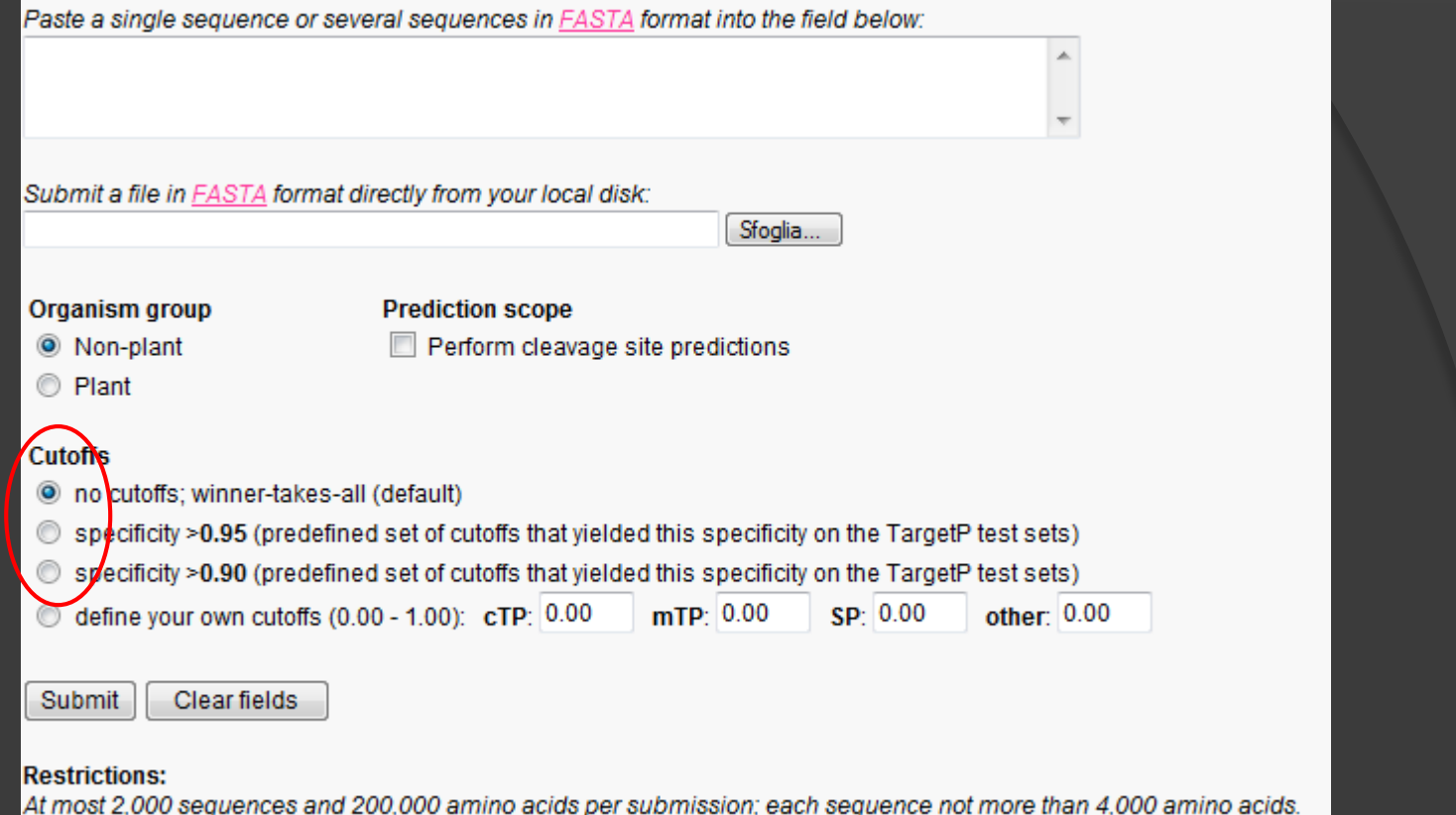

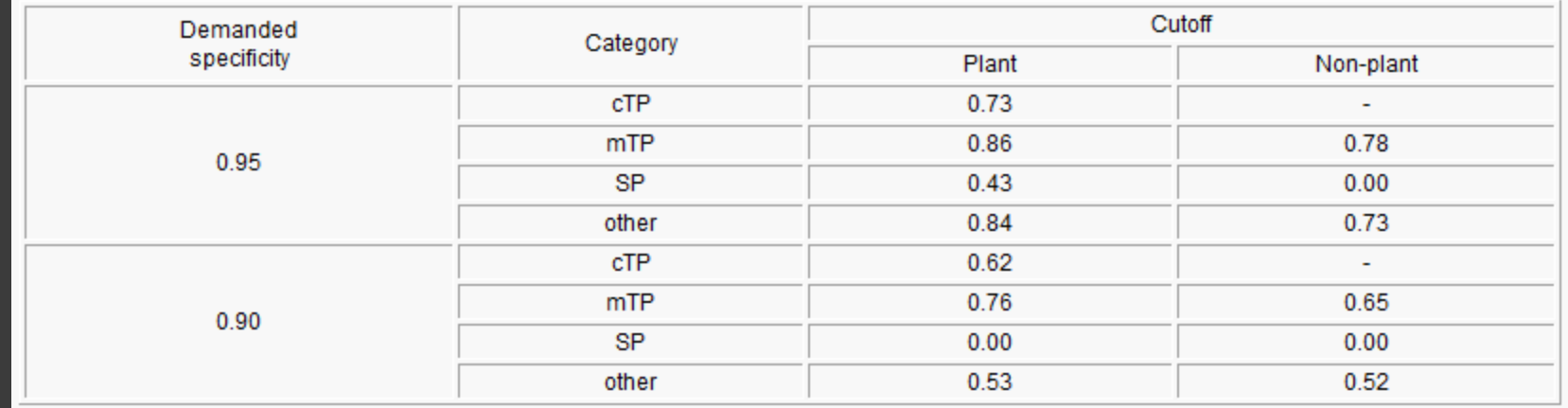

Si può definire anche il range di cutoffs per cTP, mTP e SP che va da 0,00 a 1,00 (range valori di output)

# Risultati

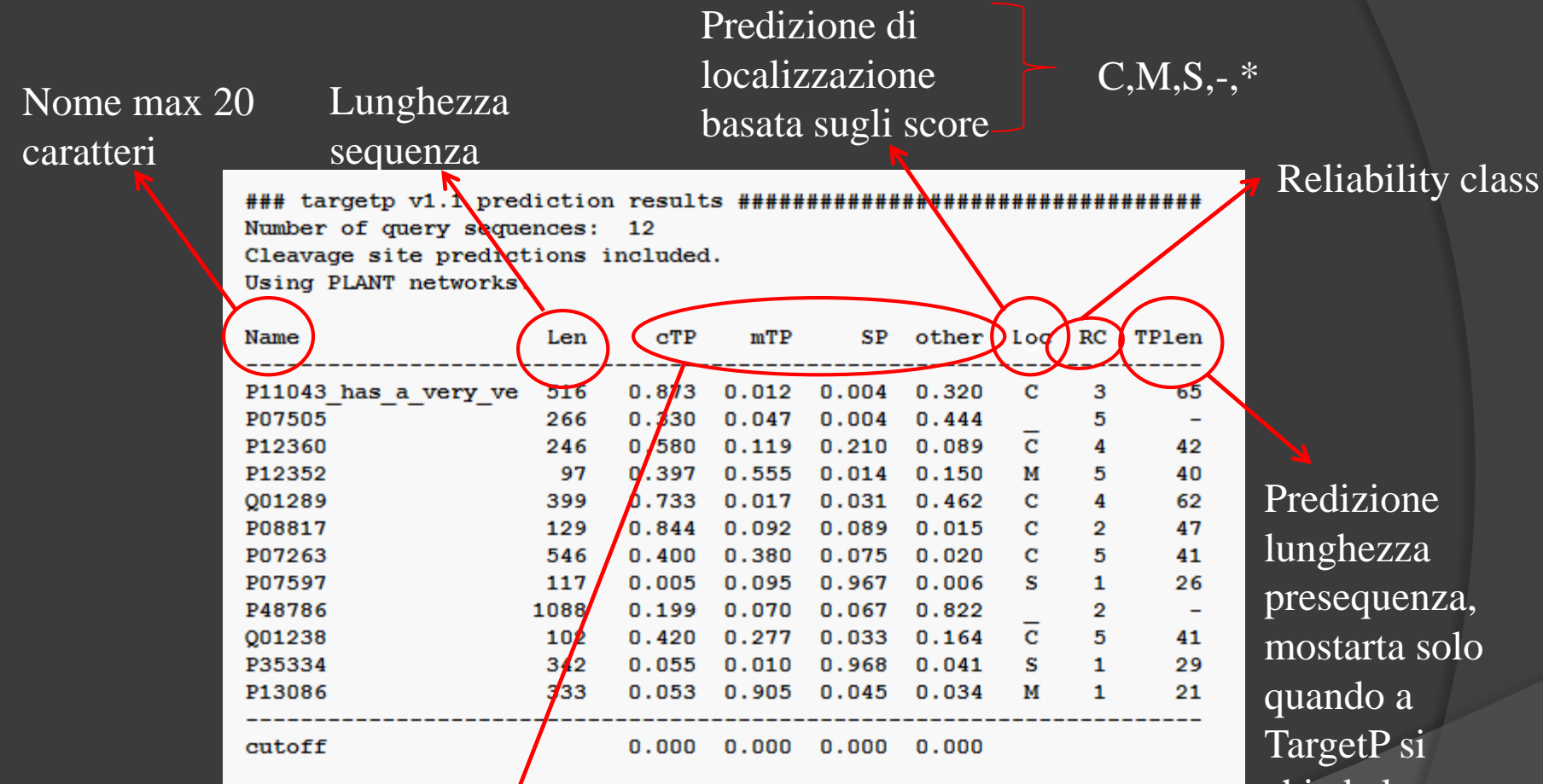

Score finale su cui è basata la predizione finale. La localizzazione con un alto score è quella più in accordo con TargetP chiede la localizzazione del sito di taglio

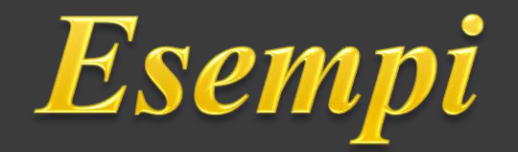

## >P16096; 46 FRUCTOSE-BISPHOSPHATE ALDOLASE, CHLOROPLAST PRECURSOR

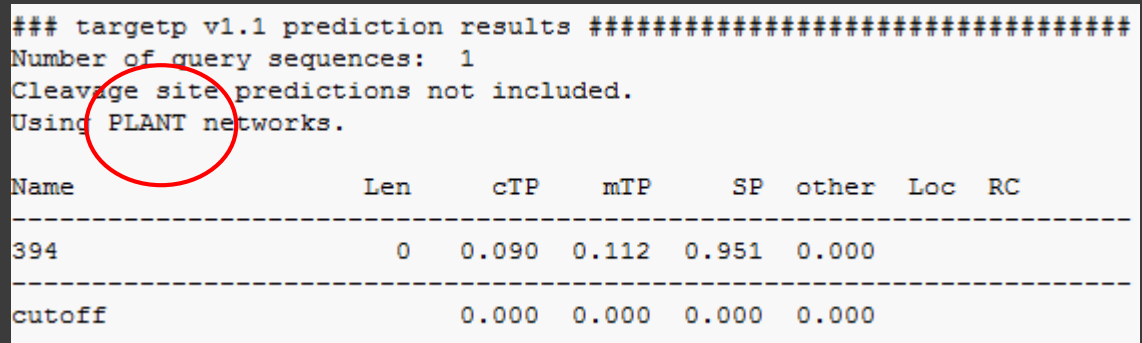

## >P00508; 22 ASPARTATE AMINOTRANSFERASE, MITOCHONDRIAL PRECURSOR

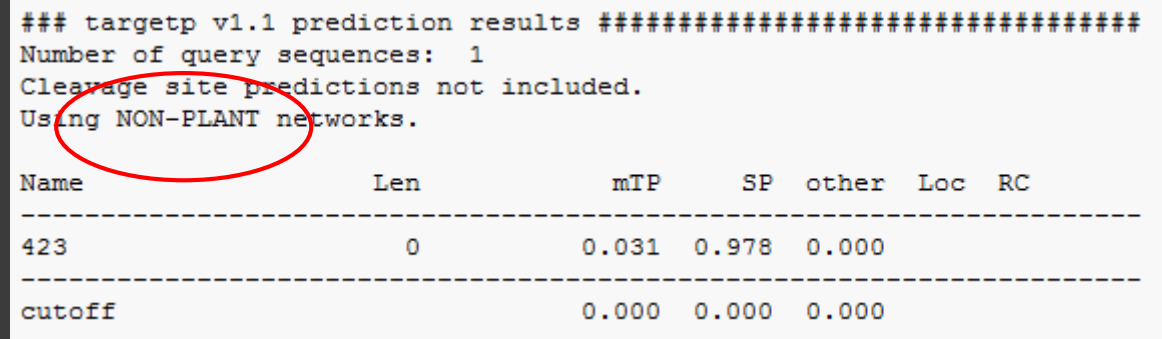

# **Predizioni di struttura secondaria**

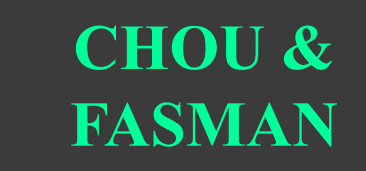

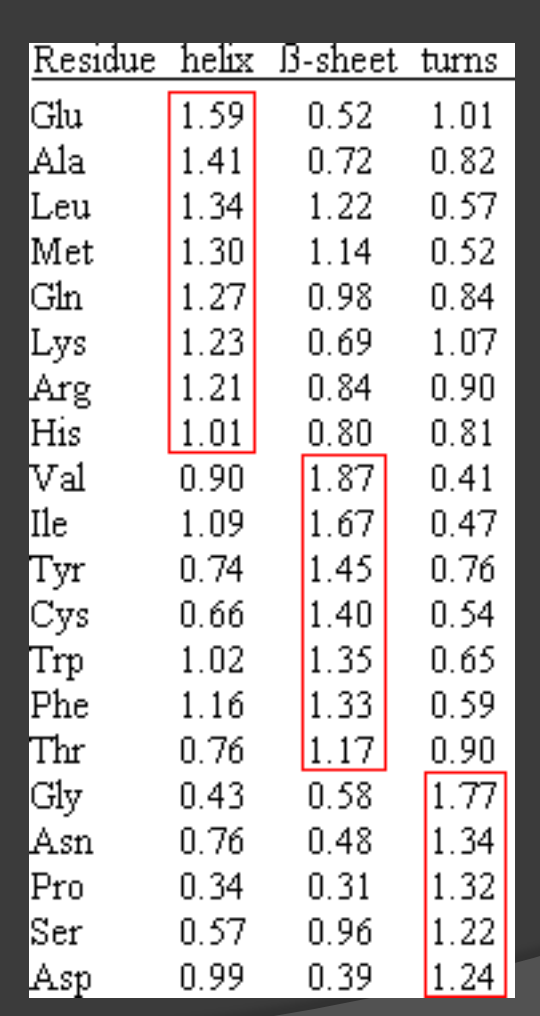

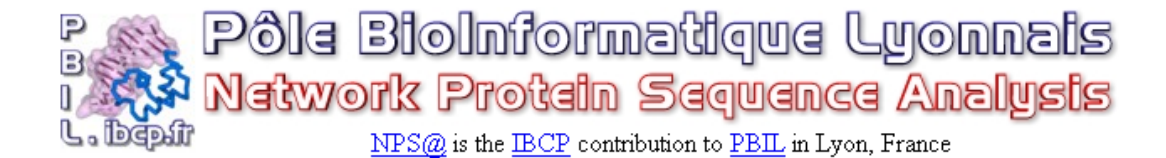

#### [HOME] [NPS@] [SRS] [HELP] [REFERENCES] [NEWS] [MPSA] [ANTHEPROT] [Geno3D] [SuMo] [Positions] [PBIL]

Wednesday, December 28th 2005: NPS@ server will not be available from January 9th to 13th. We apologize for any inconveniences.

Monday, September 26th 2005 : fixed secondary structure prediction insertion in Multalin. (see news) When sending automatic requests on NPS@, please use HTTP POST method not GET.

#### **GOR IV SECONDARY STRUCTURE PREDICTION METHOD**

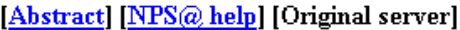

Sequence name (optional) :

#### Paste a protein sequence below: help

NGVKPLILRDCSVAGWLLGNPMCDEFINVPEWSYIVEKASPANDLCYPGNFNDYEELKHL LSRINHFEKIQIIPKSSWSNHDASSGVSSACPYLGRSSFFRNVVWLIKKNSAYPTIKRSY MNTNQEDLLVLWGVHHPNDAAEQTKLYQNPTTYISVGTSTLNQRLVPEIATRPKVNGQSG RMEFFWTILKPNDAINFESNGNFIAPEYAYKIVKKGDSTIMKSELEYGNCNTKCQTPMGA INSSMPFHNIHPLTIGECPKYVKSNRLVLATGLRNTPORERRRKKRGLFGAIAGFIEGGW QGMVDGWYGYHHSNEQGSCYSADKESTQKAIDGVTNKVNSIINKMNTQFEAVGREFNNLE RRIENLNKKMEDGFLDVWTYNAELLVLMENERTLDFHDSNVKNLYDKVRLQLRDNAKELG NGCFEFYHKCDNECMESVKNGTYDYPQYSEEARLNREEISGVKLESMGTYQILSIYSTVA SSLALAIMVAGLSLWMCSNGSLQCRICI

Output width: 70

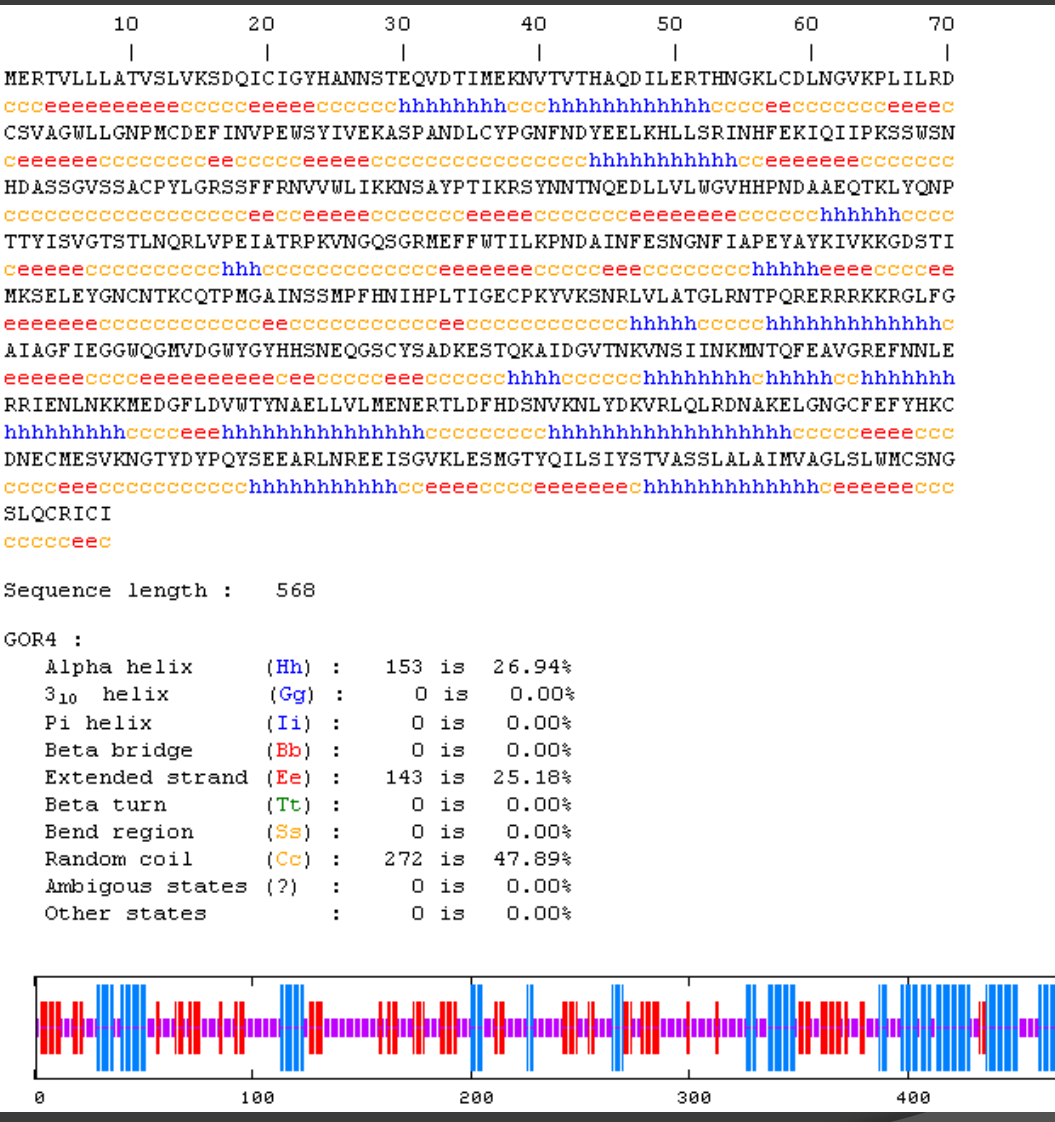

alulur

500

₩

# Algoritmi predizione struttura secondaria

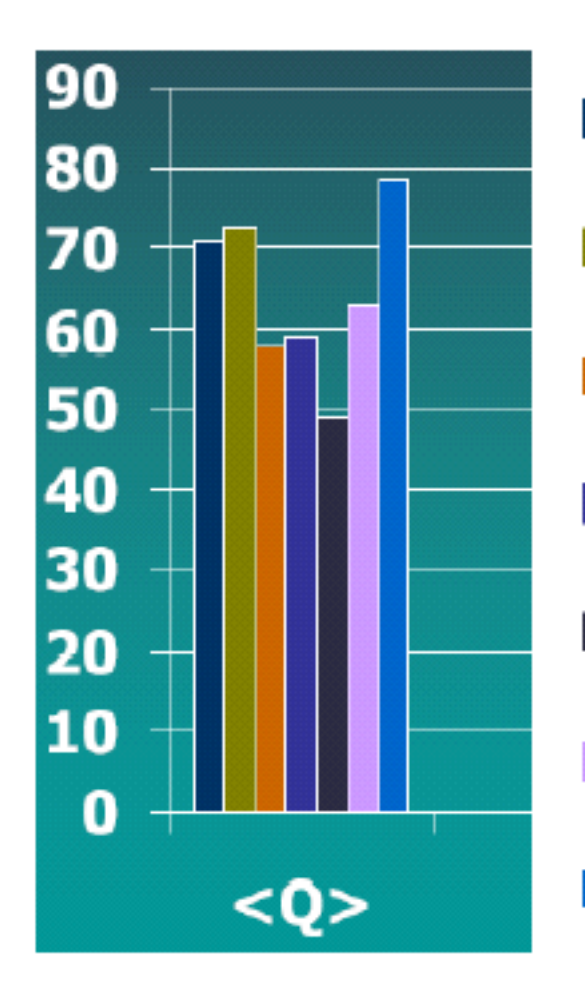

- PhD (Rost, Sander)
	- PhD3 (Rost, Sander)
	- **COMBINE**
	- GORIII (Garnier, Osguthorpe, Robson)
- Chou / Fassman
	- PrISM (Yang)
- PSIPRED (Jones)

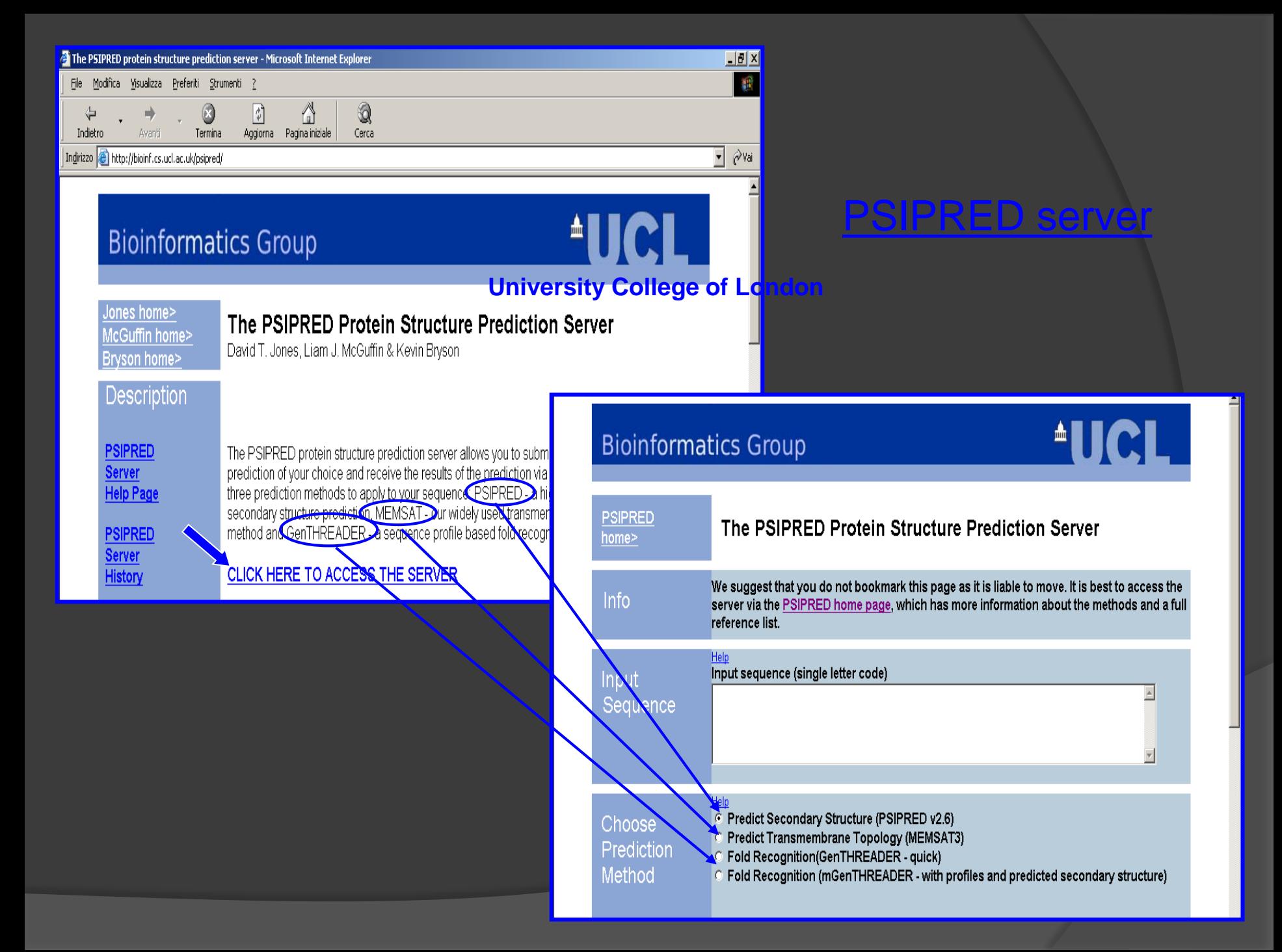

# **Predizione struttura secondaria**

- Il metodo PSIPRED tiene conto di: •metodo statistico di Chou e Fasman;
- •proprietà chimico-fisiche degli aa;
- •allineamento multiplo effettuato da PSI-BLAST.

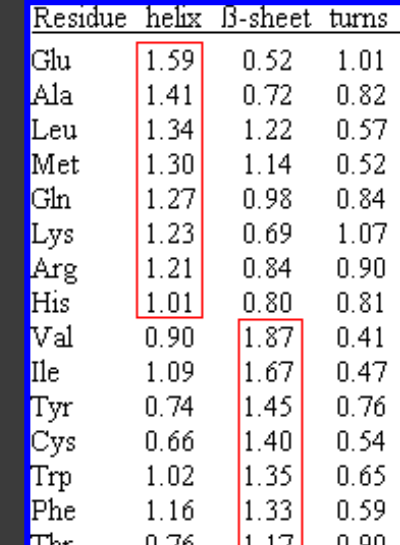

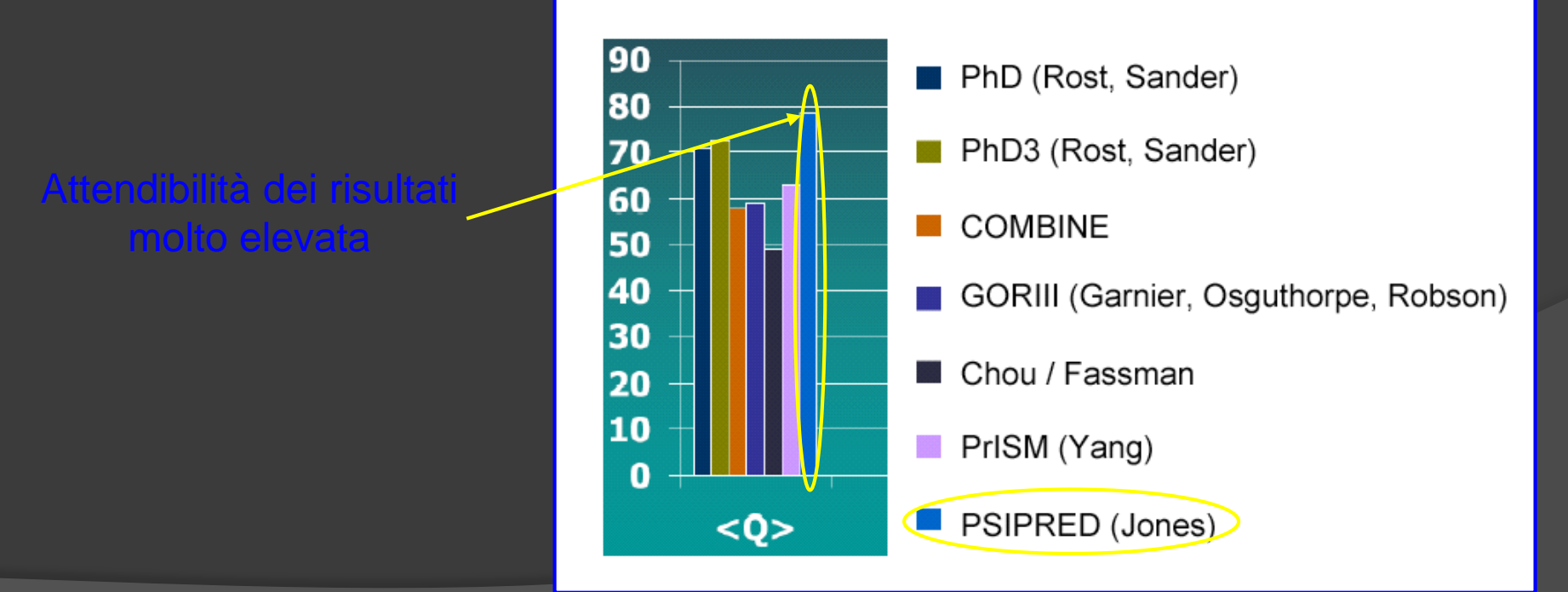
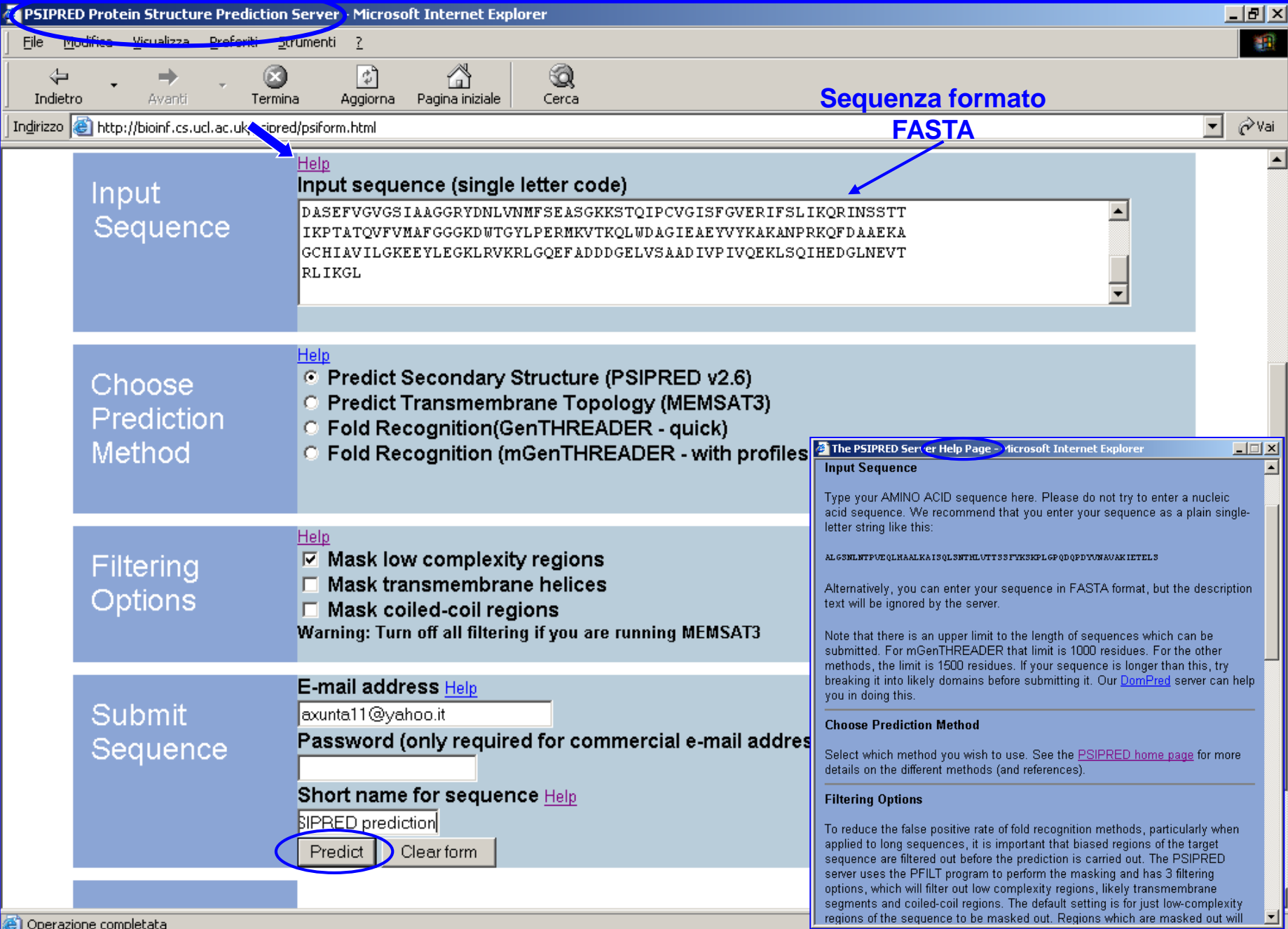

### **Risultati predizione (formato di testo)**

PSIPREDPREDICTION RESULTS

Key

Conf: Confidence (0=low, 9=mgn) Pred: Predicted secondary structure (H=helix, E=strand, C=coil) AA: Target sequence

# PSIPRED HFORMAT (PSIPRED V2.6 by David Jones)

Conf: 954335641333114877027788842568999999985568789750334412689997 **Pred:** cс

AA:

MLSRSLNKVVTSIKSSSIIRMSSATAAATSAPTANAANALKASKAPKKGKLQVSLKTPKG 10 20 30 40 50 60

Conf: 42159999999999999999999849878016554508774444564521069999589 Pred: СC AA: TKDWADSDMVIREAIFSTLSGLFKKHGGVTIDTPVFELREILAGKYGEDSKLIYNLEDOG 70 80 90 100 110 120

Conf: 988975885629999999957997501698745684478754588635112517799648 Pred:

AA:

GELCSLRYDLTVPFARYVAMNNIQSIKRYHIAKVYRRDQPAMTKGRMREFYQCDFDVAGT 130 140 150 160 170 180

Conf: 9965879999999999999977998759997785668999998499999999999999986 Pred:

HHH

AA: FESMVPDSECLSILVEGLTSLGIKDFKIKLNHRKILDGIFQIAGVKDEDVRKISSAVDKL 190 200 210 220 230 240

Conf: 40209999998641348788999998899862987899999984644345665899999 Pred:

250 260 270 280 290 300

Conf: 999999999973998279986410158724586599999568888665420002566755 Pred: AA: DIATLMKYTEAFDIDSFISFDLSLARGLDYYTGLIYEVVTSASAPPENASELKKKAKSAE 310 320 330 340 350 360

Conf: 4556665525874745778999857000257997774799961999999999975315776 Pred: е AA: DASEFVGVGSIAAGGRYDNLVNMFSEASGKKSTOIPCVGISFGVERIFSLIKORD/SSTT 370 380 390 400 410 420

Pred: HC. AA: IKPTATOVFVMAFGGGKDWTGYLPERMKVTKOLWDAGIEAEYVYKAKANPRKQFDAAE KΑ 430 440 450 460 470 480

Conf: 989999987647767969999897645668625875999999999999998872357899 Pred: н AA: GCHIAVILGKEEYLEGKLRVKRLGQEFADDDGELVSAADIVPIVQEKLSQIHEDGLNEVT 490 500 510 520 530 540

Conf: 997329 Pred: HHHHCC AA: RLIKGL

Calculate PostScript, PDF and JPEG graphical output for this result using: http://bioinf3.cs.ucl.ac.uk/cgi-bin/psipred/gra/nph-view2.cgi?id=082262e93452d467.psi

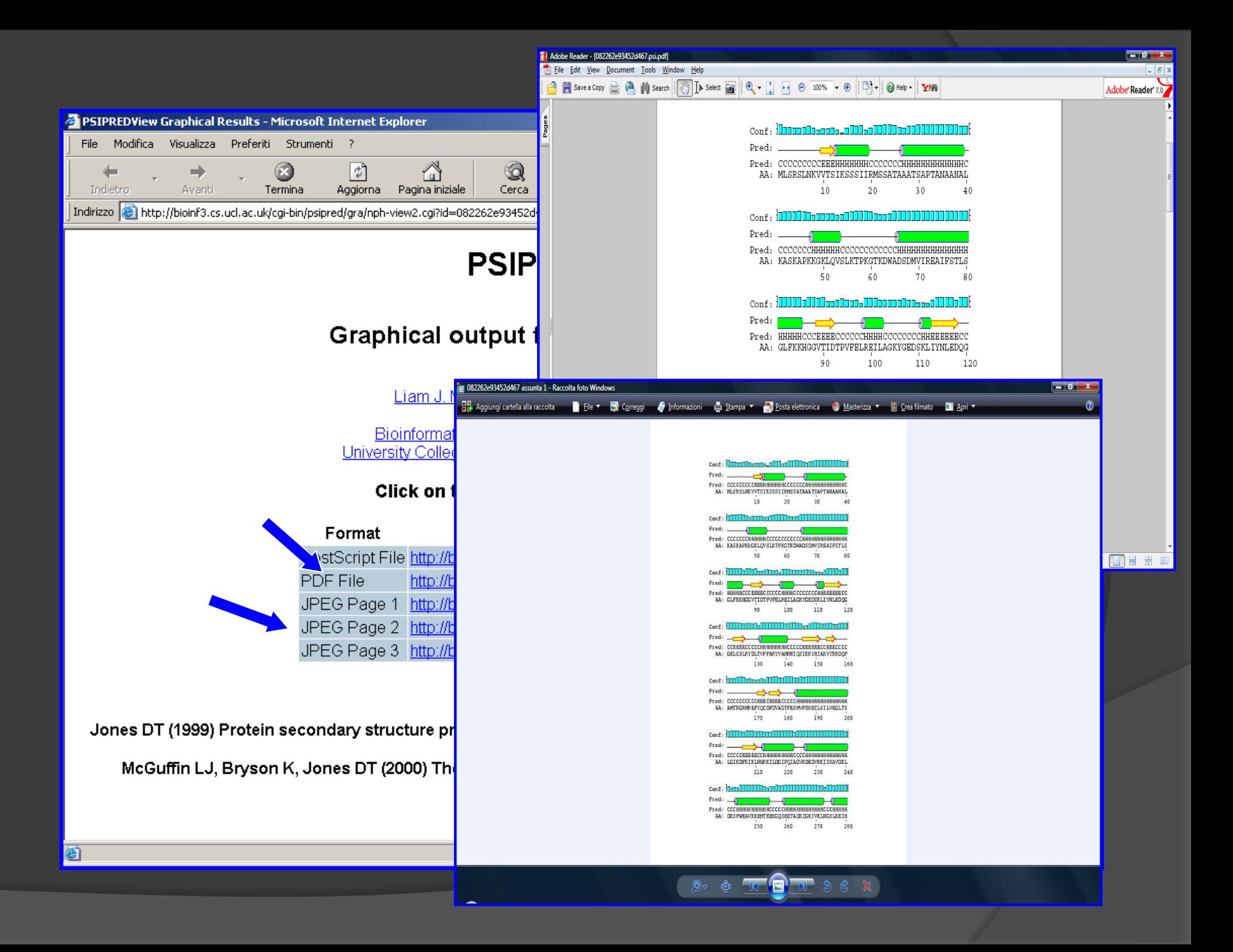

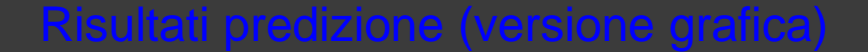

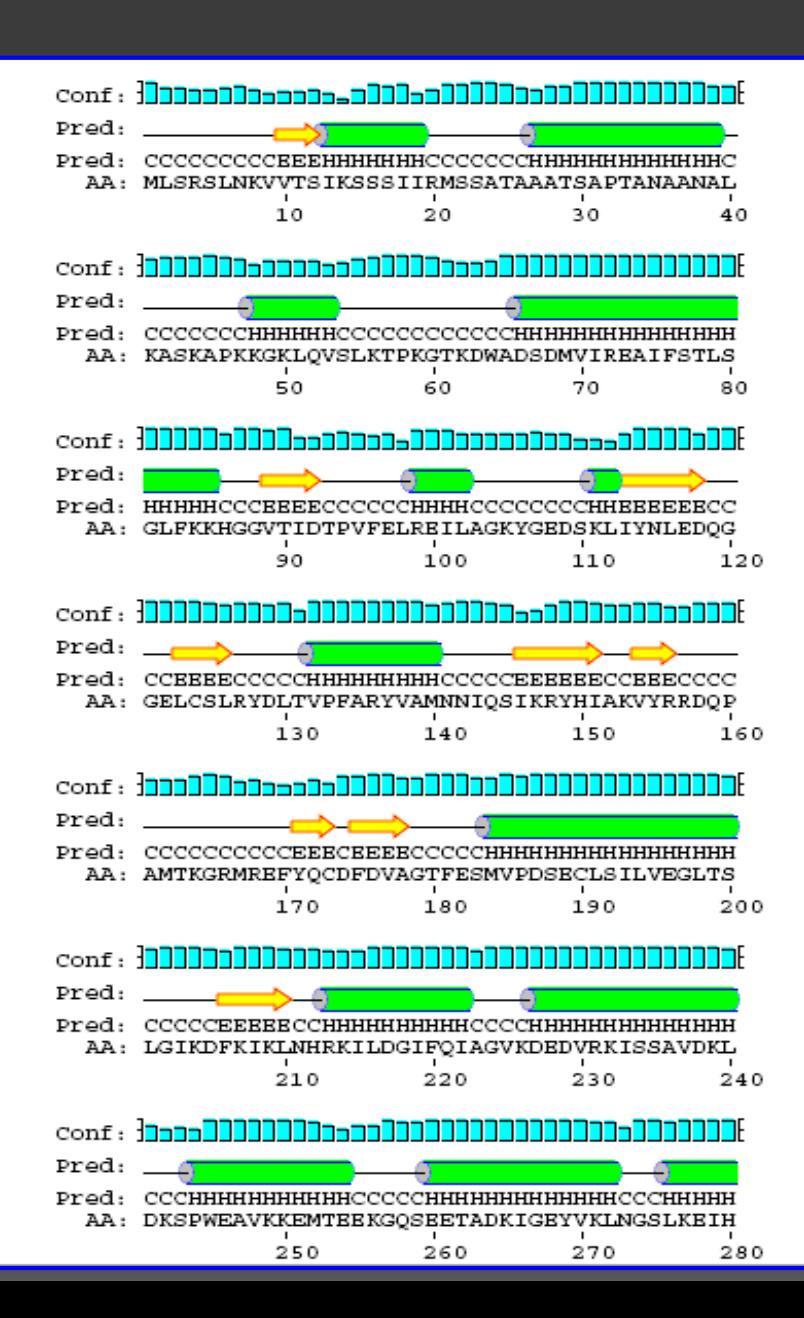

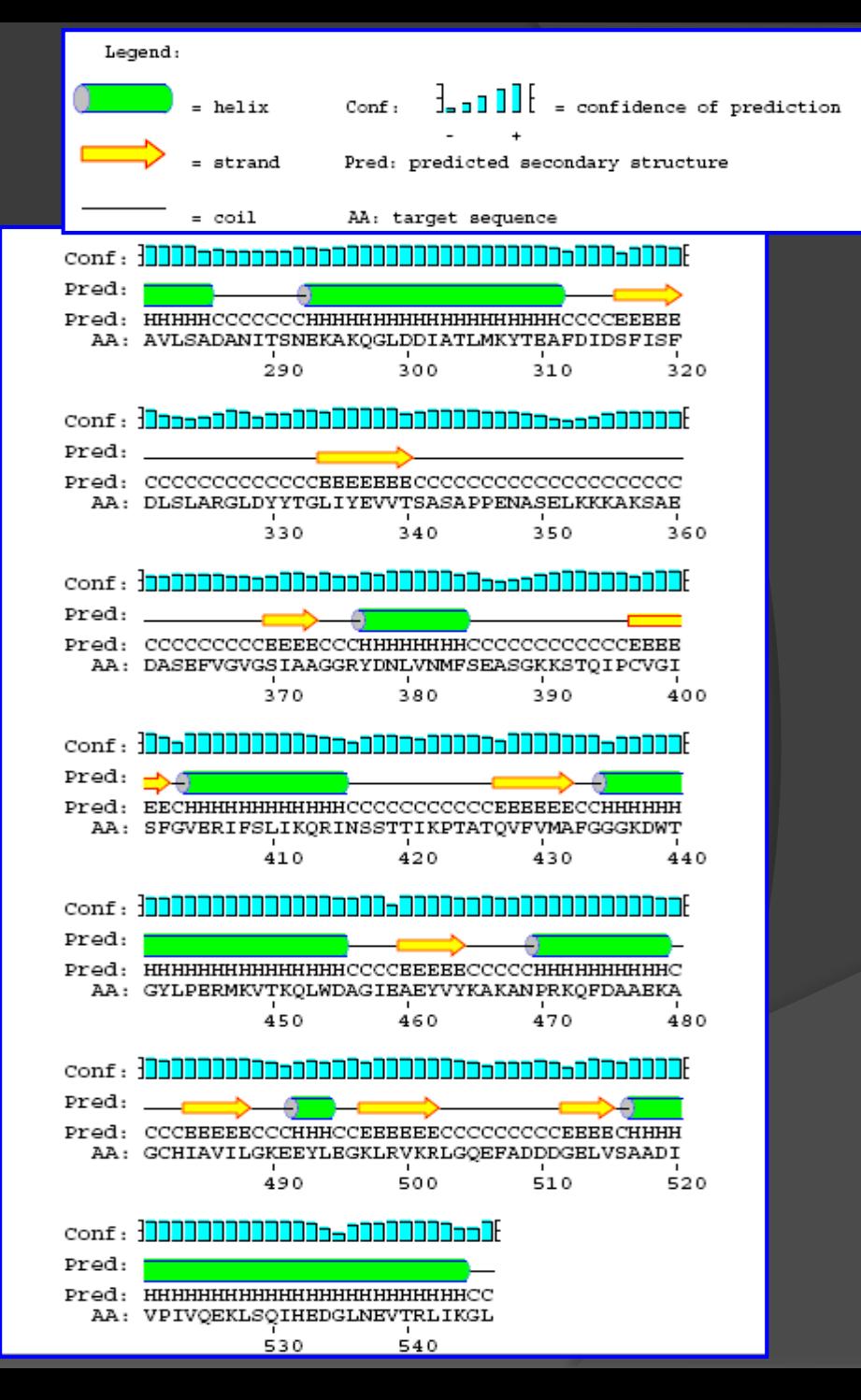

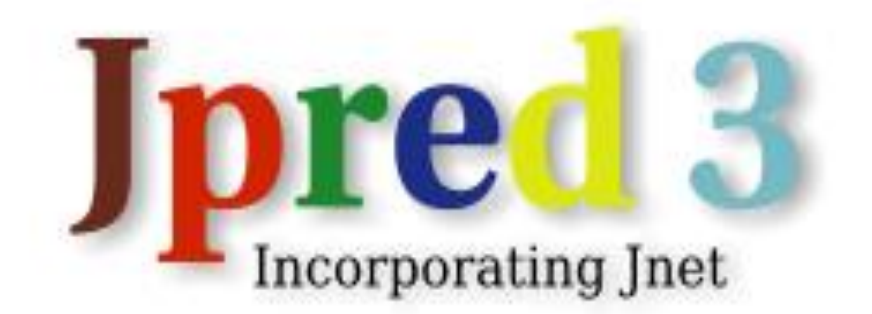

### [What is Jpred?](http://www.compbio.dundee.ac.uk/~www-jpred/faq.html#Q1#Q1)

<u>JPred</u> is not a single computer program, but is a web system. In the <u>original JPred</u>, a range of different secondary structure prediction algorithms were run and the results combined.

# JNet

[How does Jpred work?](http://www.compbio.dundee.ac.uk/~www-jpred/faq.html#Q2#Q2)

Development of the *JNet* algorithm showed that this was more accurate than JPred, so this is now the default and only algorithm that is run.

The server runs in two modes; single sequence and multiple sequence.

- 1. Multiple sequence If you already have a set of aligned sequences you may submit them as either MSF format or BLC format, and the predictions will run. Your alignment will be modified so that it does not contain gaps in the first sequence. The first sequence should therefore always be your target sequence.
- 2. Single sequence For single sequences a multiple alignment is constructed. It is created by the PSI-BLAST algorithm with 3 iterations. Redundant sequences are removed and gaps that have appeared in the query sequence are removed along with the aligned positions in the sequences. The prediction algorithms are then run.

# 4formati

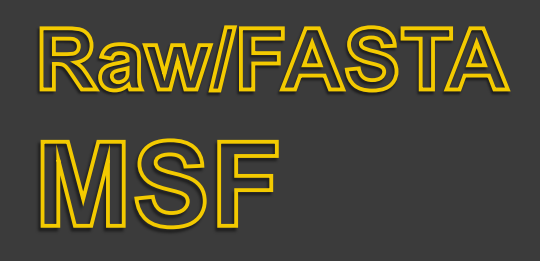

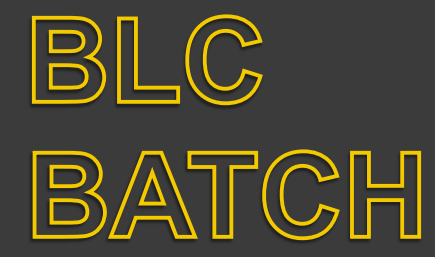

# 6metodi di predizione

Six different prediction methods (DSC) King & Sternberg, 1996, (PHD) Rost & Sander, 1993, NNSSP Salamov & Solovyev, 1995, PREDATOR Frishman & Argos, ZPRED [Zvelebil et al., 1987] and MULPRED (Barton, 1988, unpublished) are then run, and the results from each method are combined into a simple file format.

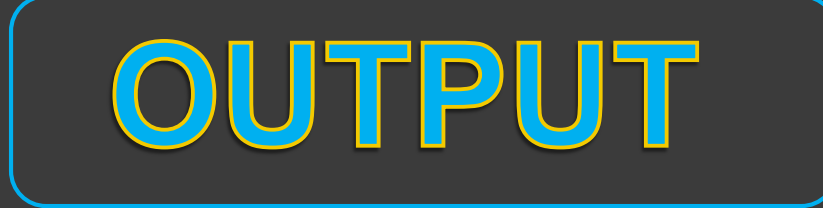

## **\* Physico-chemical properties**

# **\* Solvent accessibility**

# **\*Prediction reliability**

Conservation number values

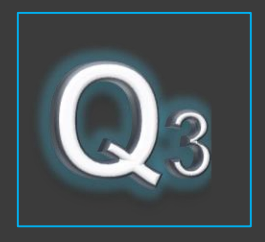

### **Publications: 2000**

Cuff, J. A. and Barton, G. J. (2000), "Application of Multiple Sequence Alignment Profiles to Improve Protein Secondary Structure Prediction", PROTEINS: Structure Fynction and Genetics, 40:502-511. [PubMed] (EBI)

This paper describes the JNet secondary structure prediction algorithm. JNet gives over 6% accuracy in a comprehensive blind test and also predicts burial of residues and assigns confidence levels to predictions. The JNet software is available for

# 2007 -

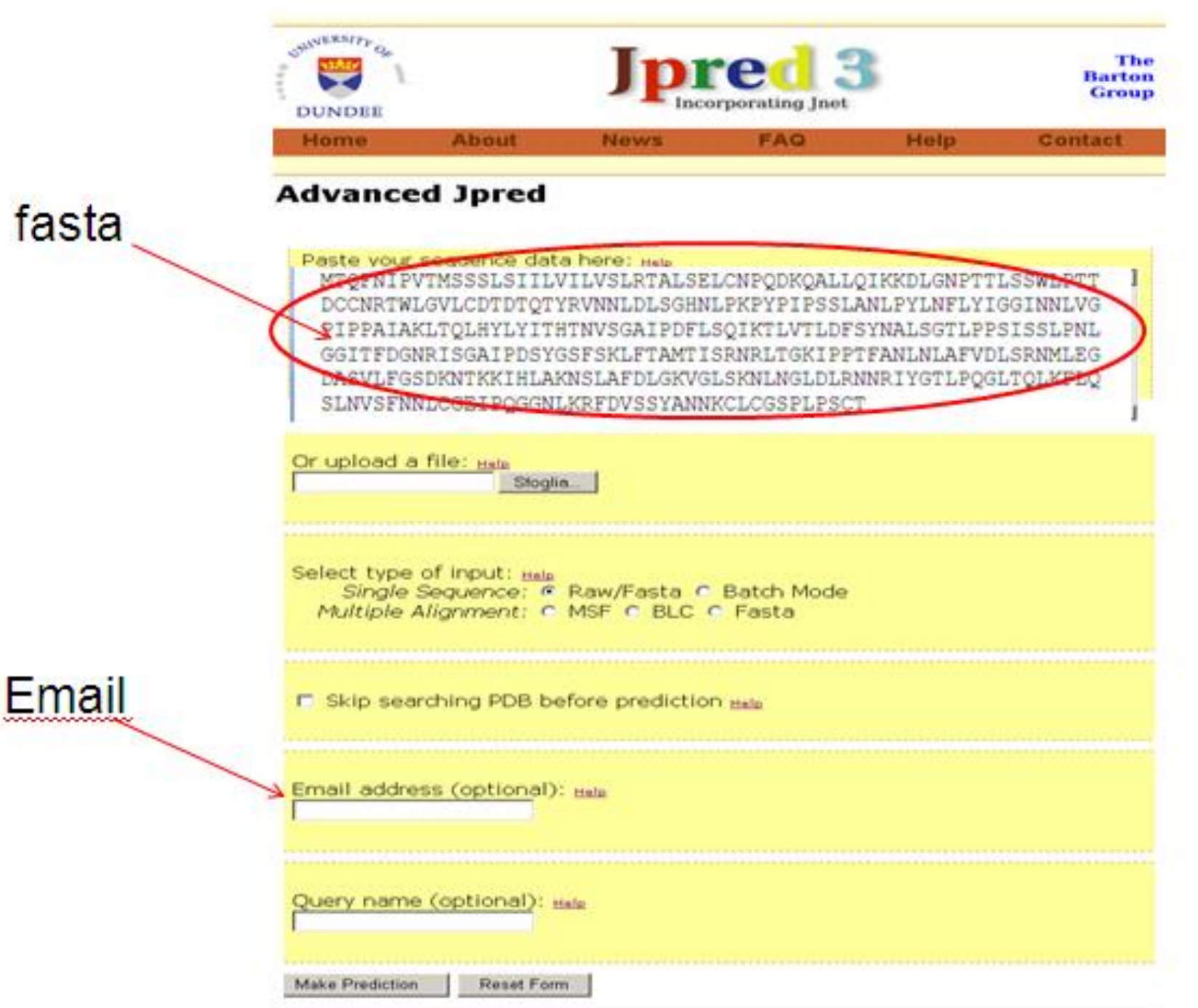

### Match found in PDB

You might want to reconsider the accuracy and what you might gain from secondary structure prediction, if close sequence homologues exist in the structural database.

**The View Set of the Set of the Set of the Set of the Continue** 

### **Hits found**

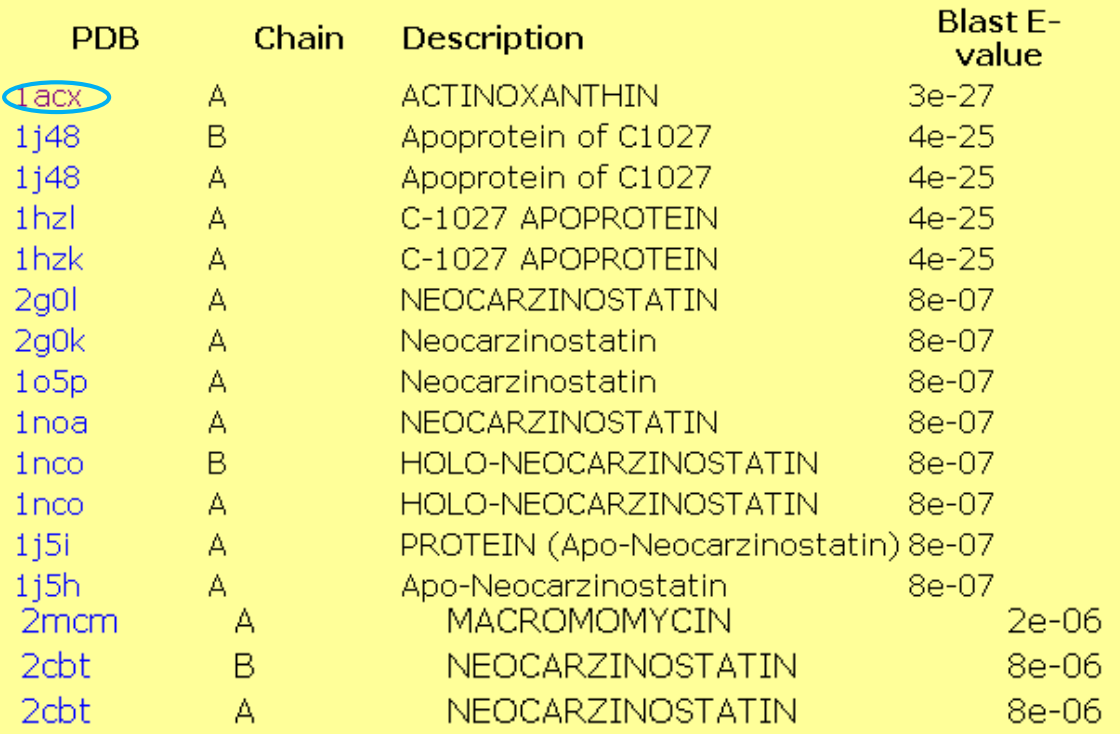

PDB last upated on: 2008-05-21

#### Alignment of PDB hits to your sequence

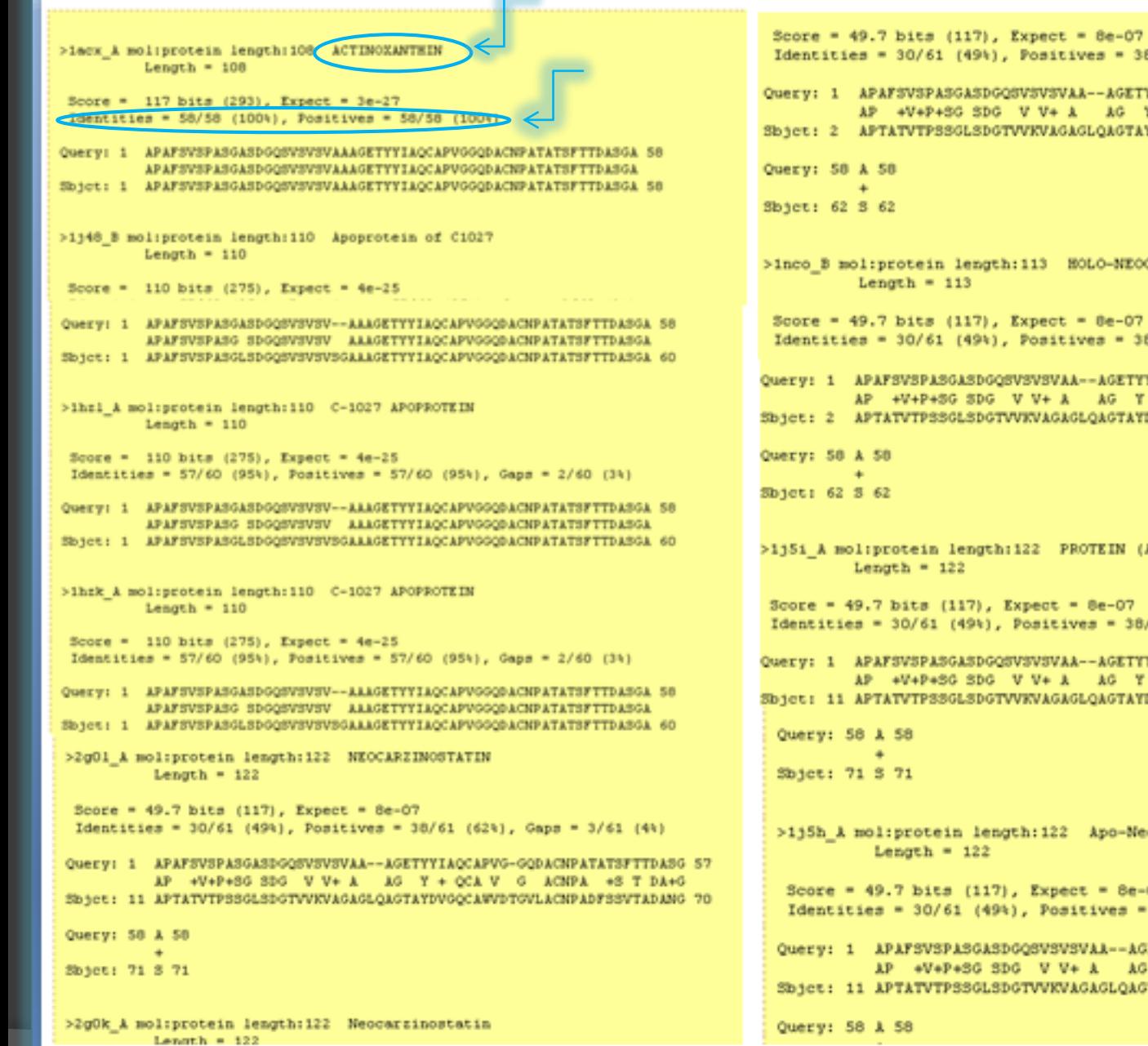

Identities = 30/61 (49%), Positives = 38/61 (62%), Gaps = 3/61 (4%) Ouerv: 1 APAFSVSPASGASDGOSVSVSVAA--AGETTYIAOCAPVG-GODACNPATATSFTTDASG 57 AP +V+P+SG SDG V V+ A AG Y + OCA V G ACNPA +S T DA+G Sbiet: 2 APTATVTPSSGLSDGTVVKVAGAGLQAGTAYDVGQCAWVDTGVLACNPADFSSVTADANG 61 >inco B mol:protein length:113 HOLO-NEOCARZINOSTATIN Score =  $49.7$  bits (117), Expect = 8e-07 Identities = 30/61 (49%), Positives = 38/61 (62%), Gaps = 3/61 (4%) Query: 1 APAFSVSPASGASDGQSVSVSVAA--AGETYYIAQCAPVG-GQDACNPATATSFTTDASG 57 AP +V+P+SG SDG V V+ A AG Y + QCA V G ACNPA +S T DA+G Shjet: 2 APTATVTPSSGLSDGTVVKVAGAGLQAGTAYDVGQCAWVDTGVLACNPADFSSVTADANG 61 >1151 A mol:protein length:122 PROTEIN (Apo-Neocarzinostatin) Score = 49.7 bits (117), Expect = 8e-07 Identities = 30/61 (49%), Positives = 38/61 (62%), Gaps = 3/61 (4%) Query: 1 APAFSVSPASGASDGQSVSVSVAA--AGETTTIAQCAPVG-GQDACNPATATSFTTDASG 57 AP +V+P+SG SDG V V+ A AG Y + OCA V G ACNPA +S T DA+G Sbjet: 11 APTATVTPSSGLSDGTVVKVAGAGLQAGTAYDVGQCAWVDTGVLACNPADFSSVTADANG 70 >1j5h A mol: protein length: 122 Apo-Neocarzinostatin Score =  $49.7$  bits (117), Expect = 8e-07 Identities =  $30/61$  (49%), Positives =  $38/61$  (62%), Gaps =  $3/61$  (4%) Query: 1 APAFSVSPASGASDGQSVSVSVAA--AGETYYIAQCAPVG-GQDACNPATATSFTTDASG 57 AP \*V\*P\*SG SDG V V\* A AG Y + QCA V G ACNPA \*S T DA\*G Sbjet: 11 APTATVTPSSGLSDGTVVKVAGAGLQAGTAYDVGQCAWVDTGVLACNPADFSSVTADANG 70

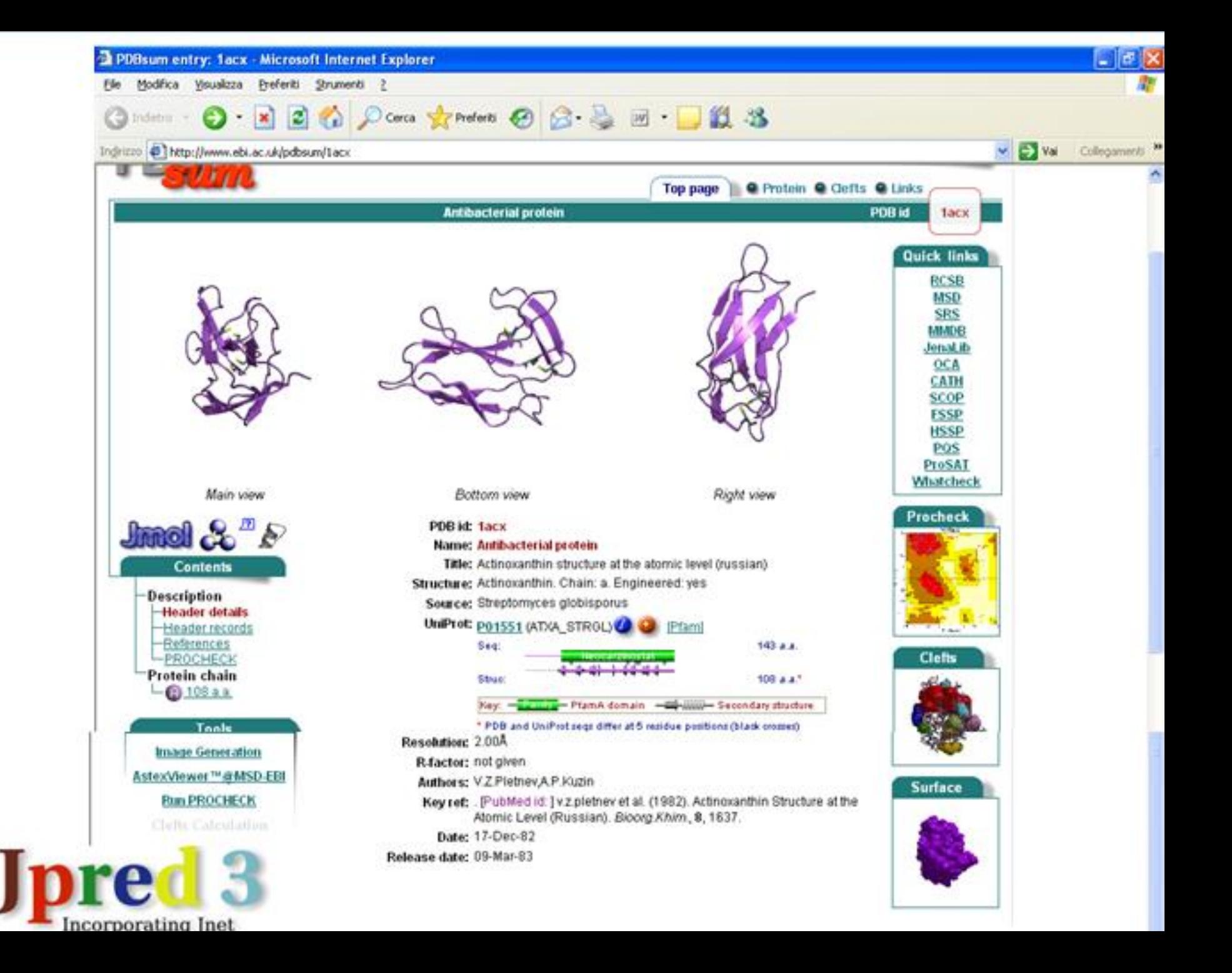

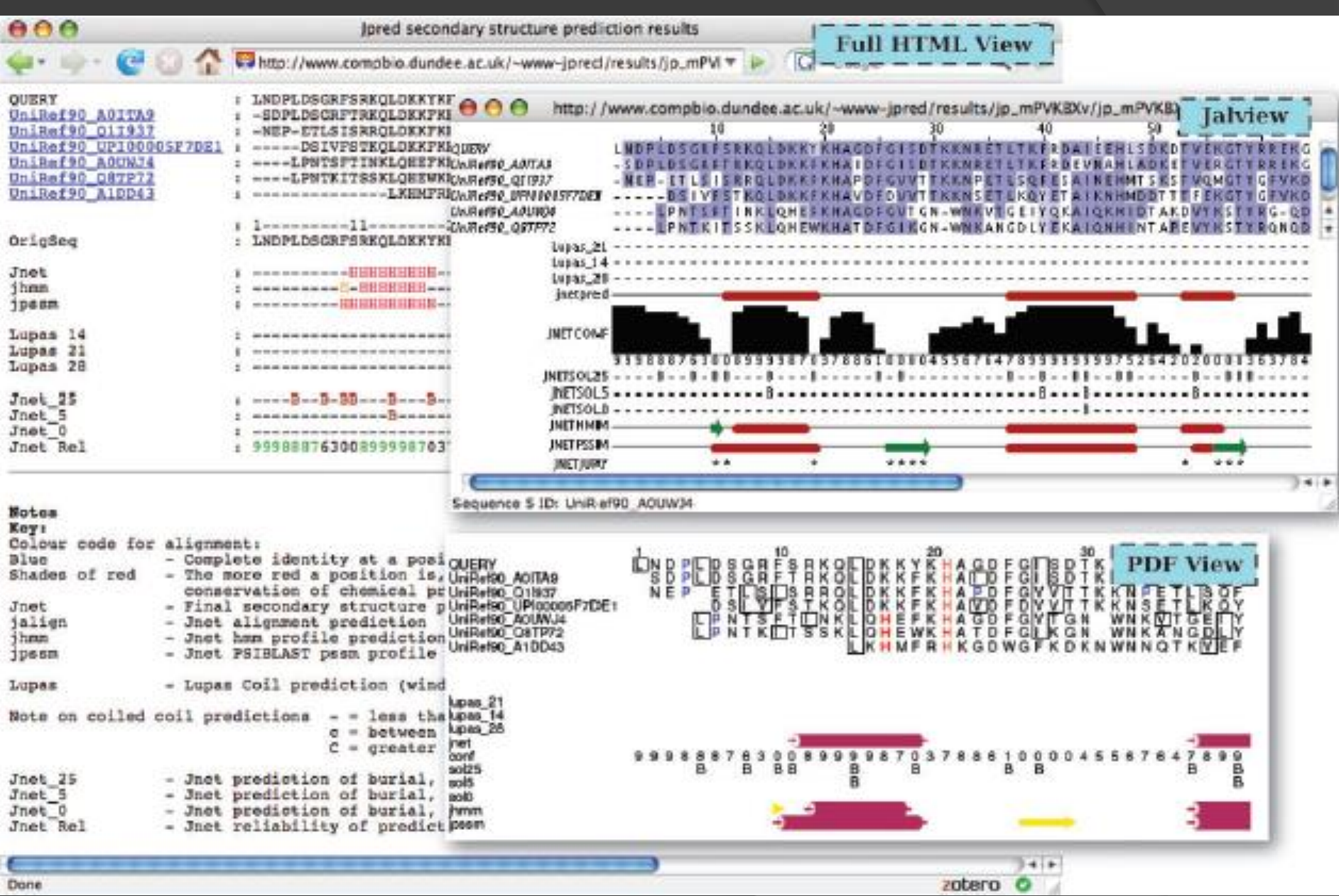

# conclusion

They represent extended  $(E)$ , helical  $(H)$  and other  $(-)$  types of secondary structure respectively. In the solvent accessibility predictions they represent buried (B) and exposed (-) for each of the 0%, 5% and 25% solvent accessibility cut-offs.

What do the colours mean in the Postscript/PDF output from Jpred?

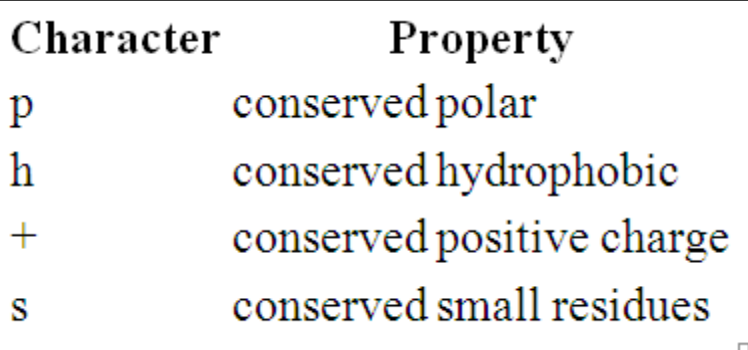

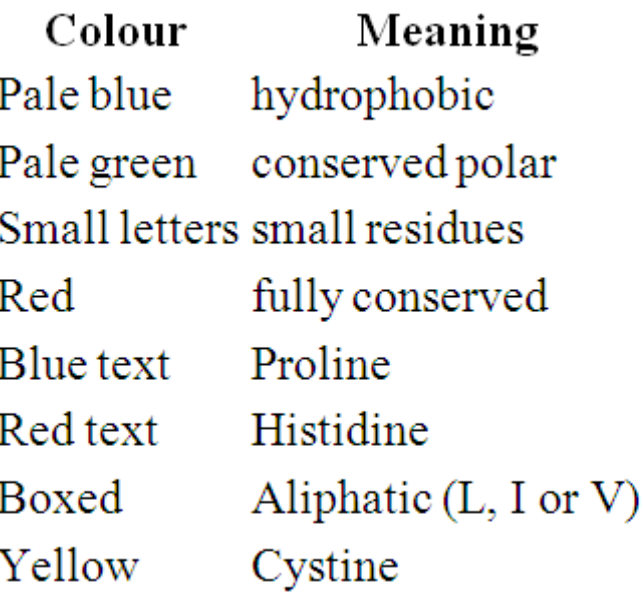

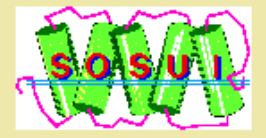

### **Classification and Secondary Structure Prediction of Membrane Proteins**

Mitaku Group Department of Biotechnology Tokyo University of Agriculture and Technology mailto: sosui@proteome.bio.tuat.ac.jp [Naogoya/TUAT]

#### [Contents]

- 1. SOSUI system
	- $\circ$  SOSUI
	- SOSUI(Batch)
	- SOSUIsignal
	- SOSUIdumbbell
	- SOSUIbreaker
- 2. Database
	- O Membrane Protein Database
	- · Database of Predicted Secretory Proteins in Prokaryota: SOSUIDBsecretory

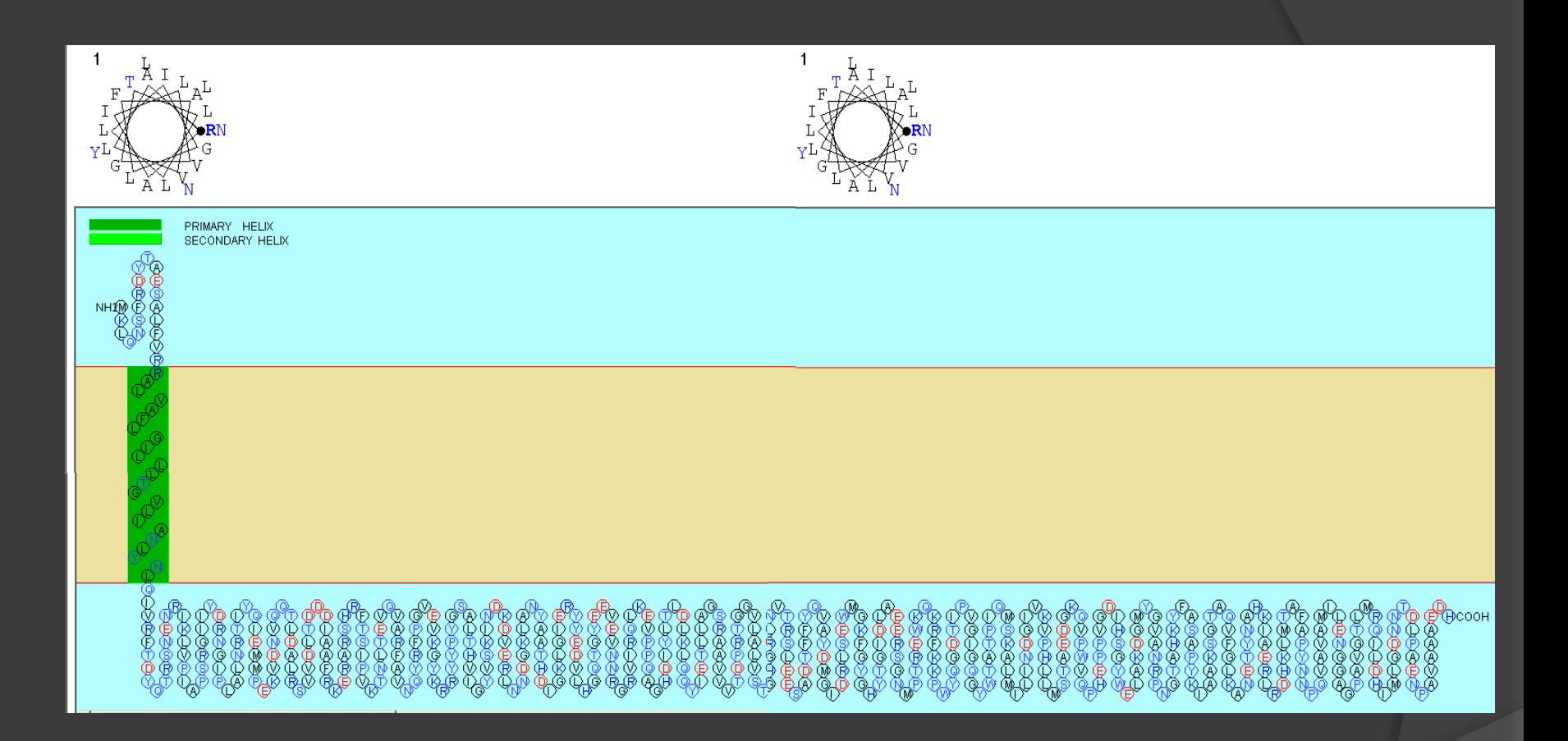

This amino acid sequence is of a MEMBRANE PROTEIN which have 1 transmembrane helix.

No. N terminal transmembrane regio C terminal type length 1 20 RALVAFLGILLLTGVLIANLYNL 42 PRIMARY 23

### **TMpred output for unknown**

[ISREC-Server] Date: Tue Nov 28 12:46:27 Europe/Zurich 2006

Sequence: MNG...APA, length: 348 Prediction parameters: TM-helix length between 17 and 33

#### 1.) Possible transmembrane helices

The sequence positions in brackets denominate the core region. Only scores above 500 are considered significant.

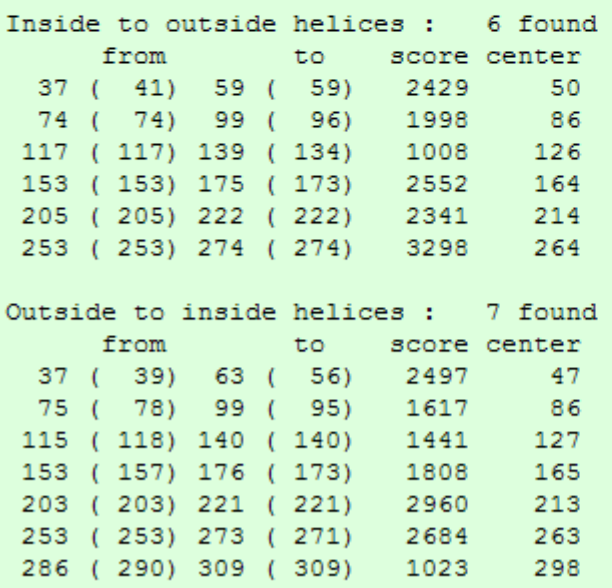

### **TMpred output for unknown**

[ISREC-Server] Date: Tue Nov 28 12:46:27 Europe/Zurich 2006

Sequence: MNG...APA, length: 348 Prediction parameters: TM-helix length between 17 and 33

#### 1.) Possible transmembrane helices

The sequence positions in brackets denominate the core region. Only scores above 500 are considered significant.

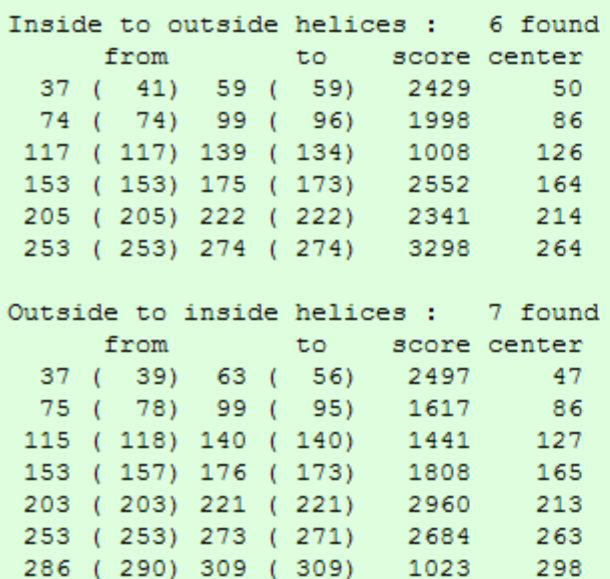

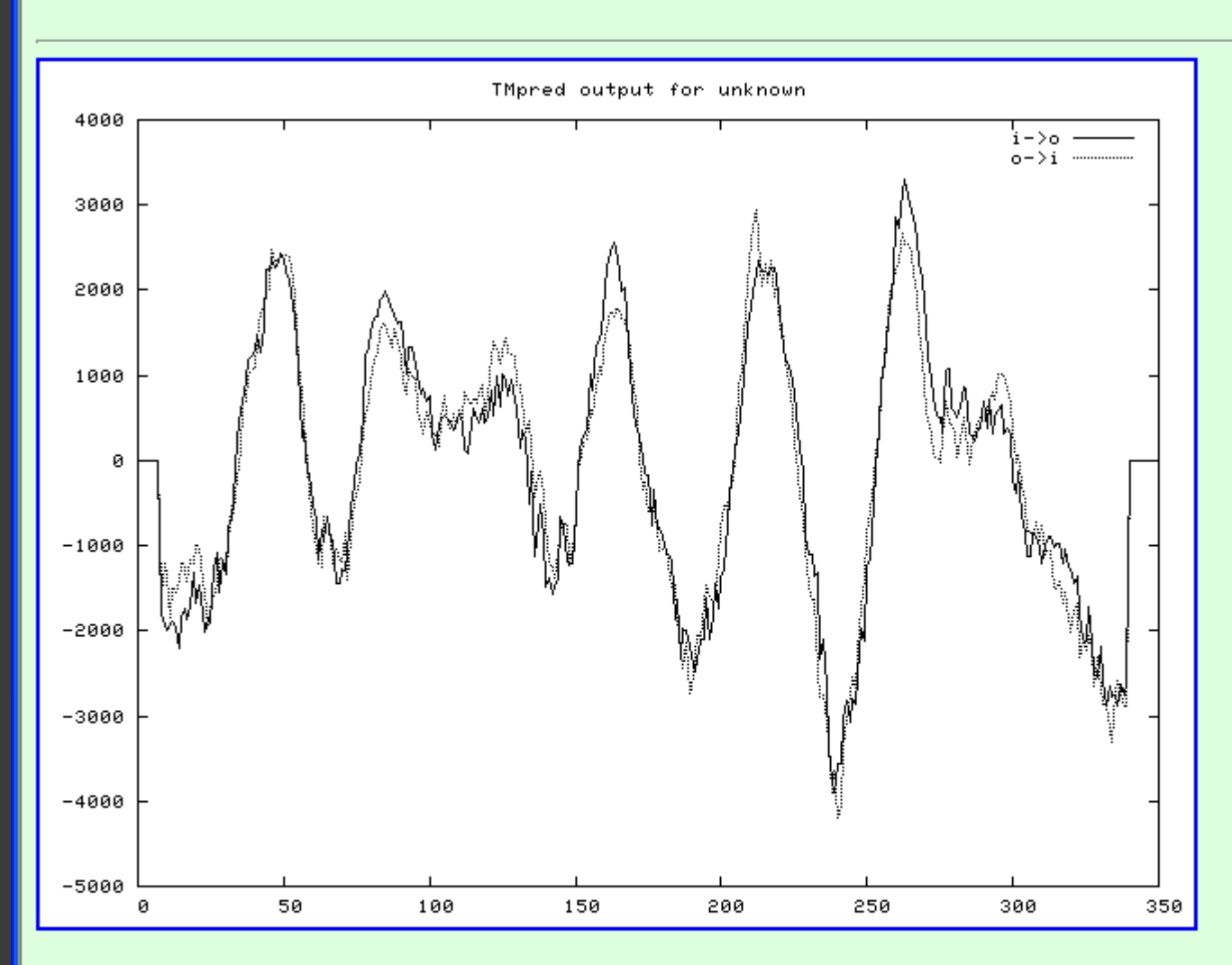

You can get the prediction graphics shown above in one of the following formats:

- $\bullet$  GIF-format
- · Postscript-format
- · numerical format

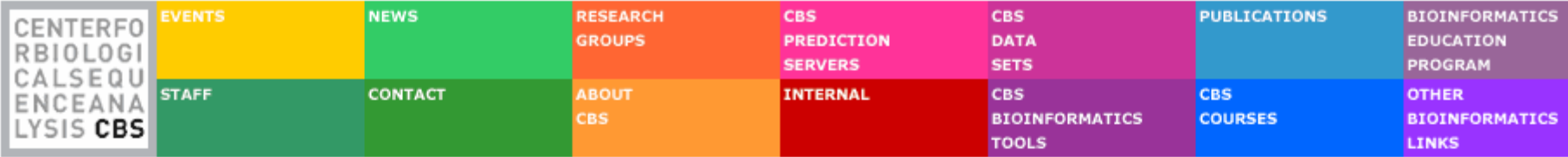

CBS >> CBS Prediction Servers >> TMHMM

#### **TMHMM Server v. 2.0**

#### Prediction of transmembrane helices in proteins

Update Nov. 29 2001: Minor change to the html output.

NOTE: You can submit many proteins at once in one fasta file. Please limit each submission to at most 4000 proteins. Please tick the 'One line per protein' option. Please leave time between each large submission.

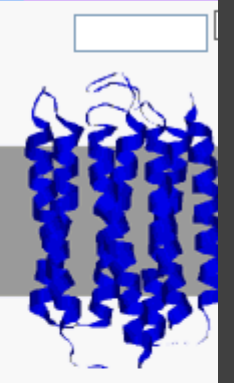

**Instructions** 

#### **SUBMISSION**

Submission of a local file in FASTA format (HTML 3.0 or higher)

Browse..

#### OR by pasting sequence(s) in FASTA format:

MNGTEGPNFYVPFSNKTGVVRSPFEAPQYYLAEPWQFSMLAAYMFLLIVLGFPINFLTLYVTVQHKKLRT PLNYILLNLAVADLFMVFGGFTTTLYTSLHGYFVFGPTGCNLEGFFATLGGEIALWSLVVLAIERYVVVC KPMSNFRFGENHAIMGVAFTWVMALACAAPPLVGWSRYIPQGMQCSCGALYFTLKPEINNESFVIYMFVV HFSIPLIVIFFCYGQLVFTVKEAAAQQQESATTQKAEKEVTRMVIIMVIAFLICWLPYAGVAFYIFTHQG SDFGPIFMTIPAFFAKSSSVYNPVIYIMMNKQFRNCMLTTLCCGKNPLGDDEASTTVSKTETSQVAPA

#### **Output format:**

Extensive, with graphics

 $\bigcirc$  Extensive, no graphics

 $\bigcirc$  One line per protein

#### Other options:

Use old model (version 1)

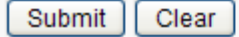

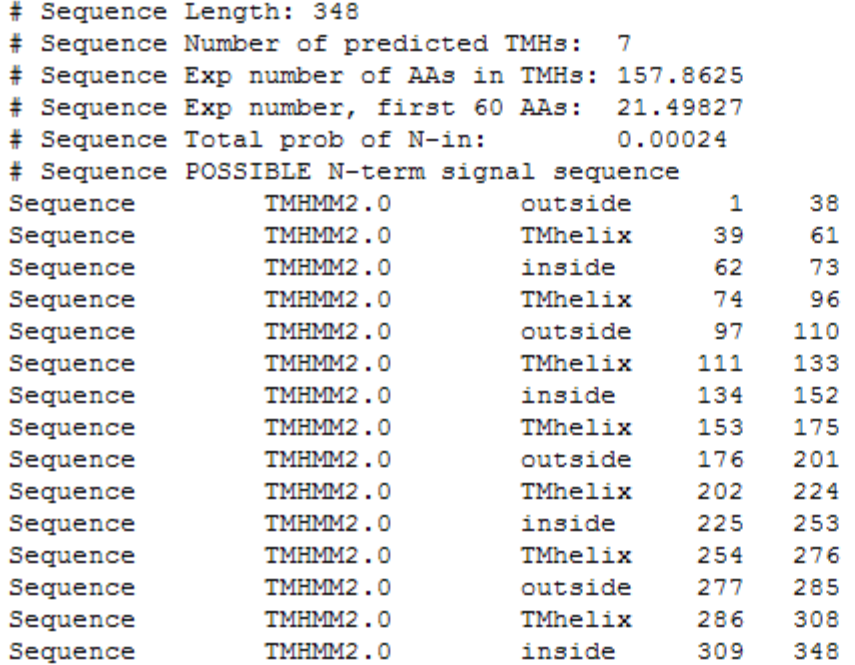

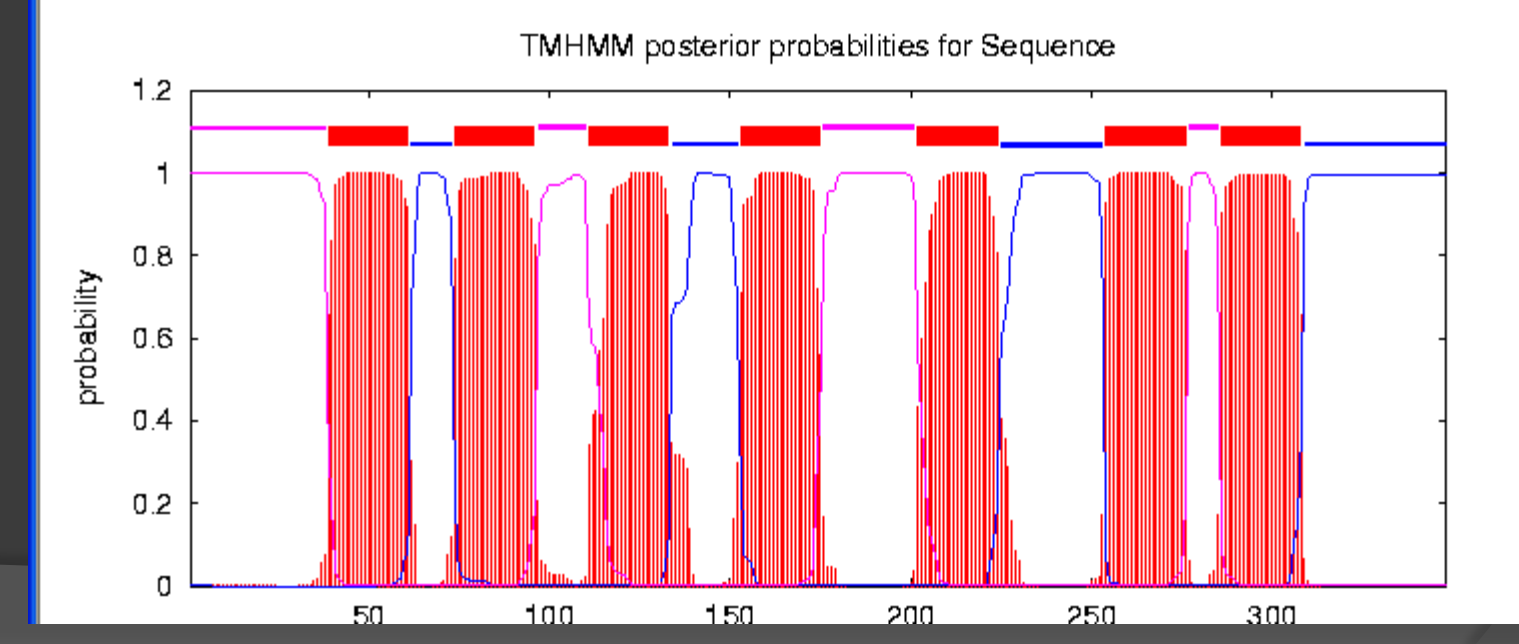

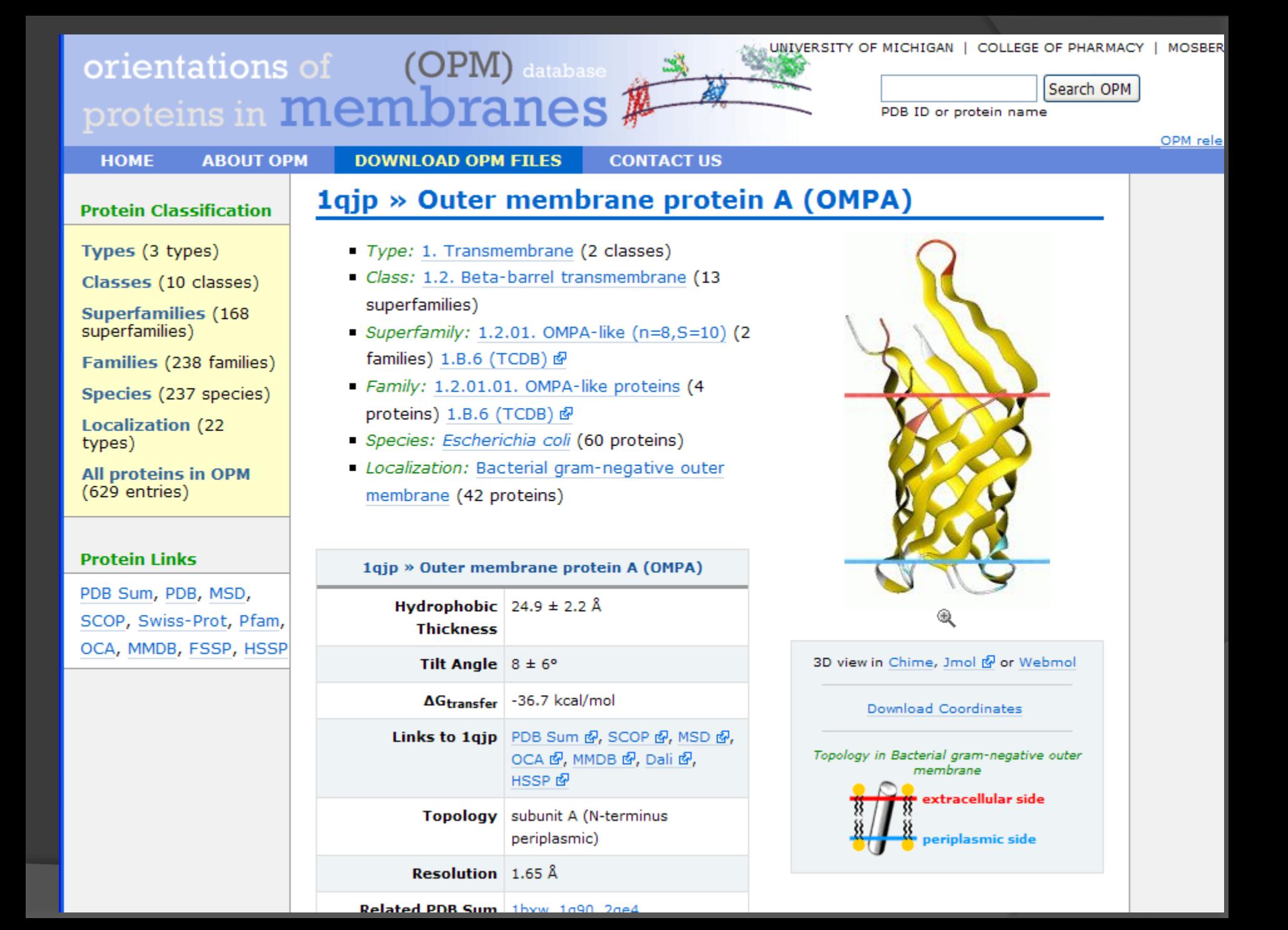

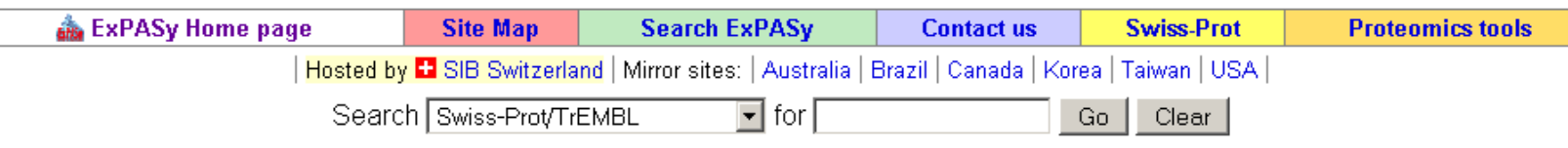

### **ProtScale**

**ProtScale** [Reference / Documentation] allows you to compute and represent the profile produced by any amino acid scale on a selected protein.

An amino acid scale is defined by a numerical value assigned to each type of amino acid. The most frequently used scales are the hydrophobicity or hydrophilicity scales and the secondary structure conformational parameters scales, but many other scales exist which are based on different chemical and physical properties of the amino acids. This program provides 55 predefined scales entered from the literature.

Enter a UniProtKB/Swiss-Prot or UniProtKB/TrEMBL accession number (AC) (e.g. **P05130**) or a sequence identifier (ID) (e.g. KPC1\_DROME):

Or you can paste your own sequence in the box below:

LSRINHFEKIQIIPKSSWSNHDASSGVSSACPYLGRSSFFRNVVWLIKKN:-MNTNQEDLLVLWGVHHPNDAAEQTKLYQNPTTYISVGTSTLNQRLVPEIA' RMEFFWTILKPNDAINFESNGNFIAPEYAYKIVKKGDSTIMKSELEYGNCI INSSMPFHNIHPLTIGECPKYVKSNRLVLATGLRNTPQRERRRKKRGLFG. |QGMVDGWYGYHHSNEQGSCYSADKESTQKAIDGVTNKVNSIINKMNTQFE.| |RRIENLNKKMEDGFLDVWTYNAELLVLMENERTLDFHDSNVKNLYDKVRL( NGCFEFYHKCDNECMESVKNGTYDYPQYSEEARLNREEISGVKLESMGTY SSLALAIMVAGLSLWMCSNGSLQCRICI

Perché interessa il profilo idrofobico/idrofilico: per predire anse tra elementi di Struttura secondaria i residui esposti e quelli sepolti regioni che attraversano La membrana i siti antigenici

SEQUENCE LENGTH: 633

Using the scale Hphob. / Kyte & Doolittle, the individual values for the 20 amino acids are:

Ala: 1.800 Arg: -4.500 Asn: -3.500 Asp: -3.500 Cys: 2.500 Gln: -3.500 Glu: -3.500 Gly: -0.400 His: -3.200 Ile: 4.500 Leu: 3.800 Lys: -3.900 Met: 1.900 Phe: 2.800 Pro: -1.600 Ser: -0.800 Thr: -0.700 Trp: -0.900 Tyr: -1.300 Val: 4.200 Asx: -3.500 Glx: -3.500 Xaa: -0.490

Weights for window positions 1,..,9, using linear weight variation model:

 $\overline{a}$ 5 6.  $\mathbf{1}$ 3 4 8 9 7 1.00 1.00 1.00 1.00 1.00 1.00 1.00 1.00 1.00 edge center edge

## Profilo idropatia ProtScale

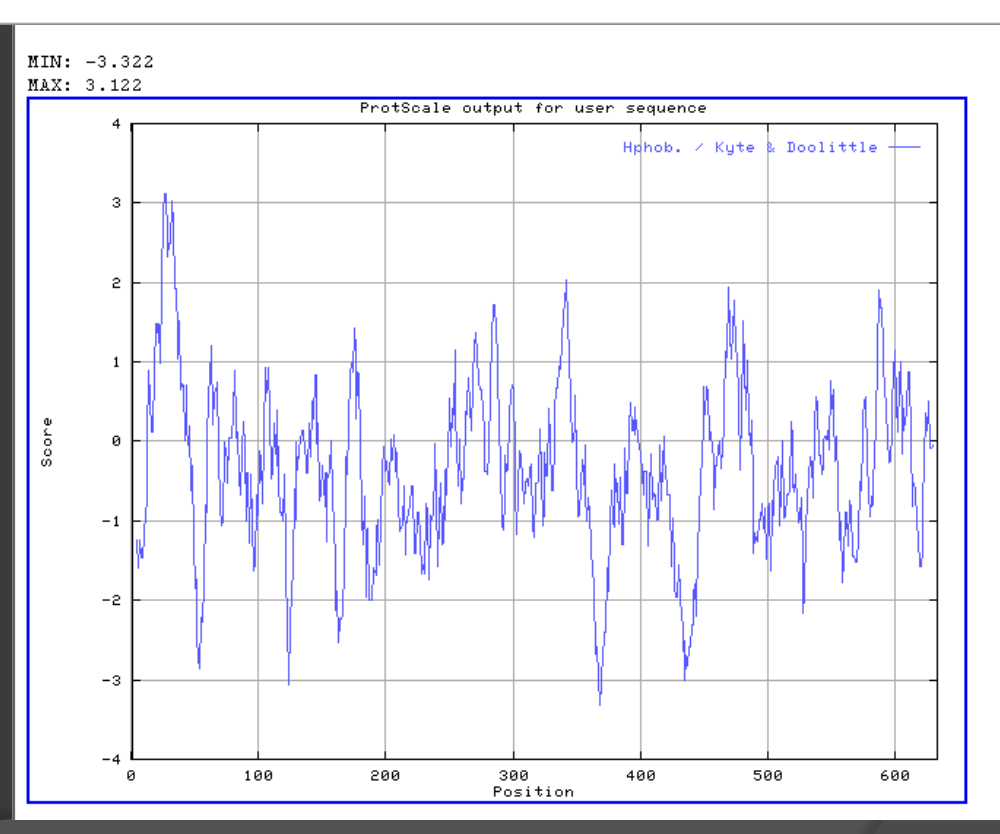

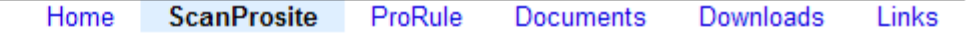

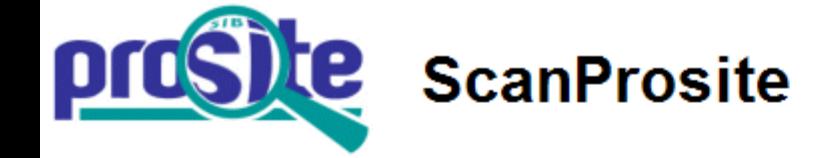

The ScanProsite tool [Help / Commercial users] allows to scan protein sequence(s) (either from UniProt Knowledgebase (Swiss-Prot/TrEMBL) or PDB or provided by the user) for the occurrence of patterns, profiles and rules (motifs) stored in the PROSITE database, or to search protein database(s) for hits by specific motif(s) [Reference / Download ps scan, the standalone version]. The program PRATT can be used to generate your own patterns. You may either:

- Enter one or more PROSITE accession numbers and/or patterns [1 by line] to search the UniProt Knowledgebase (Swiss-Prot/TrEMBL) and/or PDB databases, OR
- Enter one or more sequences [raw, Swiss-Prot or fasta format] and/or UniProt Knowledgebase (Swiss-Prot/TrEMBL) accession numbers and/or PDB accession numbers [1 by line] to be scanned with all patterns, profiles, rules in PROSITE, OR
- . Fill in both fields to find all occurrences of specified motifs in specified sequences.

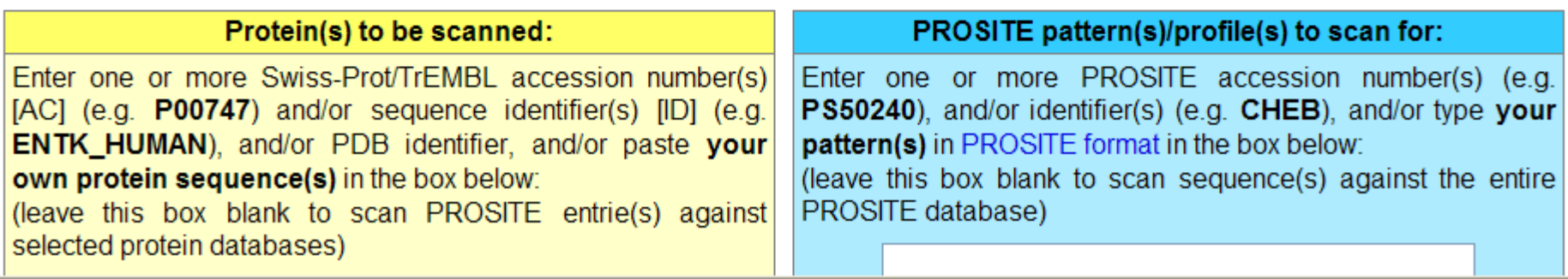

Se si vuole testare la propria sequenza contro tutti i motivi di PROSITE Oppure un codice di Swiss-Prot o TREMBL/PDB contro tutti i motivi di PROSITE LATO GIALLO

Se si vuole testare il proprio PROSITE pattern o Profilo sul database LATO AZZURRO

Si possono provare più sequenze contemporaneamente 8 o 16, stessa cosa per i motivi

## CLASSIFICAZIONE delle proteine

$$
\geqslant \boxed{\text{Biochimica}} \Longrightarrow
$$

- Globulari
- di Membrana
- Fibrose

$$
\geqslant |Structure| \longrightarrow
$$

Substrutture: BANCHE DATI • SCOP • CATH

## SCOP: Structural Classification Of Proteins (http://scop.mrc-lmb.cam.ac.uk/scop)

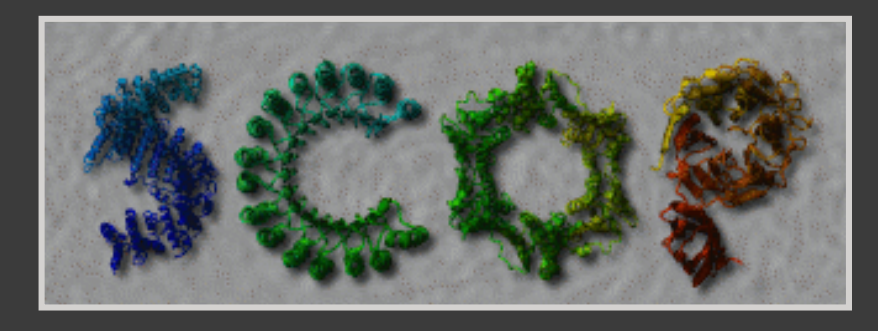

Classificazione e descrizione delle relazioni strutturali ed evolutive tra tutte le strutture proteiche conosciute

## SCOP: Structural Classification Of Proteins (http://scop.mrc-lmb.cam.ac.uk/scop)

Organizzato secondo dei livelli gerarchici:

- Classe (strutturale)
- Ripiegamento (strutturale)
- Superfamiglia (evoluzionistico)
- Famiglia (evoluzionistico)

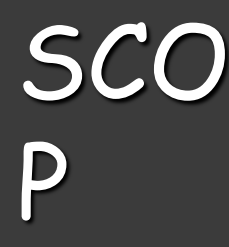

## Unità di categorizzazione: DOMINIO (*domain*)

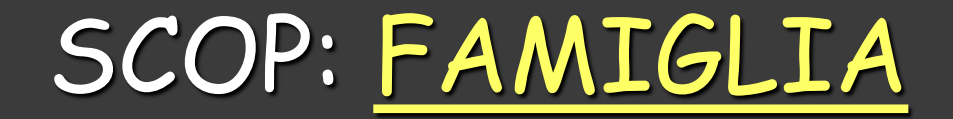

\* Insiemi di domini omologhi FAMIGLIA

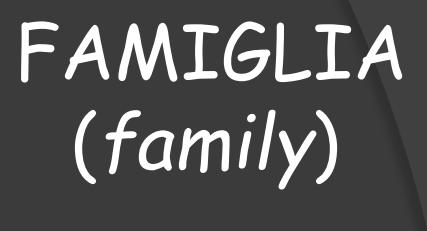

## Proteine con:

# • Identità di sequenza ≥ 30%

• Funzioni e strutture molto simili

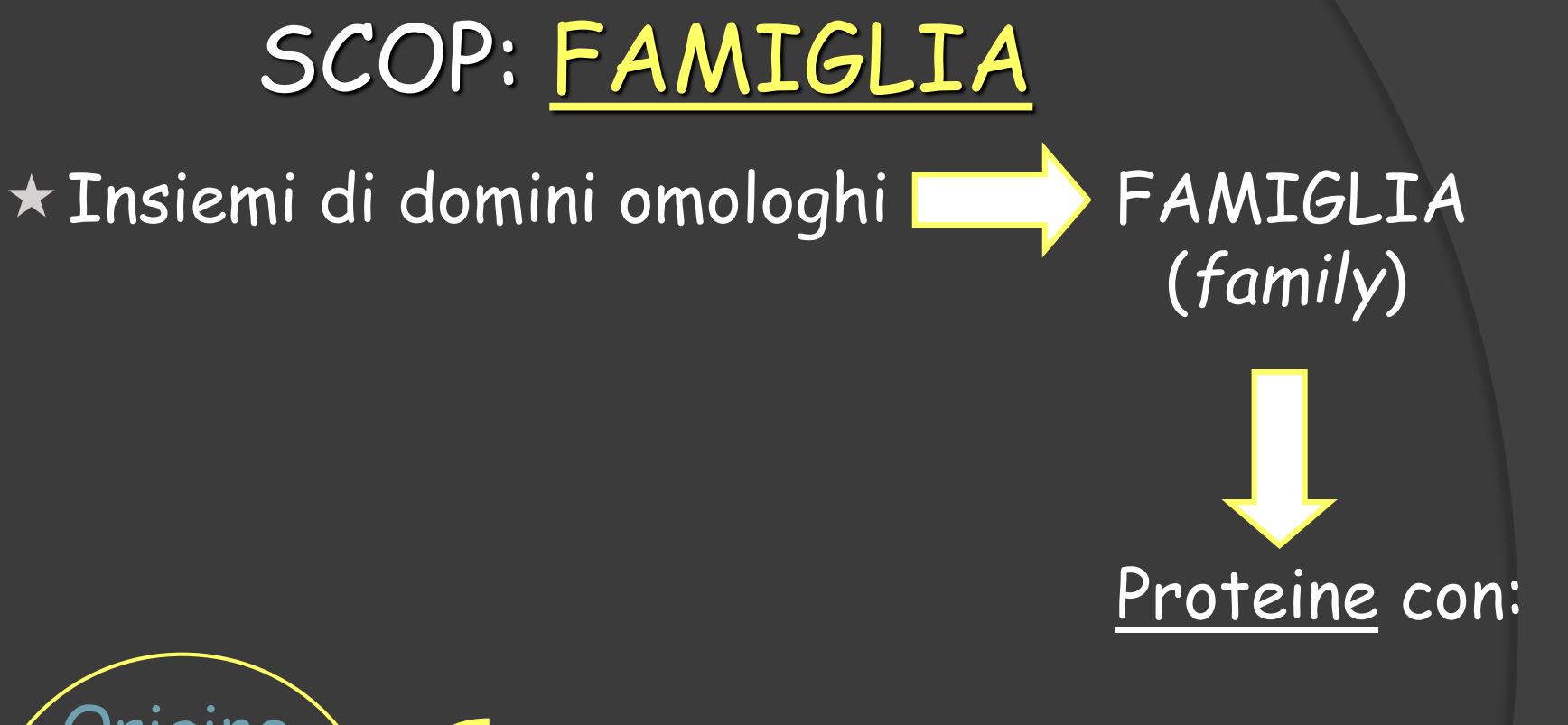

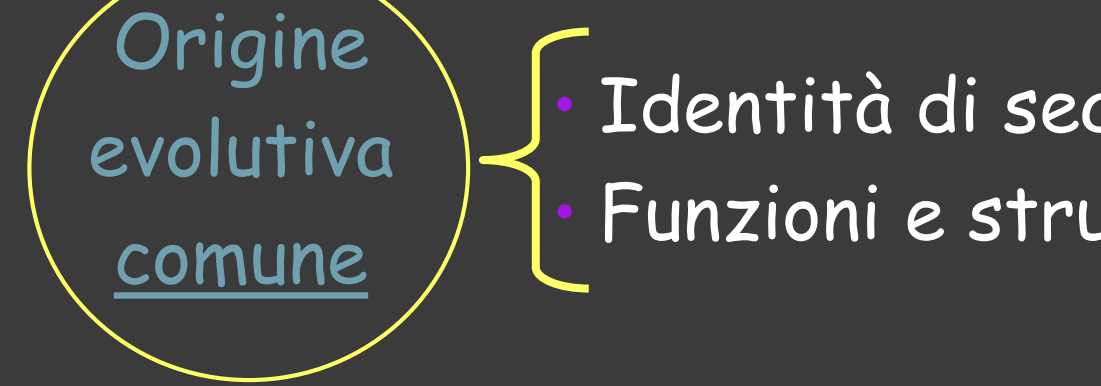

• Identità di sequenza ≥ 30% • Funzioni e strutture molto simili

SCOP: SUPERFAMIGLIA

Famiglie di proteine con:

- Bassa identità di sequenza
- Funzioni e strutture simili

SUPERFAMIGLIA (*superfamily*)

SCOP: SUPERFAMIGLIA

## Famiglie di proteine con:

- Bassa identità di sequenza
- Funzioni e strutture simili

**Origine** evolutiva

comune

probabile

SUPERFAMIGLIA (*superfamily*)

## SCOP: RIPIEGAMENTO

Due o più superfamiglie con una comune topologia di ripiegamento per un'ampia frazione della struttura

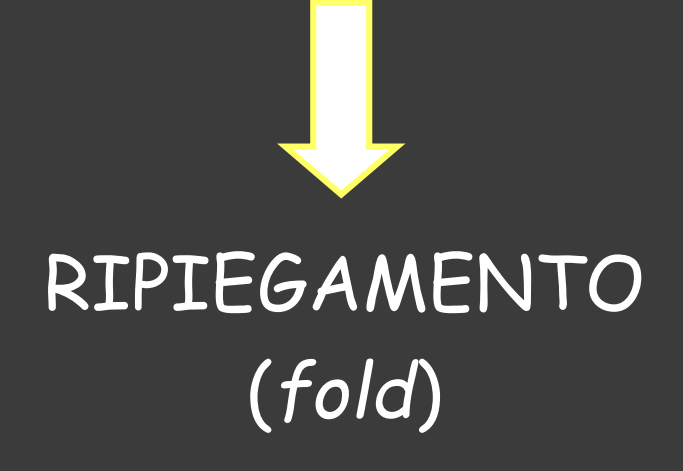
## SCOP: RIPIEGAMENTO

Nessuna

origine

evolutiva

comune

Due o più superfamiglie con una comune topologia di ripiegamento per un'ampia frazione della struttura

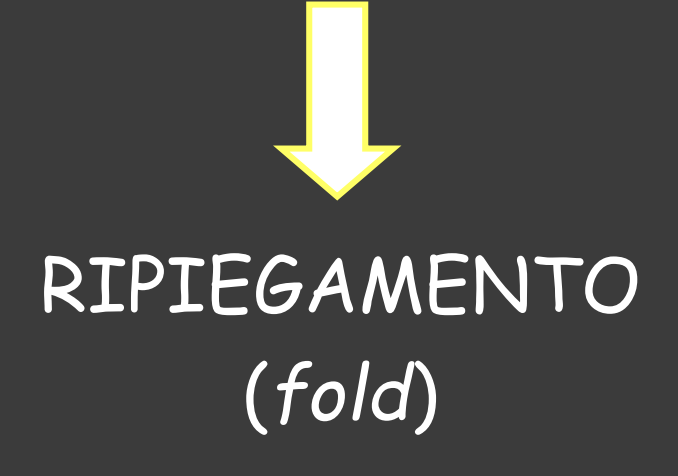

## SCOP: RIPIEGAMENTO

Due o più superfamiglie con una comune topologia di ripiegamento per un'ampia frazione della struttura

Stesso ripiegamento: **Ragioni** chimico-fisiche

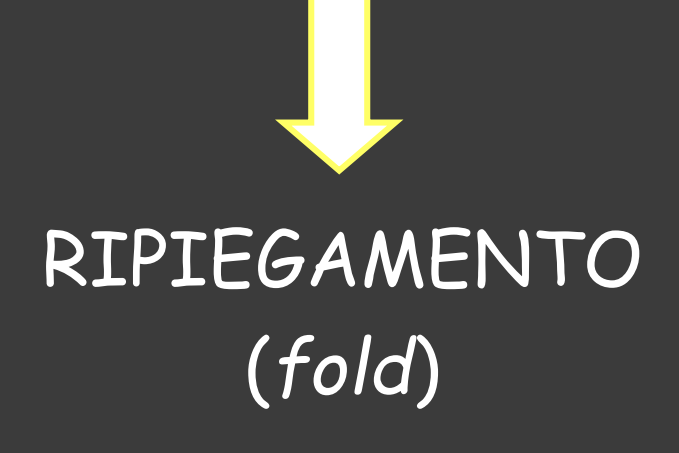

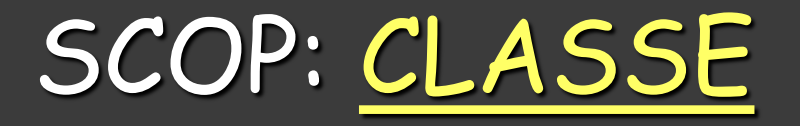

Ogni ripiegamento fa parte di una delle CLASSI (*Class*) generali.

## Classi SCOP:

- Tutto  $\alpha$
- Tutto  $\beta$
- $\alpha + \beta$
- $\alpha/\beta$
- *Multidomain protein*
- *Membrane and Cell Surface Protein*
- *Small protein*

## SCOP: Structural Classification Of Proteins

## **Scop Classification Statistics**

SCOP: Structural Classification of Proteins, 1.71 release 27599 PDB Entries (18 Jan 2005). 75930 Domains. 1 Literature Reference (excluding nucleic acids and theoretical models)

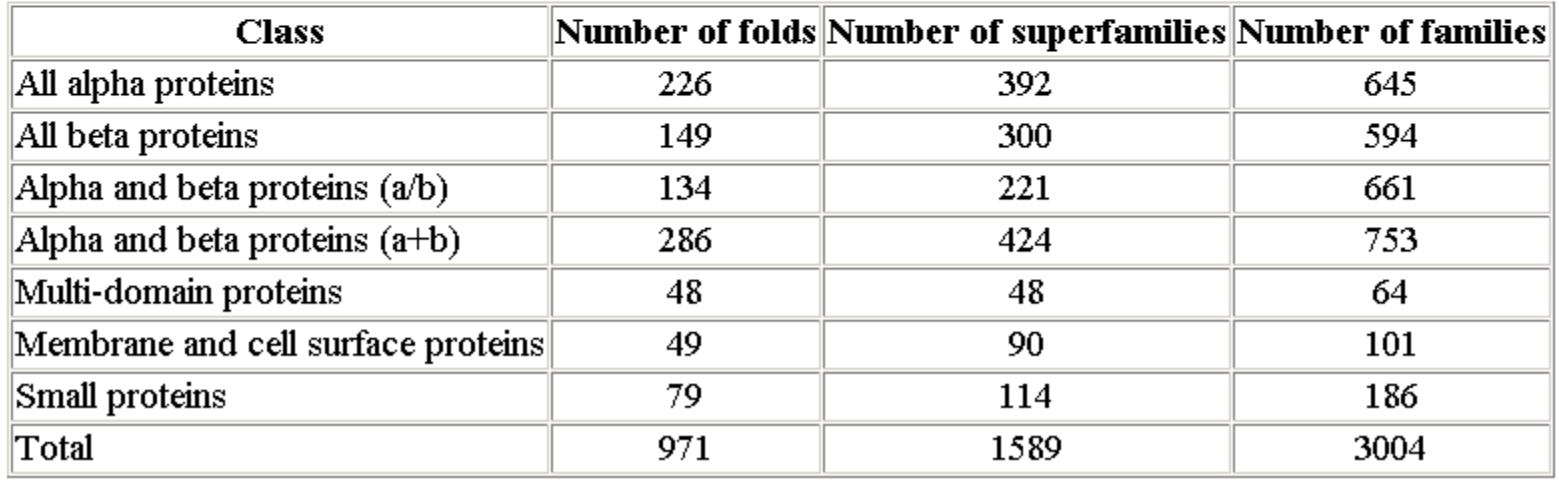

## SCOP

**Protein:** Hemoglobin, alpha-chain from Human (*Homo sapiens*) ESEMPIO: Classificazione dell'emoglobina umana (catena a)

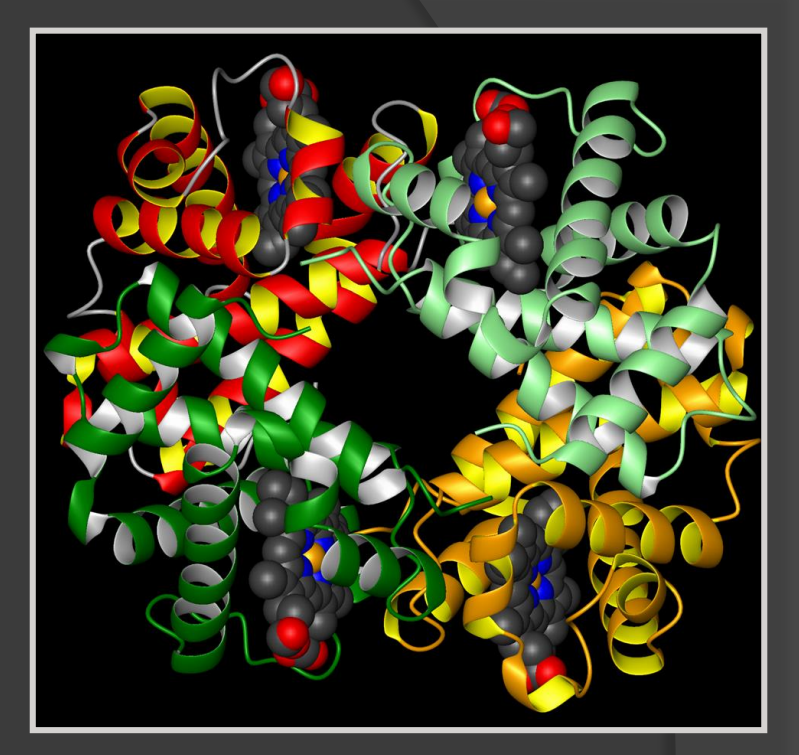

**Root:** scop

- **Class:** All alpha proteins
- **Fold:** Globin-like *core: 6 helices; folded leaf, partly opened*
- **Superfamily:** Globin-like
- **Family:** Globins *Heme-binding protein*

**Protein:** Hemoglobin, alpha-chain **Species:** Human (*Homo sapiens*)

CATH: Class Architecture Topology and Homologous superfamily (http://www.biochem.ucl.ac.uk/bsm/cath/)

 Database di Classificazione delle strutture proteiche presenti nella Protein Data Bank (PDB)

CATH: Class Architecture Topology and Homologous superfamily (http://www.biochem.ucl.ac.uk/bsm/cath/)

Organizzato secondo dei livelli gerarchici:

- Classe (class)
- Architettura (architecture)
- Topologia (topology)
- Superfamiglia Omologa (homologous superfamily )

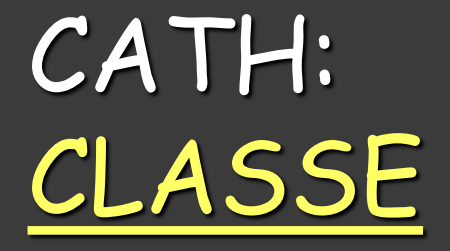

## Determinata dalla composizione della struttura secondaria e dell'impaccamento

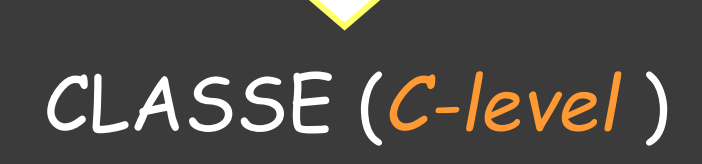

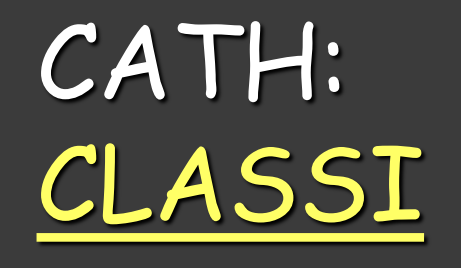

- *mainly* a
- mainly  $\beta$
- $\alpha\beta$  :  $\alpha/\beta$  e  $\alpha+\beta$
- Basso contenuto di struttura secondaria

# CATH: ARCHITETTURA (*A-level*)

Descrive la forma complessiva del dominio E' determinata dall'orientamento delle strutture secondarie nello spazio 3D, senza tener conto delle loro connessioni

Esempio: struttura a botte

CATH: TOPOLOGIA o famiglia di ripiegamento (*T-level* )

Descrive il ripiegamento proteico tenendo conto dell'orientazione delle strutture secondarie e delle connessioni tra esse

# CATH: SUPERFAMIGLIA OMOLOGA (*H-level* )

 $\star$  Proteine con relazioni evoluzionistiche (antenato comune) = omologhe:

- Similarità strutturale e/o funzionale
- Alta identità di sequenza

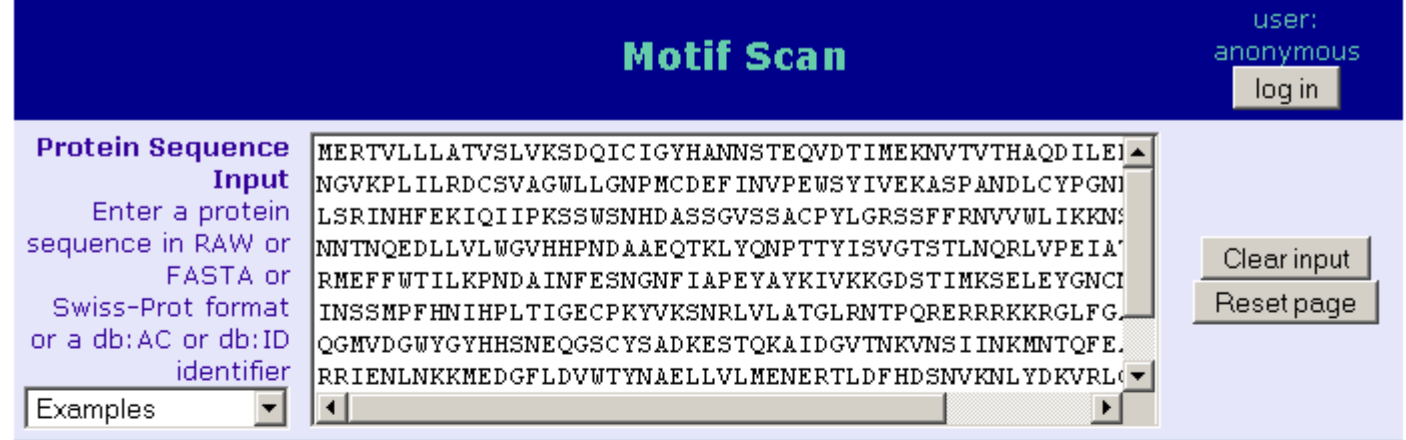

Motif scanning means finding all known motifs that occur in a sequence. This form lets you paste a protein sequence, select the collections of motifs to scan for, and launch the search. Some general documentation is available about the Prosite and Pfam collections of motifs. Another document deals with the interpretation of the match scores. You should consult the home pages of Prosite on ExPASy, Pfam and InterPro for additional information.

Warning: The scan might take a few minutes, thus if your proteins of interest are already in the sequence databases (see list), the Query by Protein form is much faster, and the Protein Hub provides a collection of tools that you might find useful.

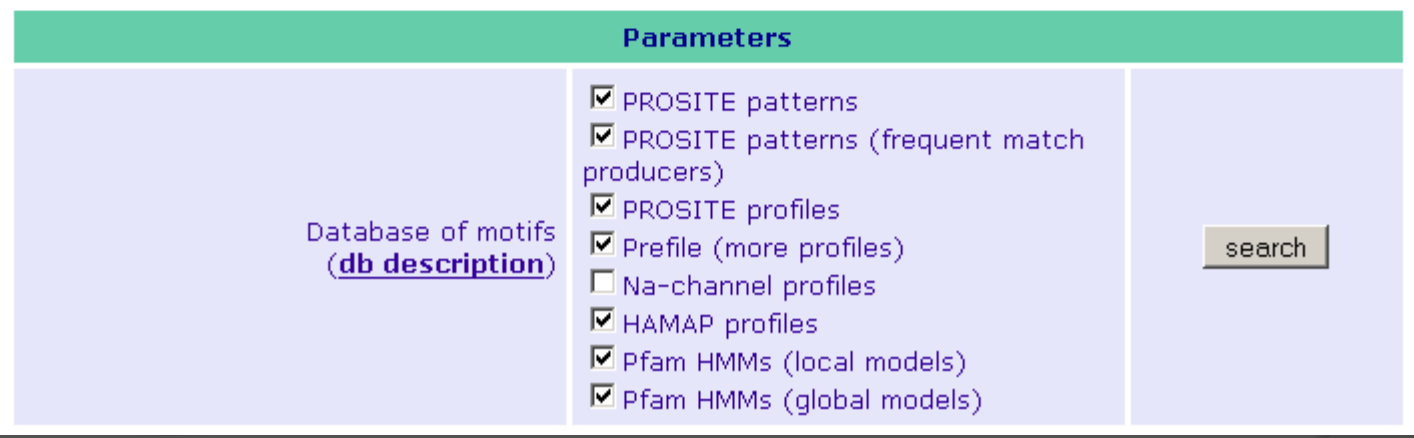

# CATH: FAMIGLIA DI SEQUENZA (*S-level* )

Proteine di uno stesso *H-level*:

- identità di sequenza ≥ 35%
- similarità strutturale e/o funzionale

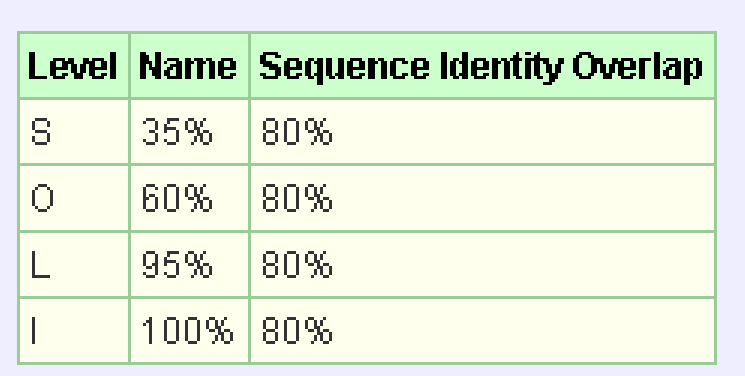

# CATH: Esempio di livelli gerarchici

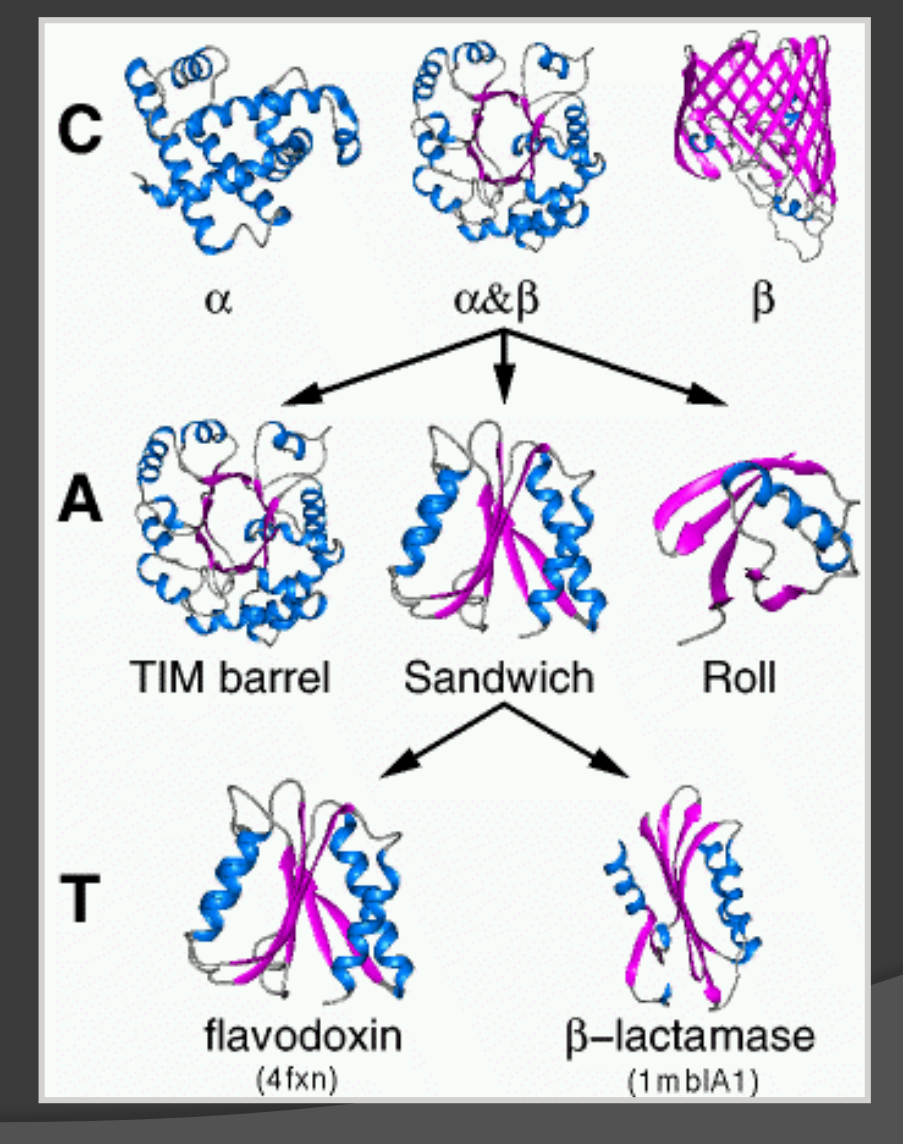

## CATH: Class Architecture Topology and Homologous superfamily

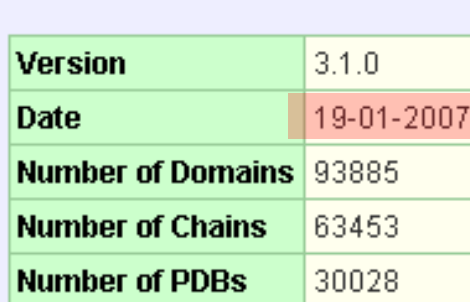

**CATH v3.1.0** 

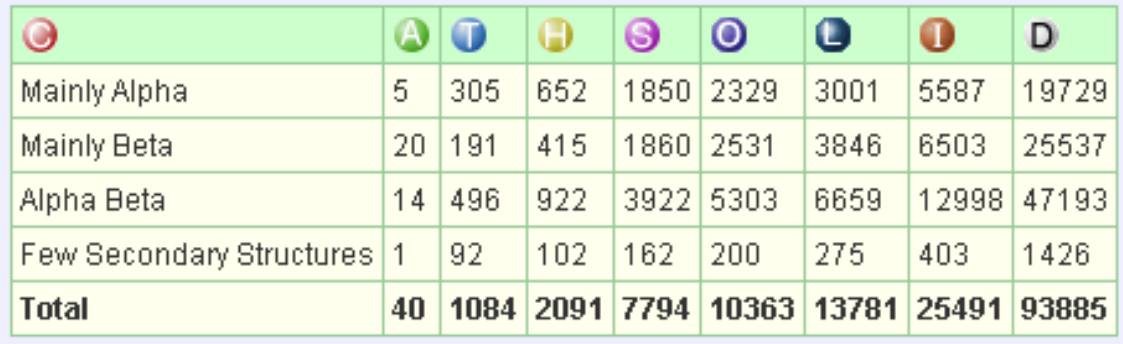

## CATH

### ESEMPIO: Classificazione dell'emoglobina umana (catena a)

### **CATH Domain 1spgA0**

#### **Classification**

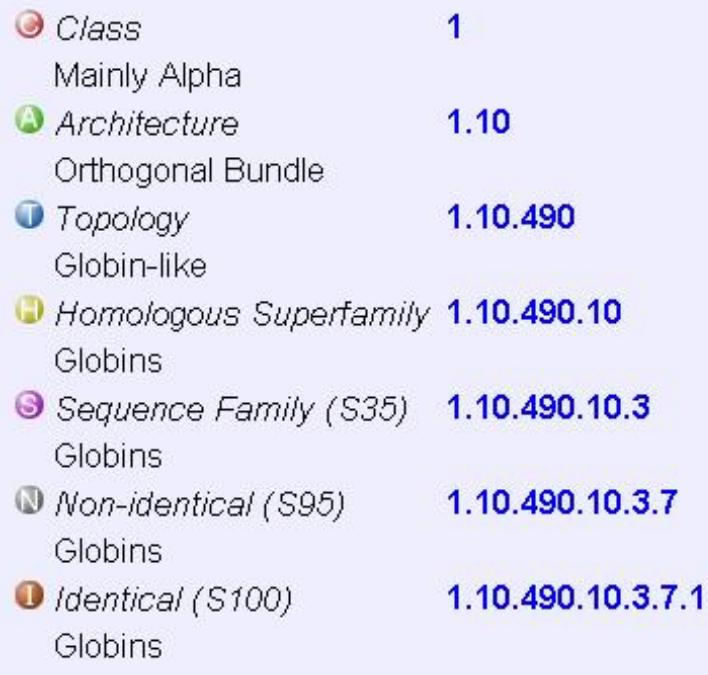

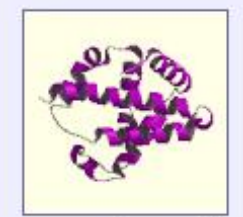

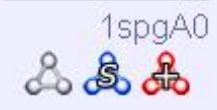

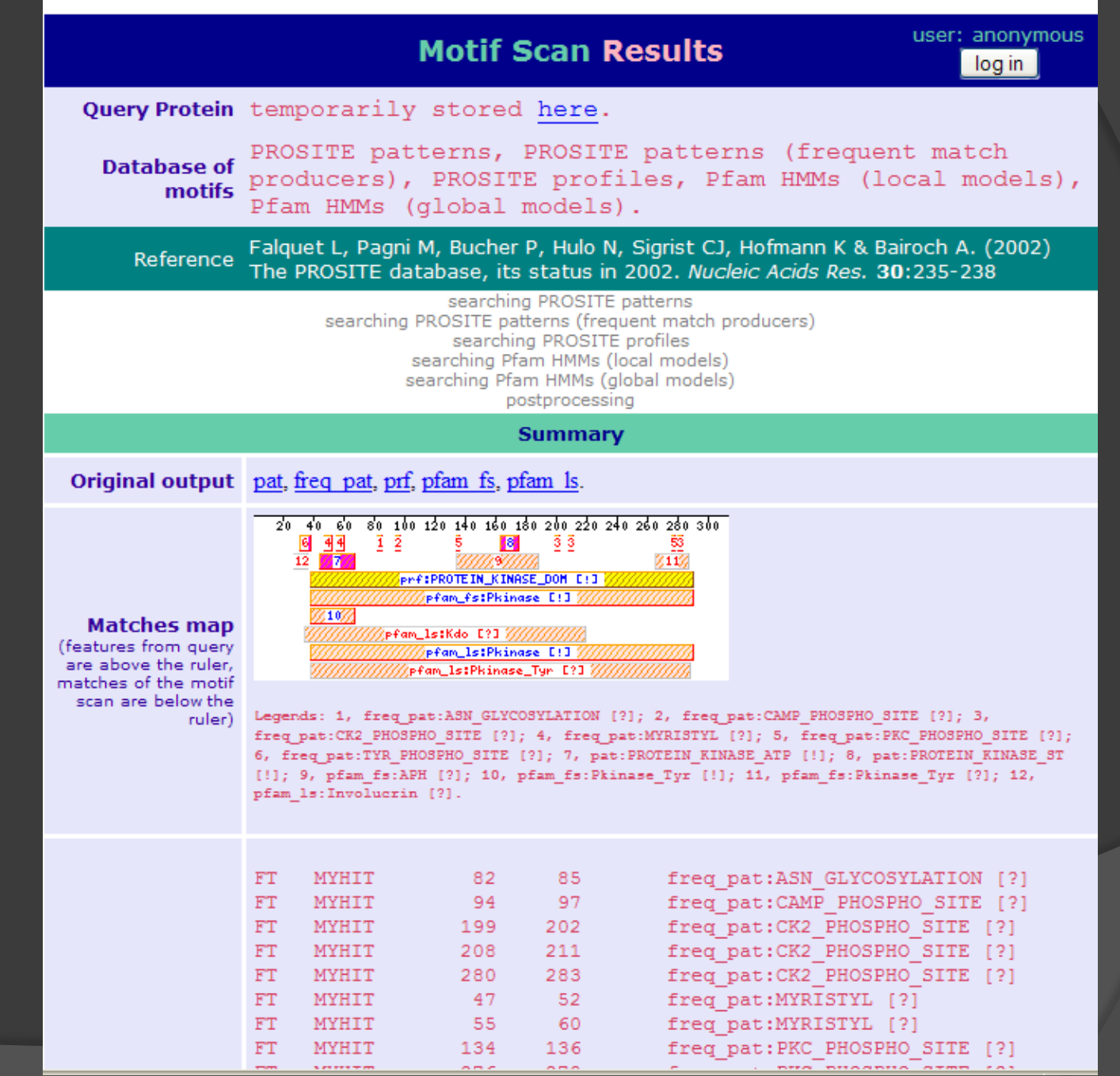

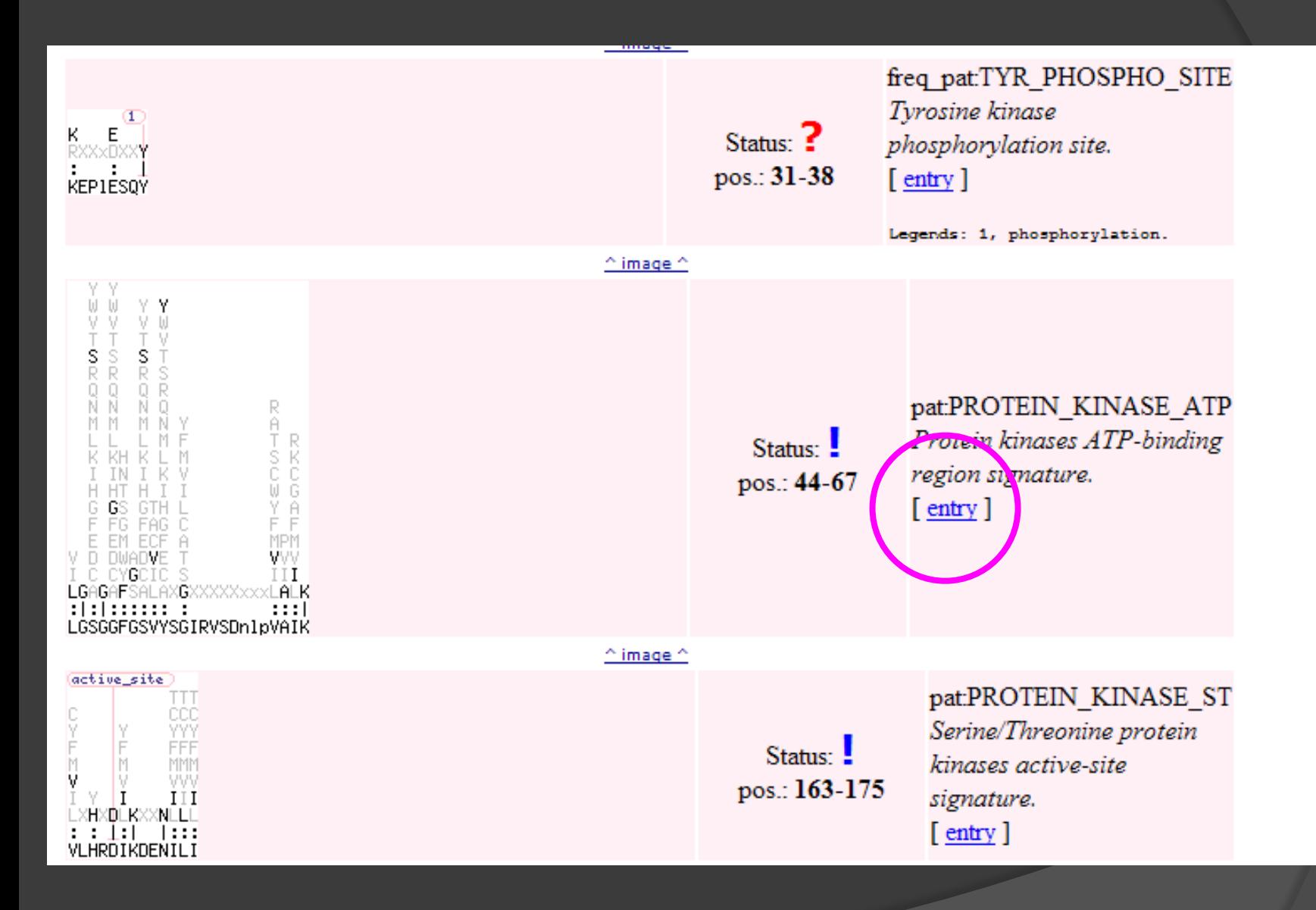

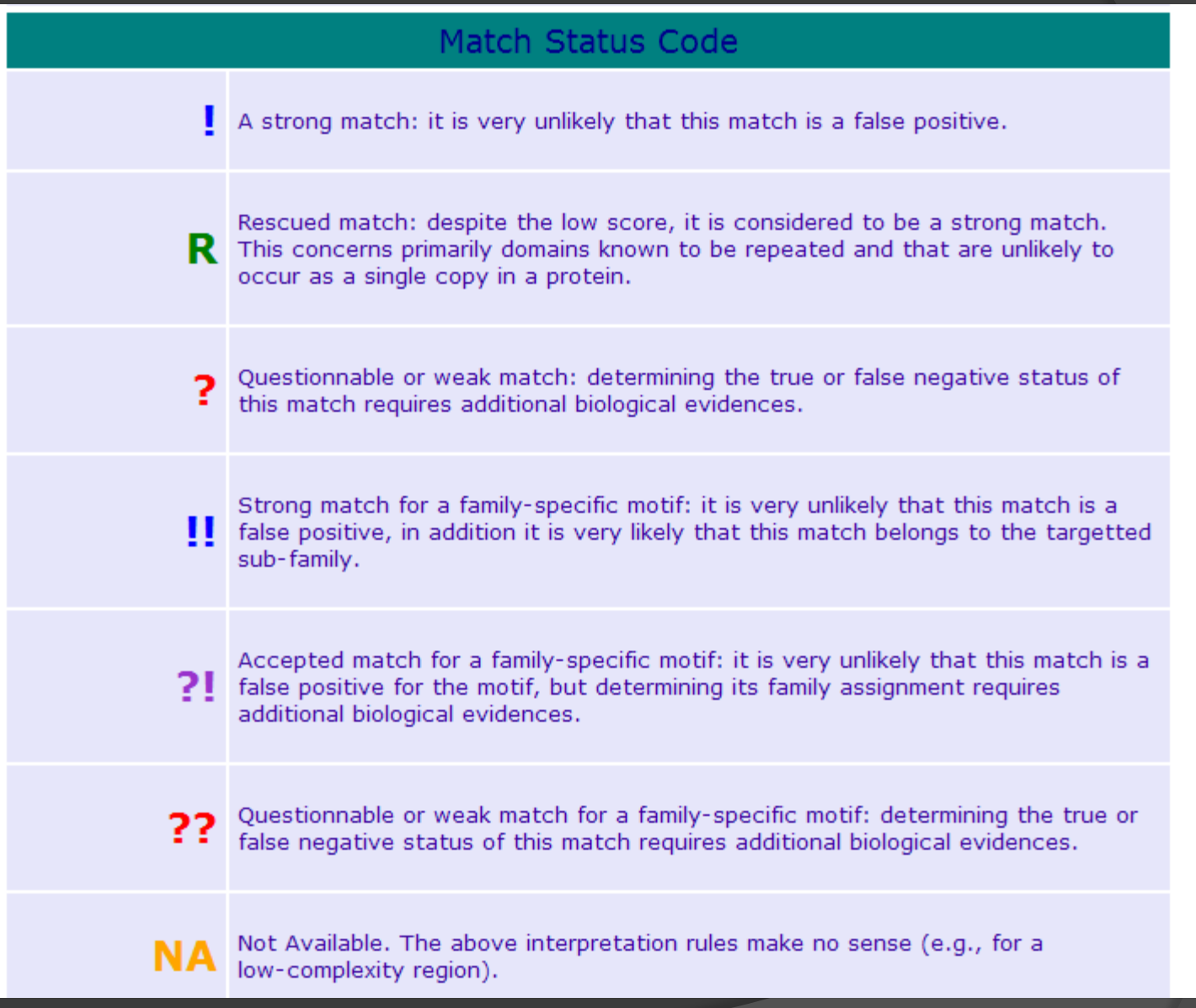

Prosite pattern e profile permette di caratterizzare la funzione di una proteina non caratterizzata database di siti e pattern biologicamente significativi.

Pfam è un database in cui vengono raccolte famiglie e motivi di proteine **PfamHMM** 

InterPro database di famiglie di proteine

HAMAP profile raccolta di famiglie di proteine ortologhe microbiche

TIGRfam raccolta di famiglie di proteine

ProRule ScanProsite **Documents Downloads** 

Links

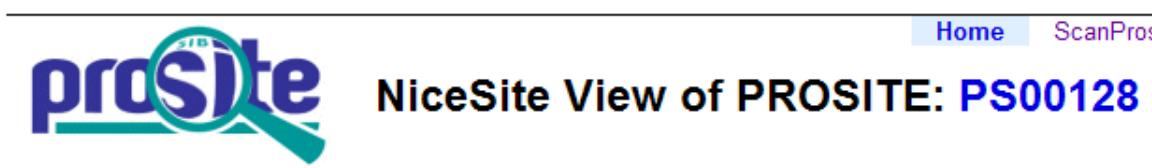

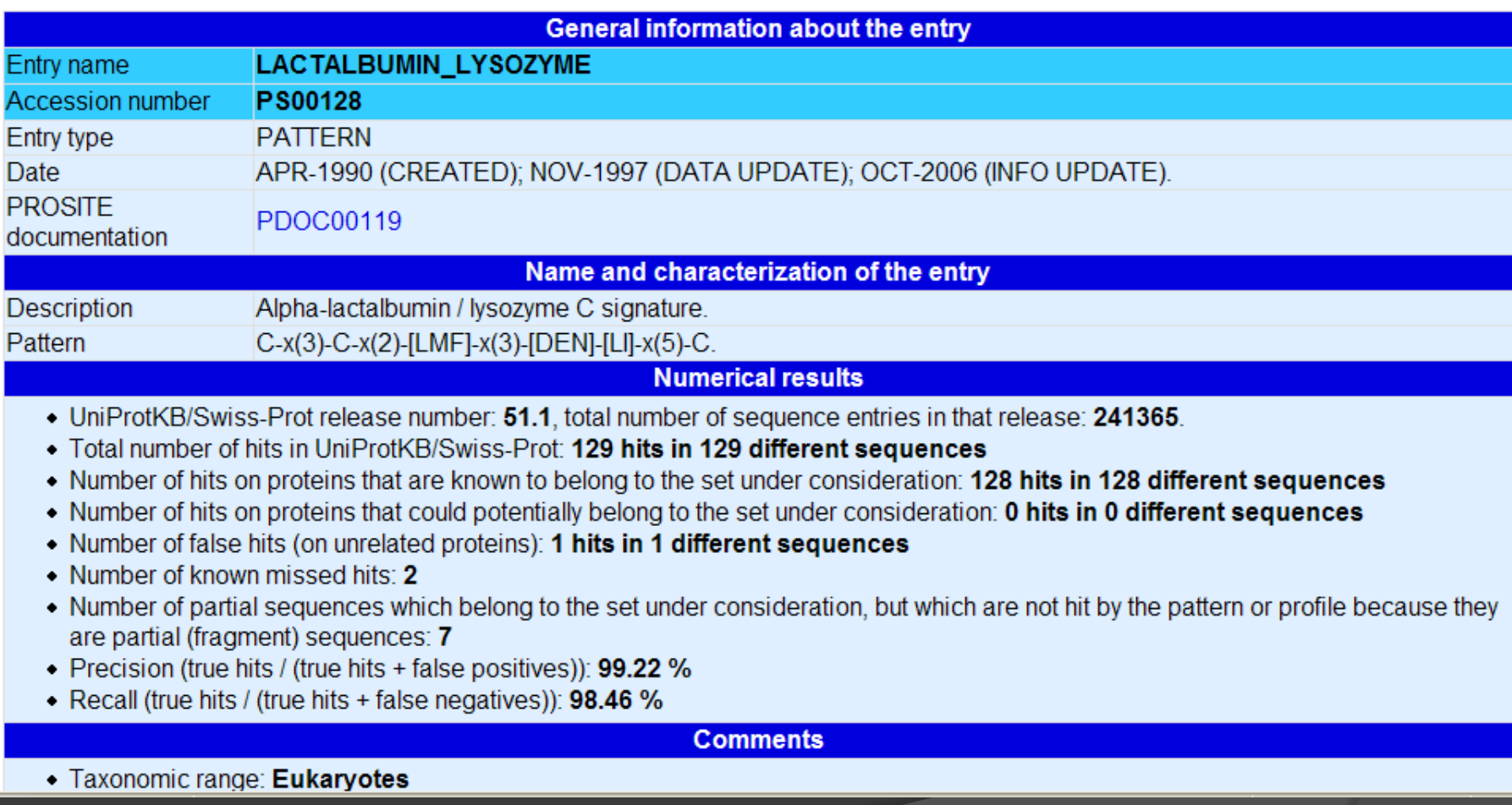

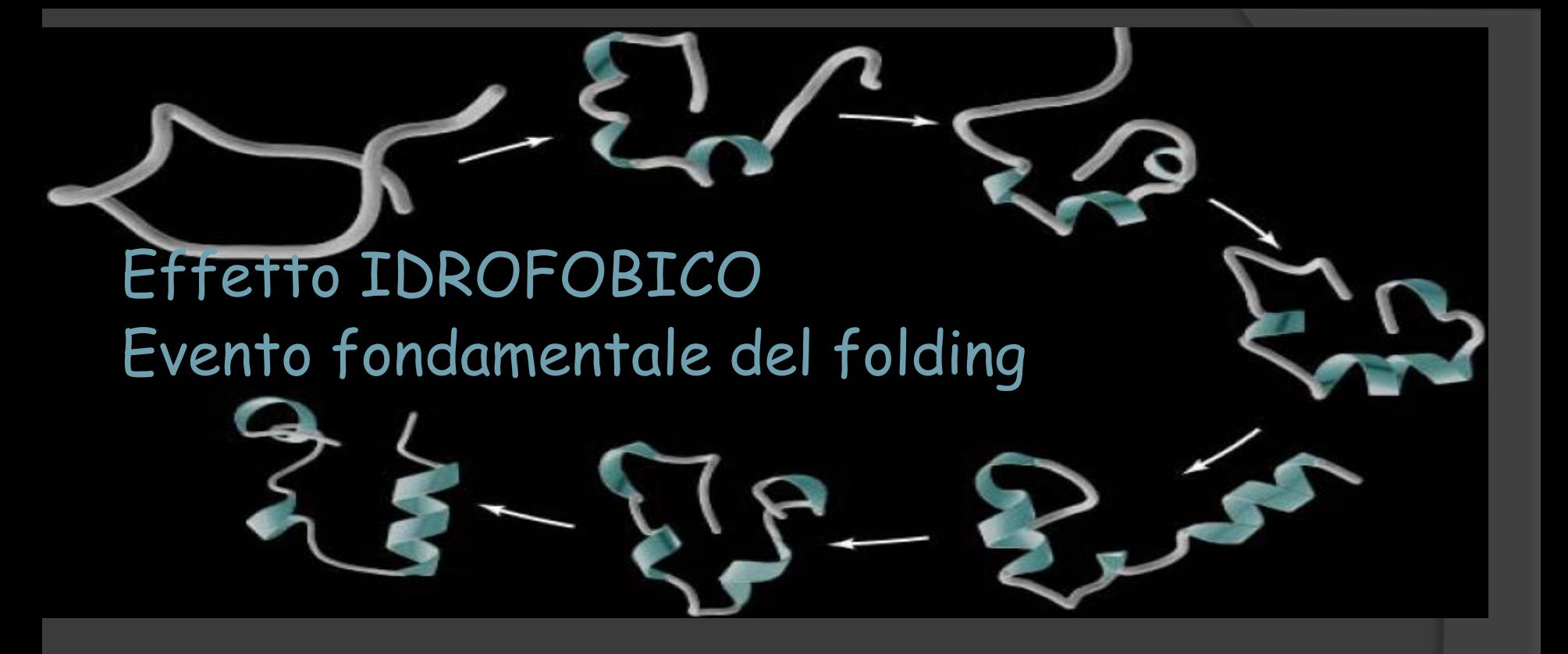

• Segregazione delle catene laterali idrofobiche:

- 1. Riduzione del numero delle conformazioni possibili per ingombro sterico;
- 2. I gruppi –NH e –CO dei residui segregati, trovandosi vicino, formano legami ad  $H \rightarrow$  Formazione di elementi di struttura secondaria

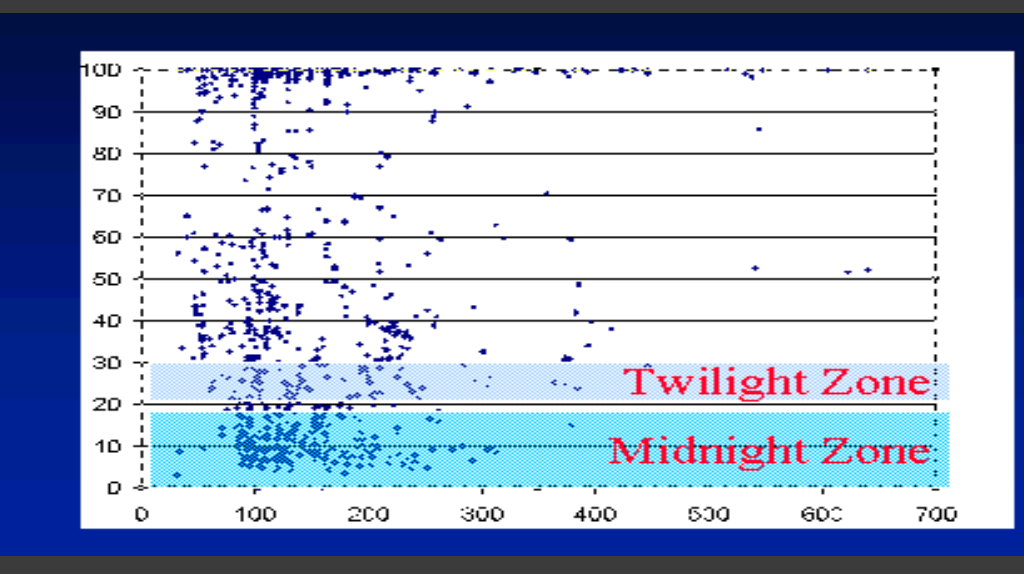

**Zona crepuscolare**

**Zona Certa Sequenze con similarità superiore al 40% per il 95% dei casi sono omologhe.**

**Zona ambigua In cui la similarità è tra il 20% - 30% solo il 10% dei casi le proteine sono omologhe**

**C'è poi una zona in cui la percentuale di similarità è inferiore al 20% ed in cui non si trovano pochissime sequenze omologhe**

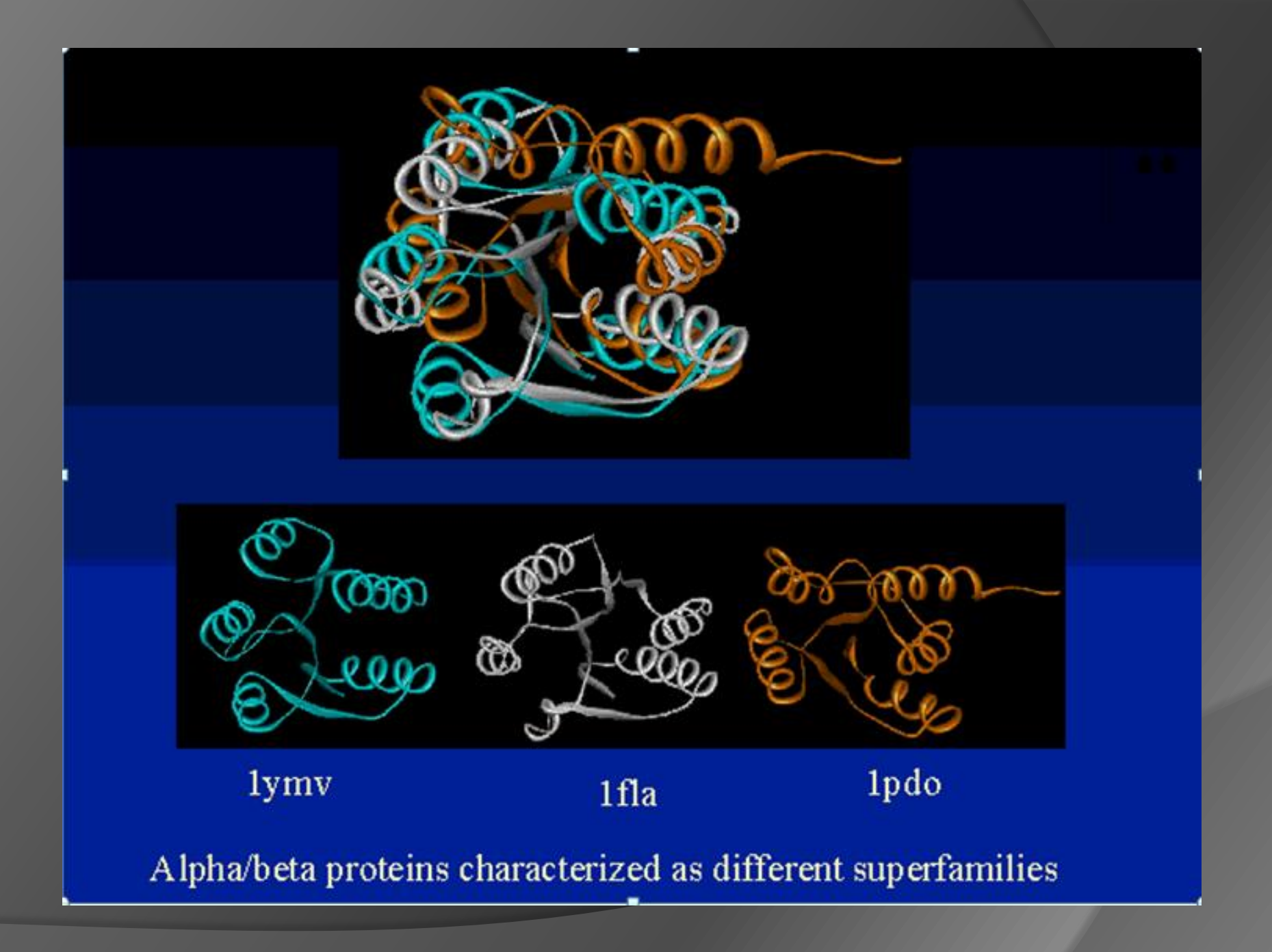

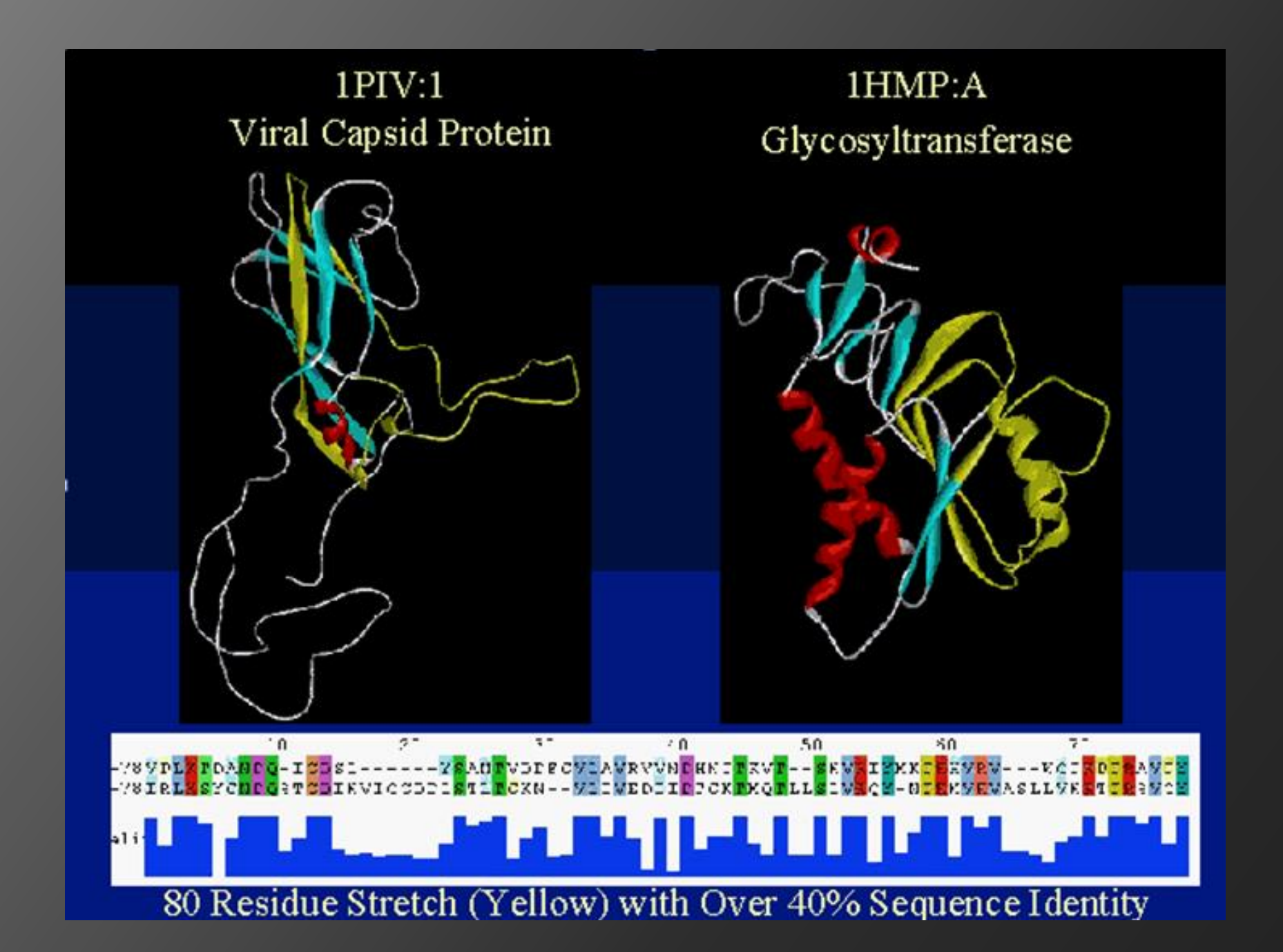

## **Dall'analisi del PDB**

**Ci sono circa 1000 famiglie di proteine composte da membri di proteine che mostrano una certa similarità di sequenza**

**Una nuova sequenza mostrerà quasi sicuramente similarità di sequenza con altre e componenti strutturali simili.**

**C'è un limitato numero di ripiegamenti, nuove sequenze di solito mostrano ripiegamenti similari con strutture già note**

**Sequenze completamente diverse possono ripiegarsi in** 

**Ci sono 3 metodi di approccio per predire la struttura proteica Metodi Ab-initio Modeling comparativo Fold Recognition**

**La predizione è basata su un calcolo computazionale proveniente dalla posizione di ogni atomo nello spazio e le sue relazioni chimico-fisiche con altri atomi**

**Teoreticamente possibile**

**Praticamente poco possibile**

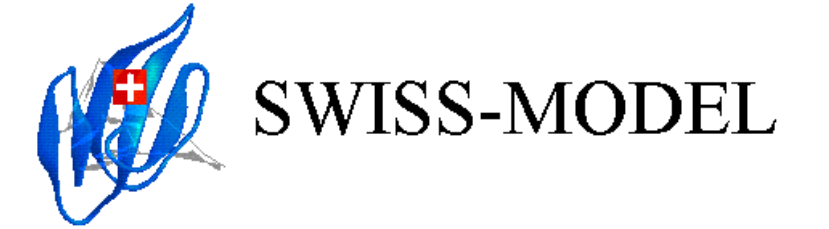

#### An Automated Comparative Protein Modelling Server

SIB - Biozentrum Basel site provided by:

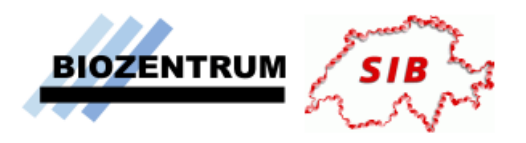

SWISS-MODEL is a fully automated protein structure homology-modeling server, accessible via the ExPASy web server, or from the program DeepView (Swiss Pdb-Viewer). The purpose of this server is to make Protein Modelling accessible to all biochemists and molecular biologists World Wide.

The present version of the server is 3.5 and is under constant improvement and debugging. In order to help us refine the sequence analysis and modelling algorithms, please report of possible bugs and problems with the modelling procedure.

SWISS-MODEL was initiated in 1993 by Manuel Peitsch, and is now being further developed within the SIB - Swiss Institute of Bioinformatics in collaboration between Torsten Schwede at the Structural Bioinformatics Group, Biozentrum (University of Basel) and Nicolas Guex at GlaxoSmithKline.

The computational resources for the SWISS-MODEL server are provided in collaboration by the Biozentrum (University Basel) and the Advanced Biomedical Computing Center (NCI Frederick, USA).

#### **Disclaimer**

The result of any modelling procedure is NON-EXPERIMENTAL and MUST be considered with care. This is especially true since there is no human intervention during model building. Carefully read the header section of the files to know what templates and alignments were used during the model building process.

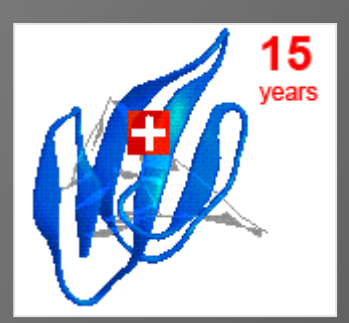

# SWISS MODEL

## E' un server automatizzato e comparativo per il modelling proteico nato nel 1993 da Manuel Peitsch

Reference

Arnold K., Bordoli L., Kopp J., and Schwede T. (2006). The SWISS-MODEL Workspace: A web-based environment for protein structure homology modelling. Bioinformatics, 22,195-201.

Kopp J. and Schwede T. (2004) The SWISS-MODEL Repository of annotated three-dimensional protein structure homology models Nucleic Acids Research 32, D230-D234.

Schwede T, Kopp J, Guex N, and Peitsch MC (2003) SWISS-MODEL: an automated protein homology-modeling server. Nucleic Acids Research 31: 3381-3385.

Guex, N. and Peitsch, M. C. (1997) SWISS-MODEL and the Swiss-PdbViewer: An environment for comparative protein modelling. Electrophoresis 18: 2714-2723.

Peitsch, M. C. (1995) Protein modeling by E-mail Bio/Technology 13: 658-660.

# **ATTENZIONE!!**

The result of any modelling procedure is NON-EXPERIMENTAL and MUST be considered with care. This is especially true since there is in human intervention during model building. Carefully read the header section of the files to know what templates and alignments were used during the model **building process** 

Step 1

## Serch for suitable template throught BLASTp2. **Database: ExNRL-3D**

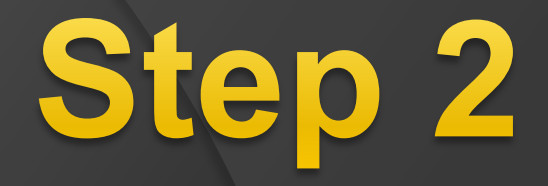

# Check sequence identity with target Programma : SIM

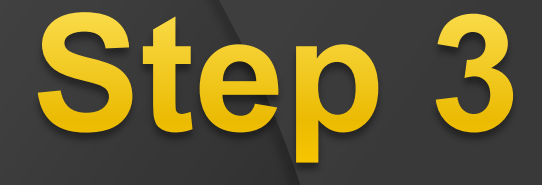

## **Generate models with ProModII**

# Programma: ProModII Database: ExPDB

# ProModII

At least one known 3D-structure of a related protein. Good quality sequence alignement; the reliability of the model is determined by the degree of sequence identity

#### 1. Superposition of related 3D-structure

- 2. Generation of a multiple a alignement with the sequence to be modelled.
- 3. Generation of a framework for the new sequence.
- 4. Rebuild lacking loops.
- 5. Complete and correct backbone.
- 6. Correct and rebuild side chains.
- 7. Verify model strucure quality and check packing.
- 8. Refine structure by energy minimisation and Molecular Dynamics.
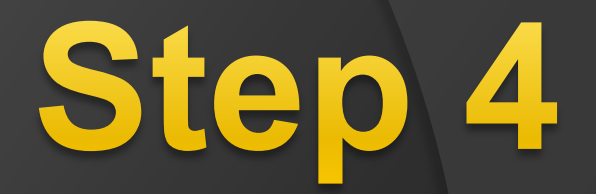

# Energy minimisation with Gromos 96

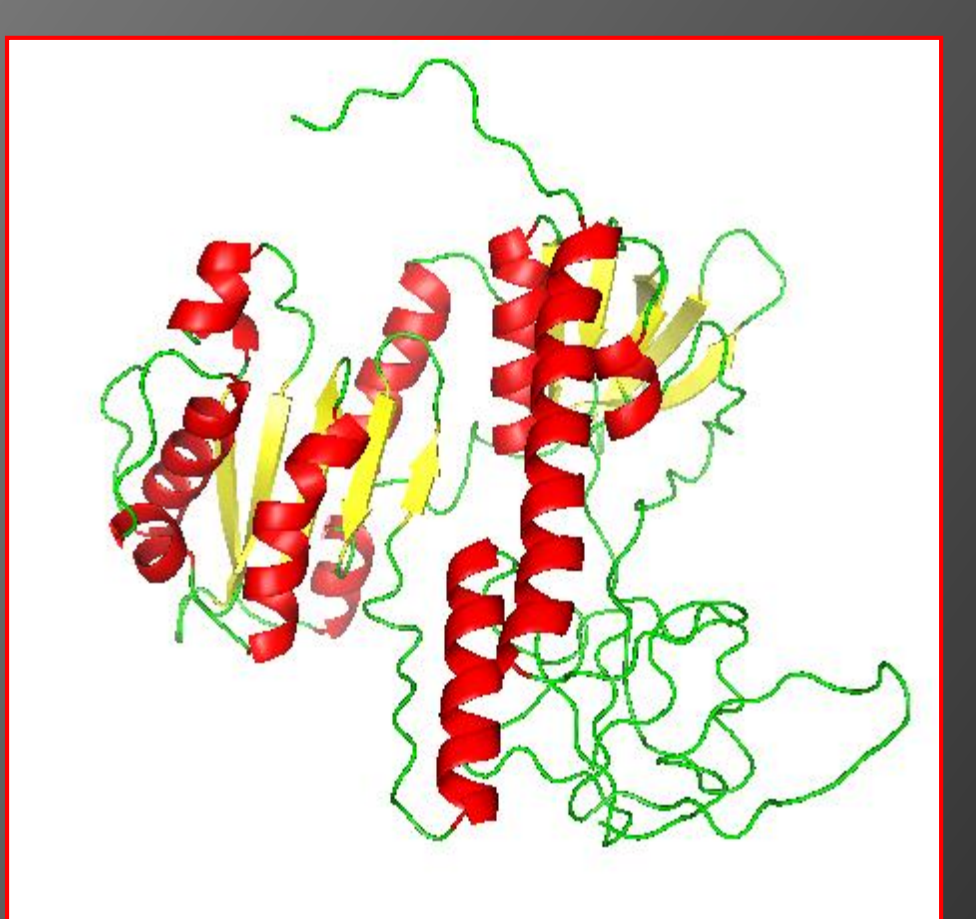

**Model info:** modelled residue range: based on template: **[2yquB](http://swissmodel.expasy.org/workspace/smtl/index.php?method=results&wt=1&pdbid=2yquB)** (1.70 Å)

Sequence Identity [%]: 41

Evalue: 5.02e-65

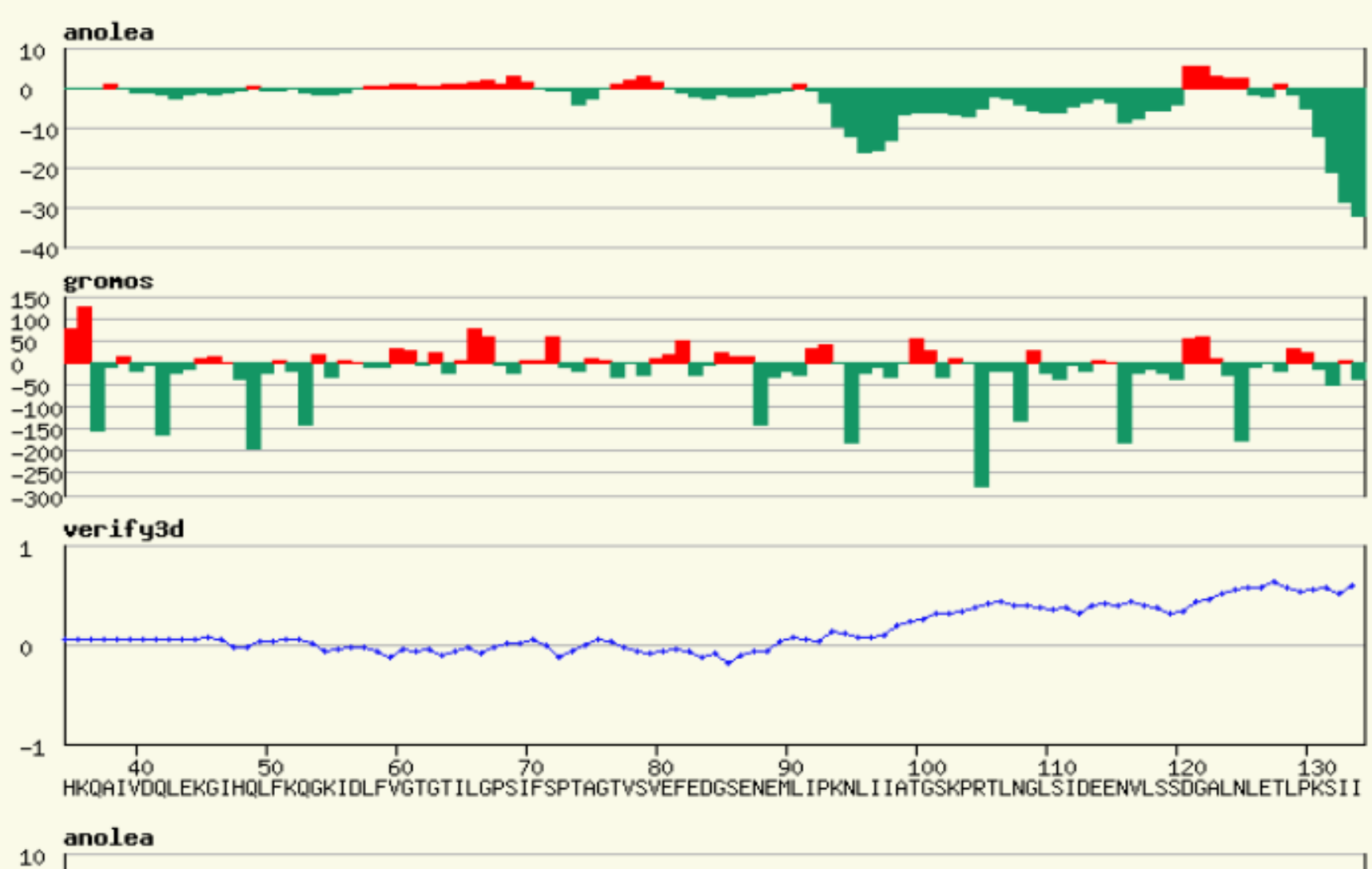

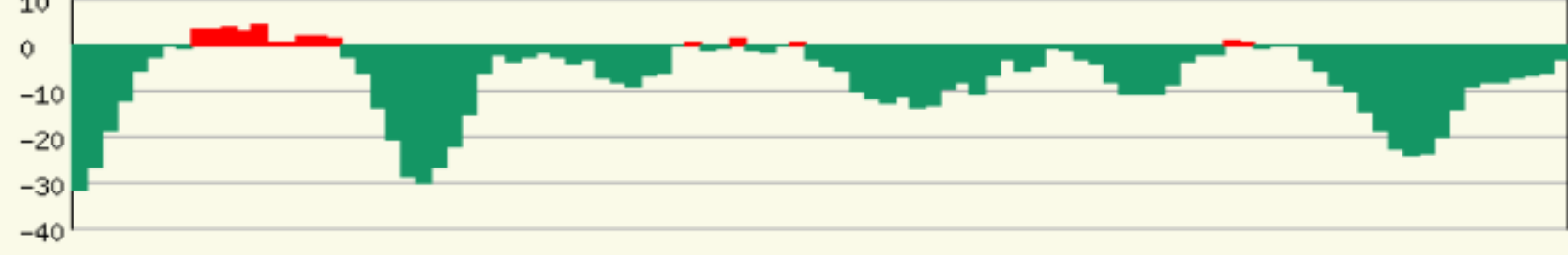

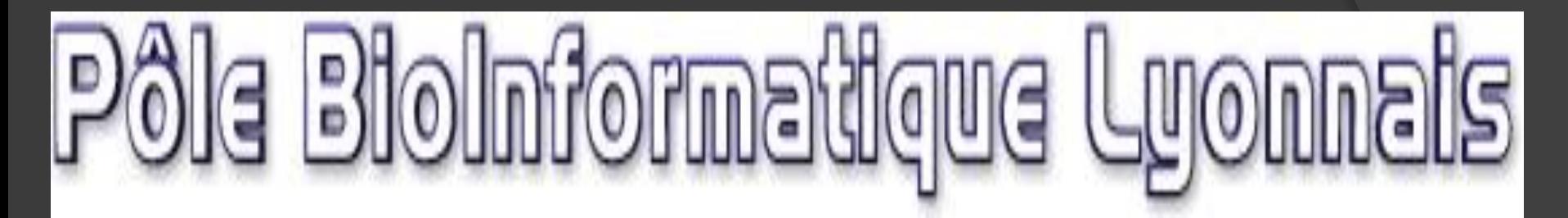

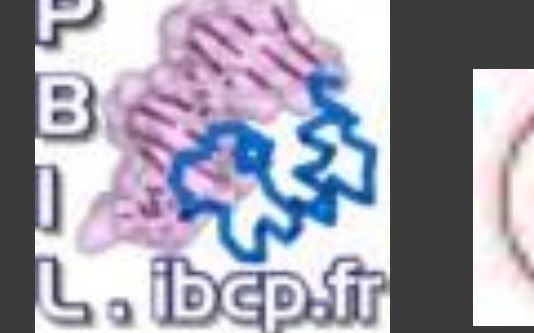

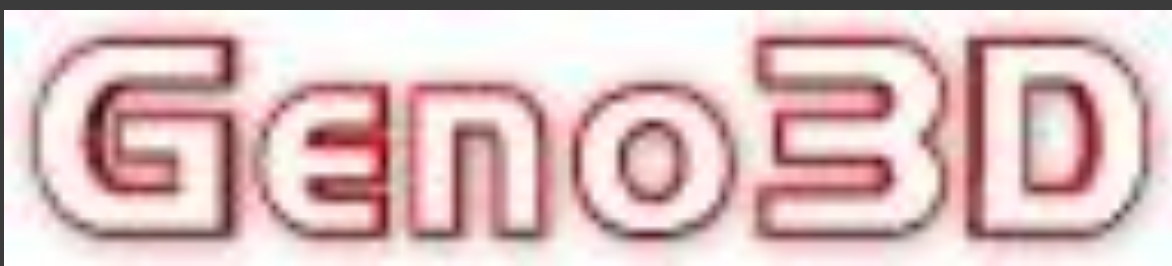

[Geno3D](http://geno3d-pbil.ibcp.fr/) is the [IBCP](http://www.ibcp.fr/) contribution to [PBIL](http://pbil.univ-lyon1.fr/) in Lyon, France

- Server utilizzabile per generare modelli proteici 3D non sperimentali, tramite modelling per omologia;
- E' possibile utilizzare modelli con basso grado di identità (fino al 20%);
- Genera modelli fino a 500 amminoacidi;
- E' possibile fare allineamenti multipli (fino a 3 contemporaneamente).

- L'operatore fornisce la query che viene confrontata e allineata, tramite PSI-BLAST, con tutte le voci presenti nella banca dati di PDB;
- L'utente seleziona le voci che vuole siano utilizzate nella modellizzazione molecolare.
- Il server calcola la predizione di struttura della query basandosi su ciascun templato e ne calcola la percentuale di accordo.
- In caso di selezione di più templati è visualizzato lo scarto quadratico medio tra il carbonio α e i vari templati.
- Le restrizioni degli angoli e le distanze tra gli atomi vengono calcolati a partire dall'allineamento con i templati 3D, per poi essere applicati sulla sequenza query. Per i gap vengono utilizzati calcoli statistici.
- Il software utilizzato per calcolare le restrizioni è CNS.
- Alla fine del processo di modellizzazione molecolare si riceve una e-mail in cui è fornito un indirizzo internet dove sono presenti i risultati (disponibili per 7 gg). E' possibile utilizzare questi risultati on line o scaricarli sul proprio pc in formato .archive.tar.gz
- In output vengono rilasciati i modelli 3D che soddisfano le restrizioni nel migliore dei modi.
- Vi possono essere porzioni che non vengono risolte basandosi sui templati; queste possono essere particolari domini che vengono ricostruiti usando templati di proteine omologhe.

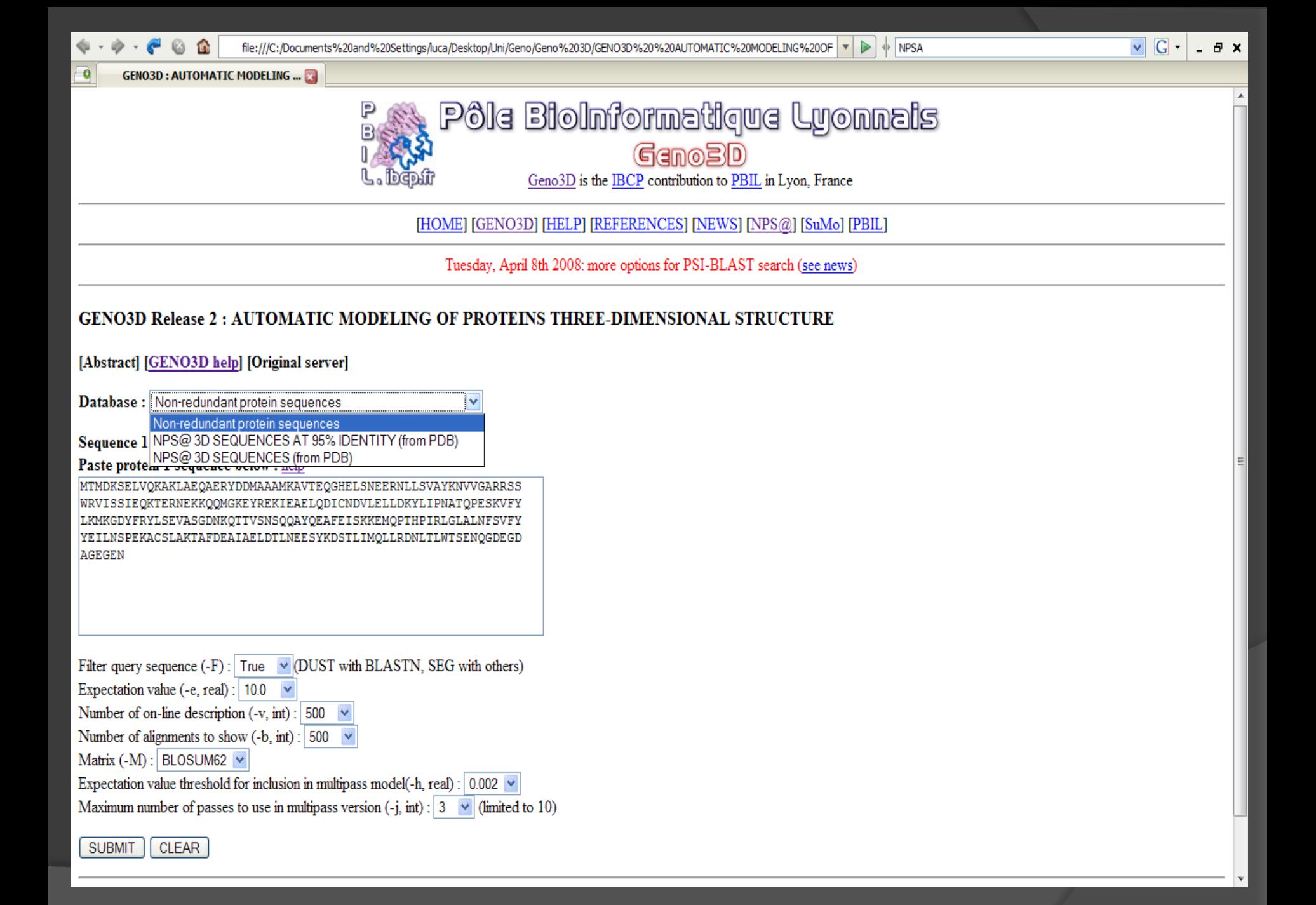

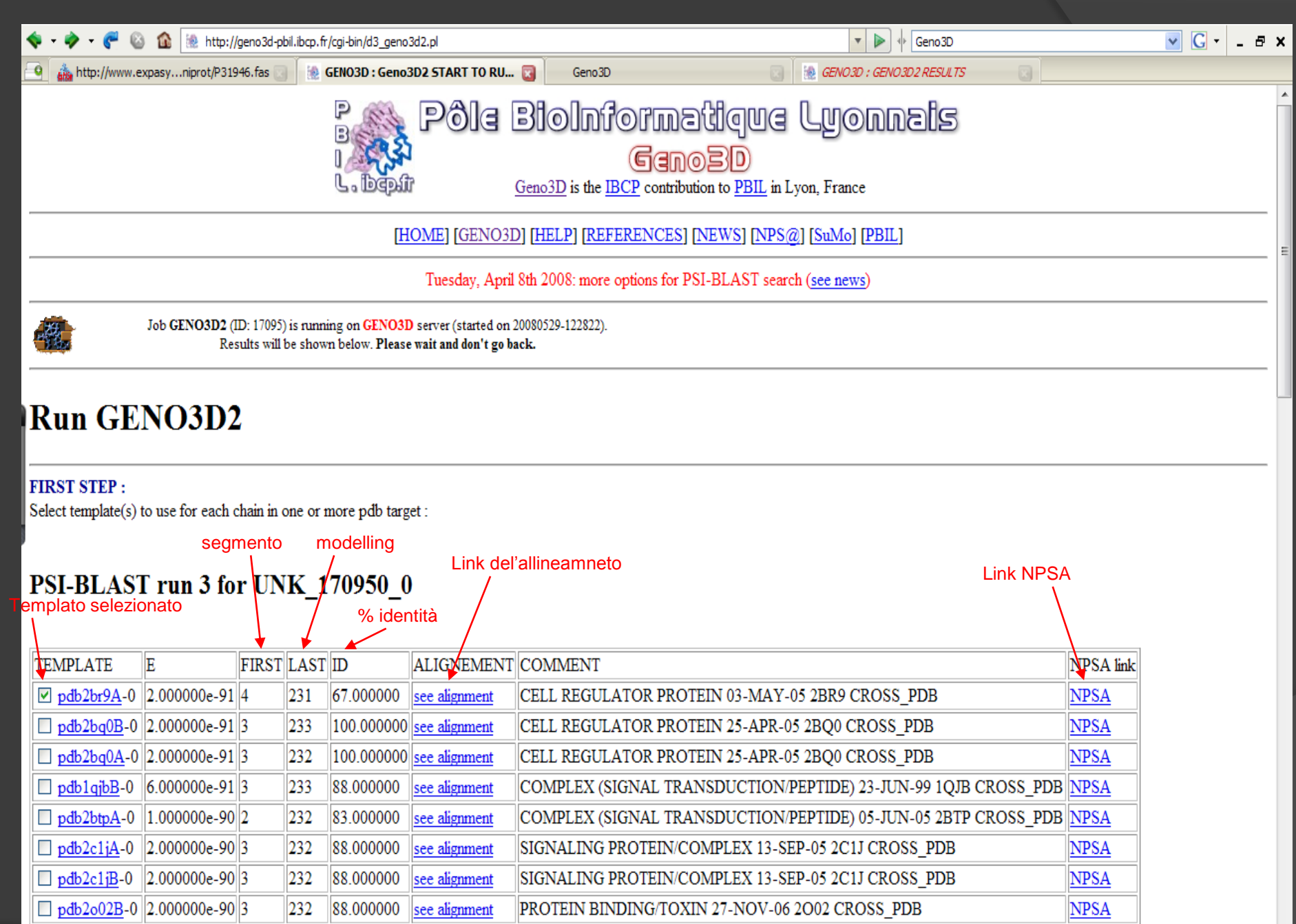

 $\textsc{SiGNALING}$ PROTEIN/COMPLEX 24-AUG-05 2C23 CROSS\_PDB

**NPSA** 

 $\mathbf{v}$ 

 $\sqrt{\omega}$  pdb2c23A-0 5.000000e-90 3

 $\left\| 232 \right\|$  97.000000 see alignment

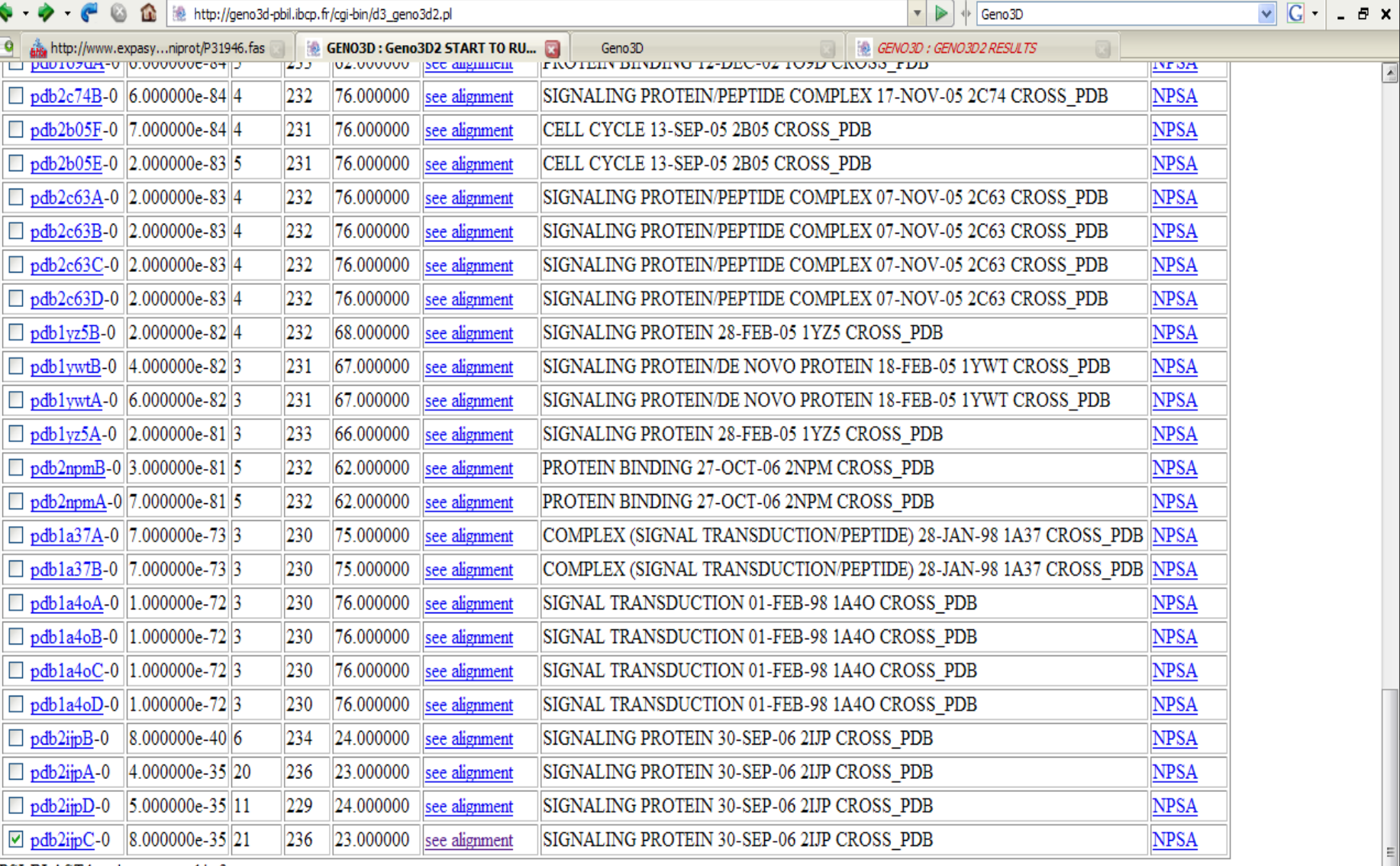

 $\boxed{\underline{\textbf{A}}}$ 

PSI-BLAST hasn't converged in 3 runs.

Select template

User : public@151.81.11.42. Last modification time : Thu May 29 12:30:14 2008. Current time : Thu May 29 12:30:14 2008 This service is supported by 'Ministere de la recherche', 'Programme Bioinformatique inter-EPST', CNRS (IMABIO, COMI, GENOME) and Région Rhône-Alpes (Programme EMERGENCE). Comments.

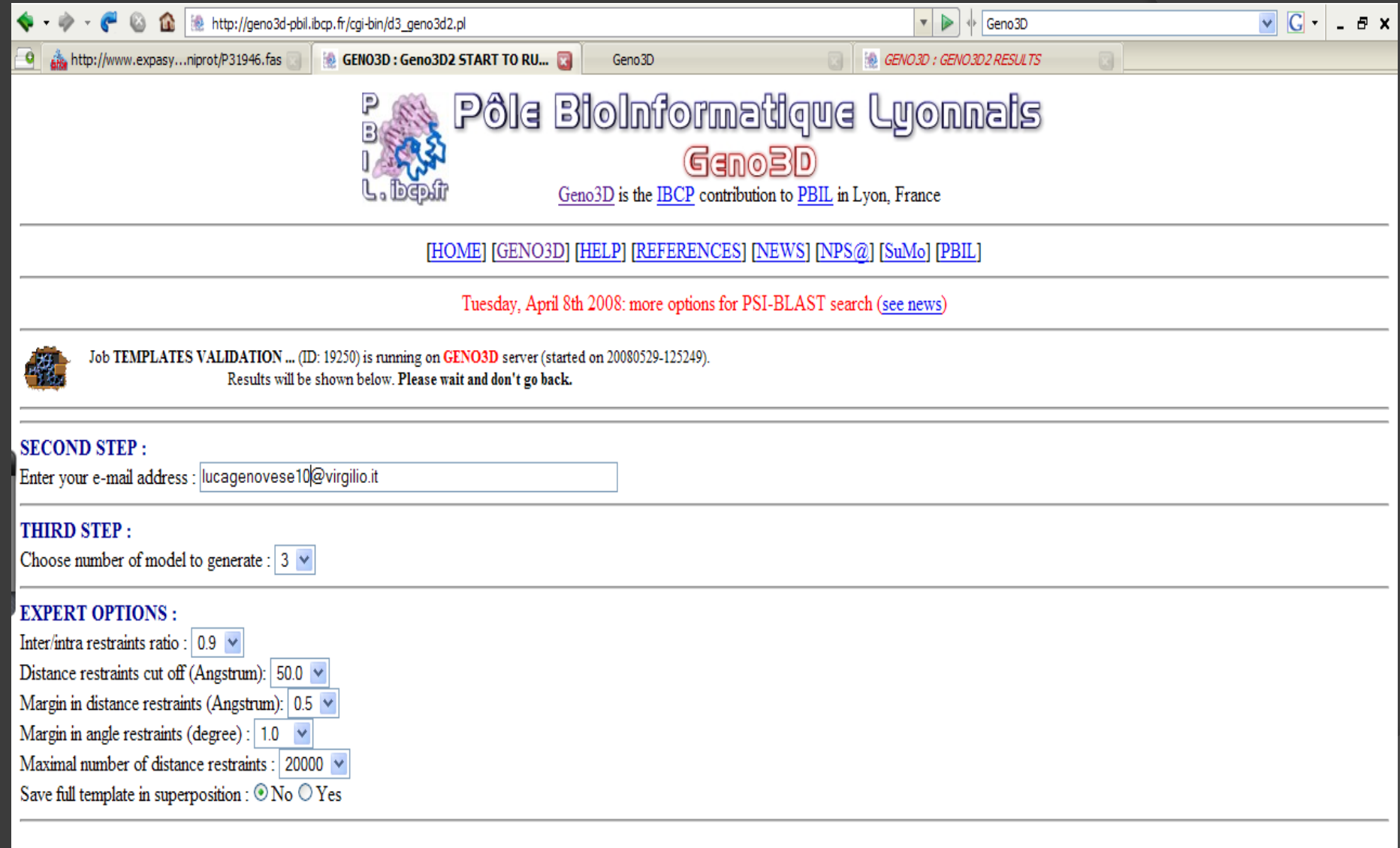

#### LAUNCH Geno3D

User: public@151.81.11.42. Last modification time: Thu May 29 12:52:57 2008. Current time: Thu May 29 12:52:57 2008 This service is supported by 'Ministere de la recherche', 'Programme Bioinformatique inter-EPST, CNRS (IMABIO, COMI, GENOME) and Région Rhône-Alpes (Programme EMERGENCE). Comments.

#### -**Sequence of this chain :**

MDKSELVQKA KLAEQAERYD DMAAAMKAVT EQGHELSNEE RNLLSVAYKN VVGARRSSWR VISSIEQKTE RNEKKQQMGK EYREKIEAEL QDICNDVLEL LDKYLIPNAT QPESKVFYLK MKGDYFRYLS EVASGDNKQT TVSNSQQAYQ EAFEISKKEM QPTHPIRLGL ALNFSVFYYE ILNSPEKACS LAKTAFDEAI AELDTLNEES YKDSTLIMQL LRDNLTLWTS ENQG

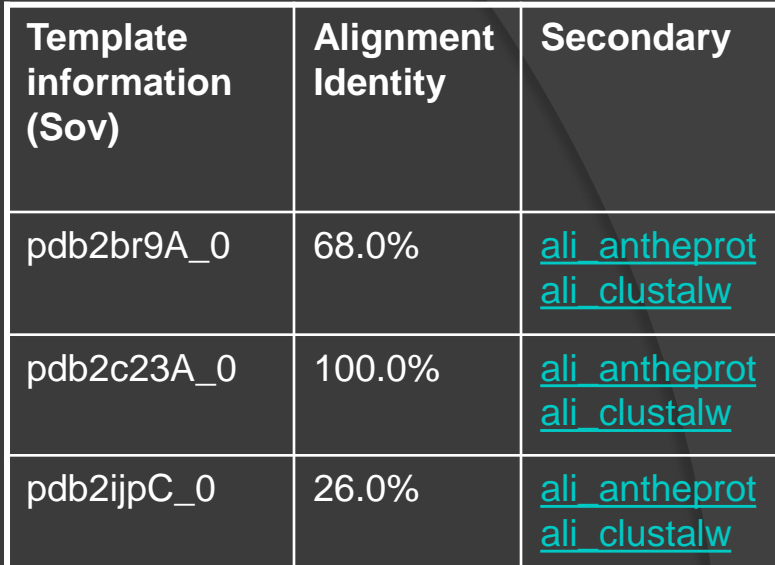

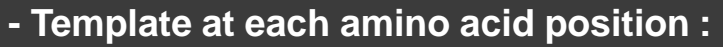

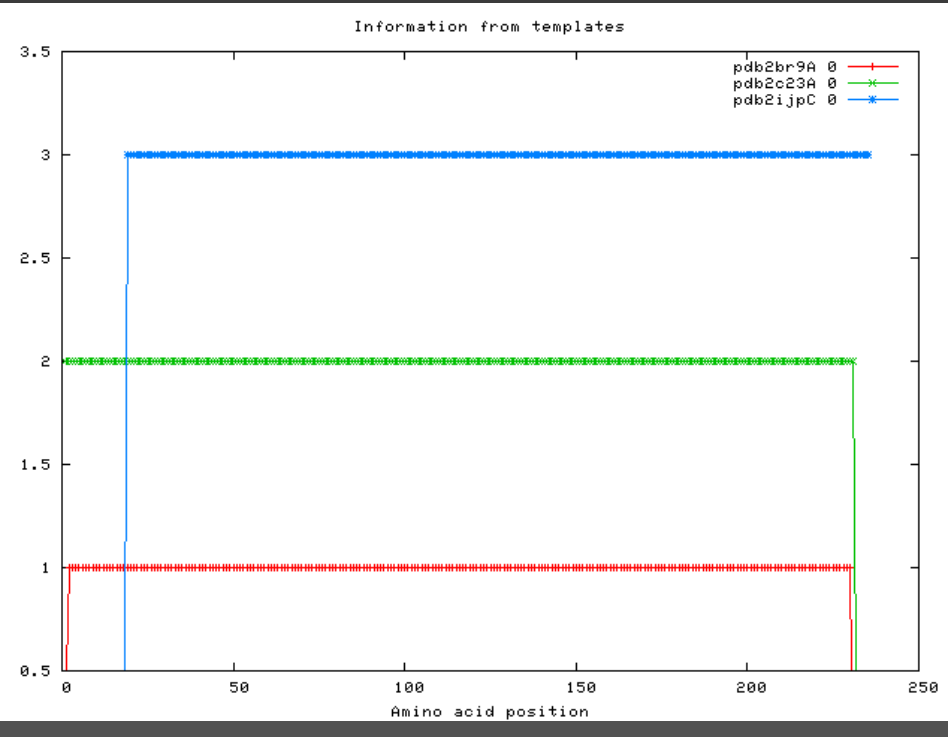

#### **[Stereochemical quality of models with PROCHECK](http://www.biochem.ucl.ac.uk/~roman/procheck/procheck.html) :**

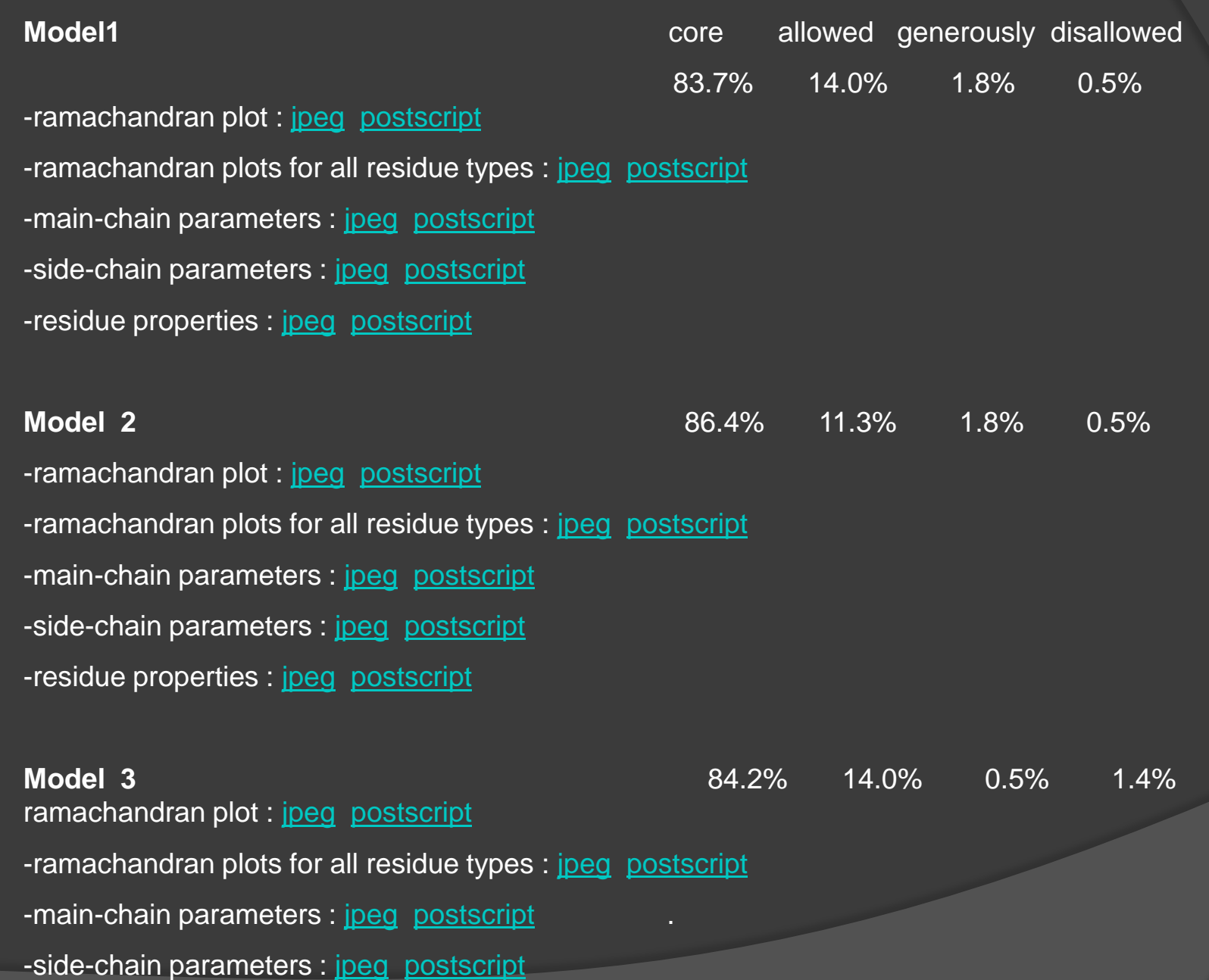

-residue properties : [jpeg](http://geno3d-pbil.ibcp.fr/tmp/MODELING/2008052912542721280/model_3_06.jpg) [postscript](http://geno3d-pbil.ibcp.fr/tmp/MODELING/2008052912542721280/model_3_06.ps)

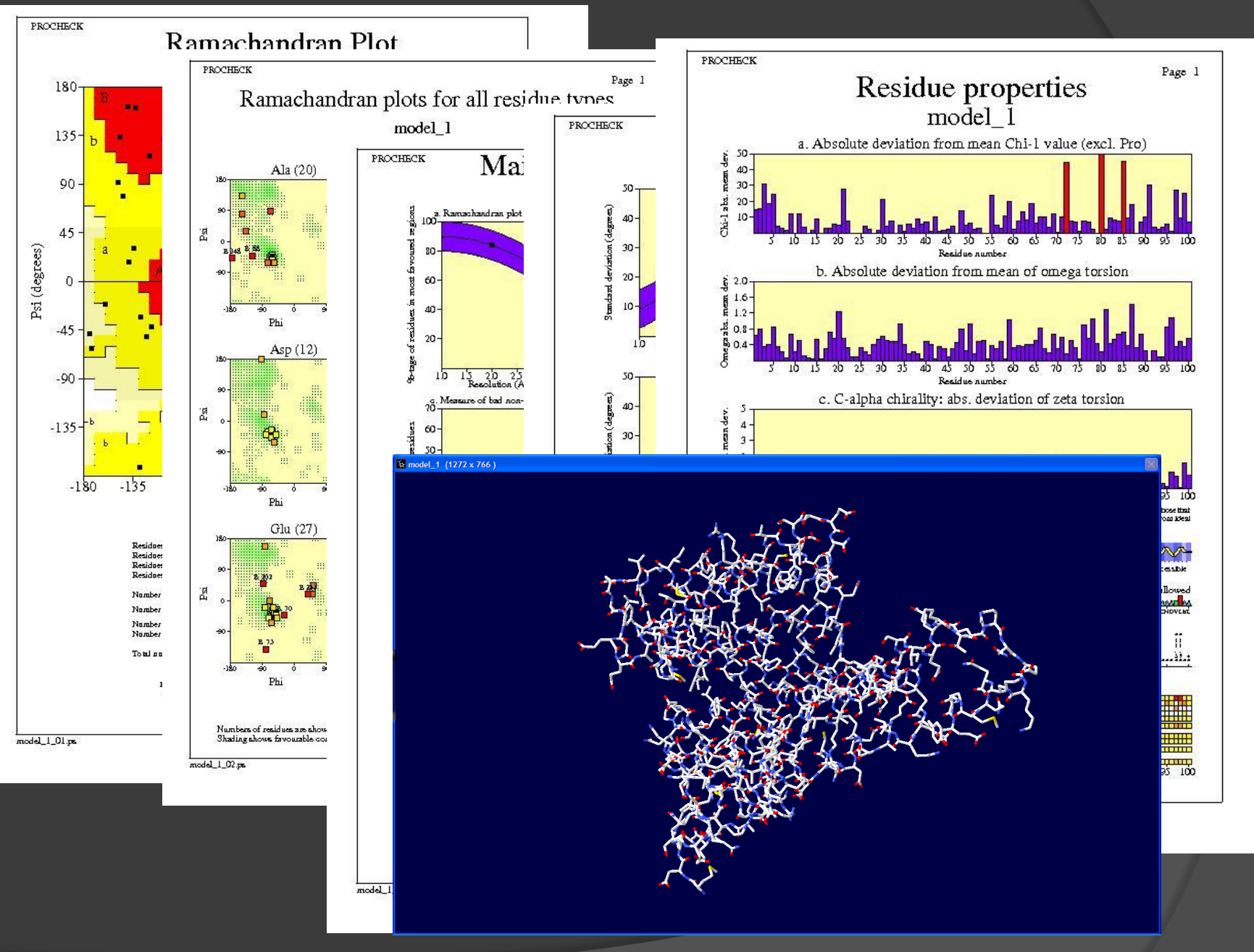

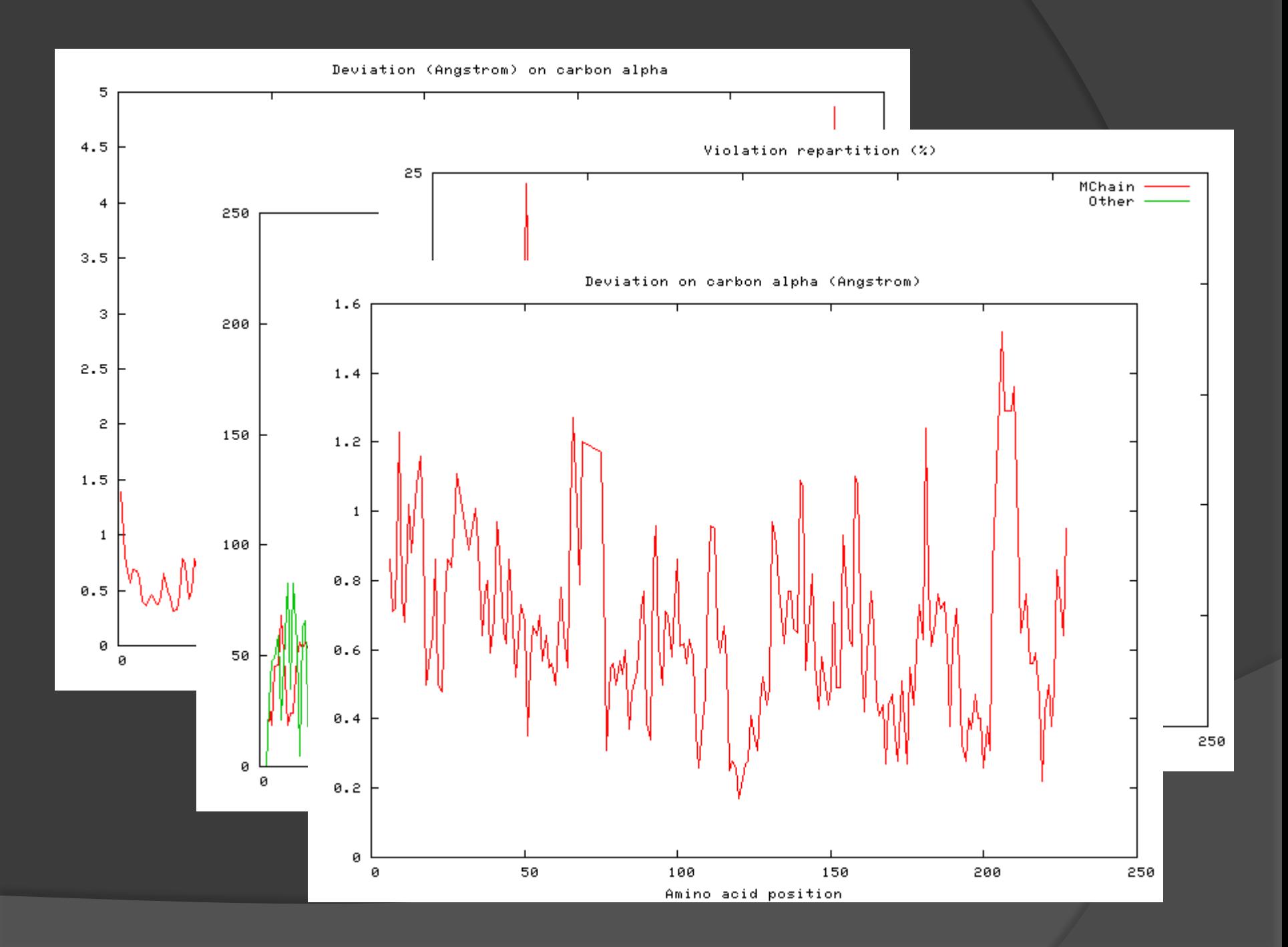

*-***Structural agreement between models (RMSD in angstrom) :**

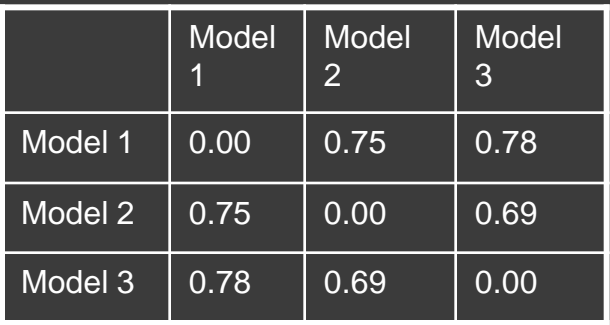

**Models energy (kcal/mol):** . model 1 : -11081.70 . model 2 : -11577.00 . model 3 : -11479.00

**- Number of violation of these intrachain restraints :**

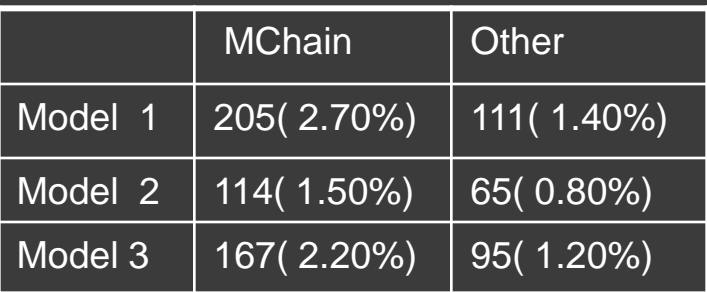

Sviluppi futuri:

- modellizzazione di dimeri;

-Includere il ligando nel processo di modellizzazione molecolare; -possibilità di caricare allineamenti personali.

## **Se ci troviamo nella situazione intermedia dobbiamo fare altre valutazioni**

Confronto della predizione di struttura secondaria

Residui idrofobici interni conservati

Ponti a disolfuro conservati

Pattern funzionali conservati

Modellizzazione comparativa<br>(o per similarità di seguenza)

**Permette di costruire la struttura tridimensionale di una proteina**

**sulla base della SIMILARITÀ DI SEQUENZA con un'altra proteina**

**di struttura NOTA**

**che viene usata come STAMPO.**

# **Passi fondamentali**

### 1. Allineamento di sequenza con la/le proteina/e "stampo"

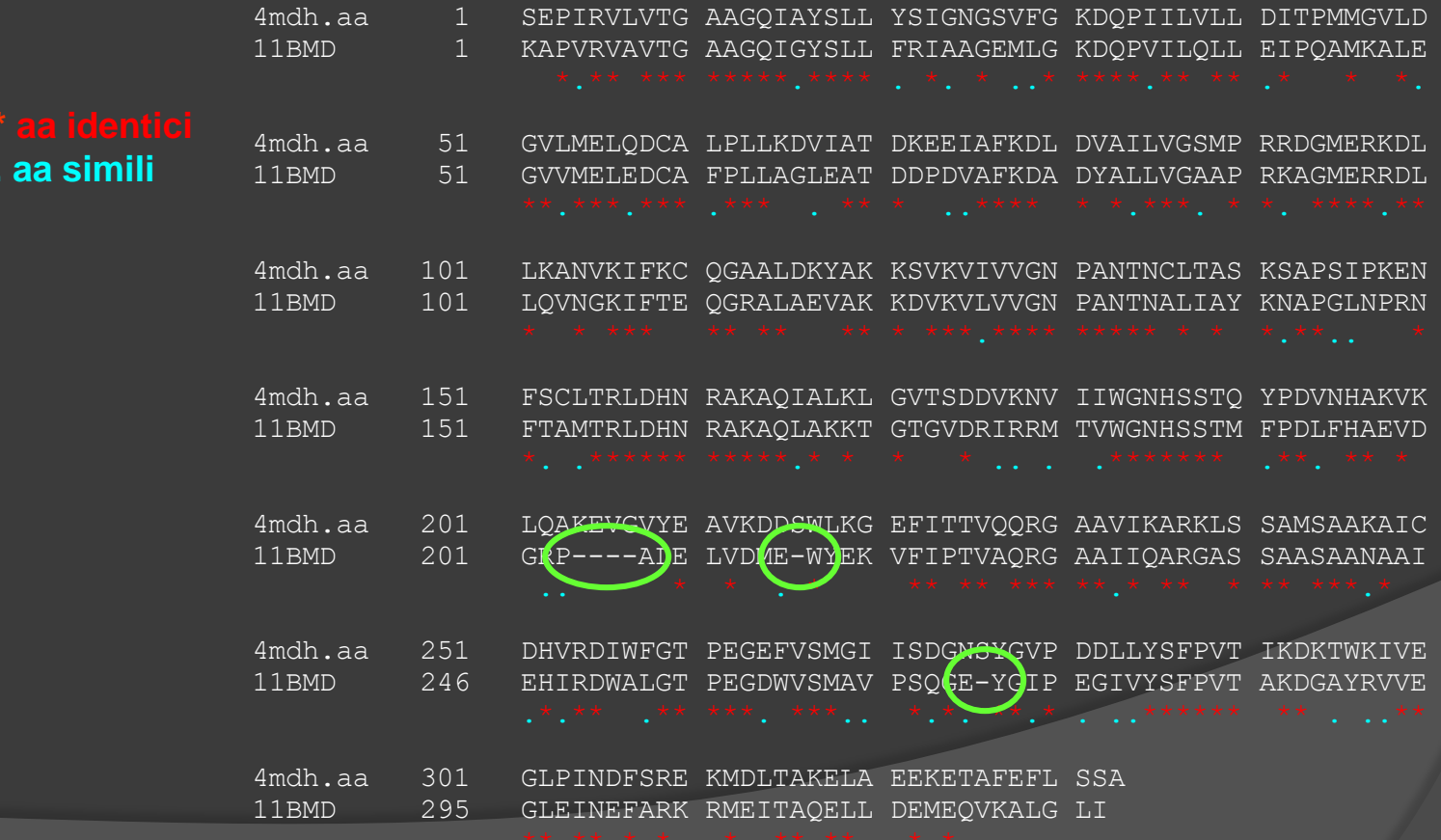

### 2. Costruzione dello scheletro

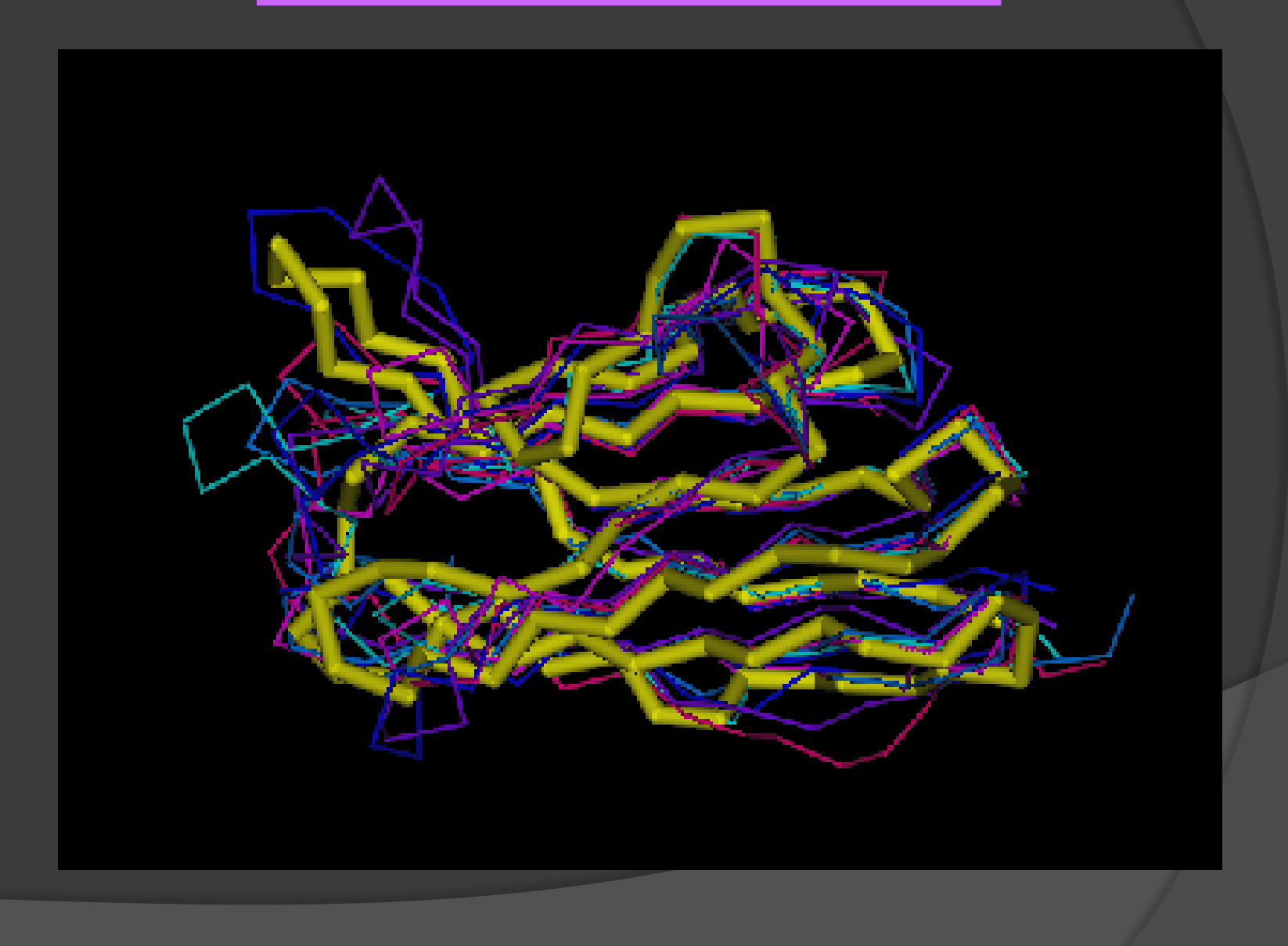

### 3. Visualizzazione delle catene laterali e risoluzione di ingombri sterici

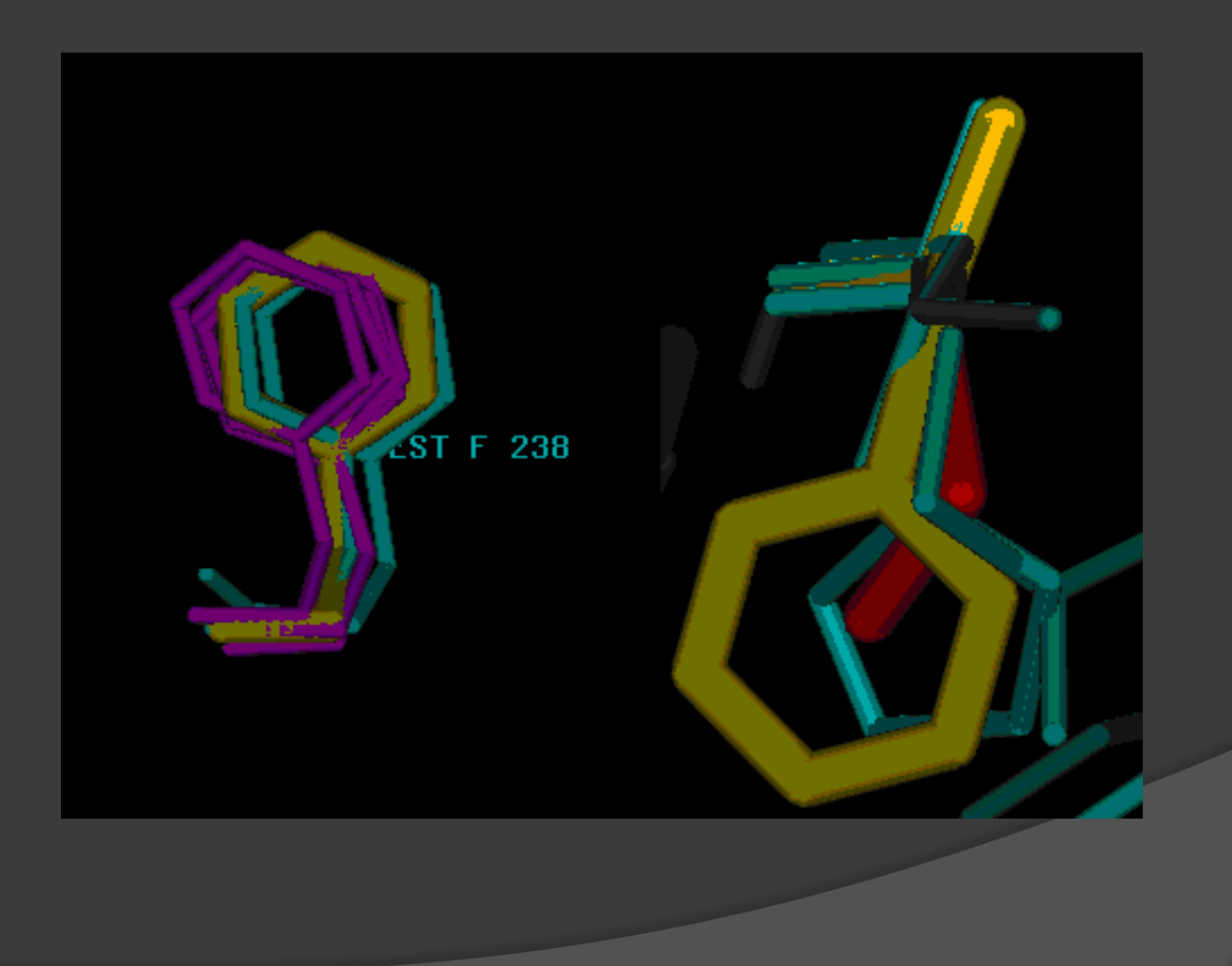

#### 4. Inserimento dei loop corrispondenti a "buchi" nell'allineamento

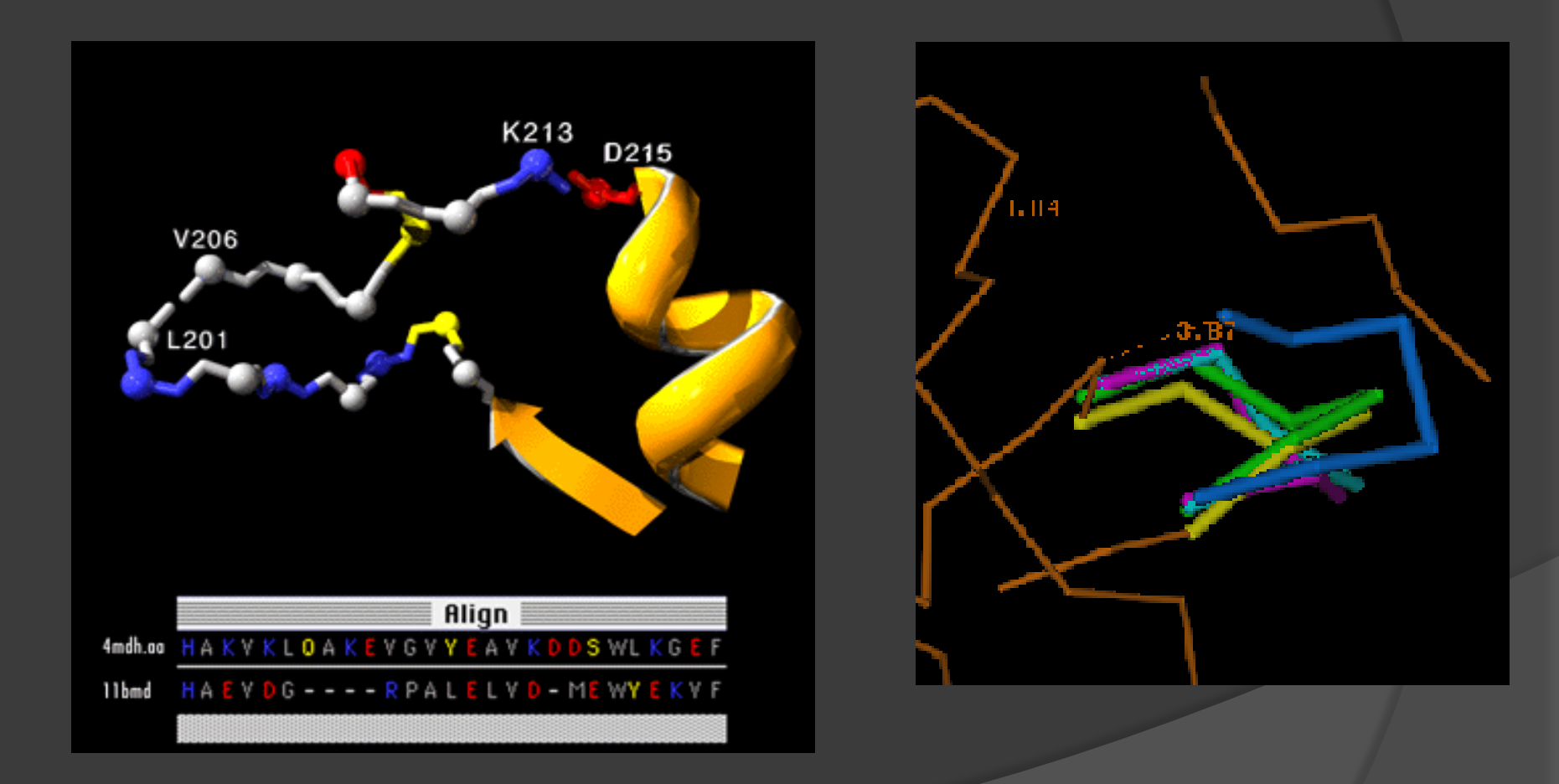

#### 5. Ottimizzazione del modello

Regolarizzazione di legami, angoli e torsioni

Eliminazioni di clash strutturali

Minimizzazione energetica

### 6. Controllo della qualità del modello

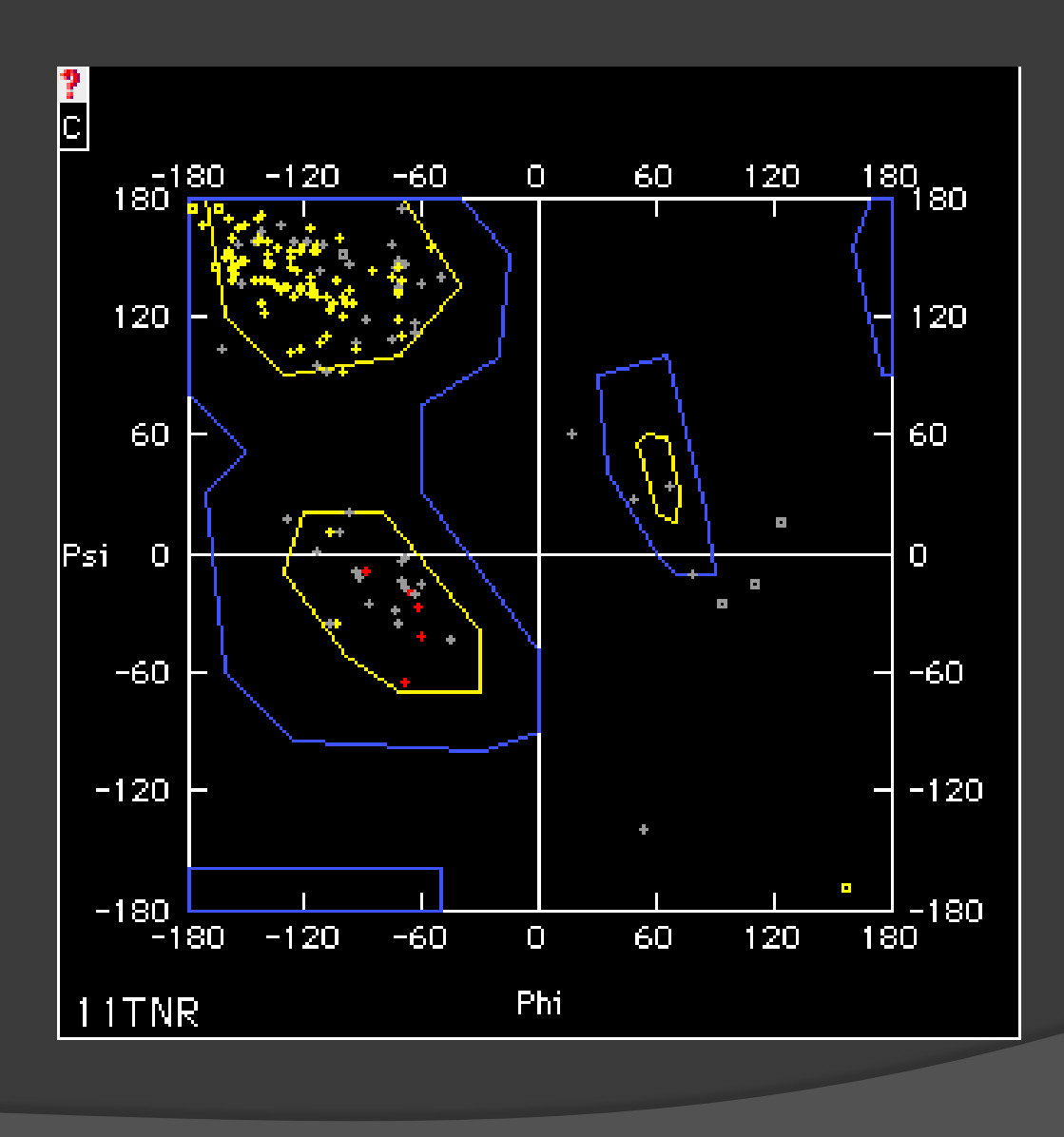

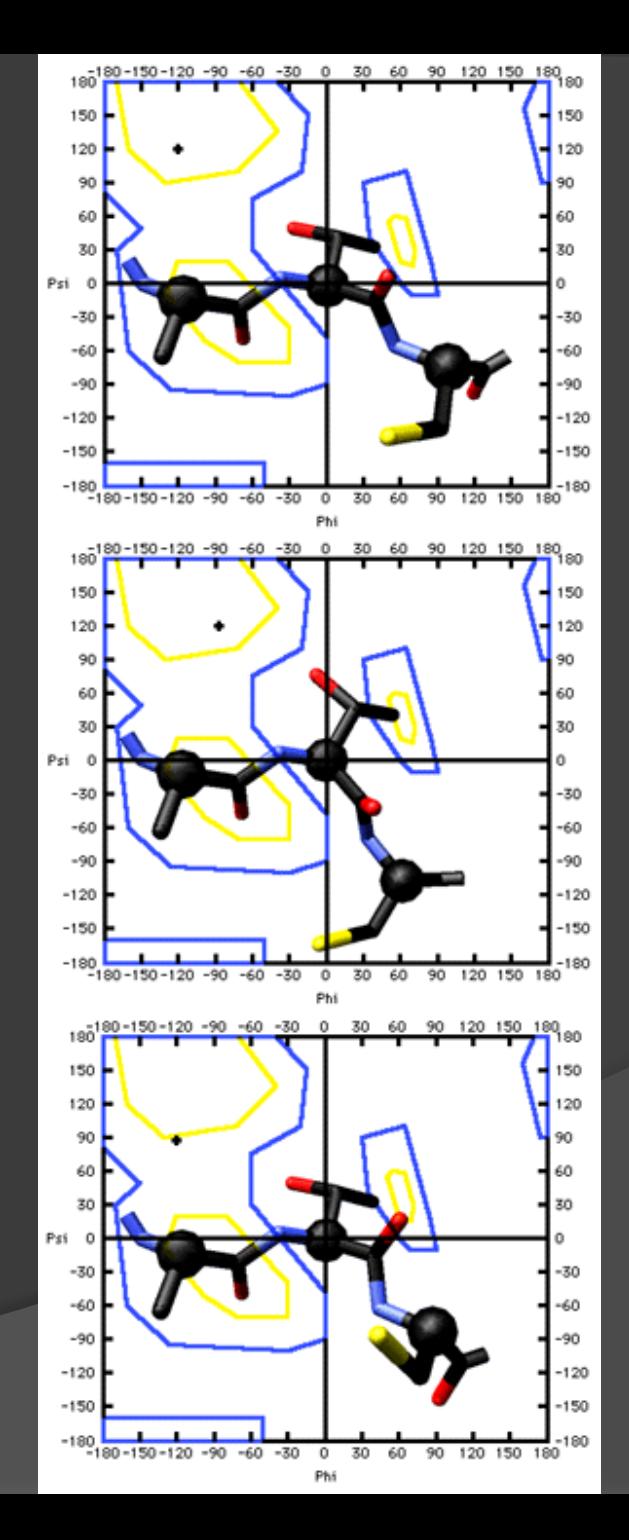

Le proteine cambiano molto rapidamente la loro sequenza.

Difficile indicare il grado di similarità necessario per dimostrare in modo non ambiguo che due proteine siano OMOLOGHE.

Doolittle dichiara:

**2.** Se l'identità è tra il 15-25 % potrebbero essere correlate

**3.** Se l'identità è sotto il 15% probabilmente non sono correlate

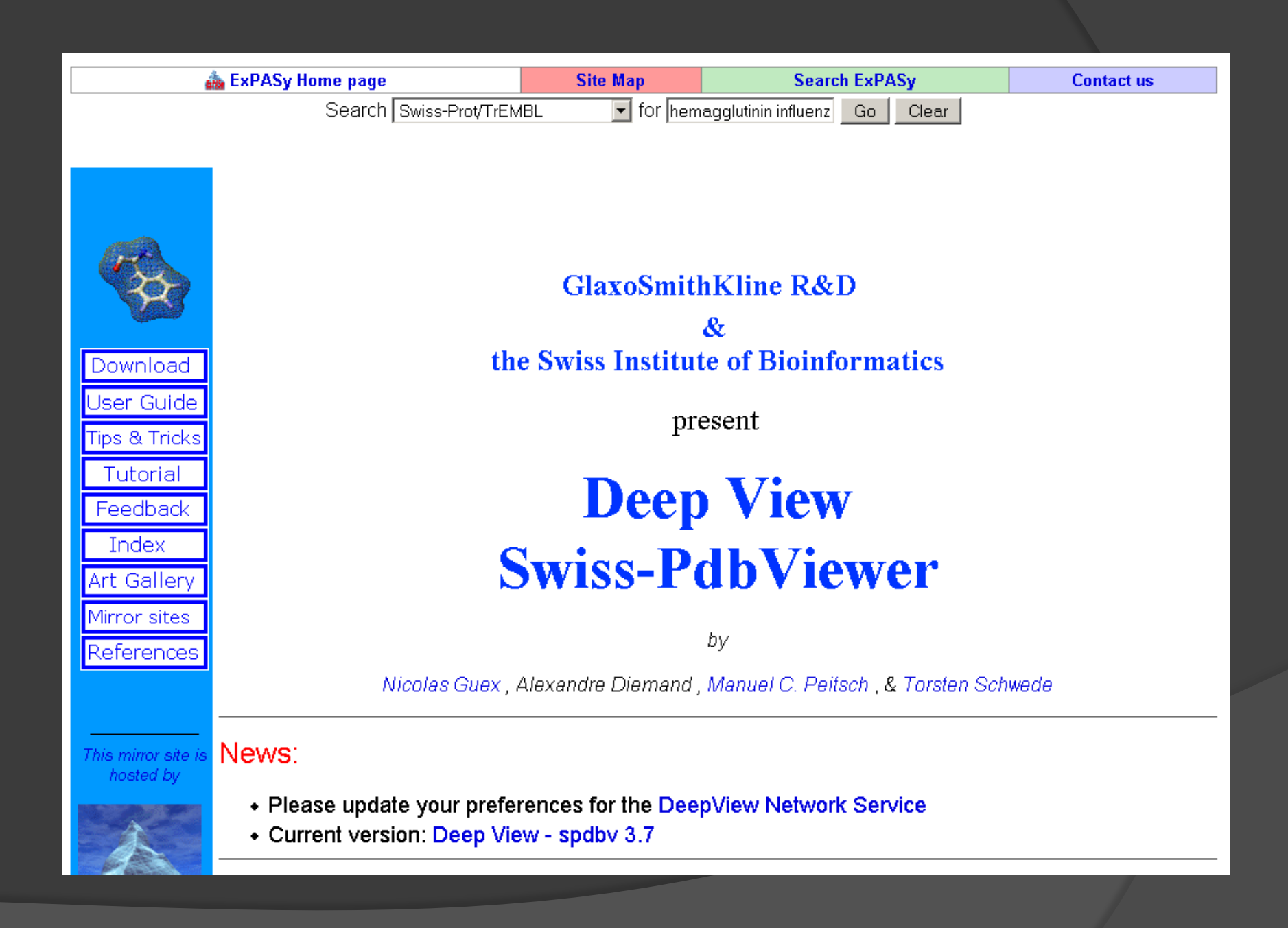

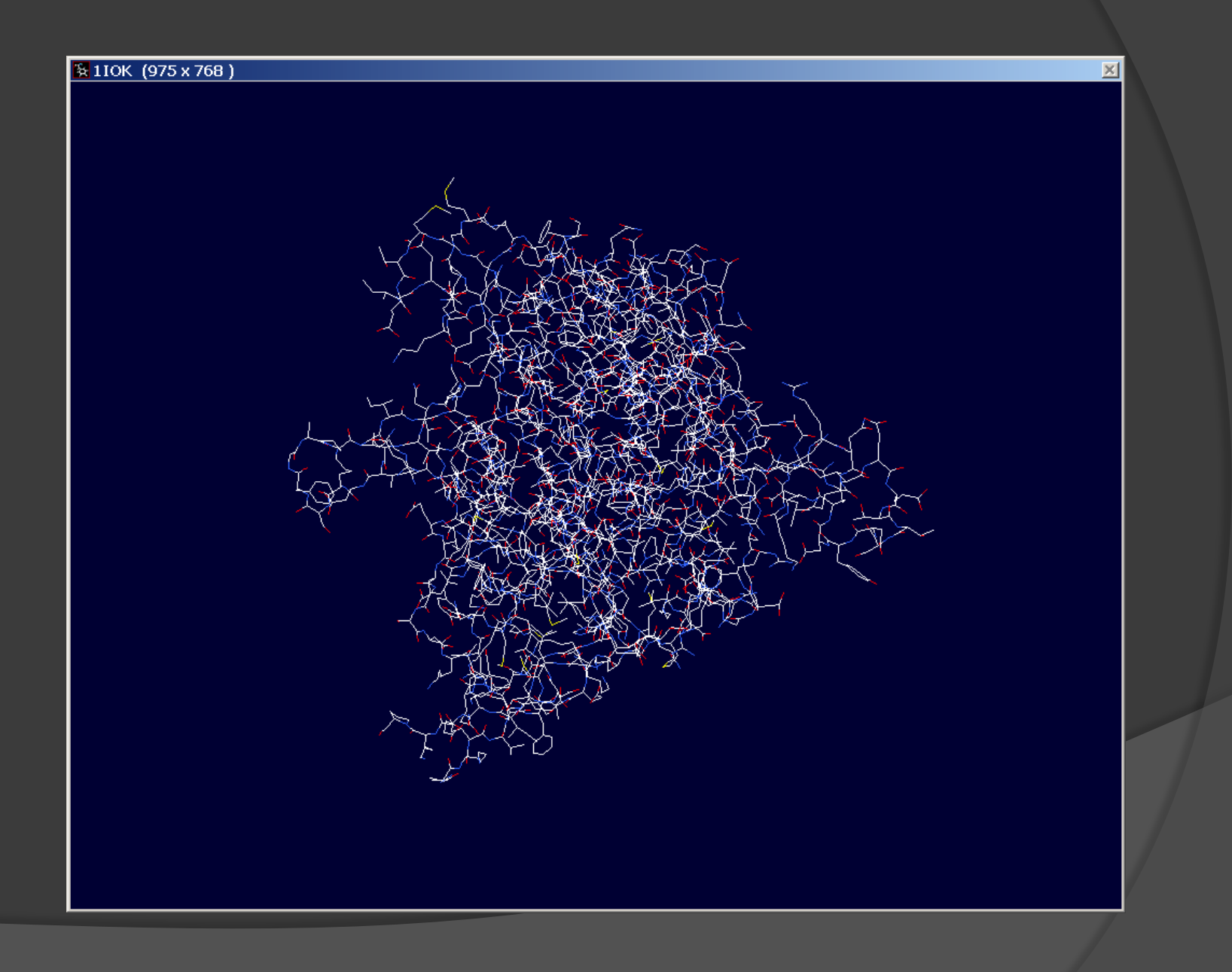

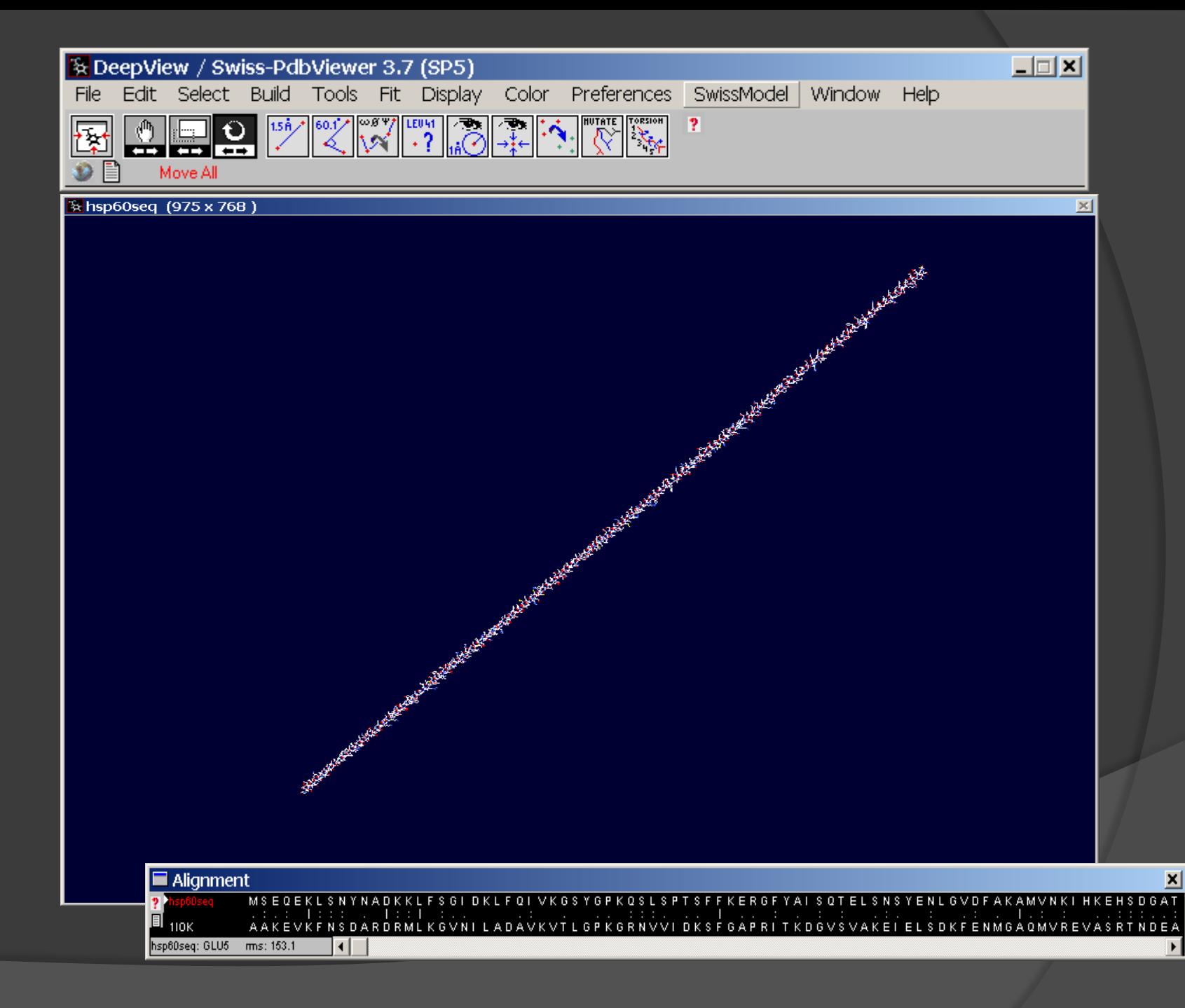

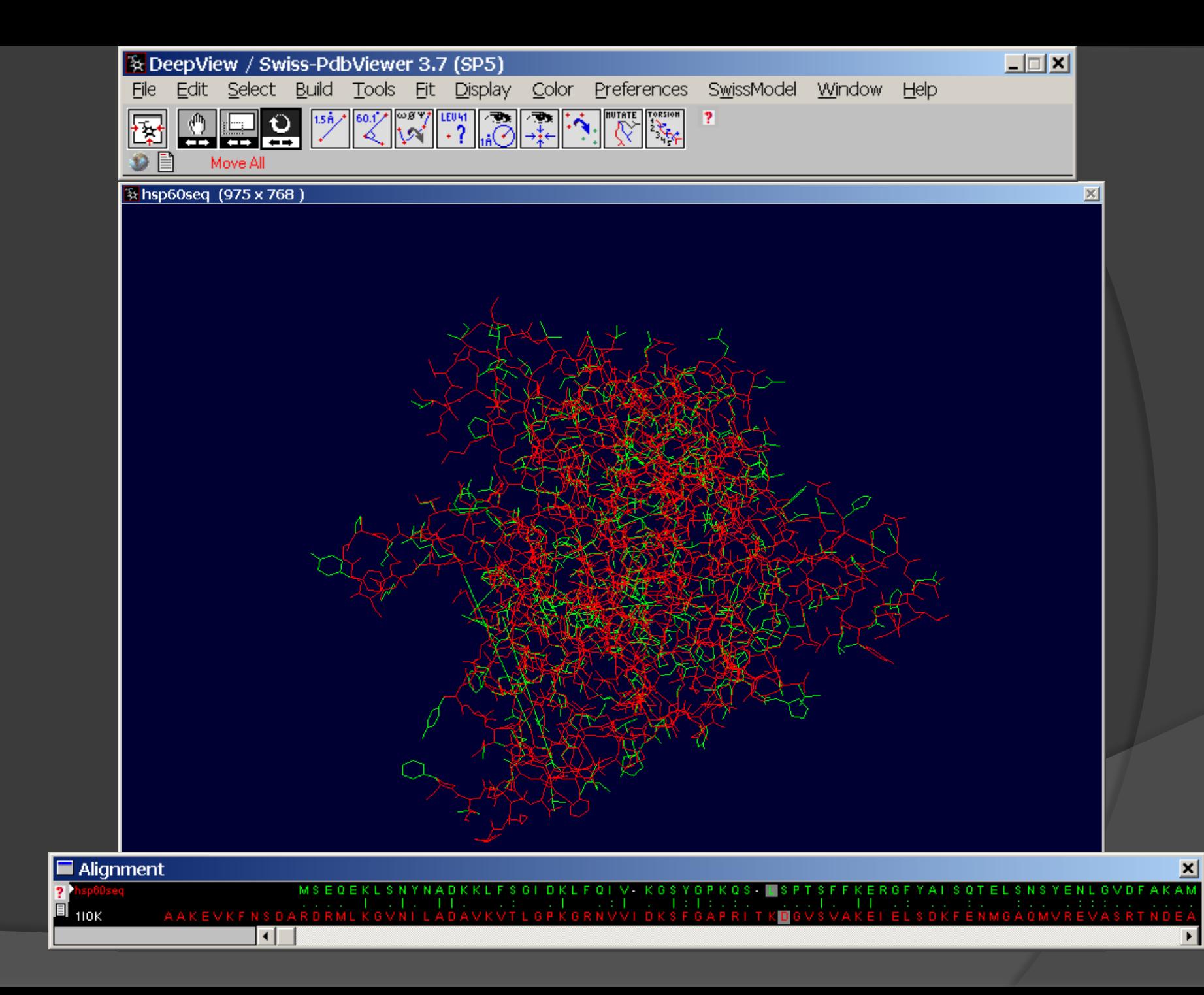

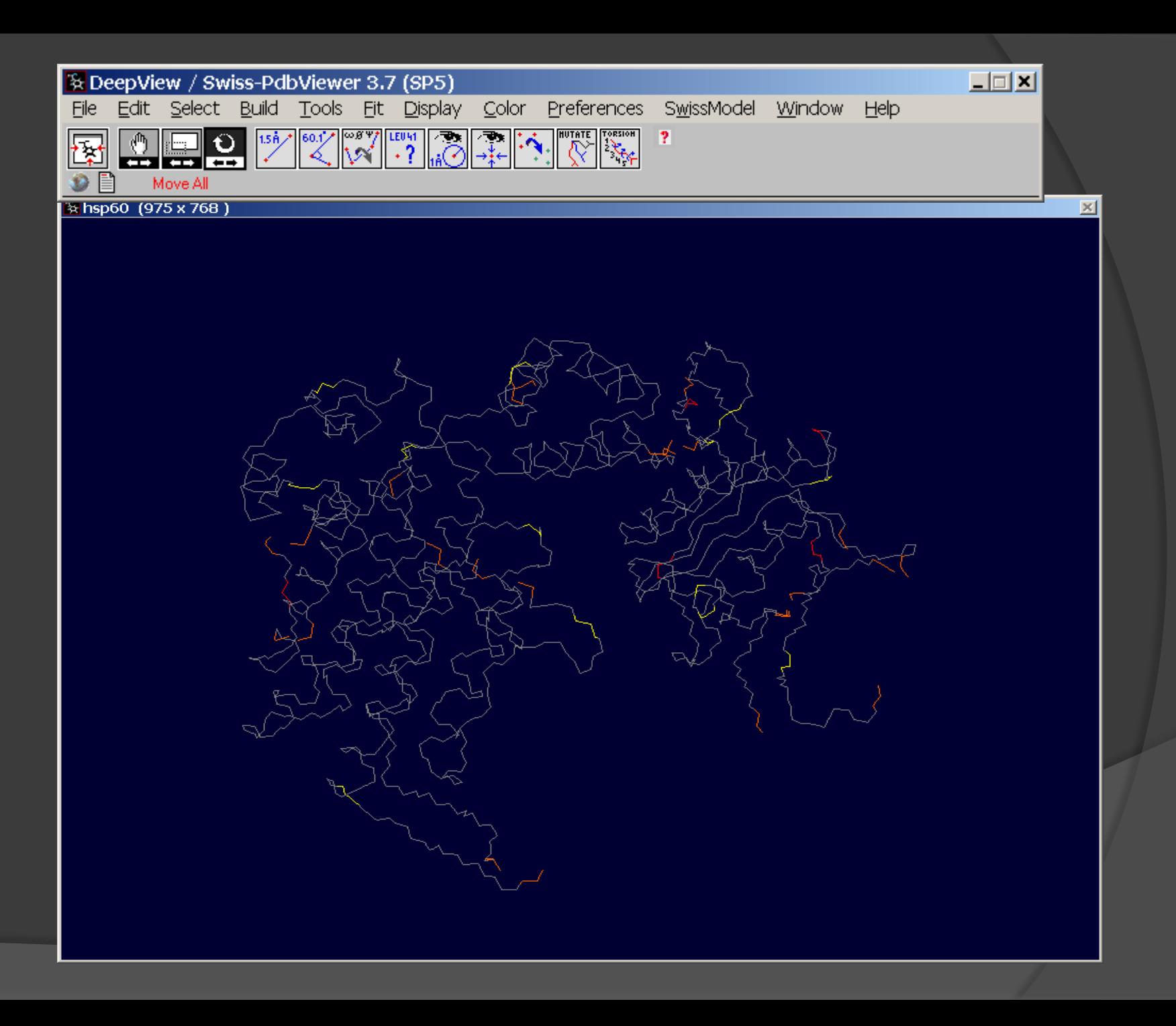

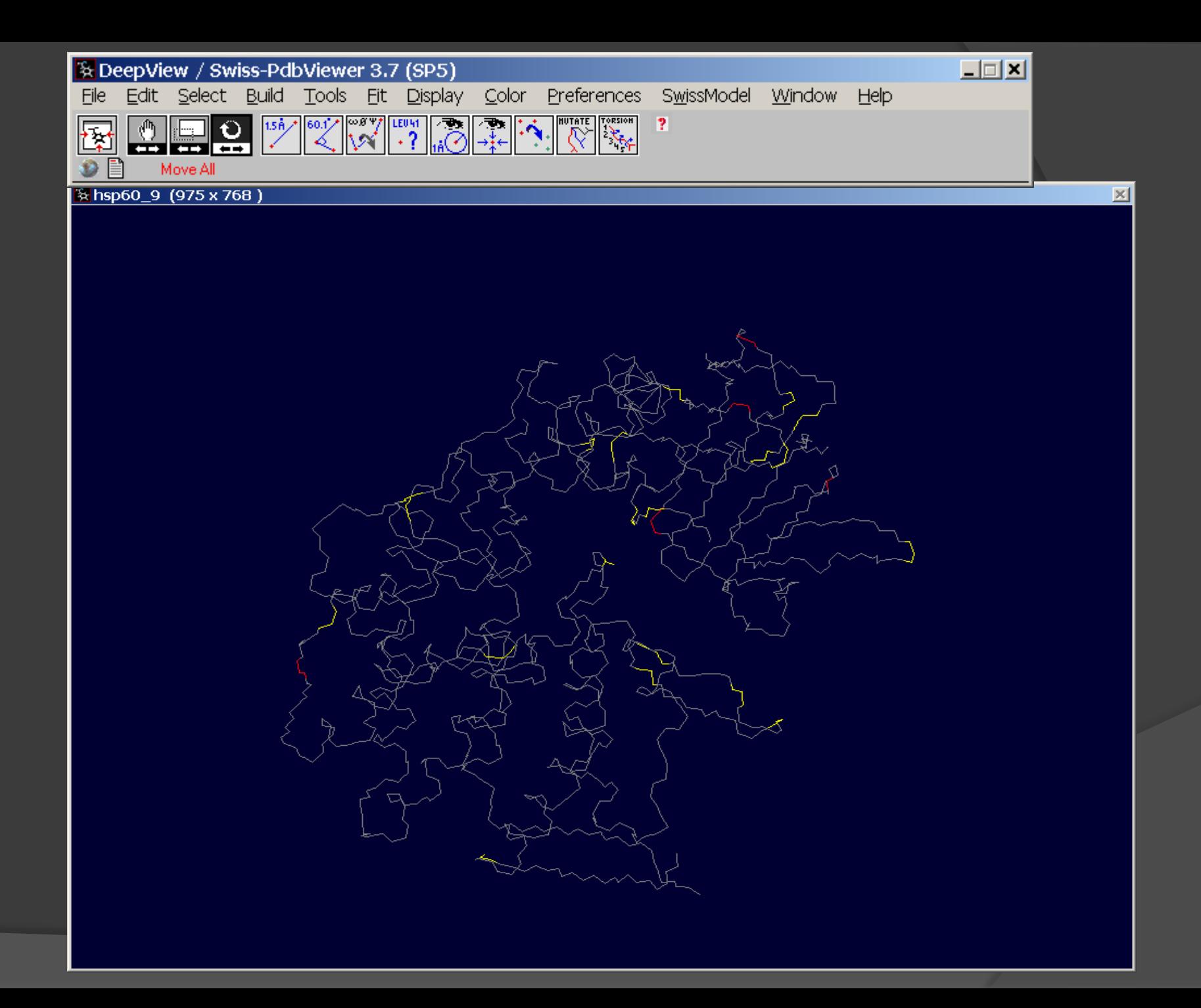

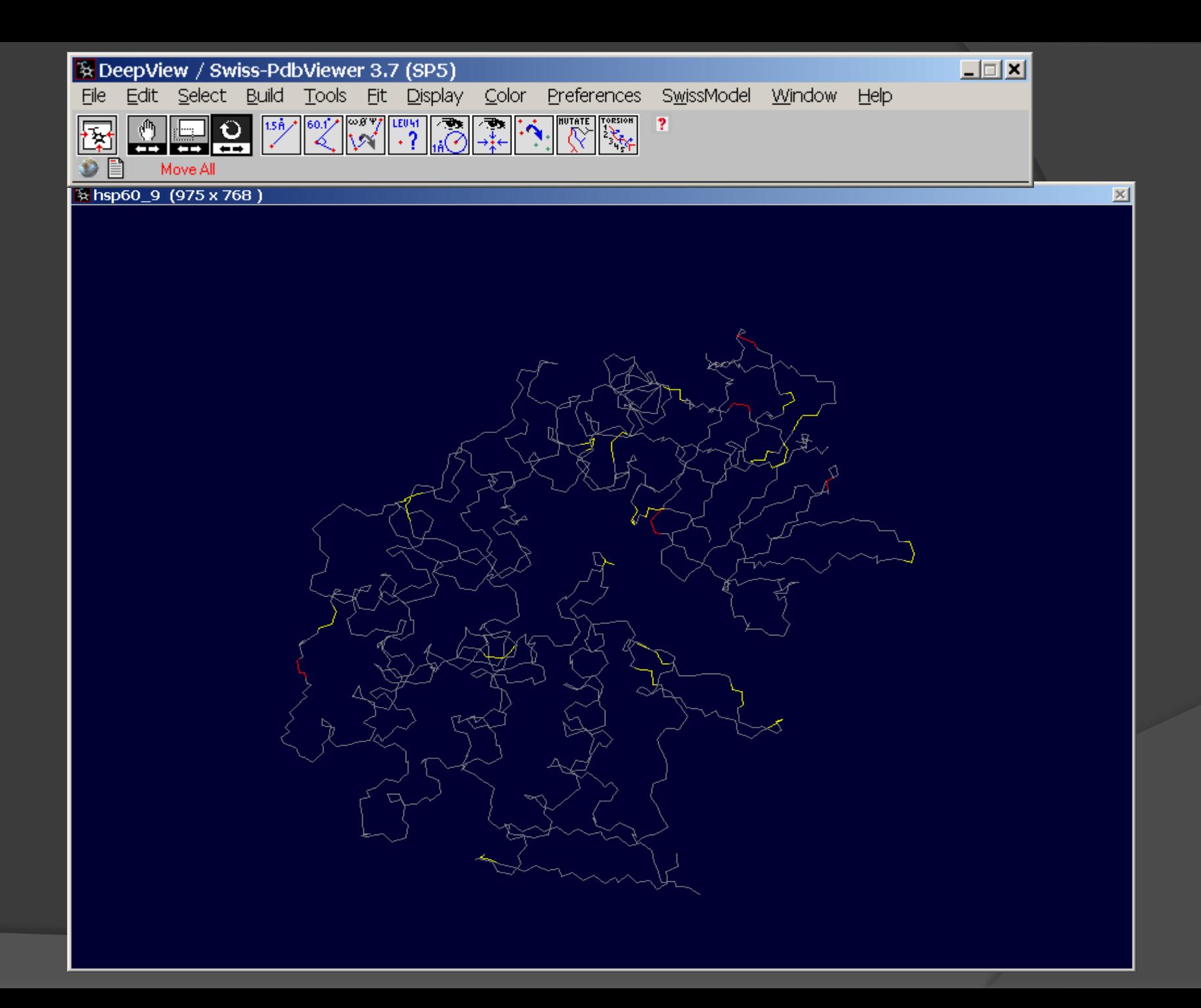

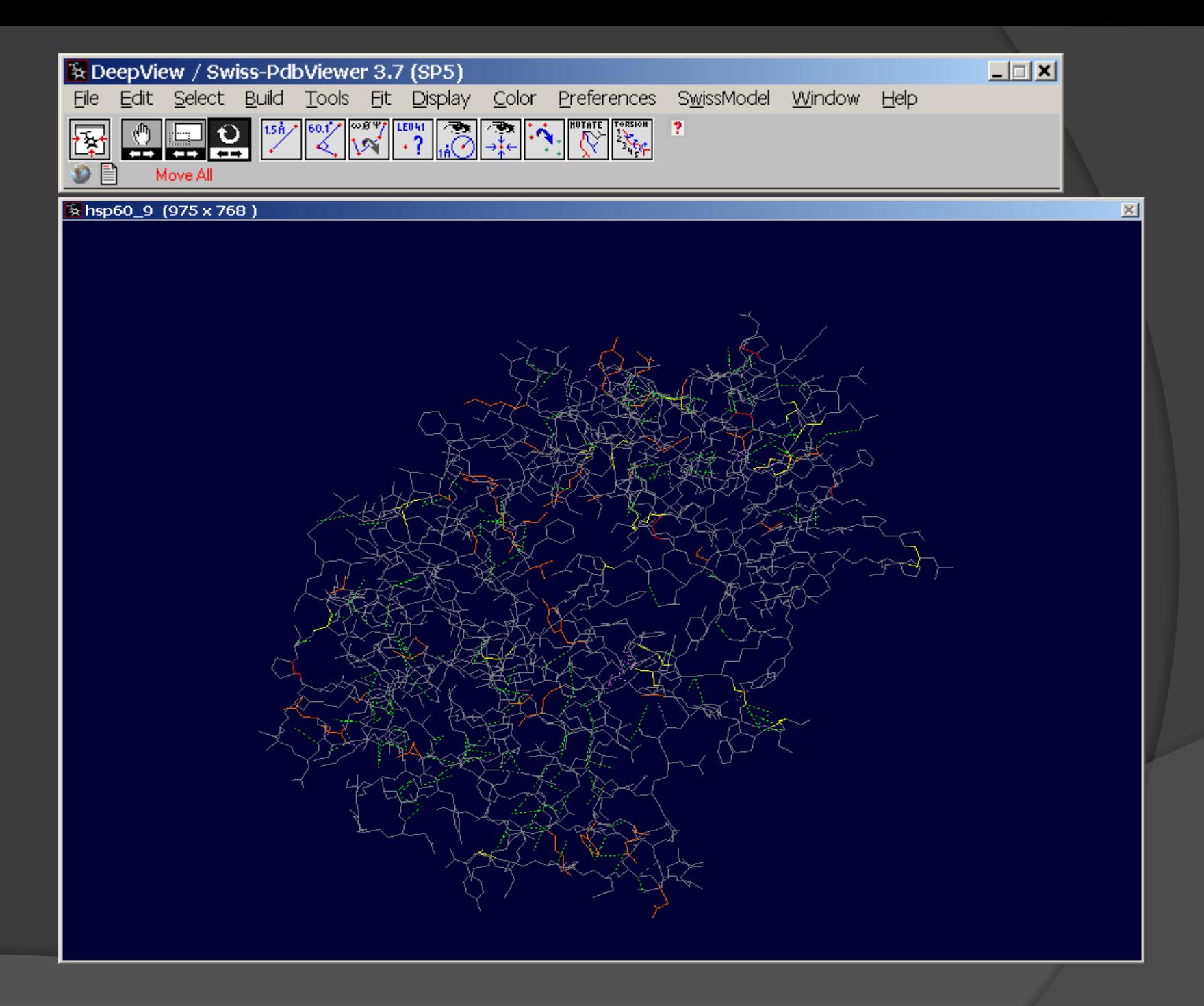

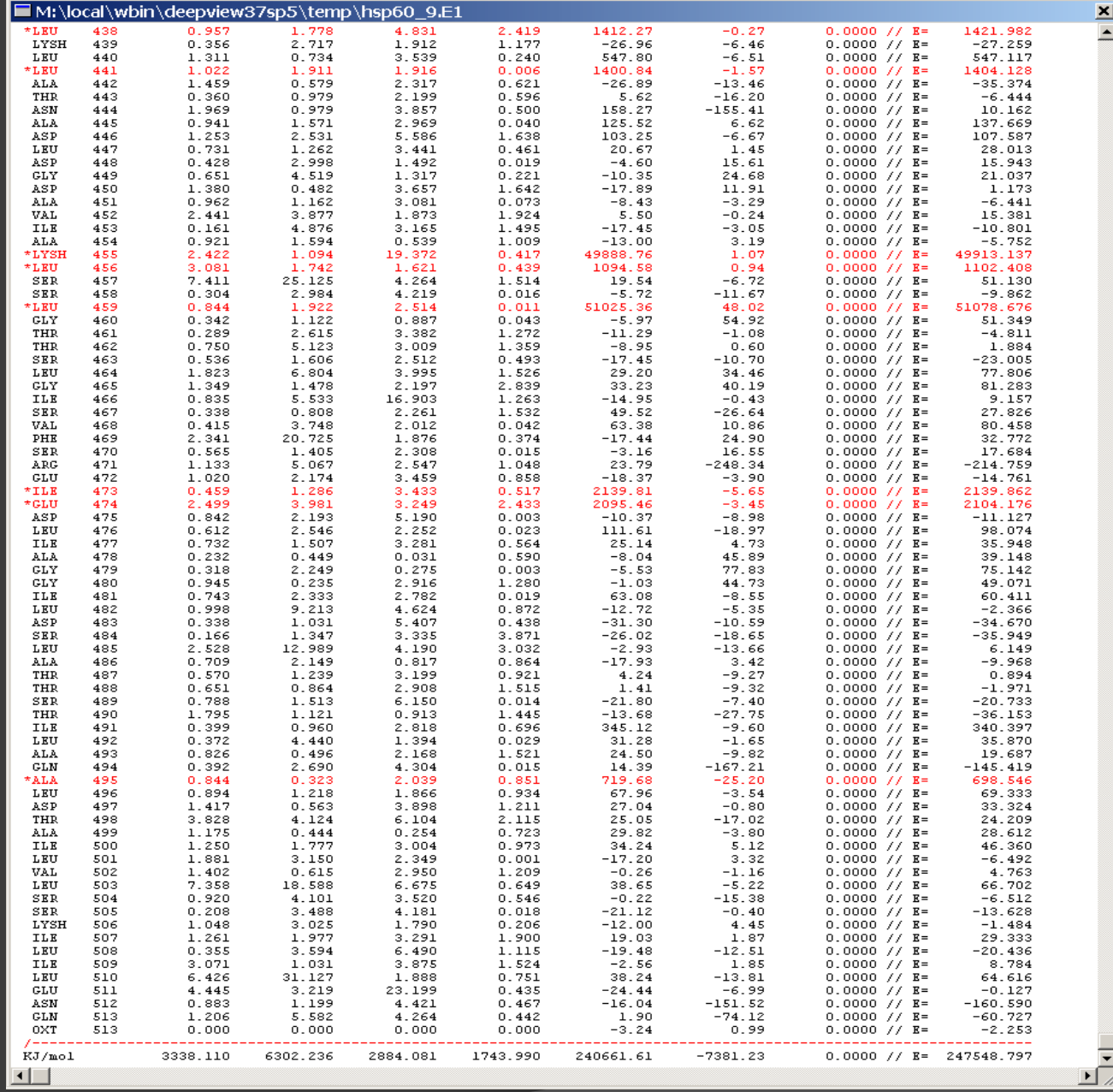

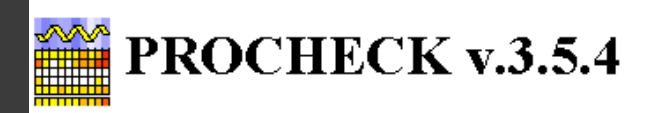

Roman A Laskowski, Malcolm W MacArthur, David K Smith, David T Jones, E Gail Hutchinson, A Louise Morris, David S Moss & Janet M **Thornton** 

Checks the stereochemical quality of a protein structure, producing a number of PostScript plots analysing its overall and residue-by-residue geometry.

The plots can be in colour, if required.

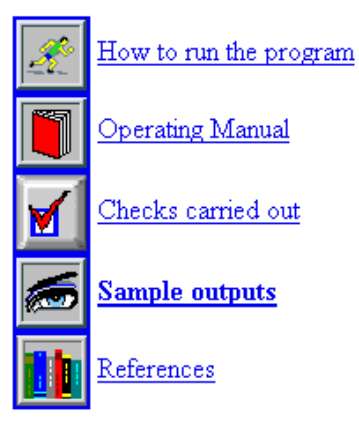

#### Availability

Available by anonymous ftp on ftp.biochem.ucl.ac.uk

Source code can be picked up from one of two directories:-

```
pub/procheck/tar3_5
pub/procheck/source3_5
```
The first contains all the files concatenated into a single tar file (which is the most convenient for unix systems), and the second contains all the individual files

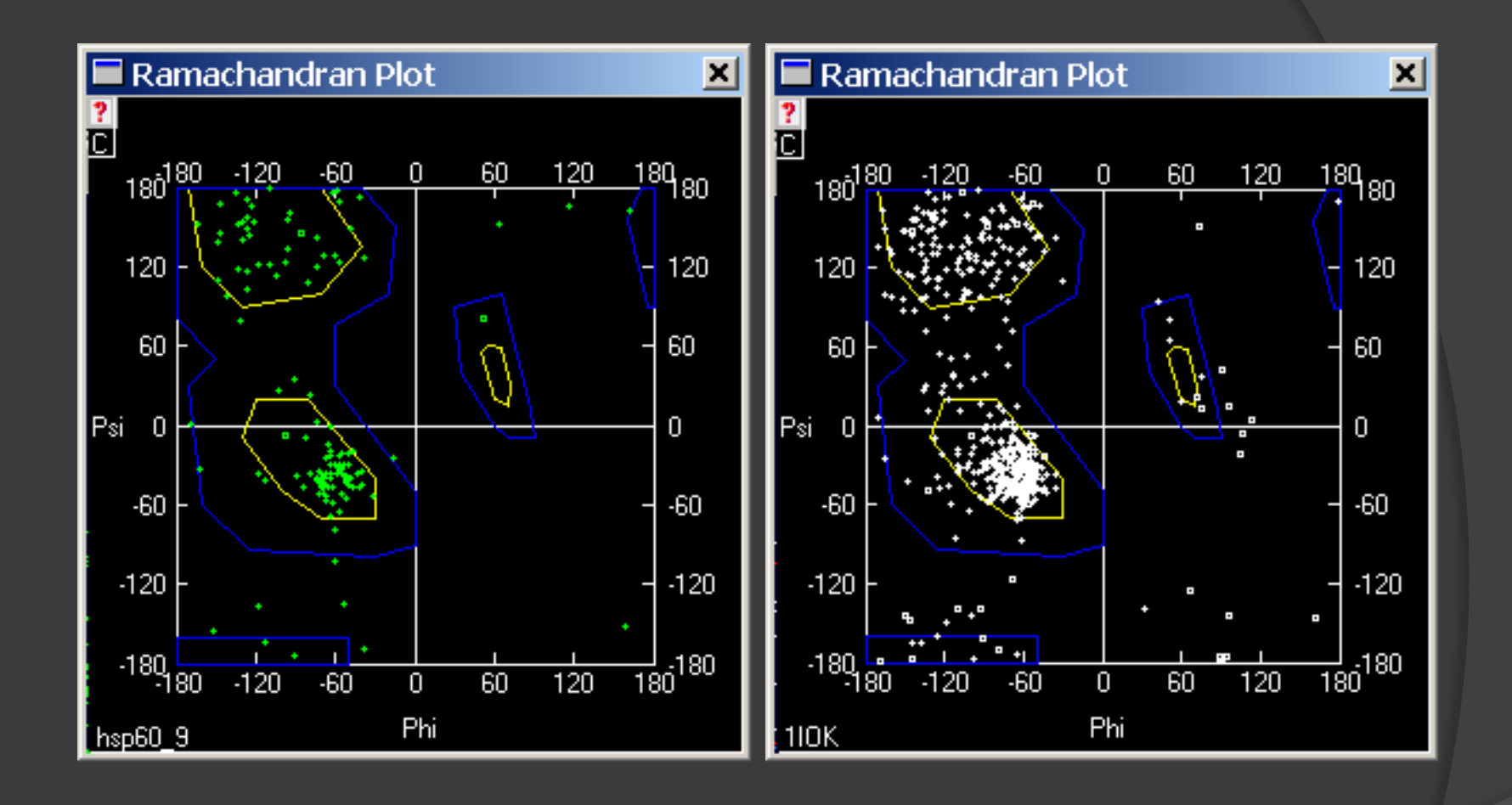

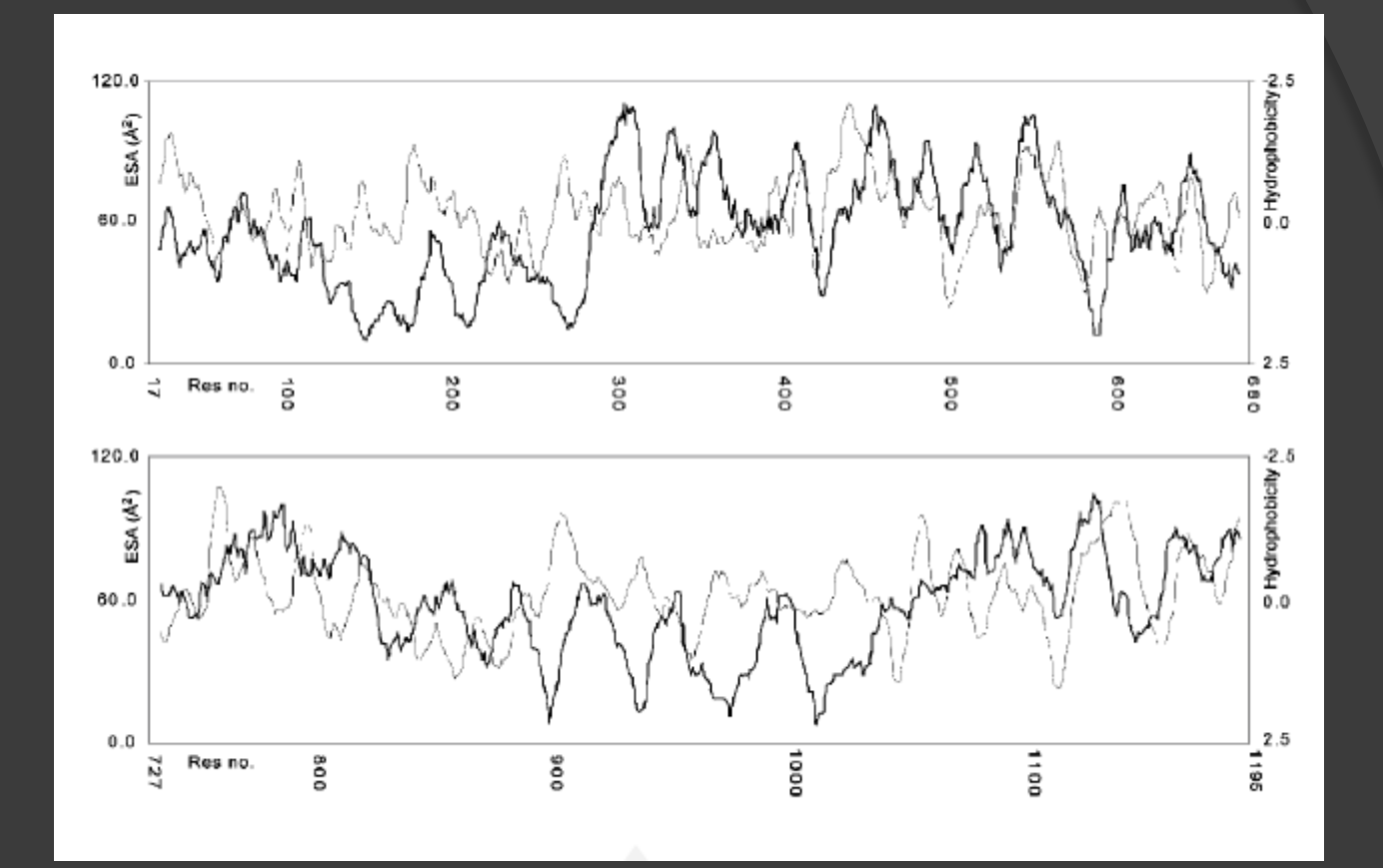

Siti di glicosilazione, siti attivi, siti antigenici….devono essere esposti
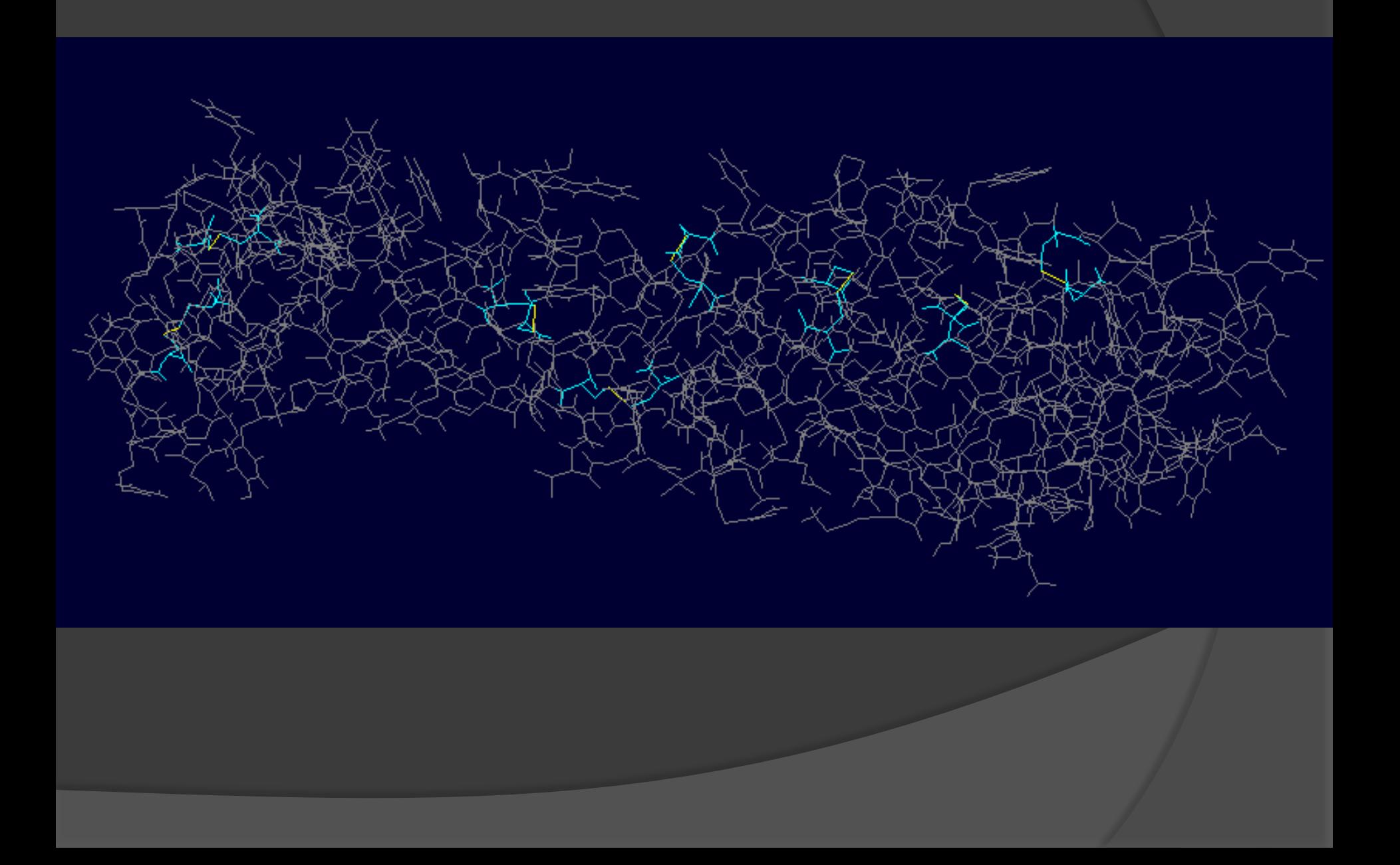

#### **PROSA II**

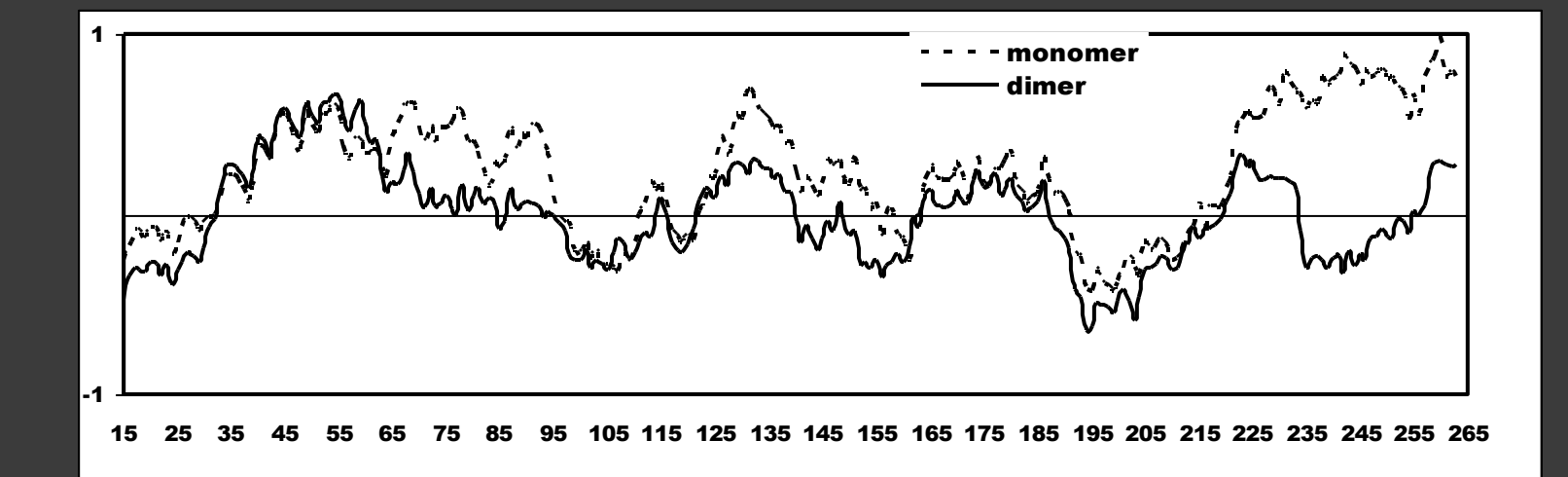

Quando l'identità di sequenza fra proteine si trova sotto il 25% un altro metodo di procedere è quello di utilizzare metodi di riconoscimento di fold basati su **profili** e quelli detti di **THREADING**

#### Metodi basati sui profili:

Ciascun aa ha delle proprietà che possono essere derivate dall'analisi di proteine a struttura nota per ogni aa

Frequenza relativa ad essere presente nelle strutture secondarie note

Frequenza con cui è osservato sulla superficie di una proteina

Frequenza con cui è osservato in un ambiente idrofobico

Ci sono 18 combinazioni 3 per struttura secondaria 3 per l'esposizione 2 per l'ambiente

Per cui l'amminoacido nella sequenza sarà sostituito da una lettera corrispondente ad una delle 18 combinazioni

Se l'operazione viene applicata per tutte le sequenze di struttura nota la banca dati diventerà lineare

Questi metodi fanno qualcosa di molto simile a infilare una sequenza nella catena principale delle strutture note. Si ottengono così tanti possibili modelli della proteina usando come templato le proteine di struttura nota. I passi successivi sono la valutazione della "bontà" dei modelli approssimati e la selezione di uno o più con punteggio minore da un punto di vista energetico.

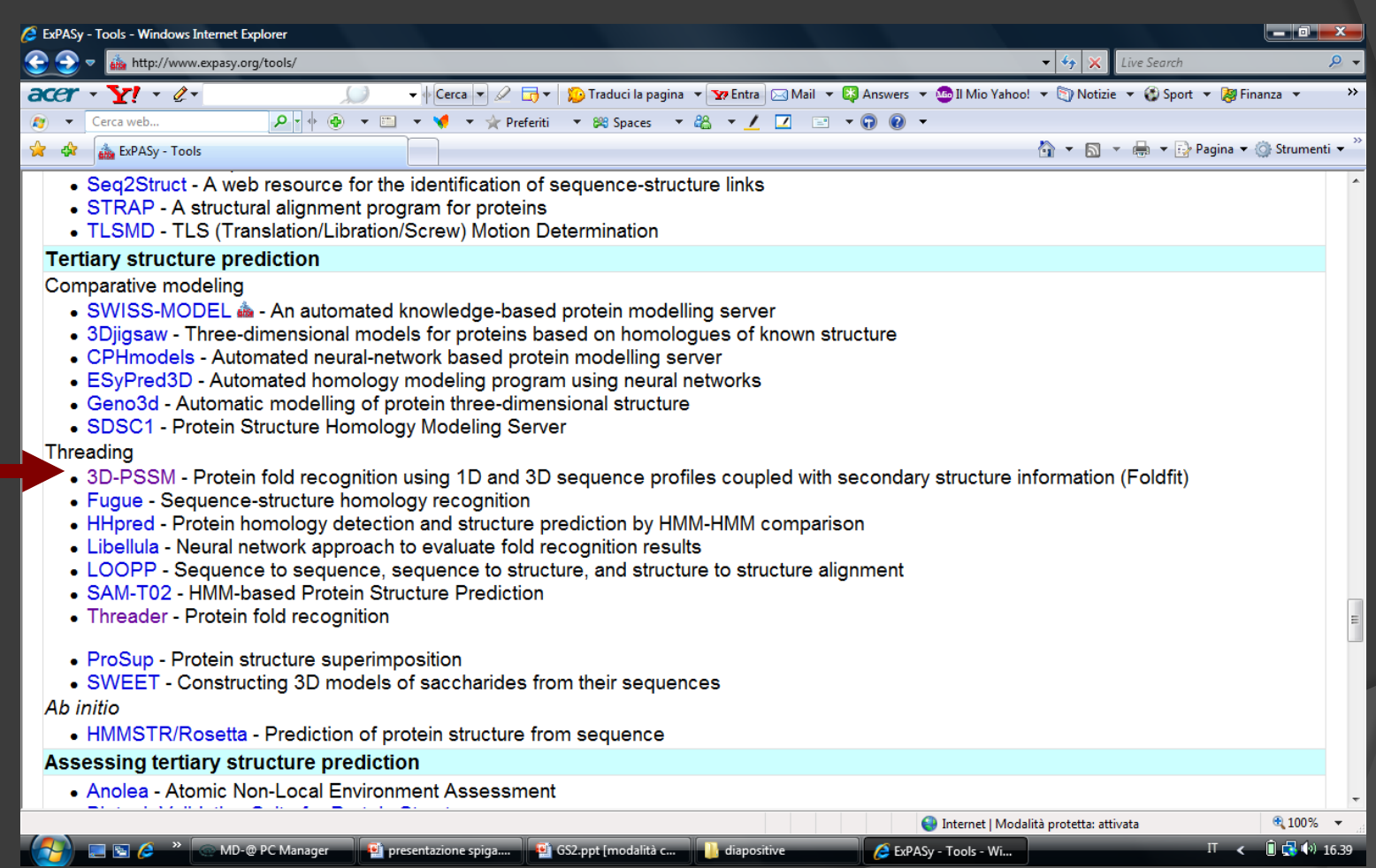

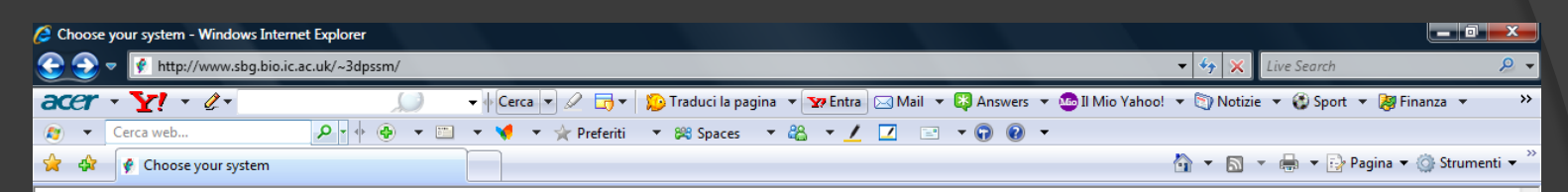

#### You are advised to use the NEW Phyre fold recognition system. It is more accurate and more up to date than 3D-PSSM Features in Phyre include: · Profile-profile matching algorithm (10-15% improved sensitivity over 3dpssm) · New, cleaner interface . Fully up-to-date fold library Any comments/criticisms/praise/problems please contact Lawrence Kelley **OR** Internet | Modalità protetta: attivata  $9,100%$ **Ci** GS2.ppt [modalità c. Choose your system... 自己的 **Ci** presentazione spiga.

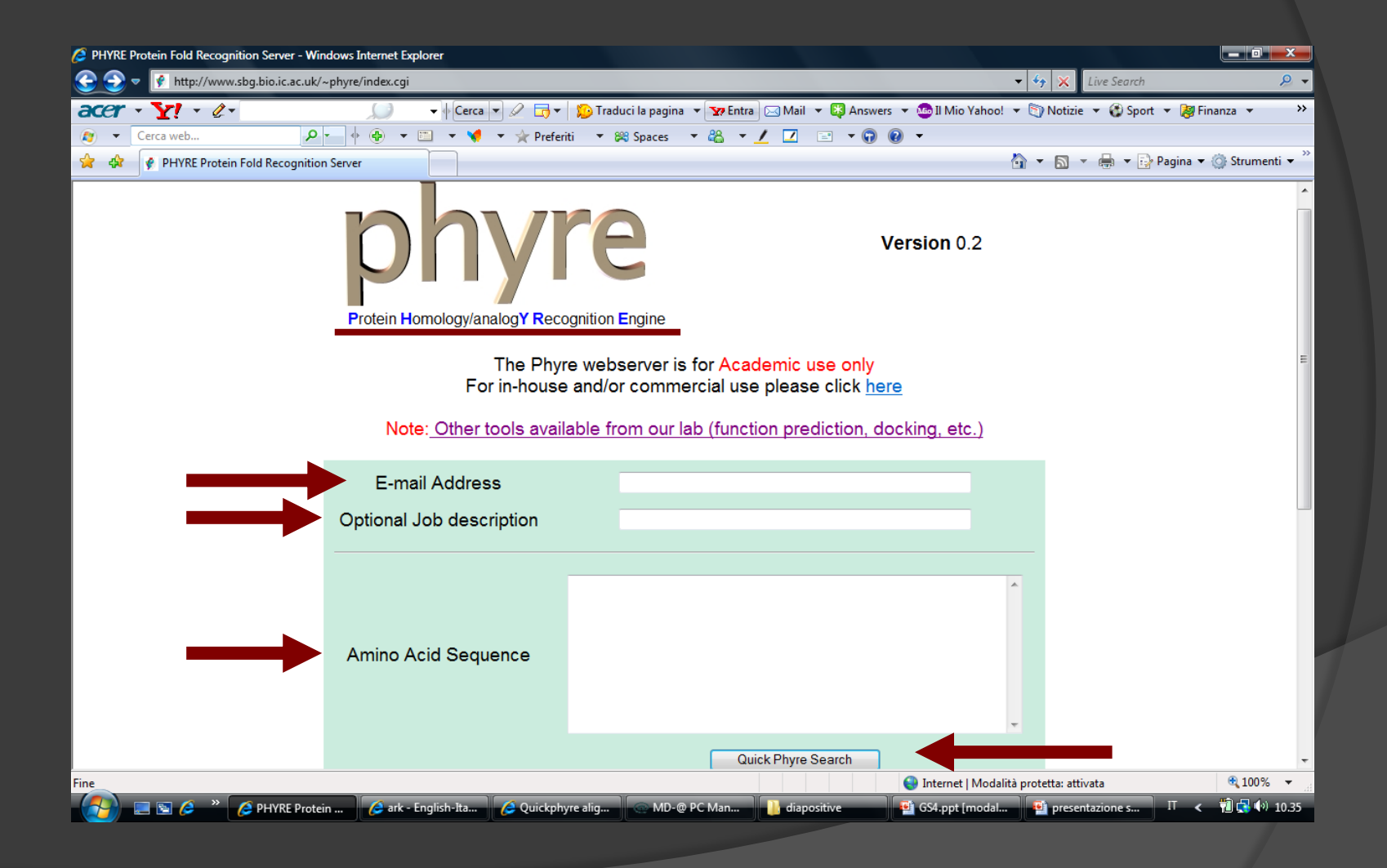

#### ESEMPIO TIPICO DI RISPOSTA DI PHYRE

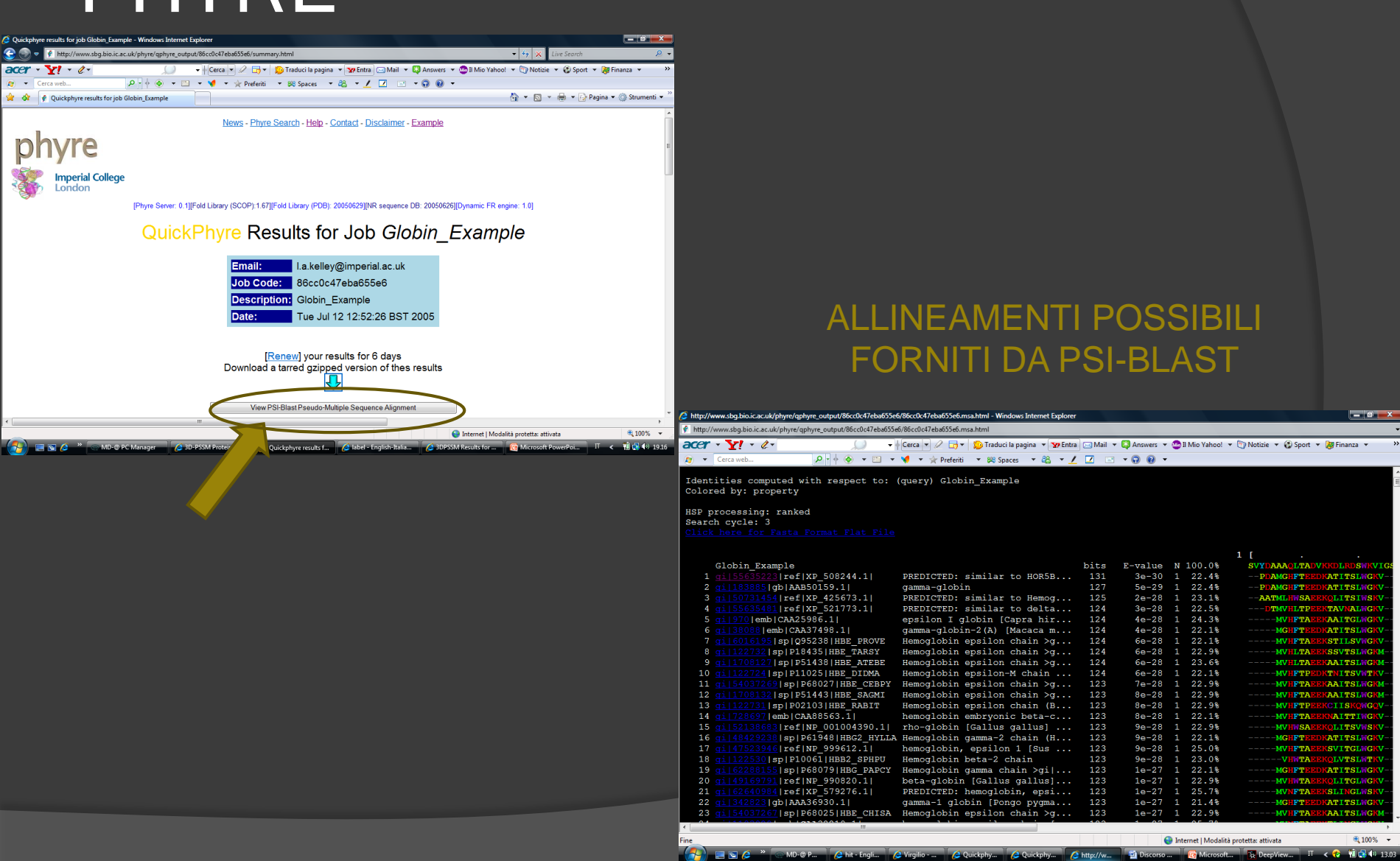

### PRIMA ANALISI DELLA QUERY

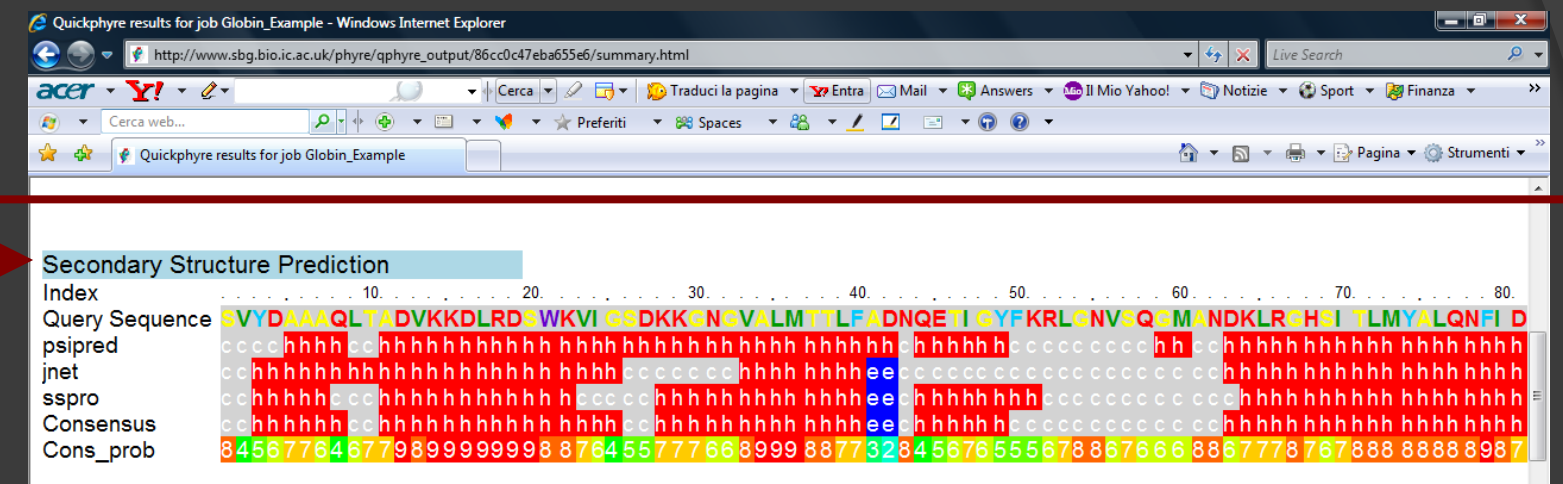

#### **Disorder Prediction**

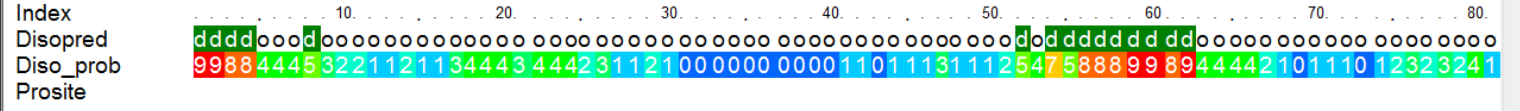

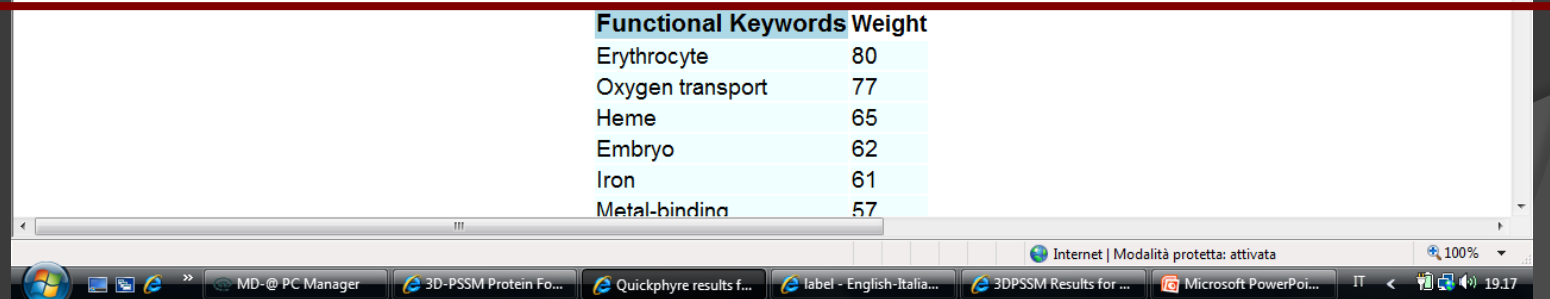

### PROBABILI FUNZIONI DELLA

### QUERY

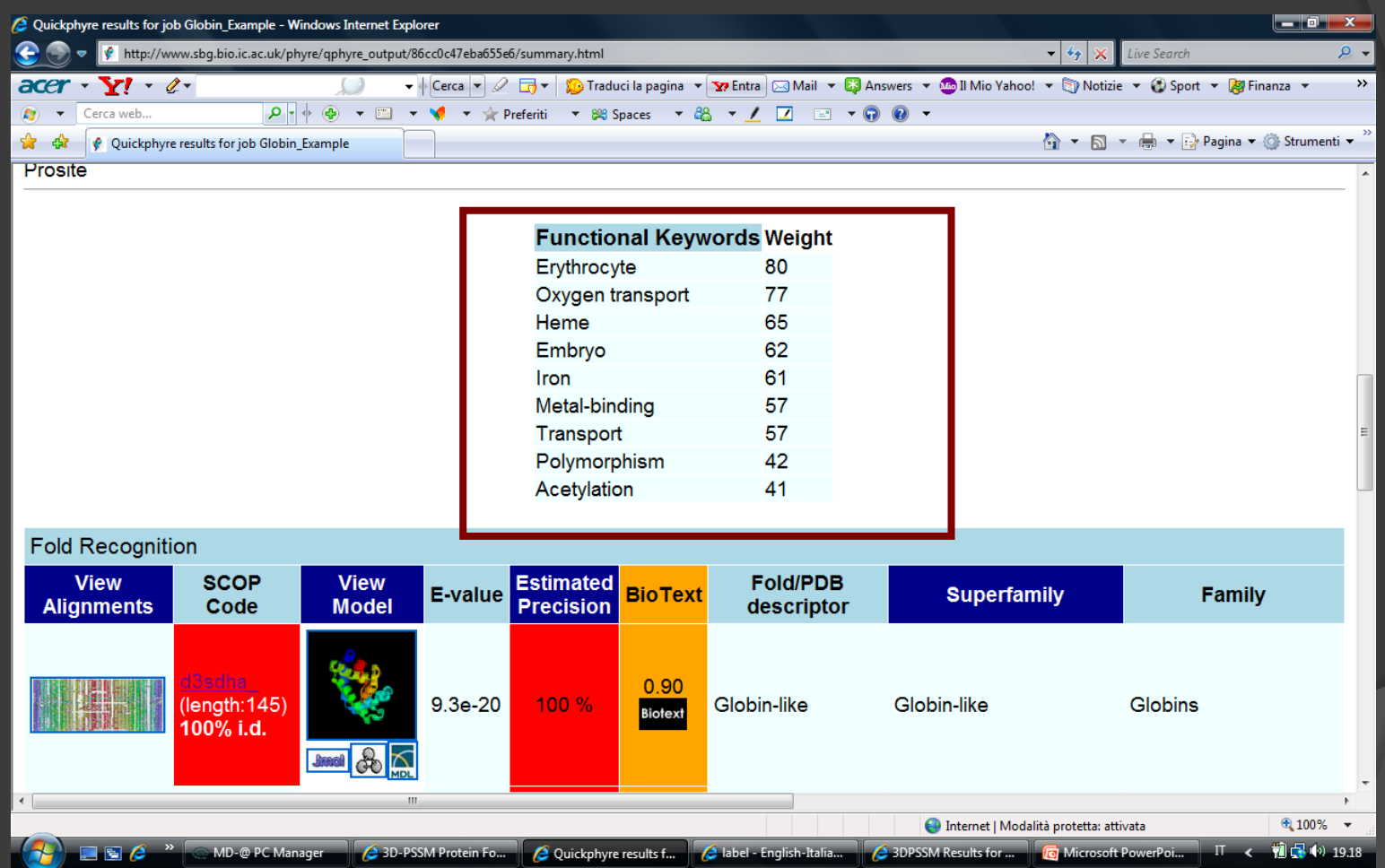

# GLI ALLINEAMENTI CON MAGGIORE PUNTEGGIO

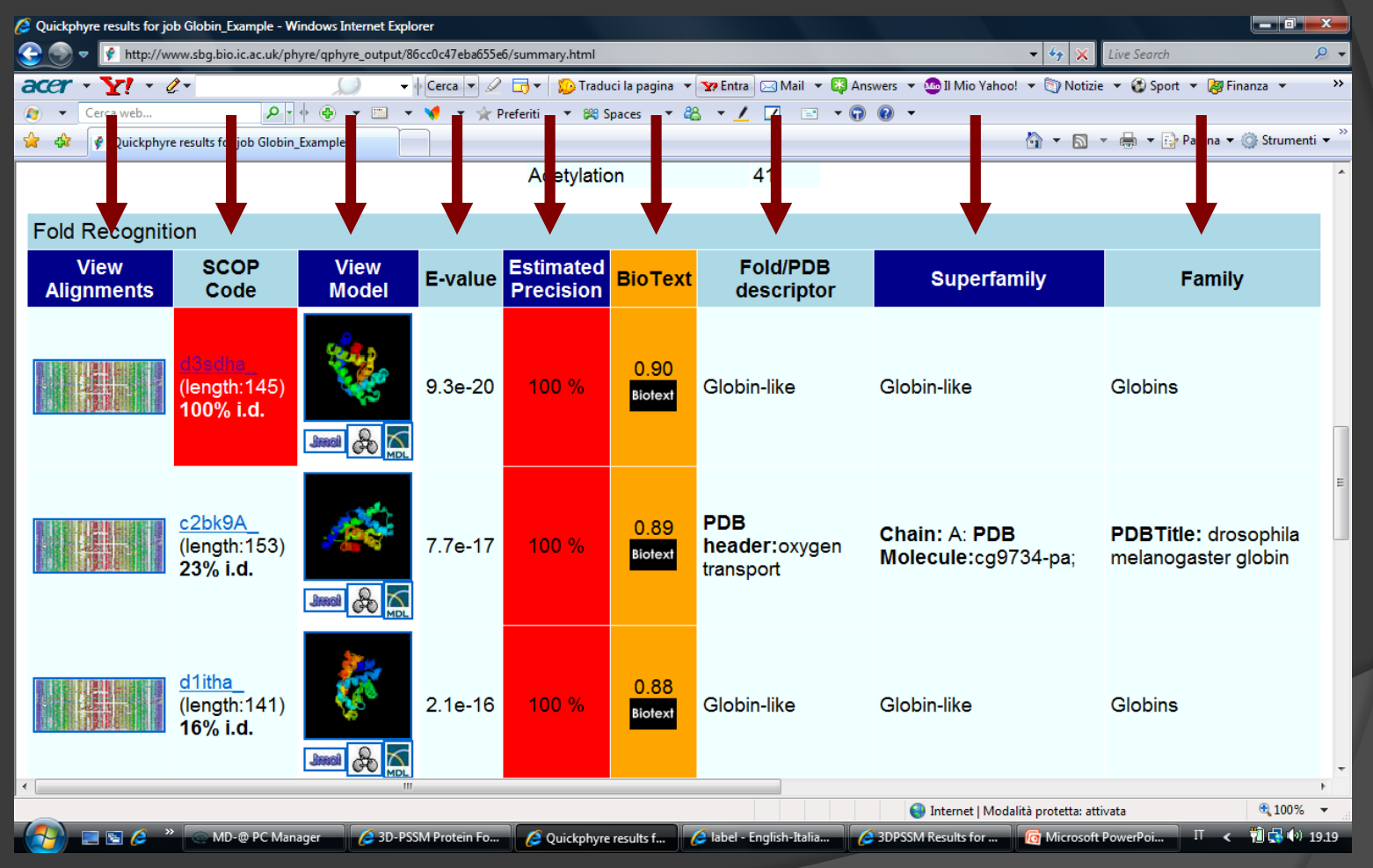

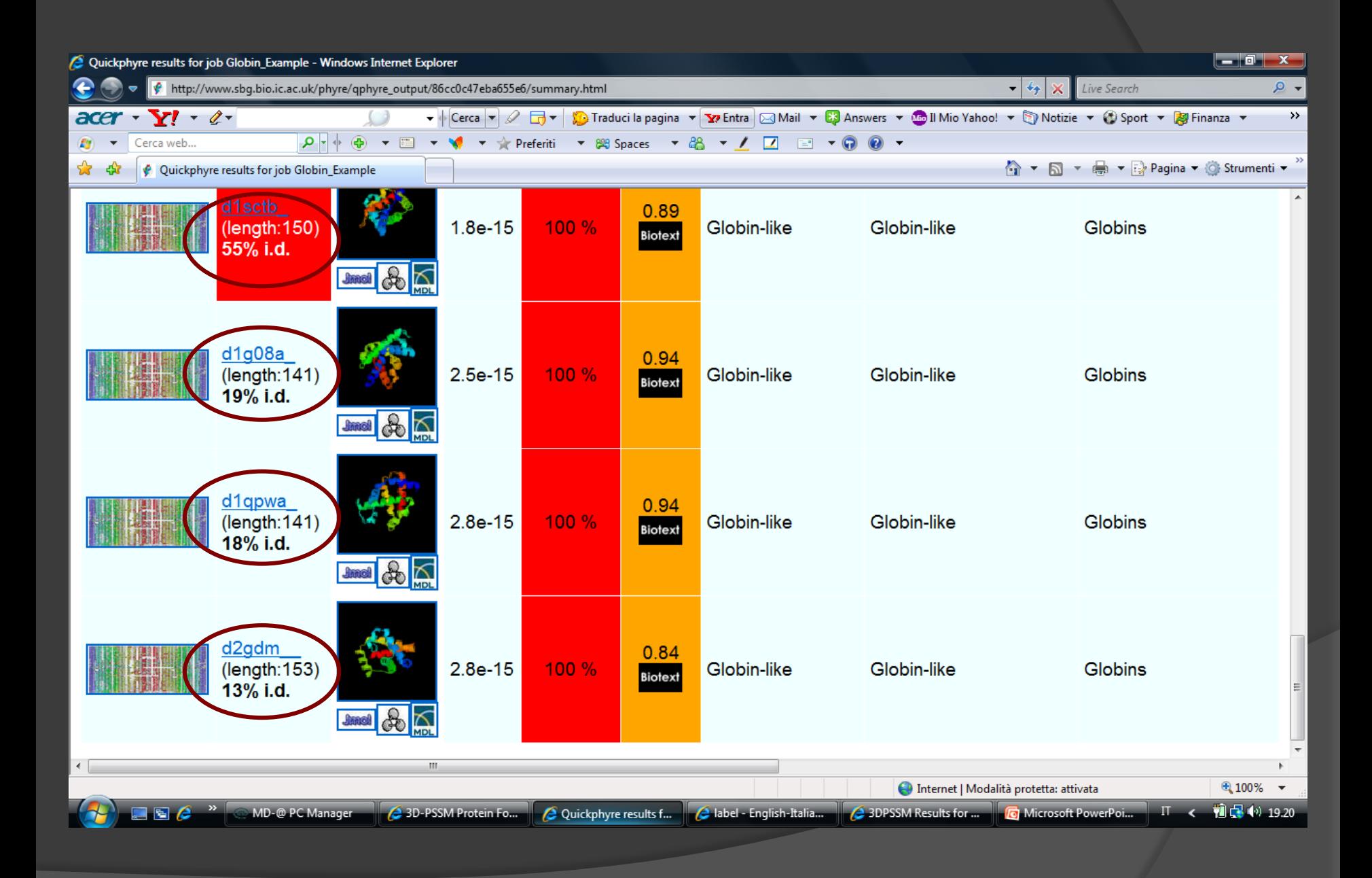

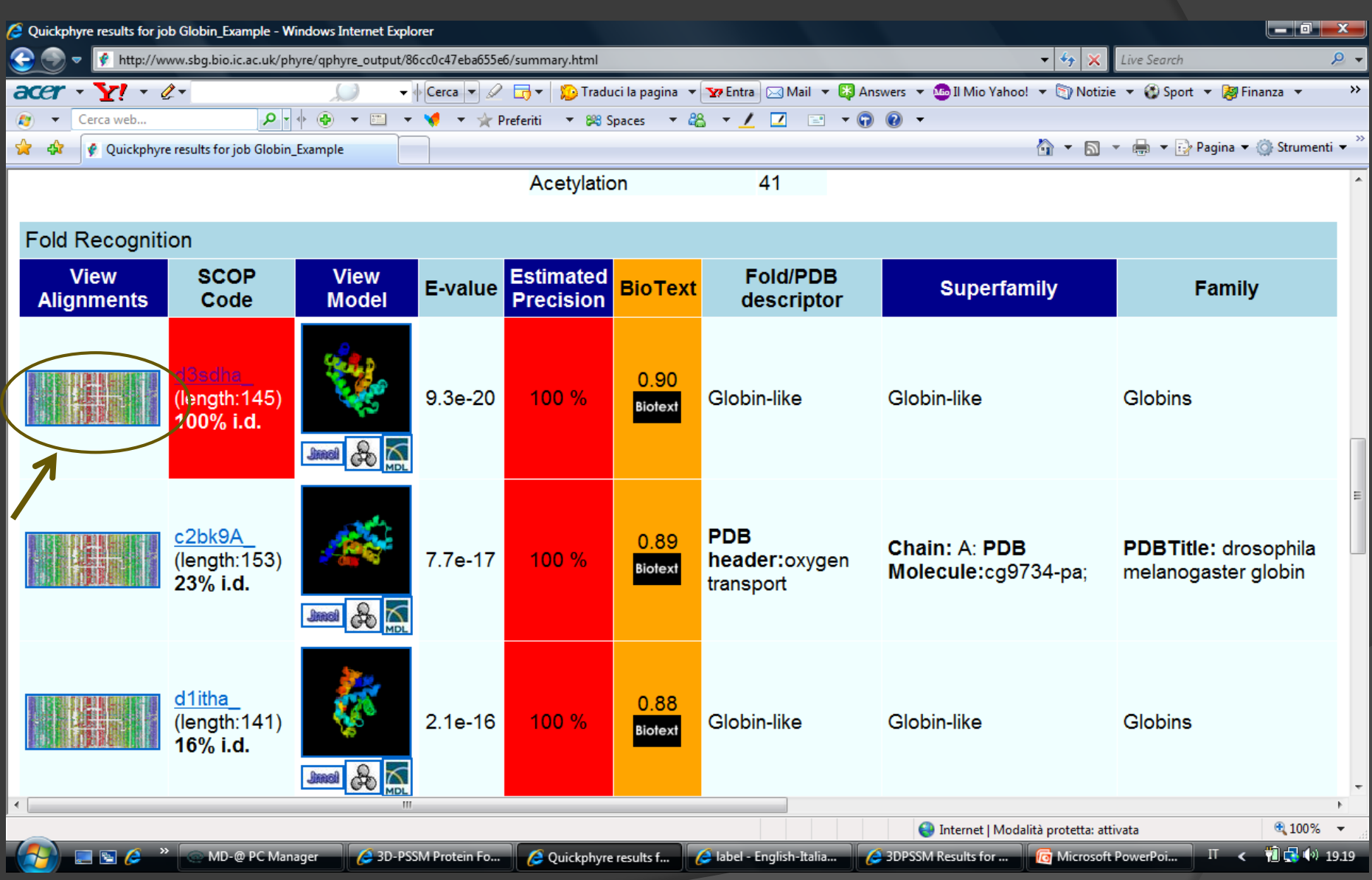

### ALLINEAMENTO MIGLIORE

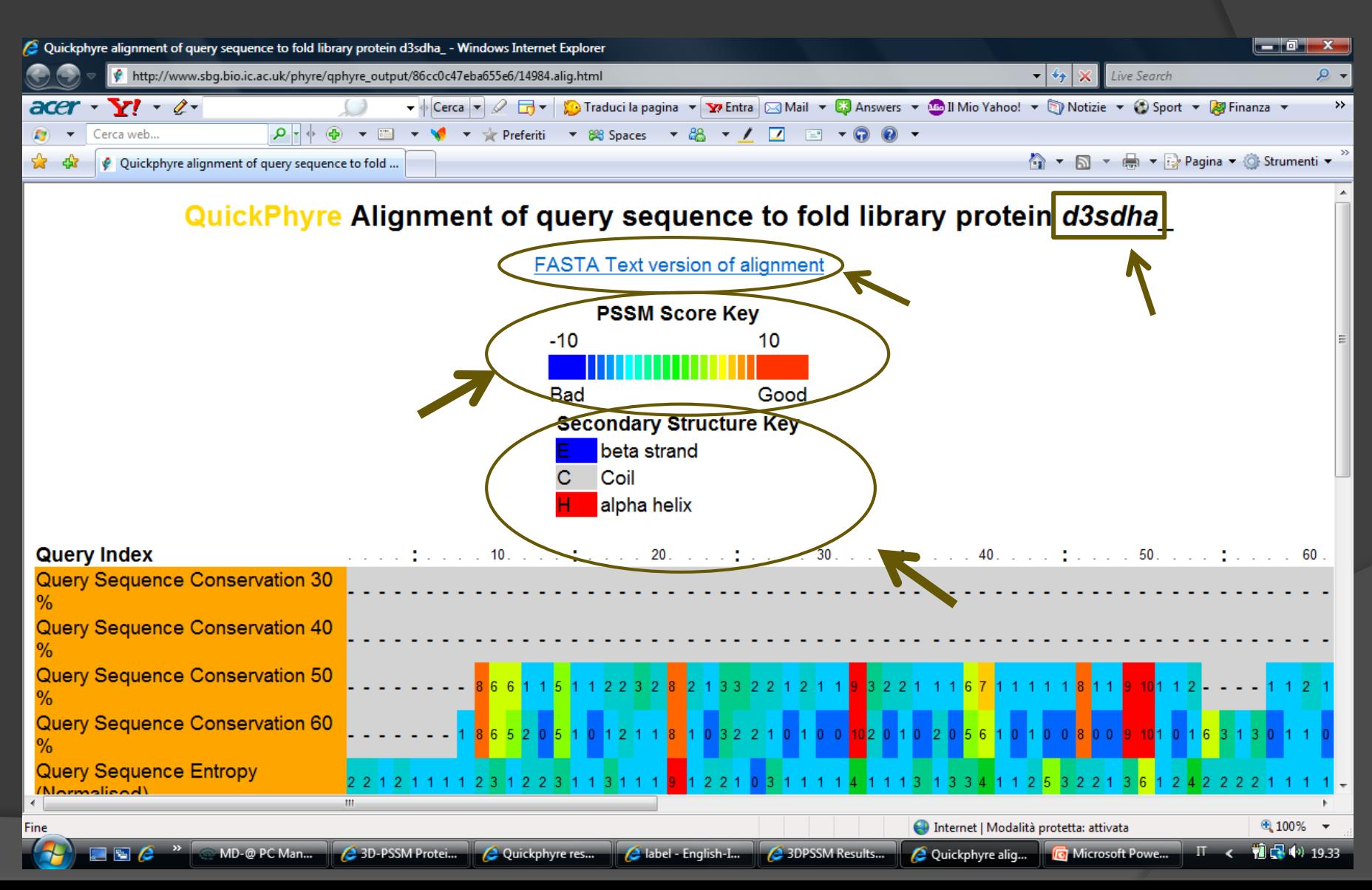

### CONSERVAZIONE, TRACCIA EVOLUTIVA E PREDIZIONE DI STRUTTURA SECONDARIA

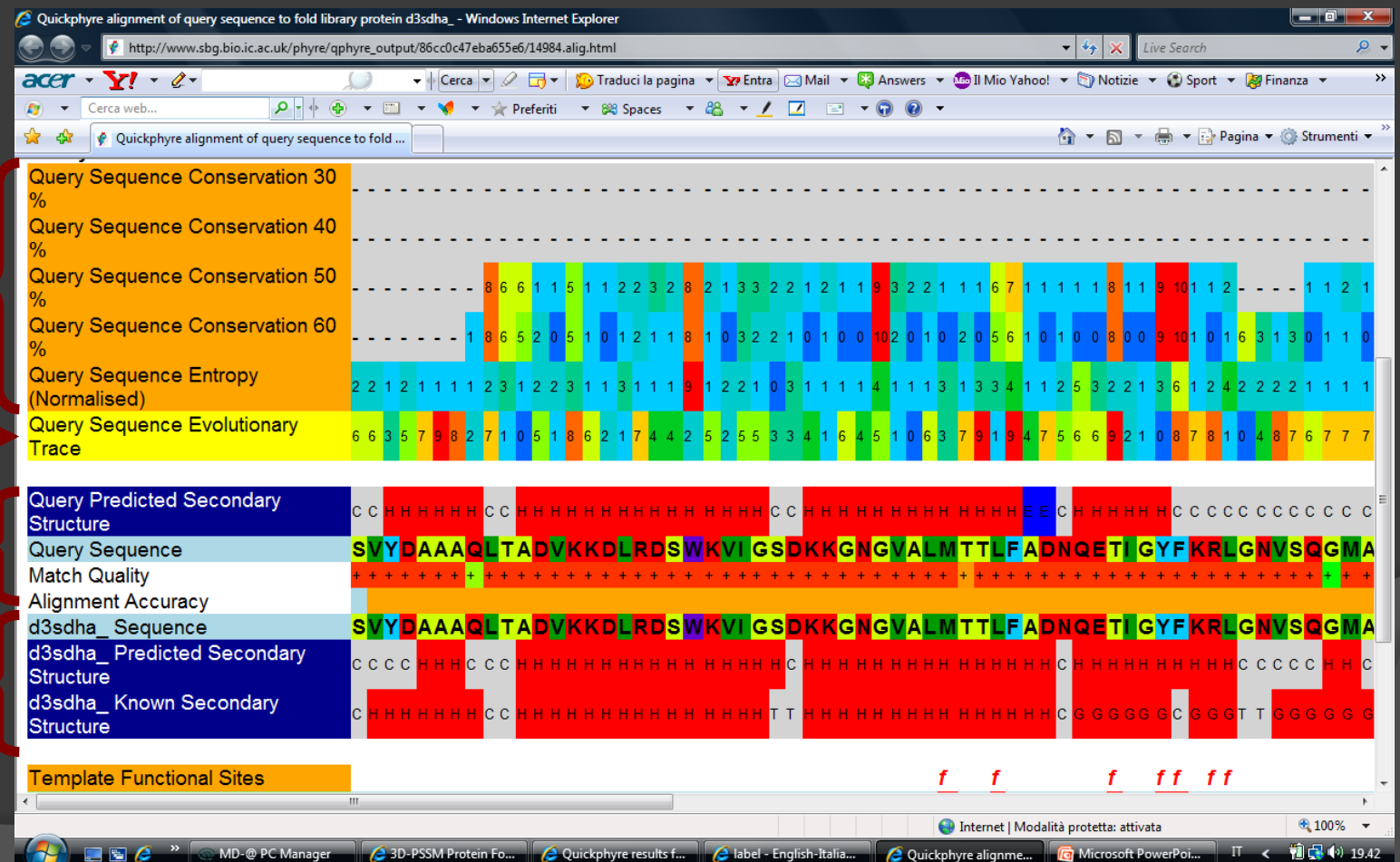

# STRUTTURA SECONDARIA E SITI **FUNZIONALI**

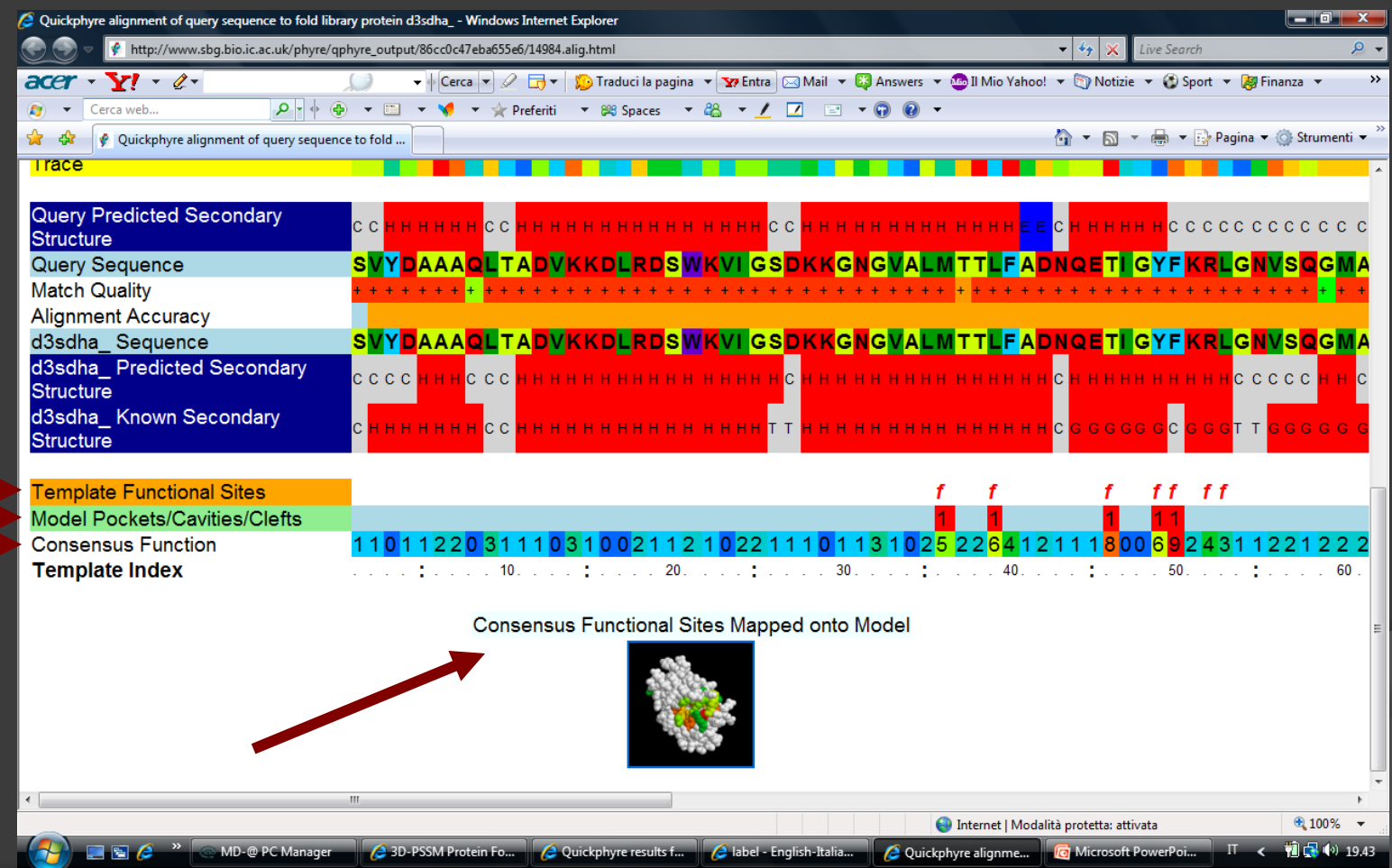

# CODICE SCOP = Structural Classification Of Proteins

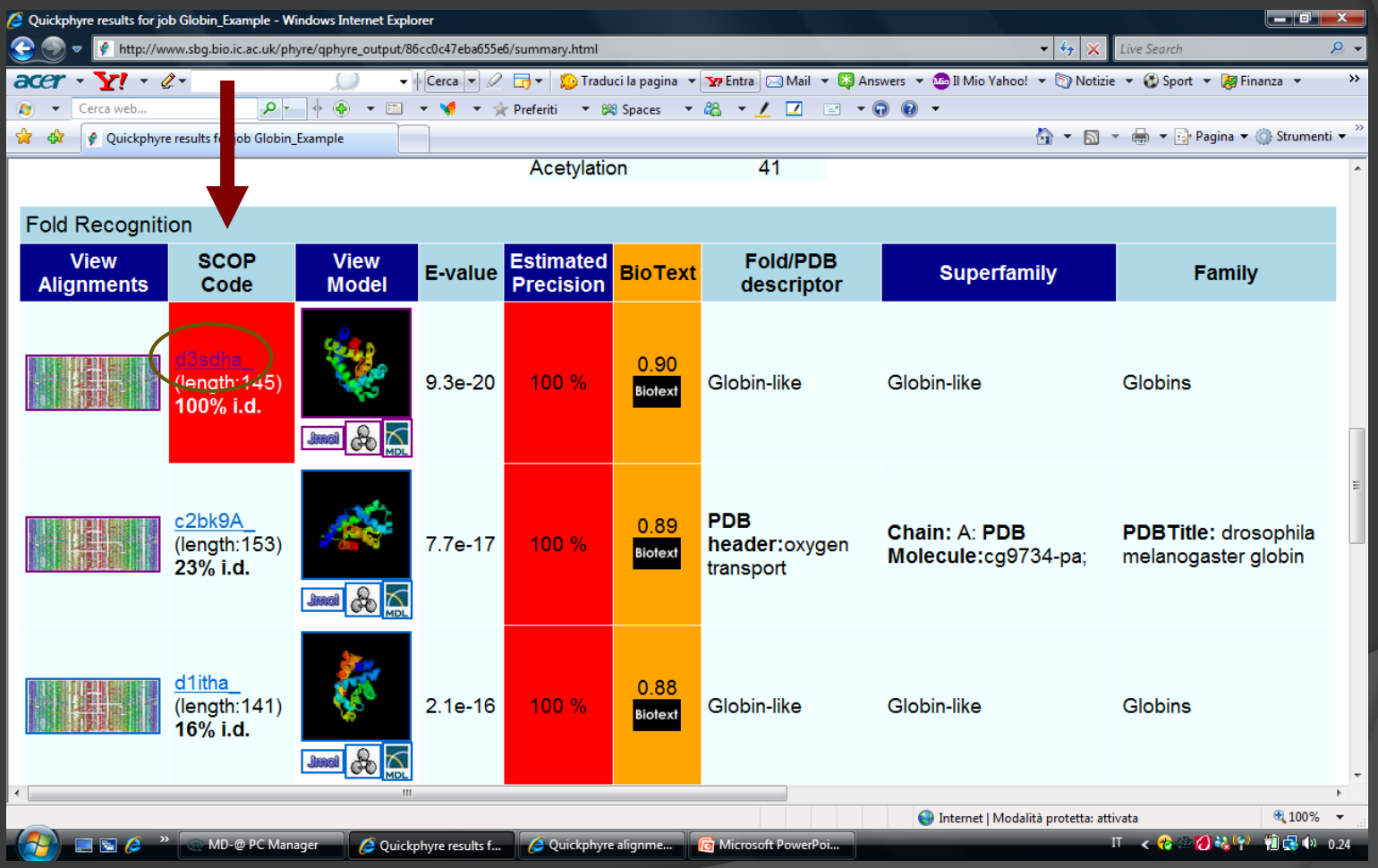

### View Model

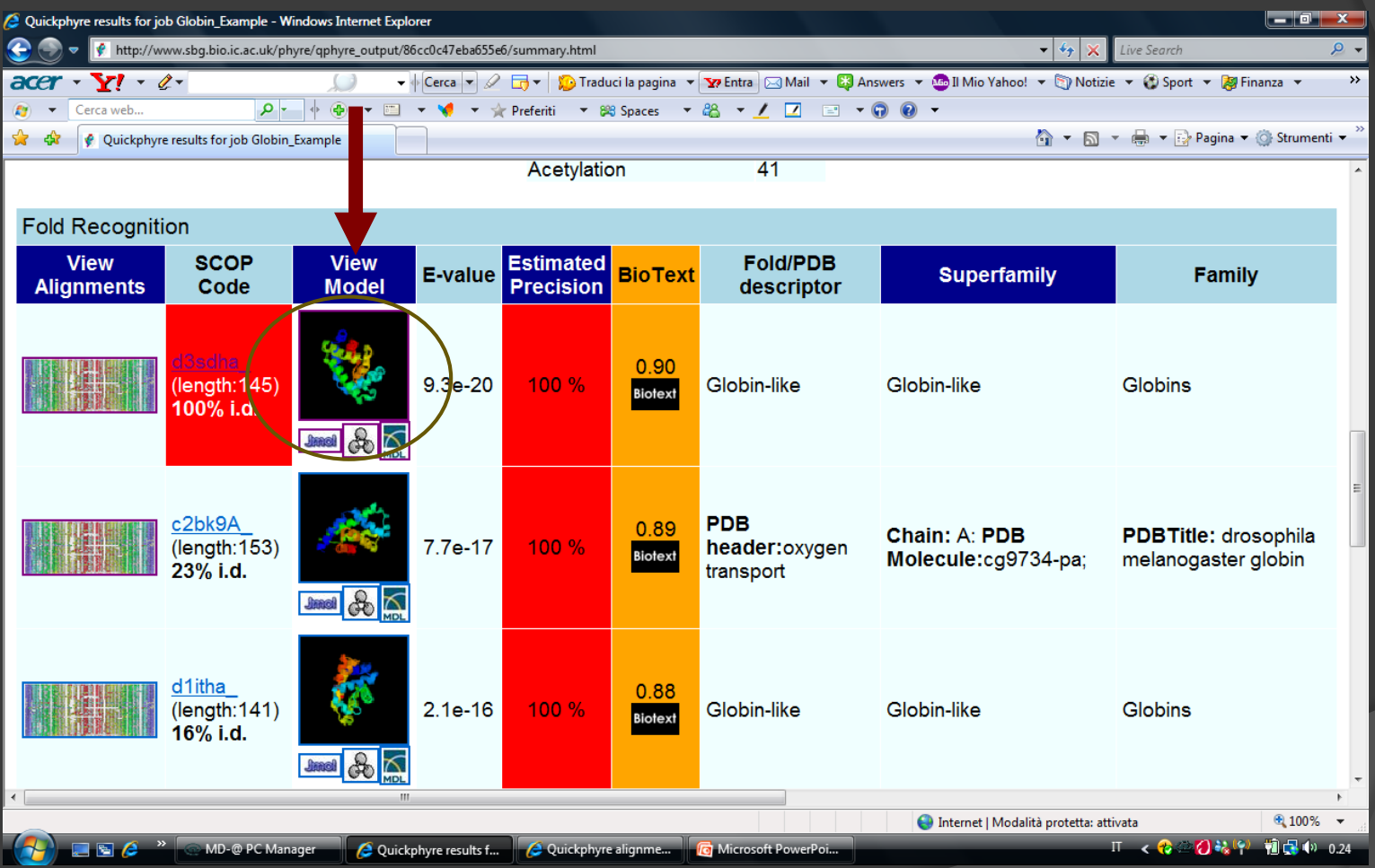

### MODELLO DELLA d3sdh\_a

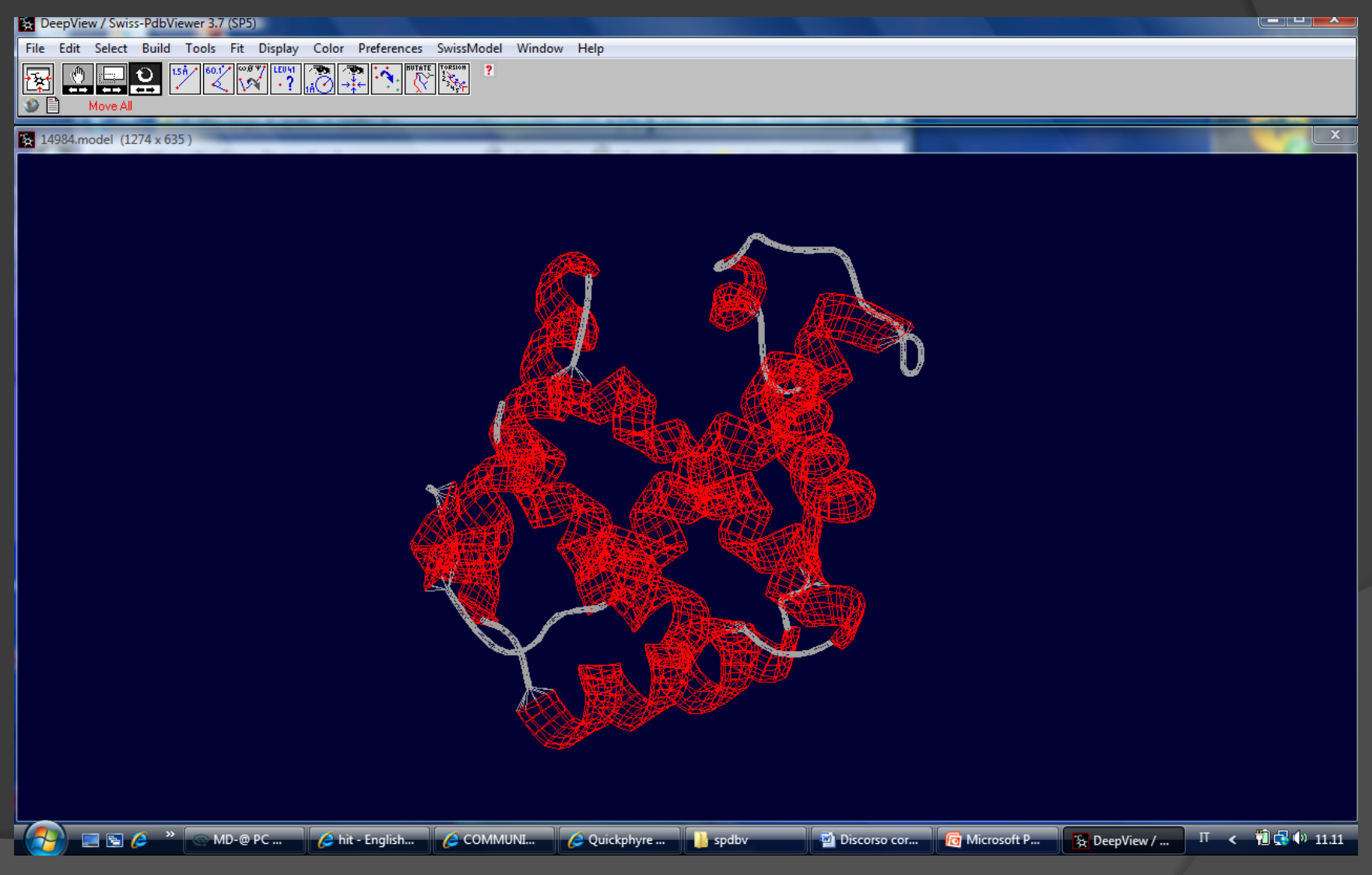

#### CONFRONTO CON PROTEINA COL 55% D'IDENTITA': d1sct\_b

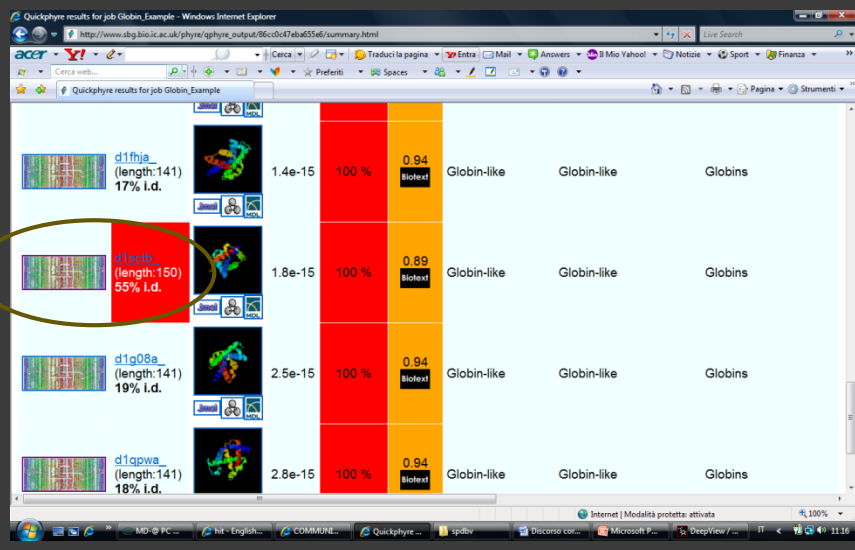

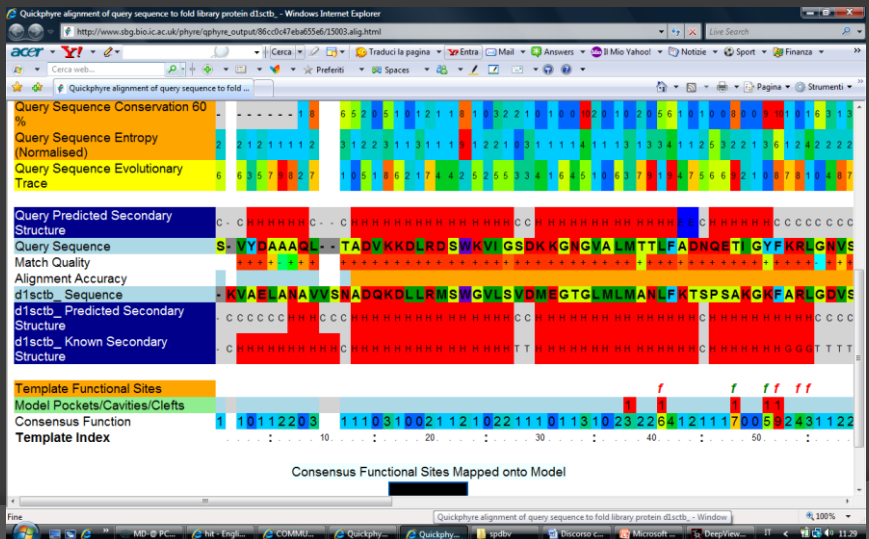

#### Vedi l'allineamento

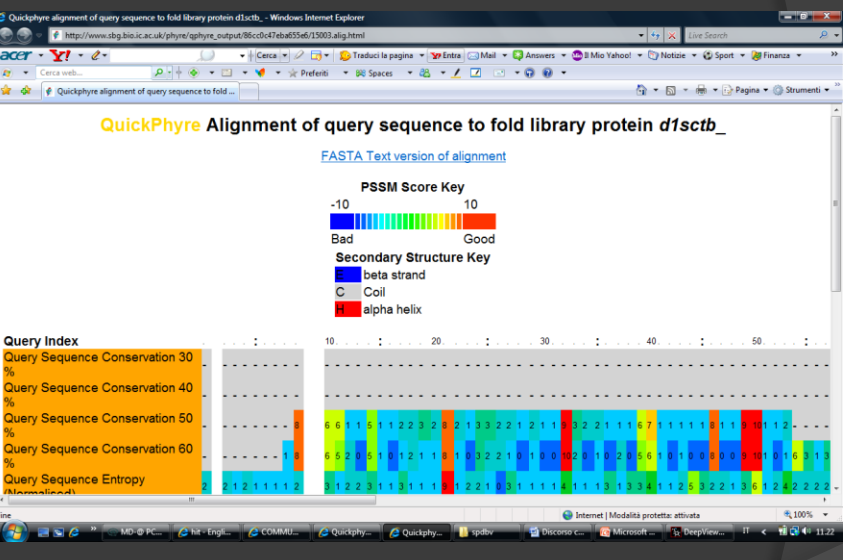

### MODELLO OTTENUTO USANDO COME TEMPLATE d1sct\_b

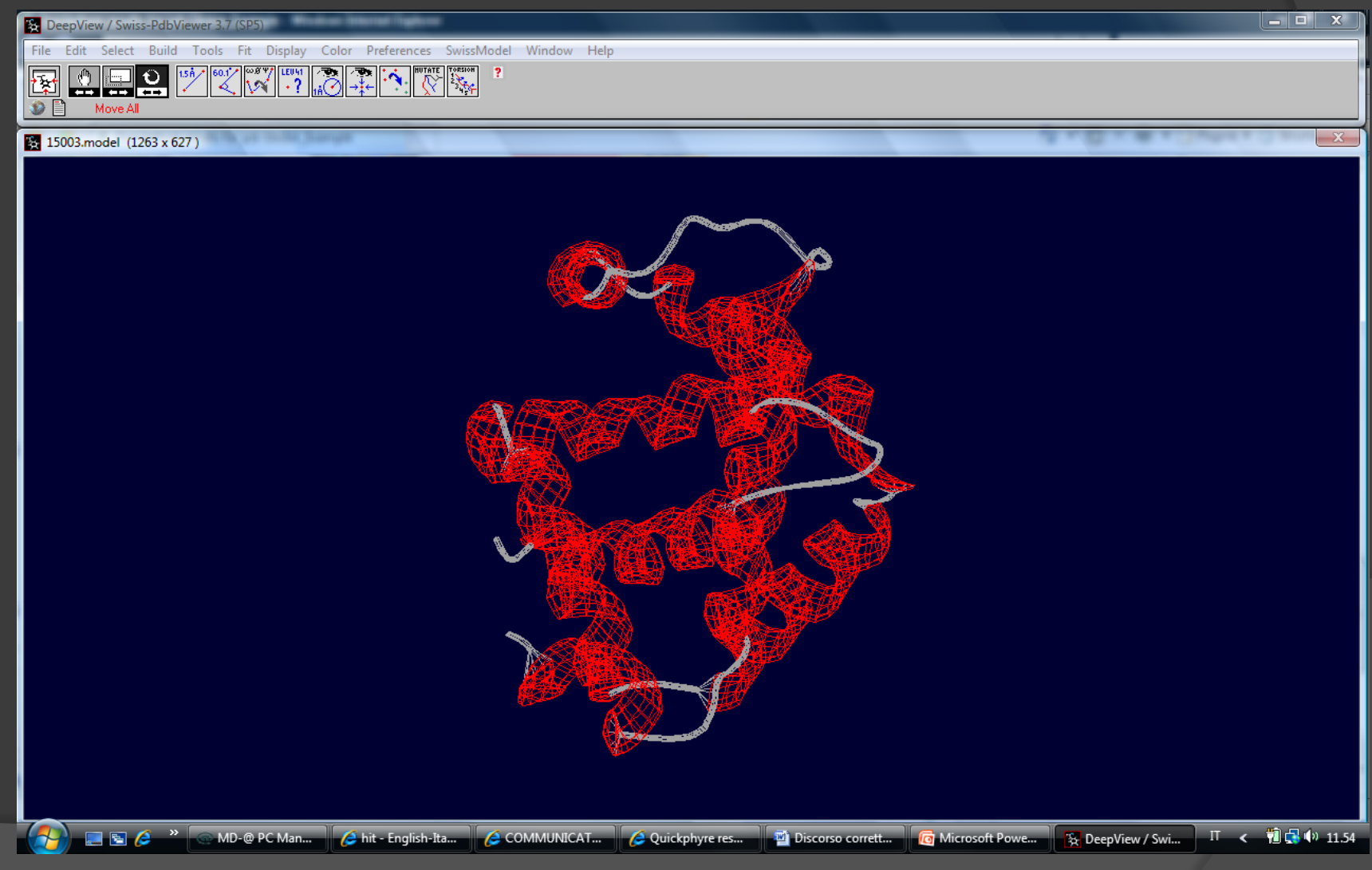

### CONFRONTO CON PROTEINA COL 13% D'IDENTITA': d2gdm

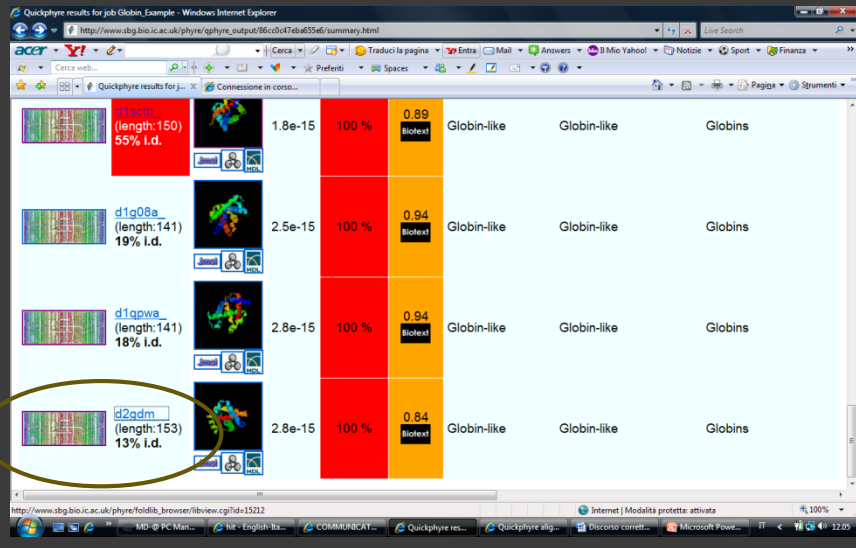

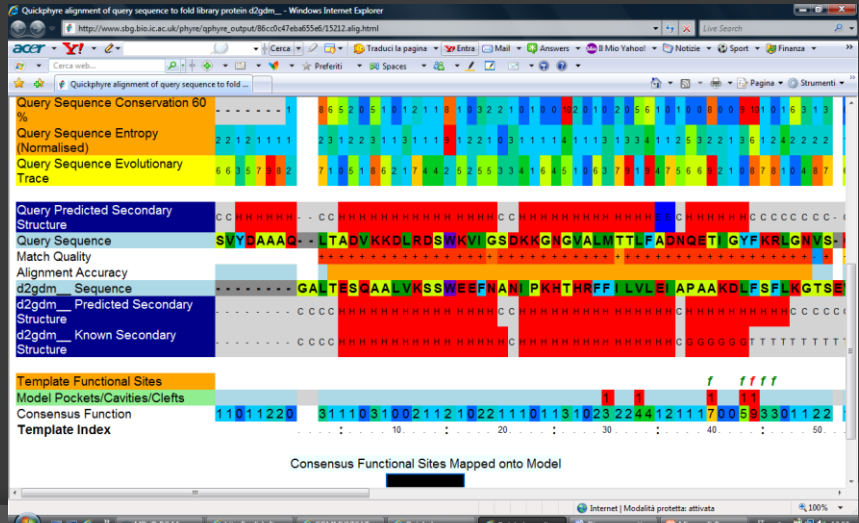

#### Vedi l'allineamento

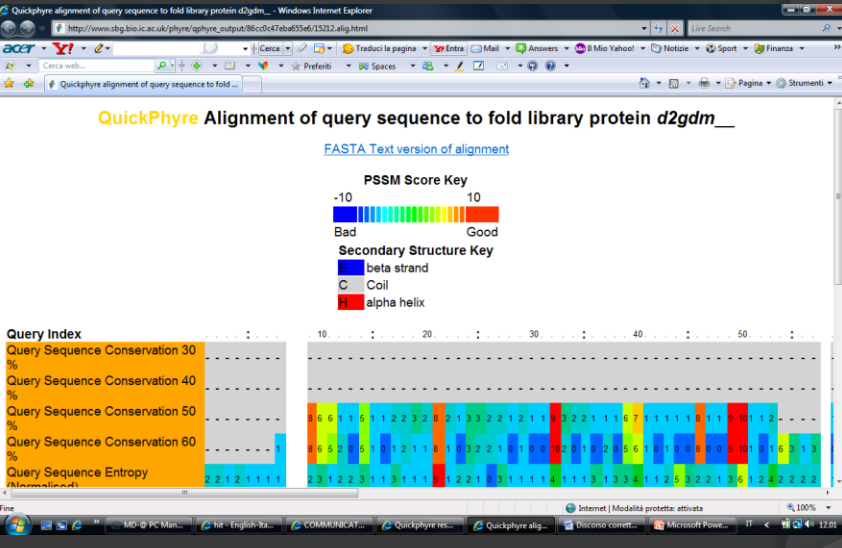

### MODELLO OTTENUTO USANDO COME **TEMPLATE d2gdm**

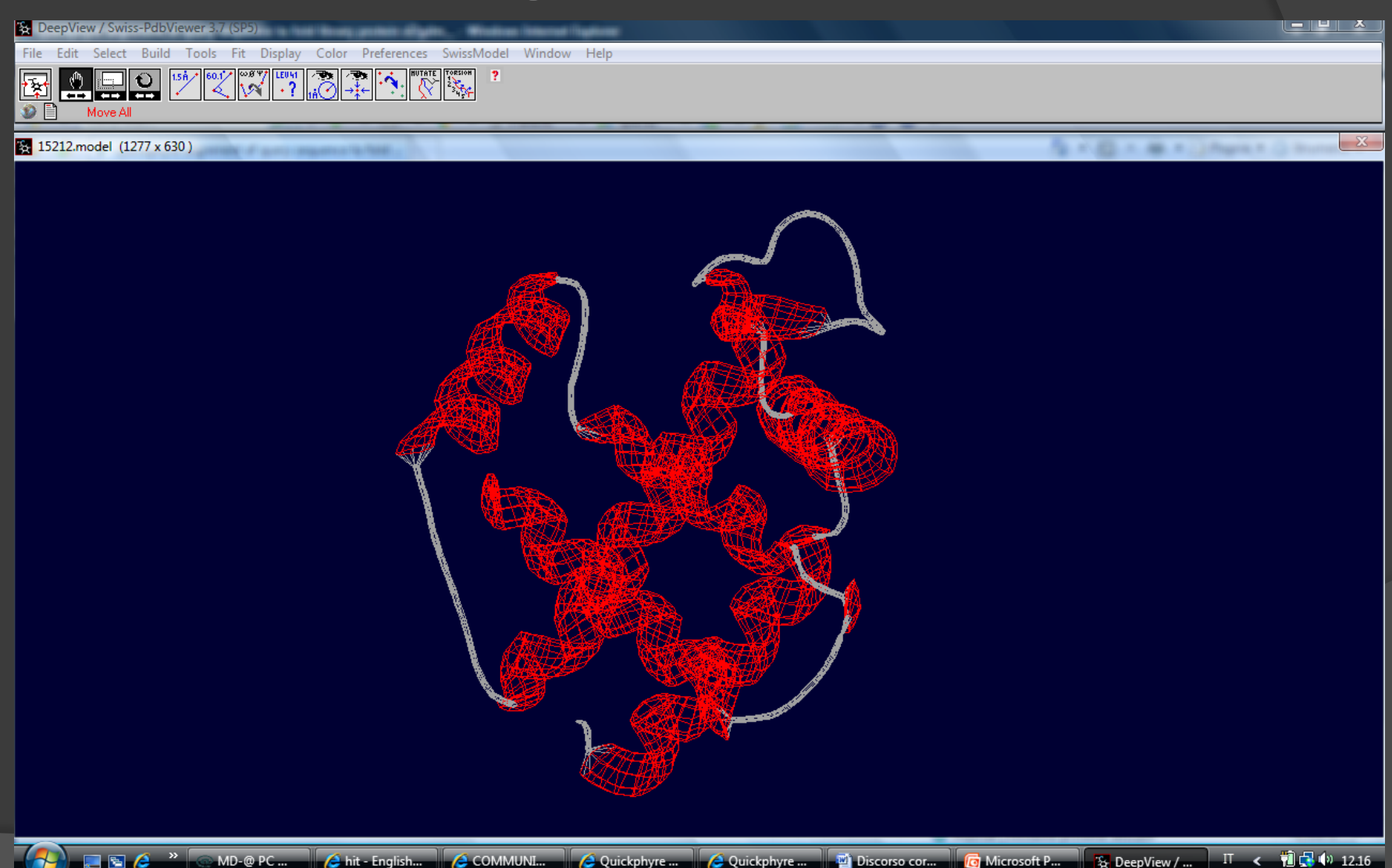

Il benchmark di un metodo predittivo

Farlo da soli utilizzando i vari metodi richiederebbe molto tempo e spazio di calcolo.

EVA è un server che ogni giorno scarica dal PDB le nuove strutture ne estrapola la sequenza e prova usando i vari metodi predittivi ad ottenere una struttura usando similitudine di sequenza non superiore al 33% solo automatic servers

CASP (critical assessment techniques for protein structure prediction)

#### **SARS 1**

Comparsa nel 2003 di un nuovo virus Sequenziamento del genoma completo Identificazione della classe di appartenenza Coronavirus ssRNA Identificazione delle proteine espresse Identificazione delle proteine responsabili dell'attacco alla cellula ospite

Identificazione della struttura delle proteine di interesse

NC\_004718

14 proteine Spike protein

S1 + S2

?

#### **Cosa si può fare con la bioinformatica**

Identificazione di una nuova specie Sars CoVirus

Determinare in tempi brevi la struttura di alcune proteine

Spike protein Peplomero **Elicasi** 

Drug designe Diagnostic kits **Vaccine** 

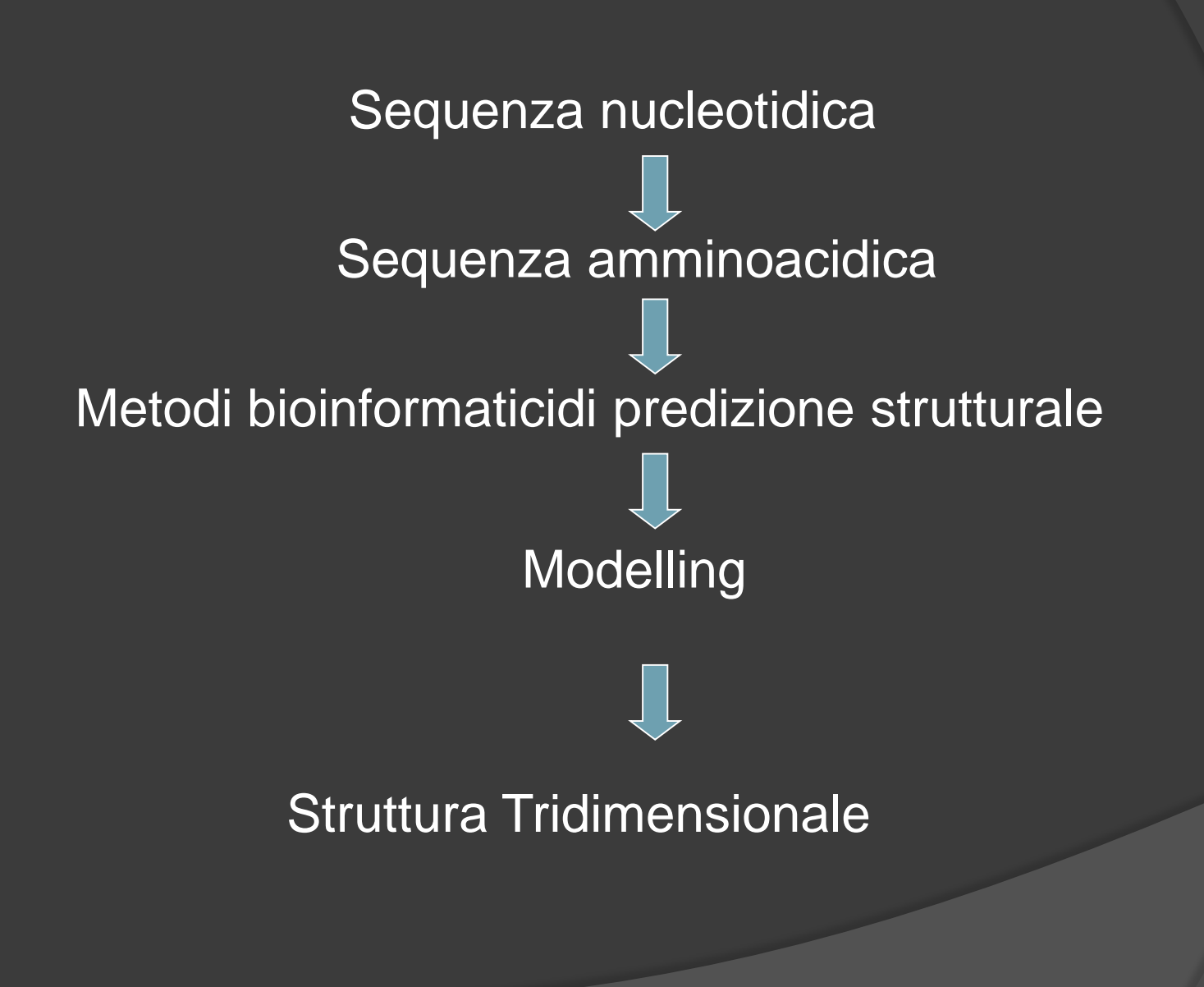

#### 1G9D neurotoxin B of *Clostridium botulinum*

15% identity 49% positivity 5% gaps

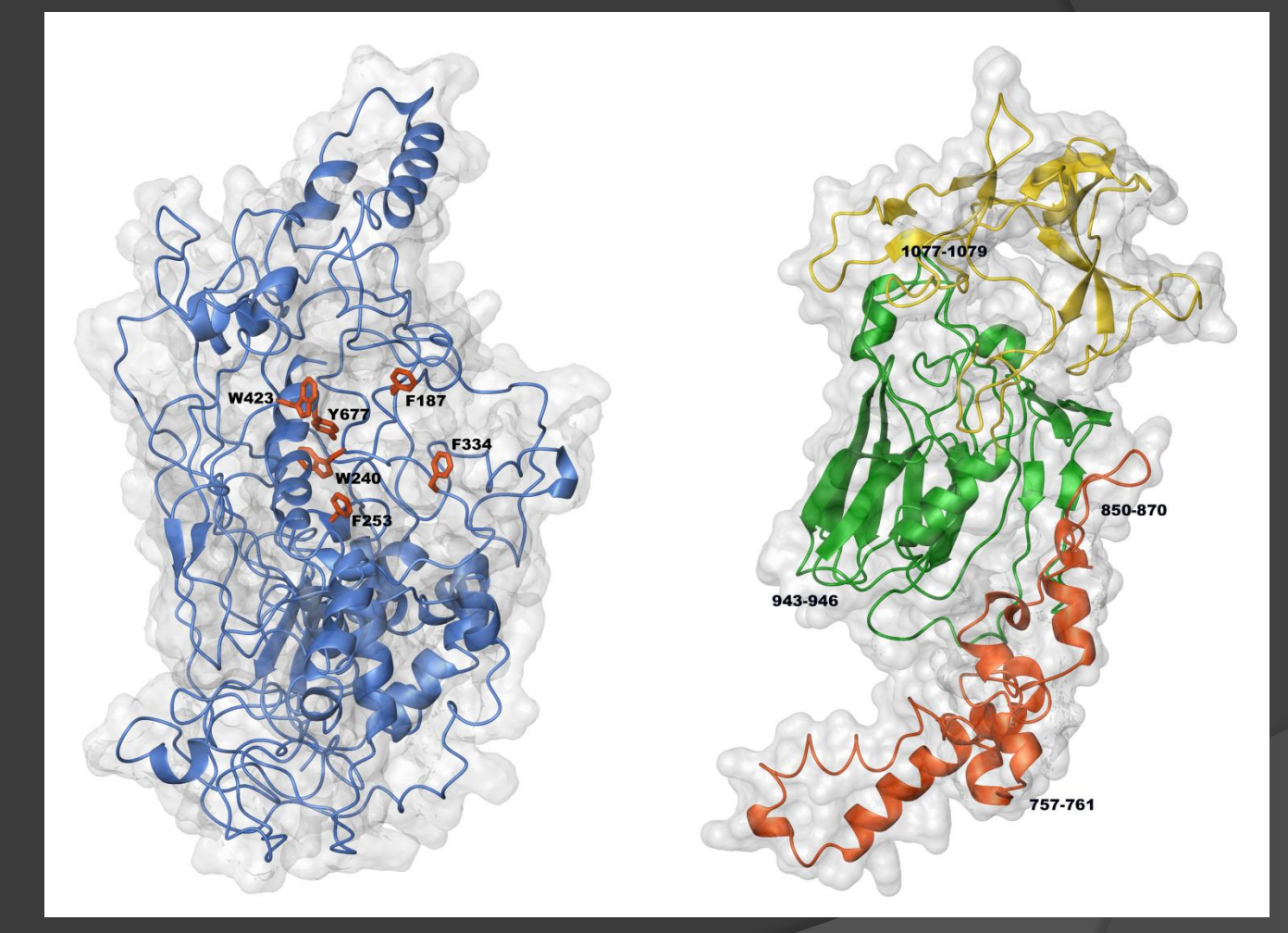

S1 1Q4Z S2 1Q4Y

#### **SARS 2**

SEM Scanning Electron Microscopy Struttura

quaternaria

Trimero della spike protein sulla superficie

Ricostruzione del trimero con approccio bioinformatico

Struttura di S1 ed S2 precedentemente modellate

Docking molecolare tra le due subunità

S1 testa globulare del peplomero con attività di legame al recettore cellulare S2 gambo del peplomero

1 step: modelling del gambo di S2 coiled coil e HRregion

2 step: allineamento di 253 sequenze di S1 alcuni residui sono sempre conservati

3 step: tasca idrofobica necessaria per l'assemblaggio del peplomero

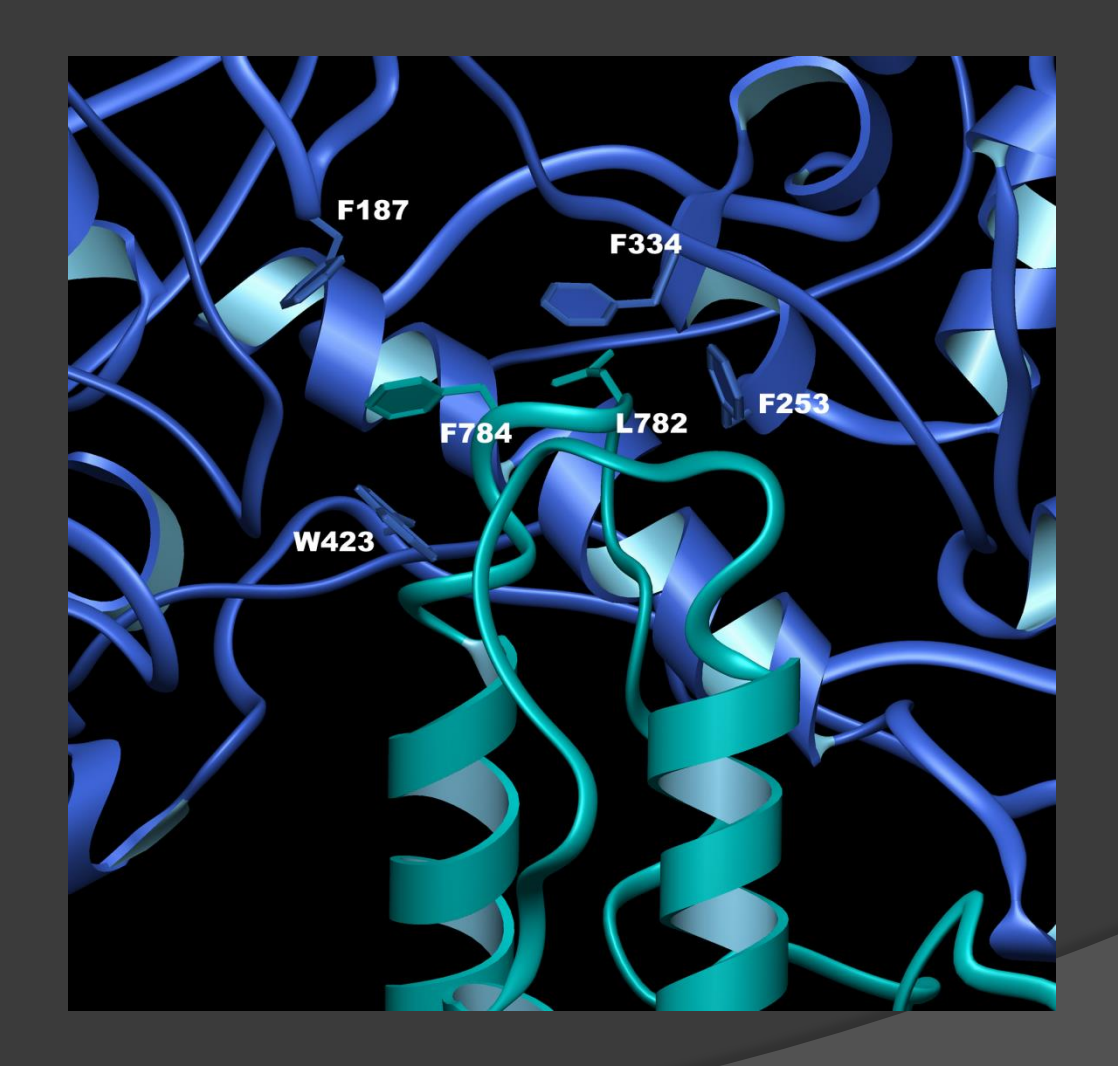

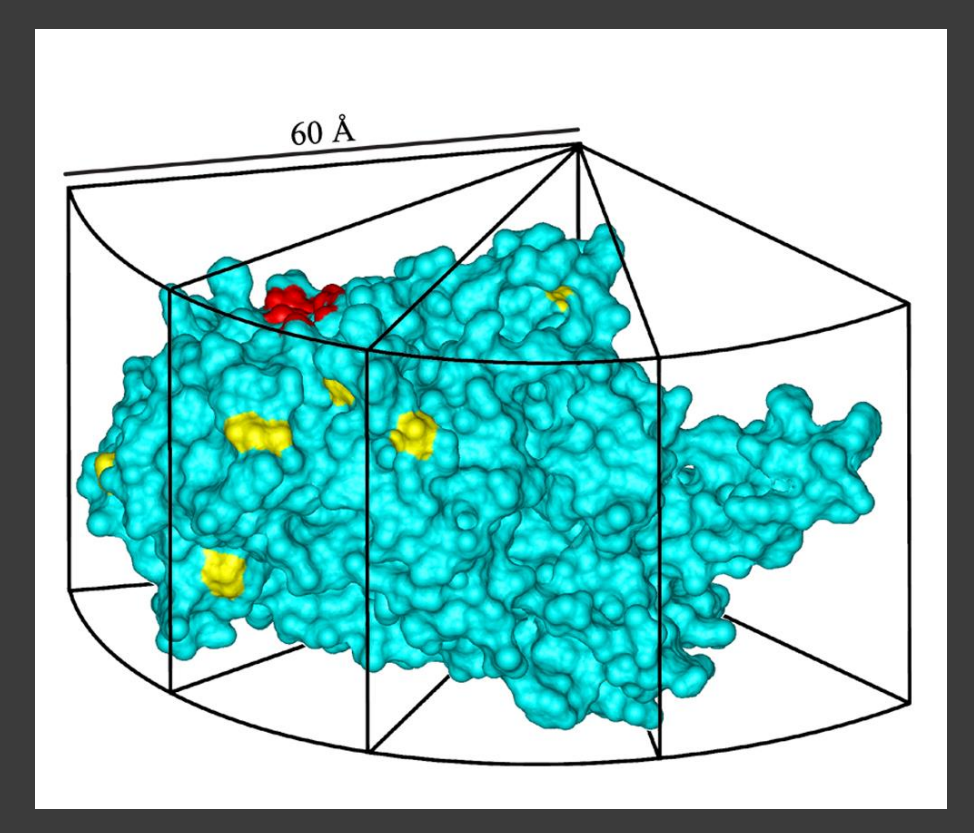

Ricostruzione del peplomero

Orientazione di S1+S2

Siti glicosilazione esterni

Siti idrofobici interni

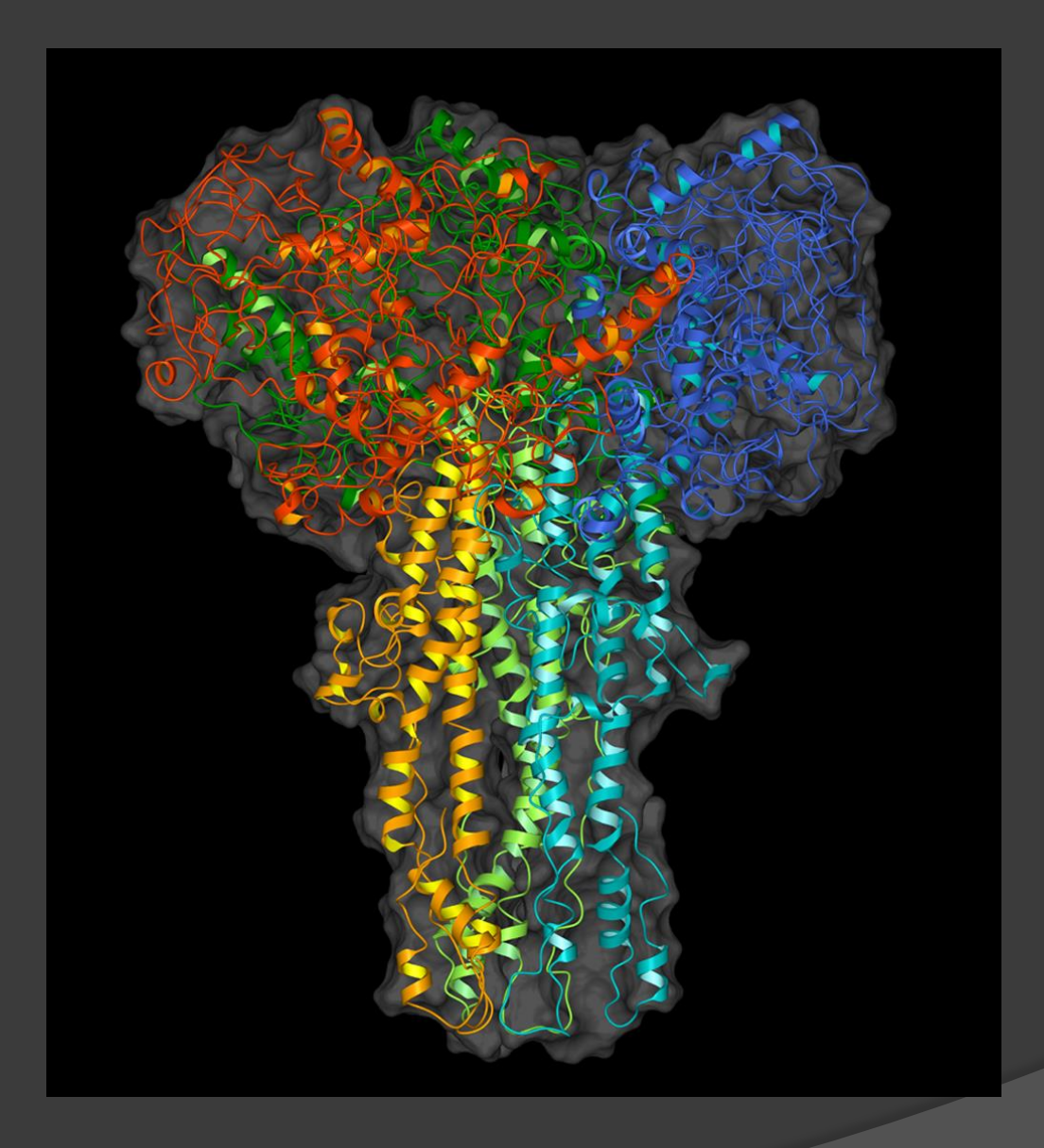

Peplomer 1T7G Brevettato per potenziali farmaci

L'analisi della sequenza mostrava due domini funzionali

Metal Binding Domain + Hel domain

MBD ricco di cisteine e istidine complessante lo zinco > inibita dal bismuto > come ?
Confronto con altre elicasi che presentavano un MBD

Arterivirus helicase possiedono un MBD complessante 4 atomi di zinco

Possibili modelli presenti in altre proteine Zn2Cys6 GAL4-like protein Zn2Cys4His2 RAG1 domain

Ricostruzione della struttura geometrica tetraedrica

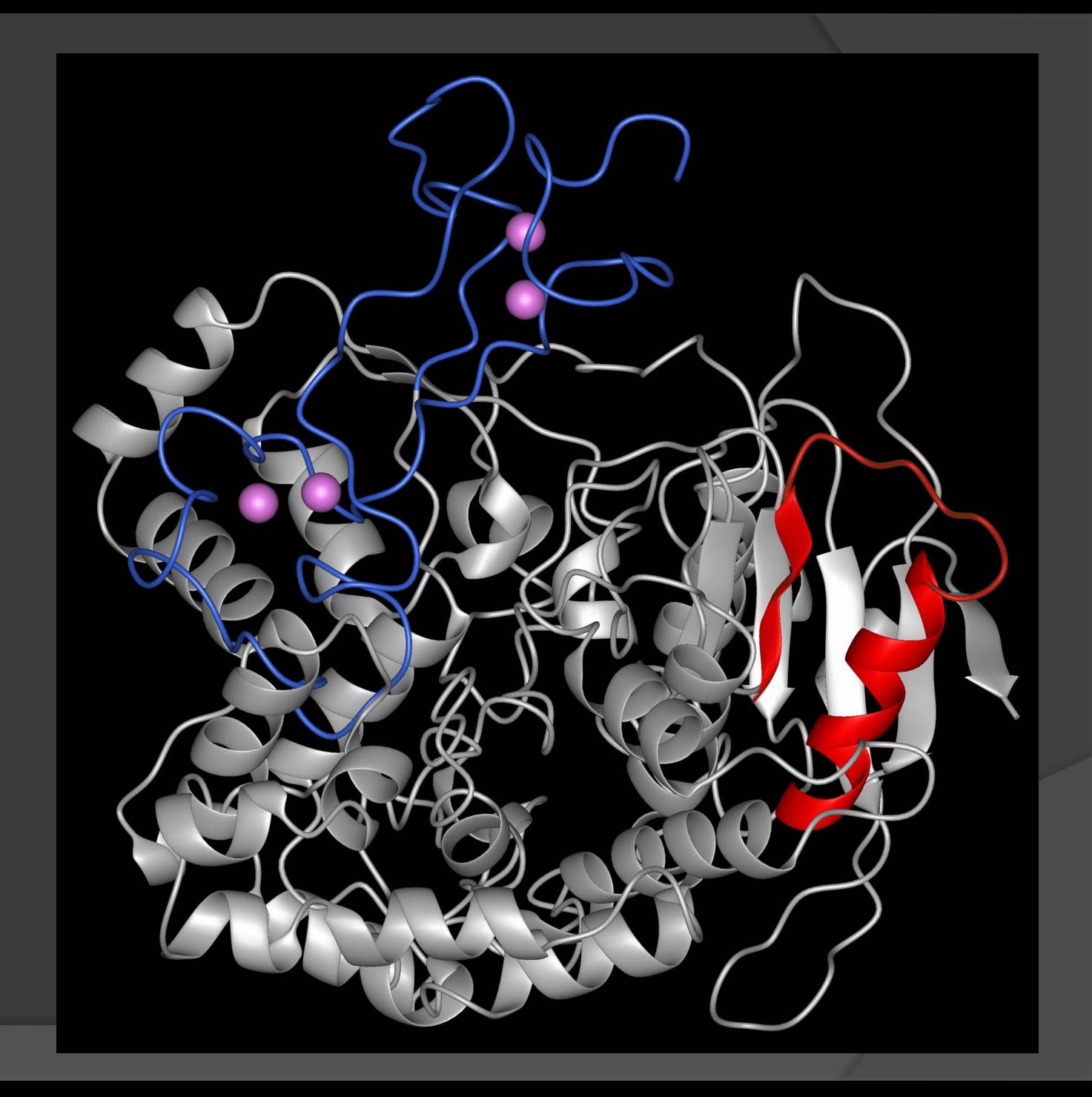

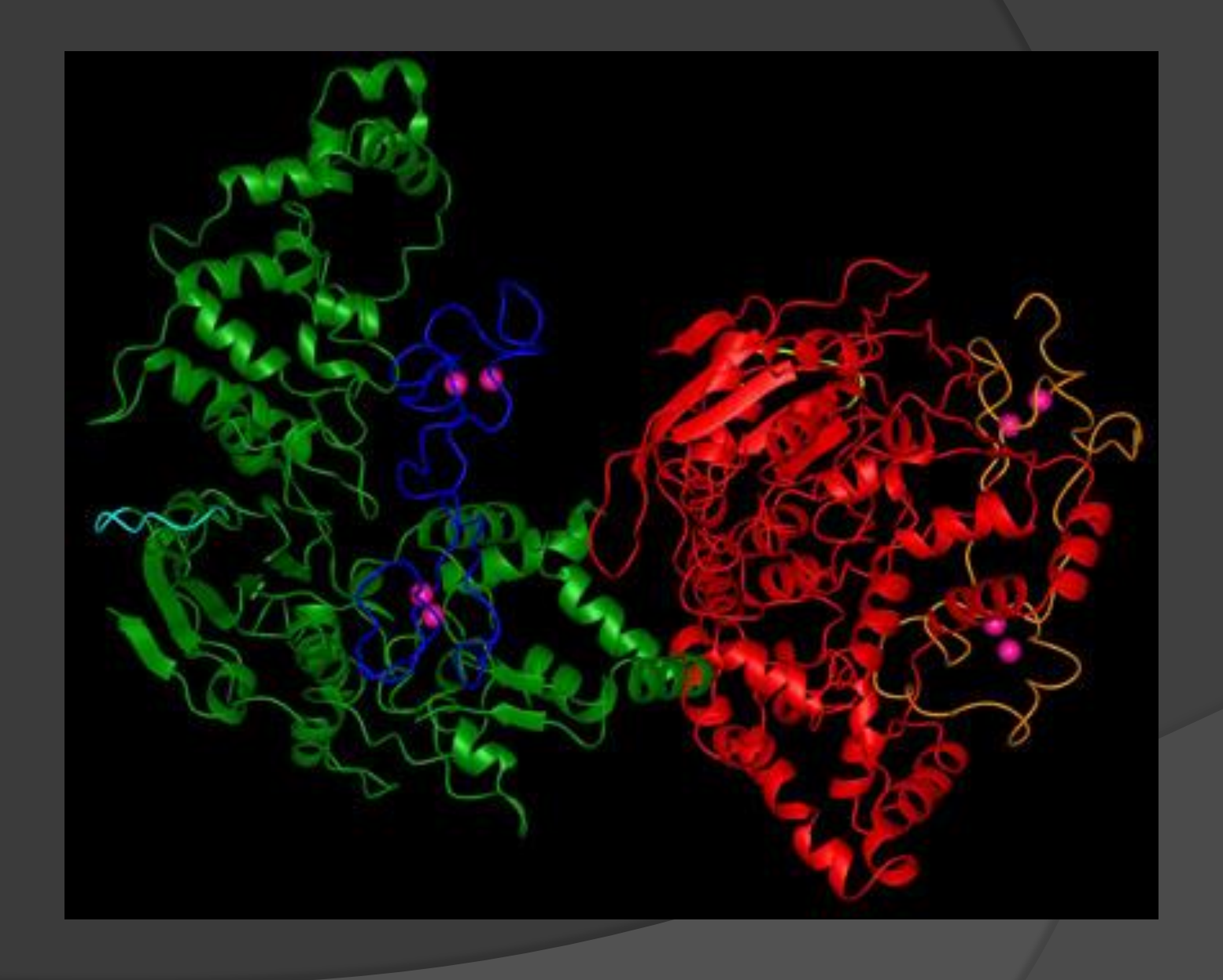

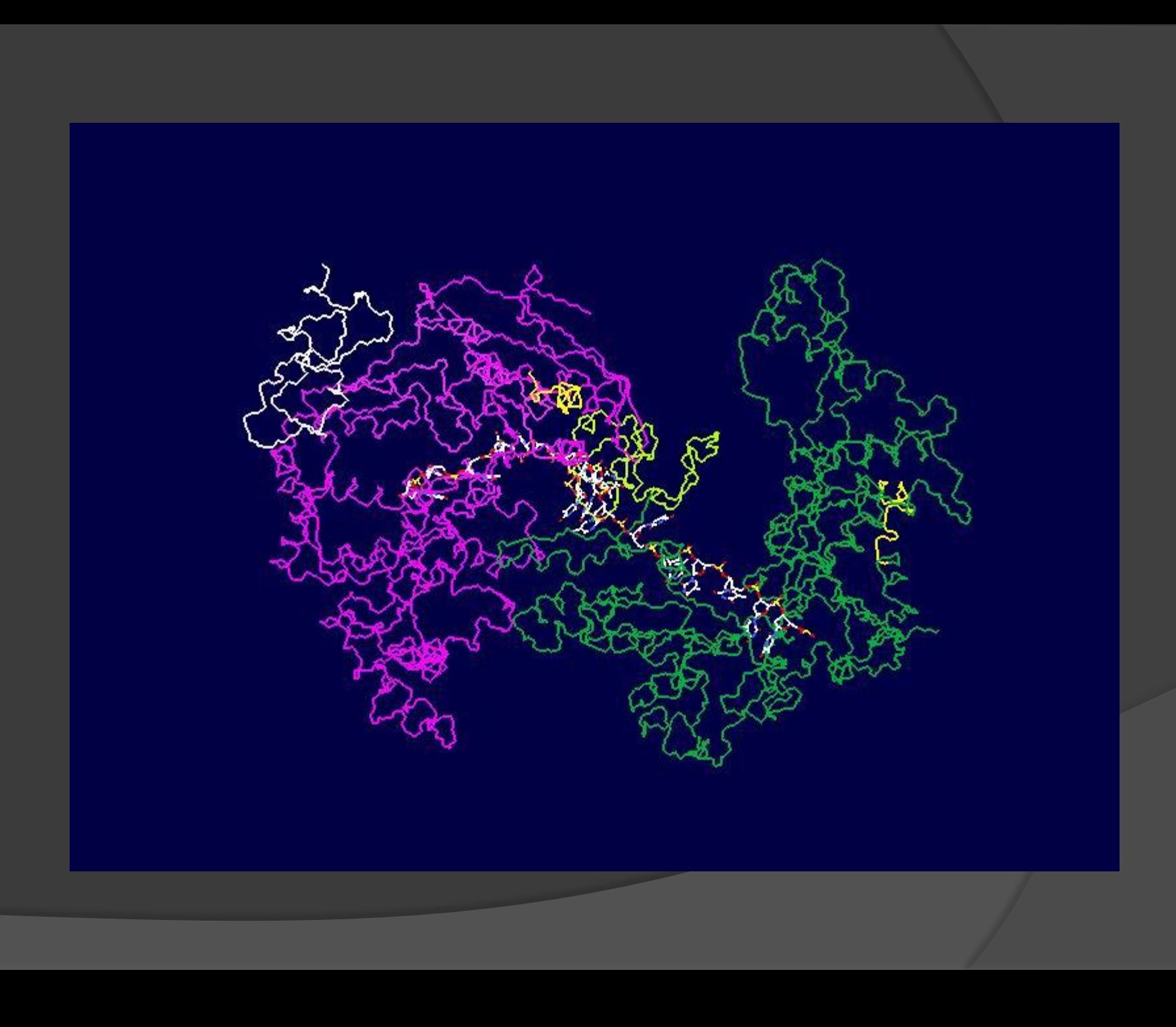

# **ALBUMINA**

Albumina umana > cristallo Albumina bovina > modello Albumina ratto > modello Albumina suino > modello

> Valutazione sperimentale della loro reattività nei confronti di diversi tioli

Sequenze molto simili spiegazioni attraverso le strutture

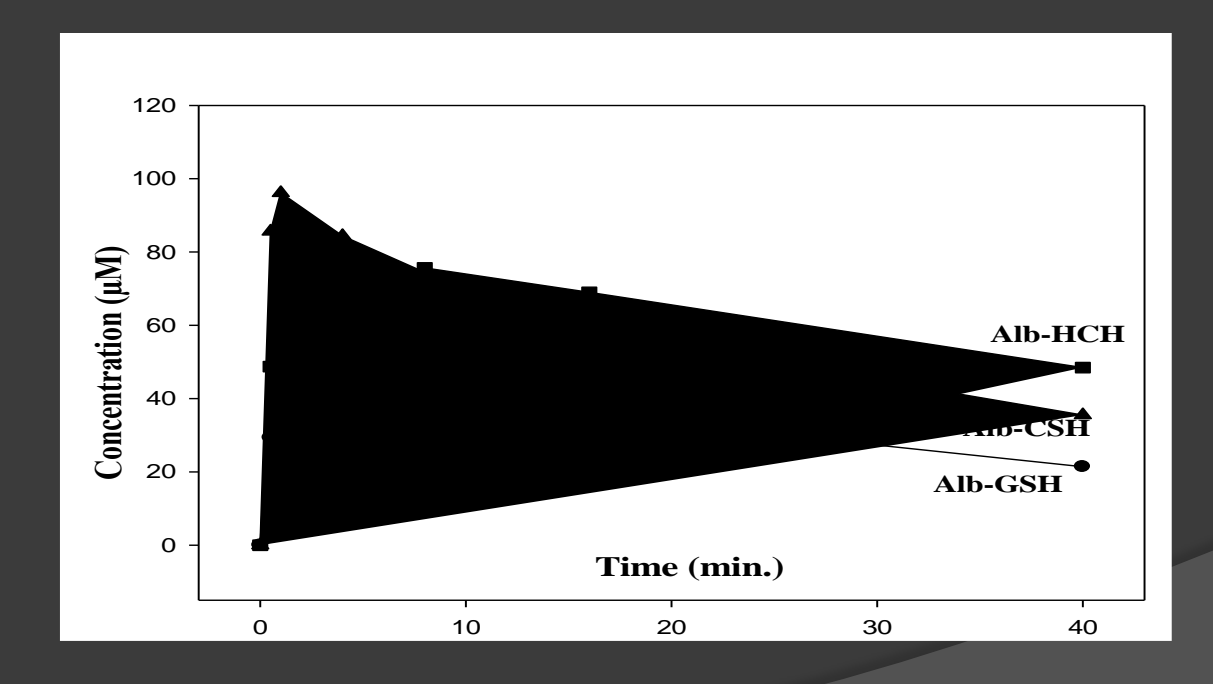

Variazioni del pH influenzano l'esposizione della cisteina Flip -Flop

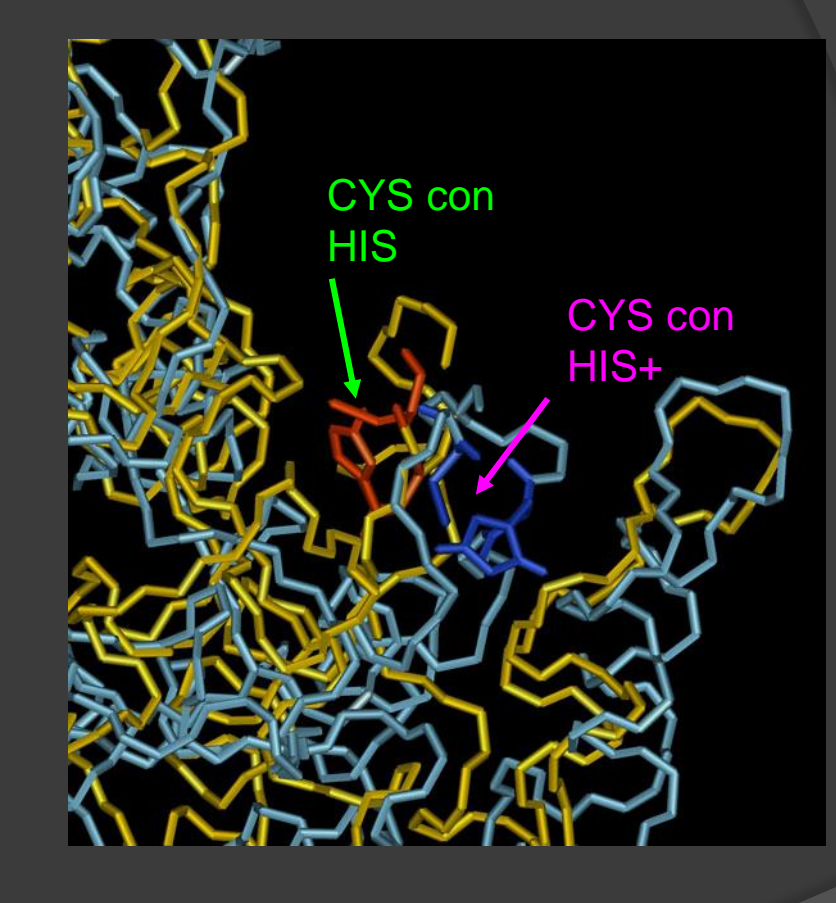

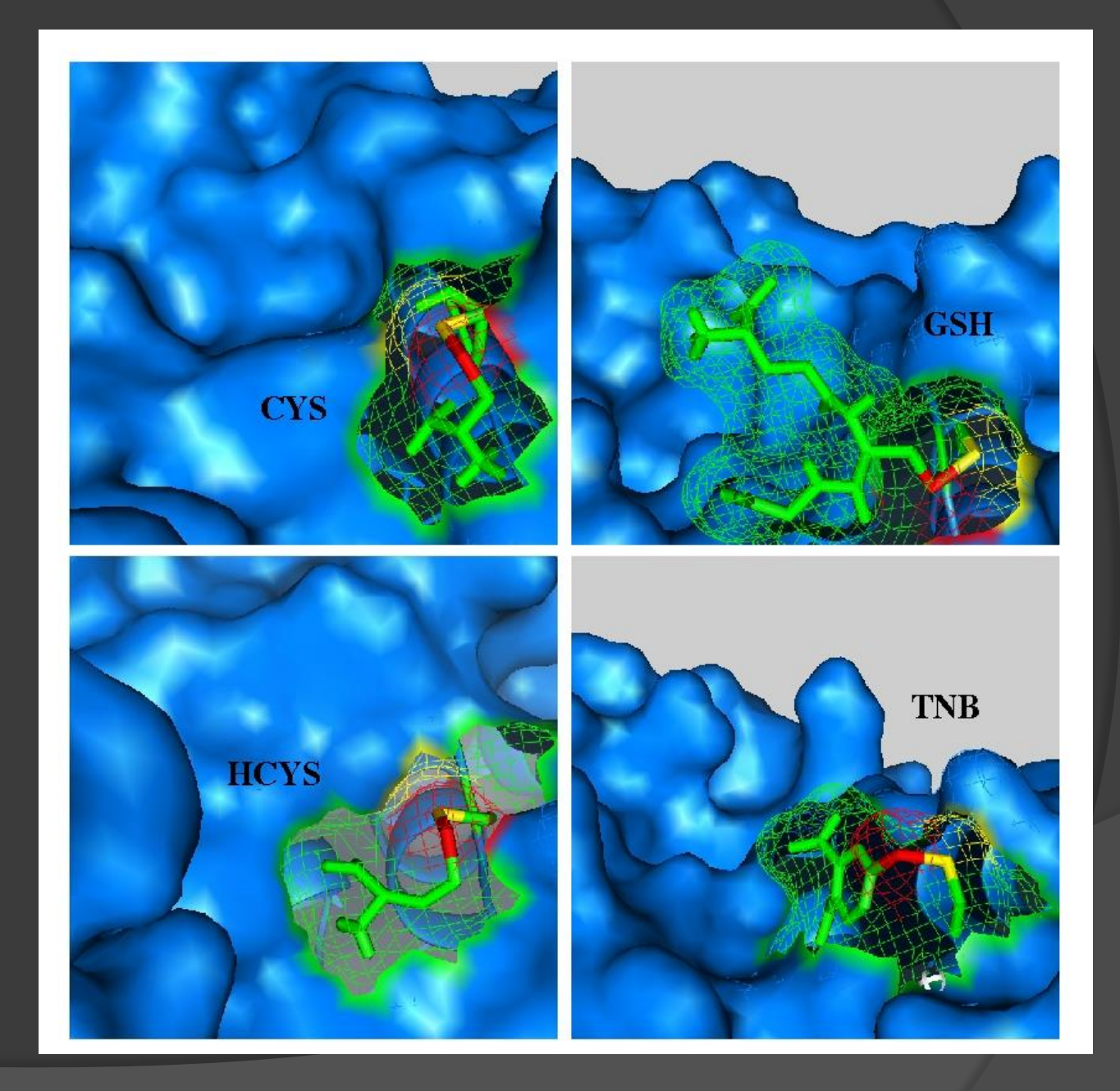

## Quali sono le differenze strutturali che spieganio il differente comportamento delle 4 albumine?

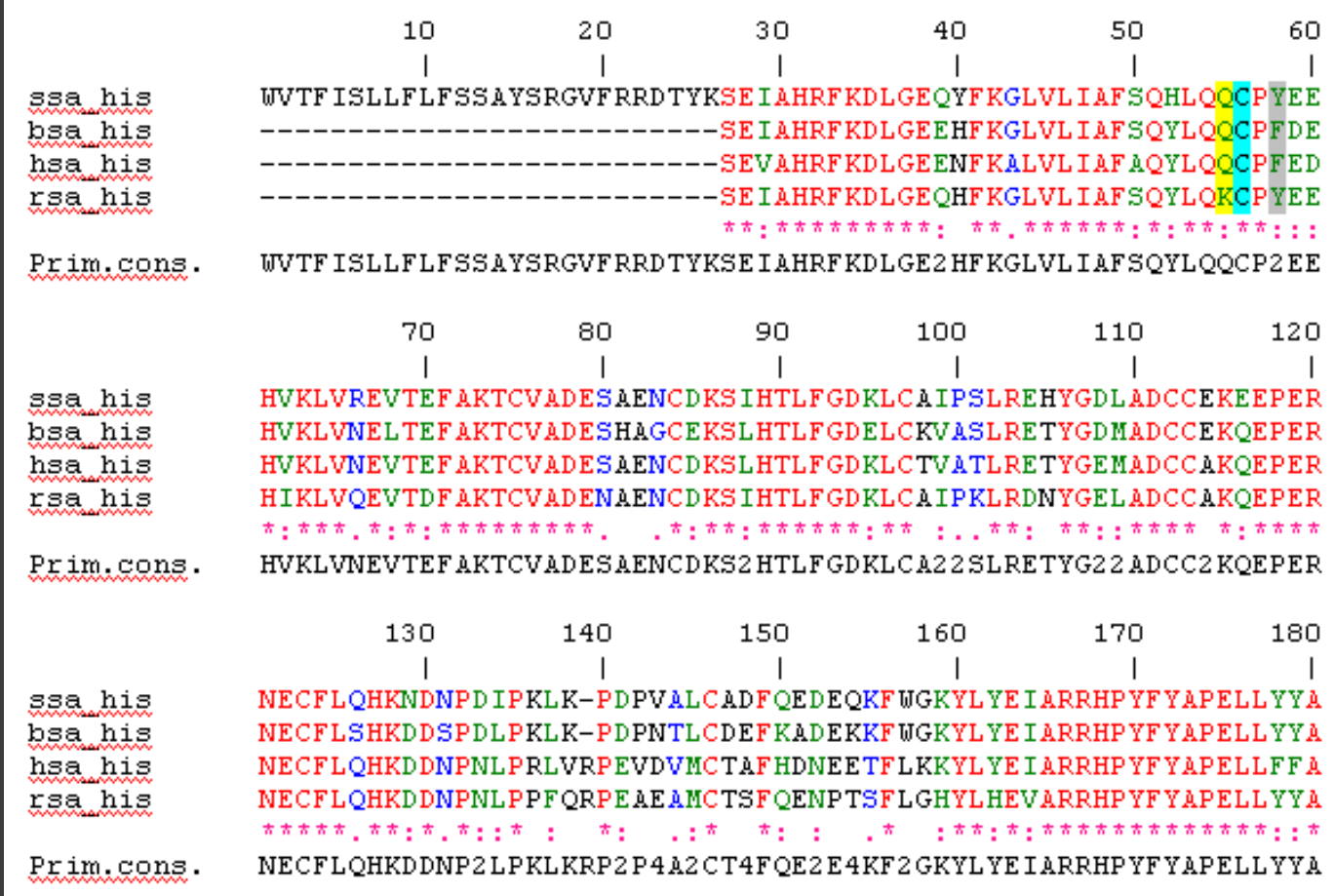

# **ADP**

# Adenosina Kinasi

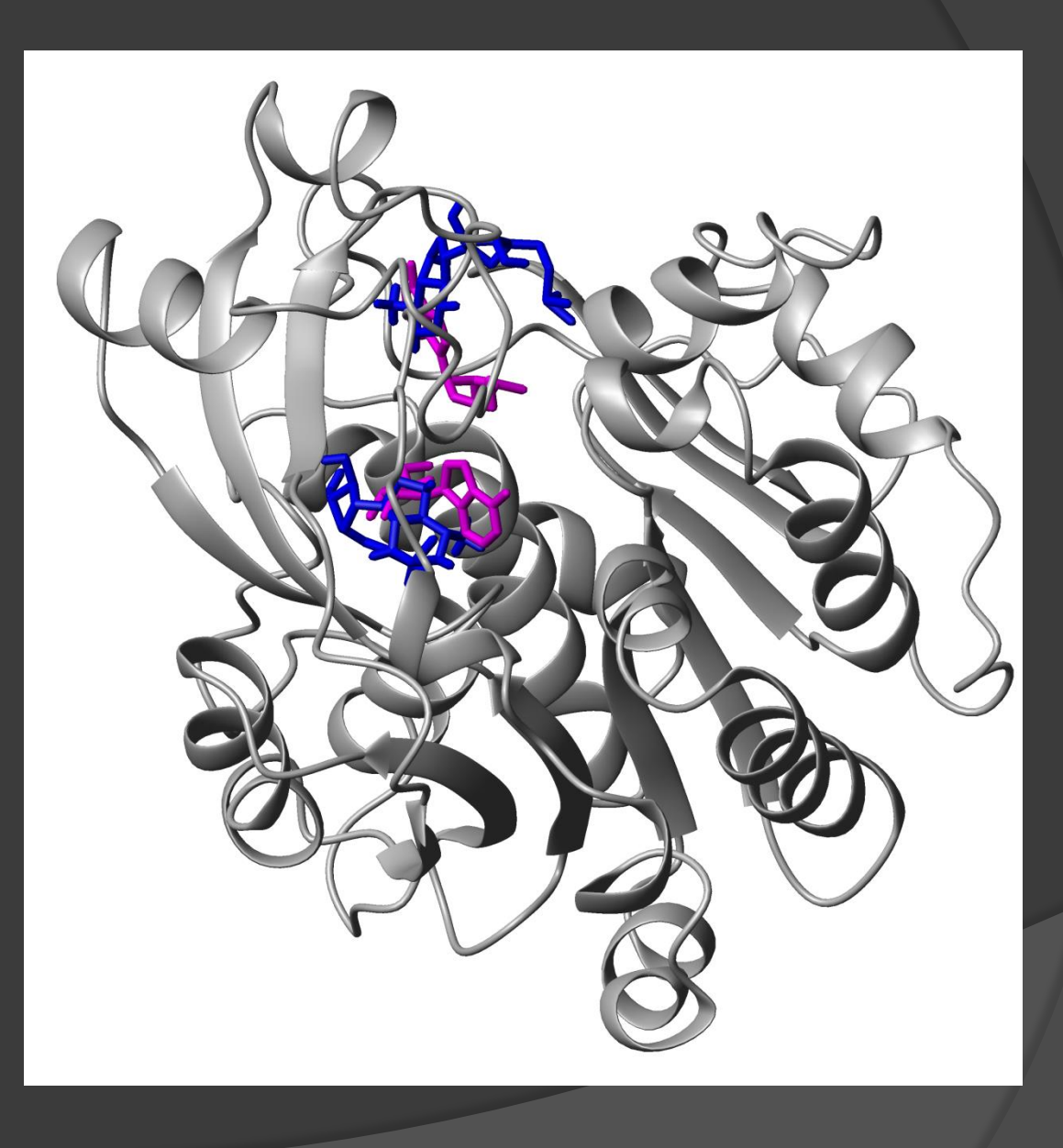

Adenosina Prima e dopo la dinamica

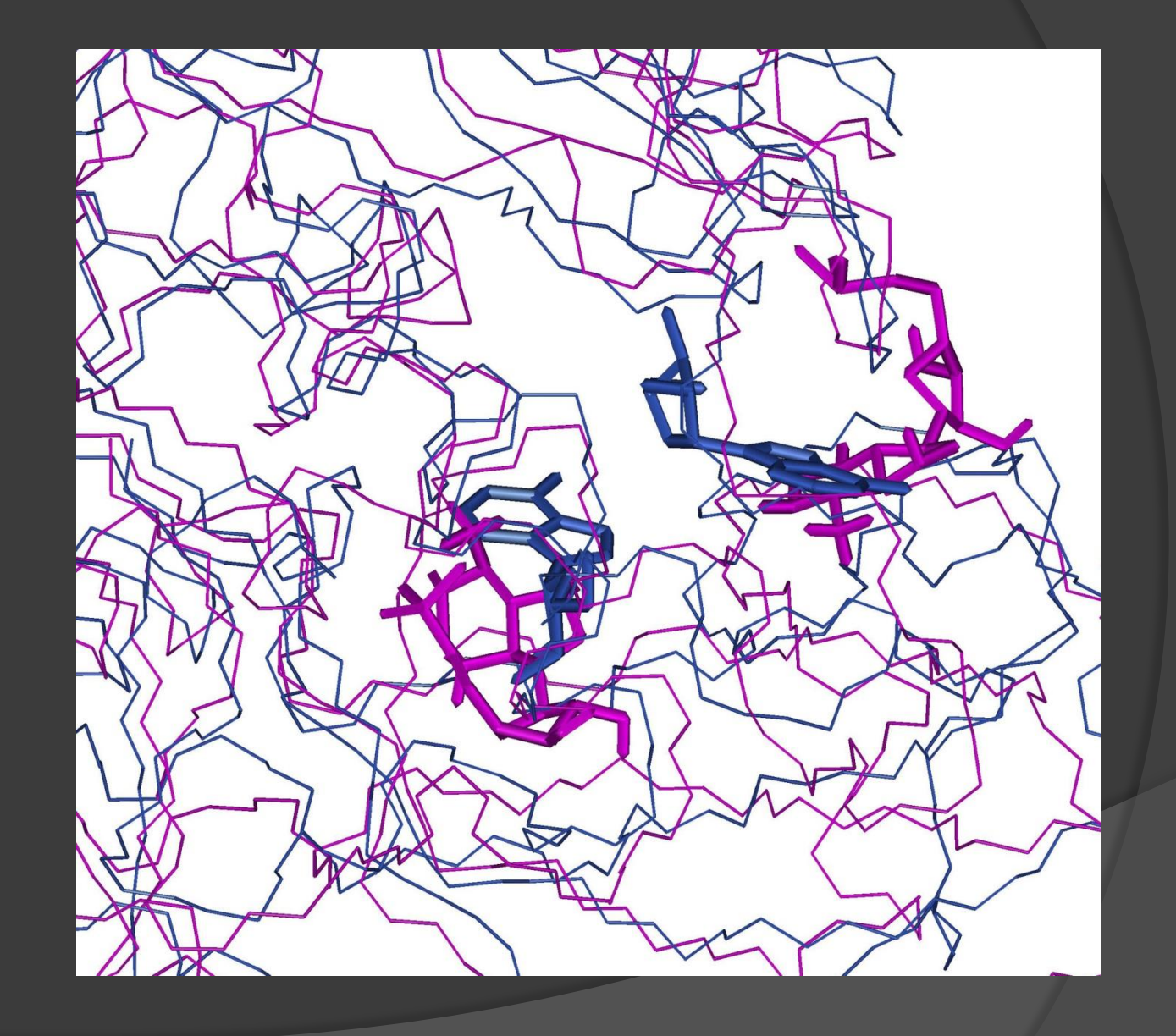

**Adenilato** Prima e dopo la dinamica

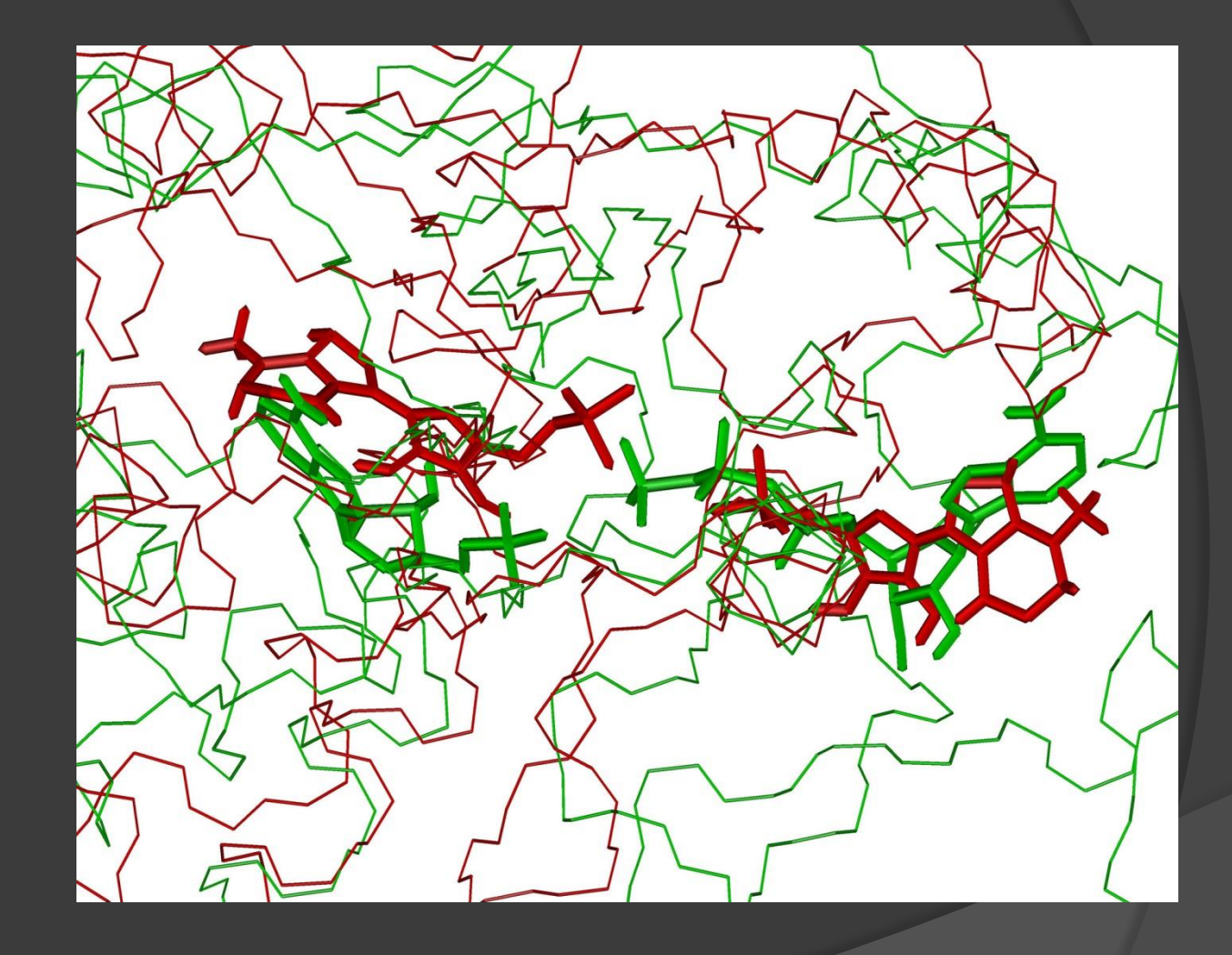

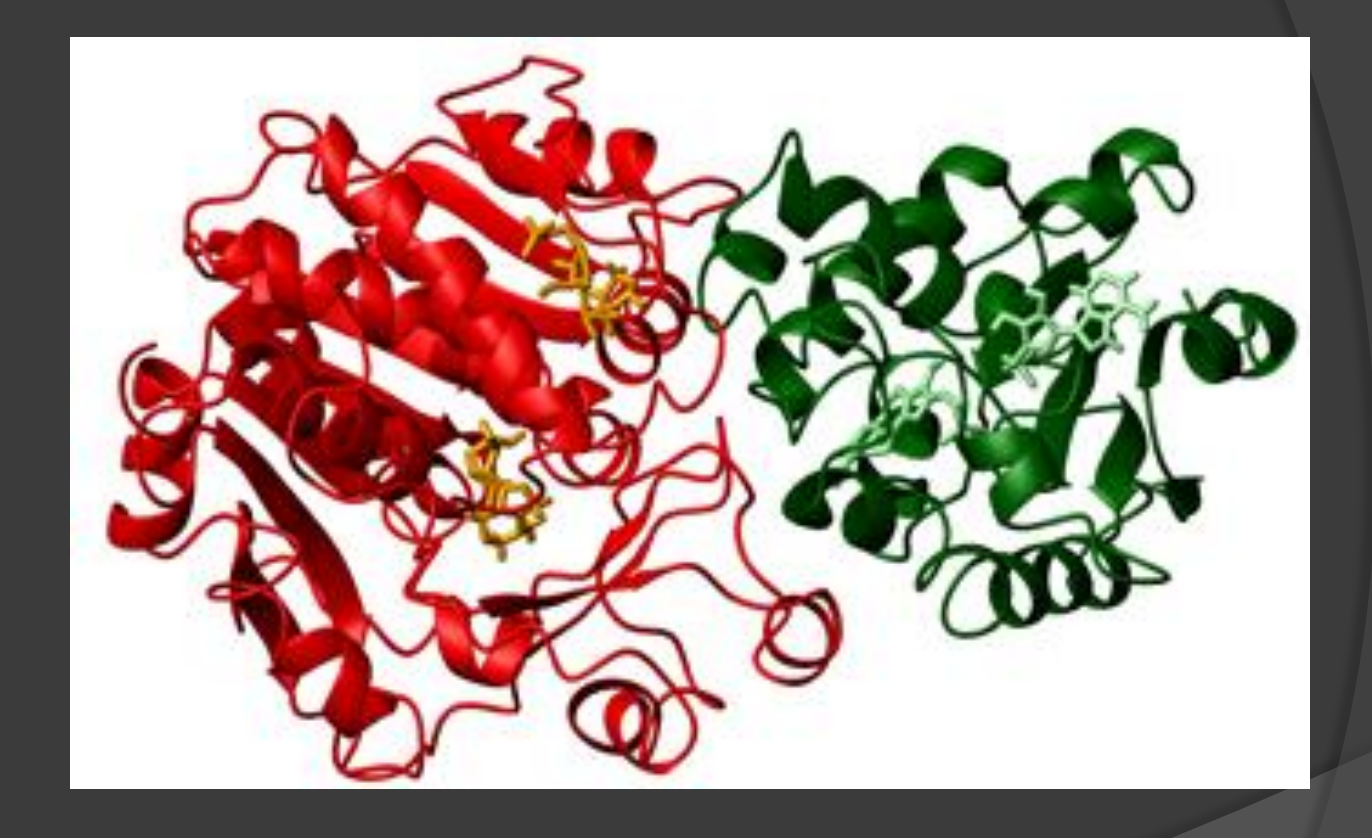

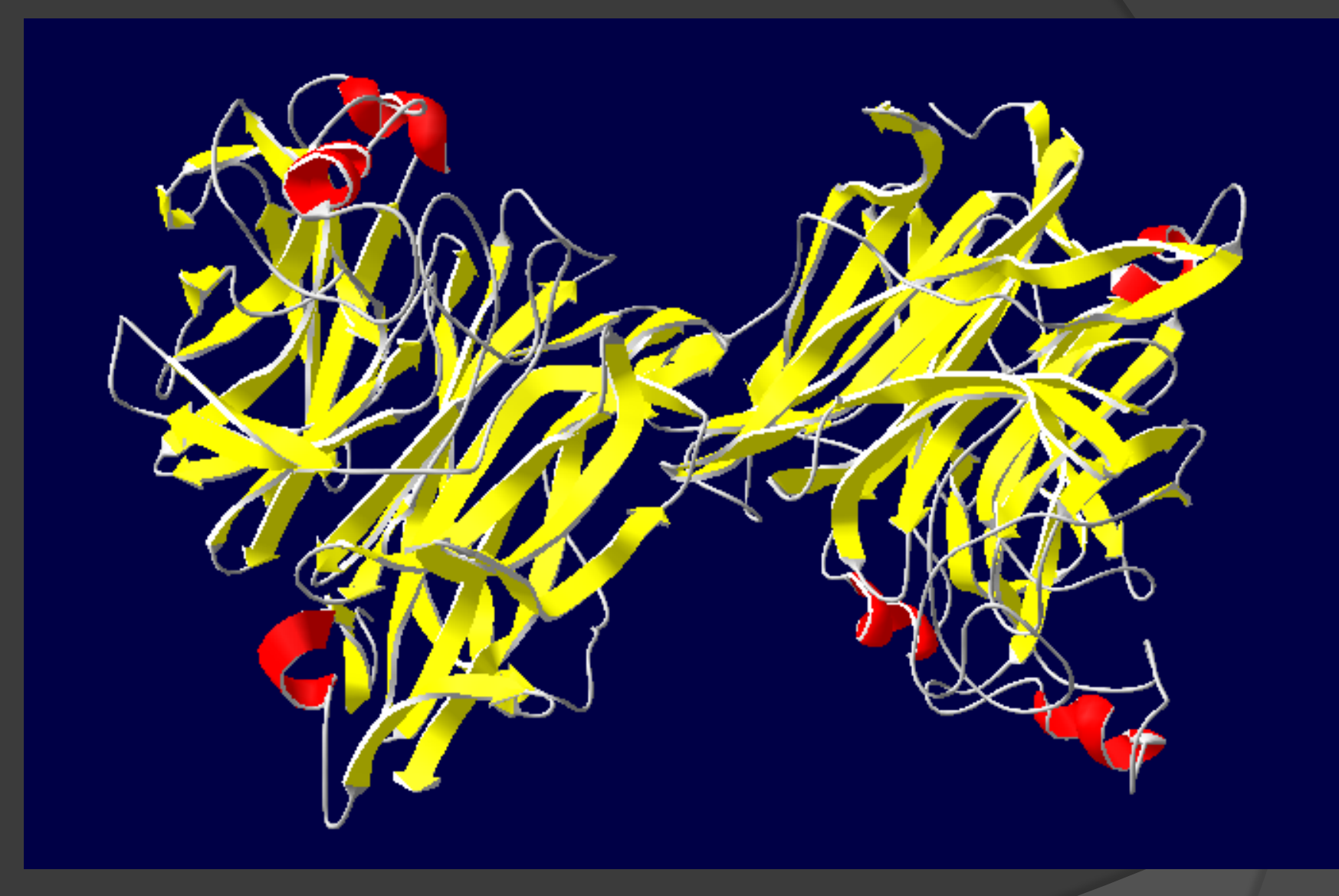

# Dimero di HN prima del legame con il recettore cellulare

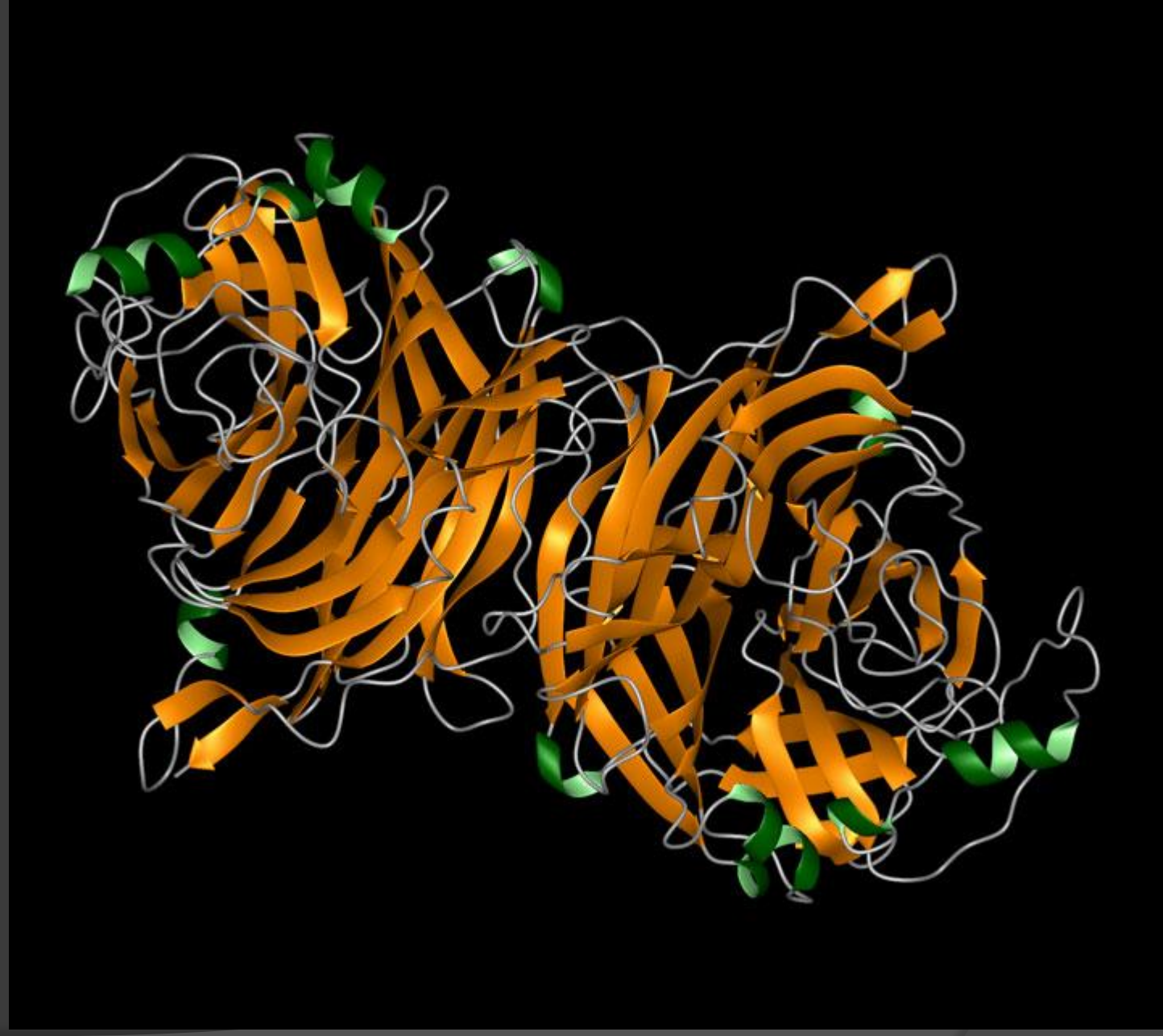

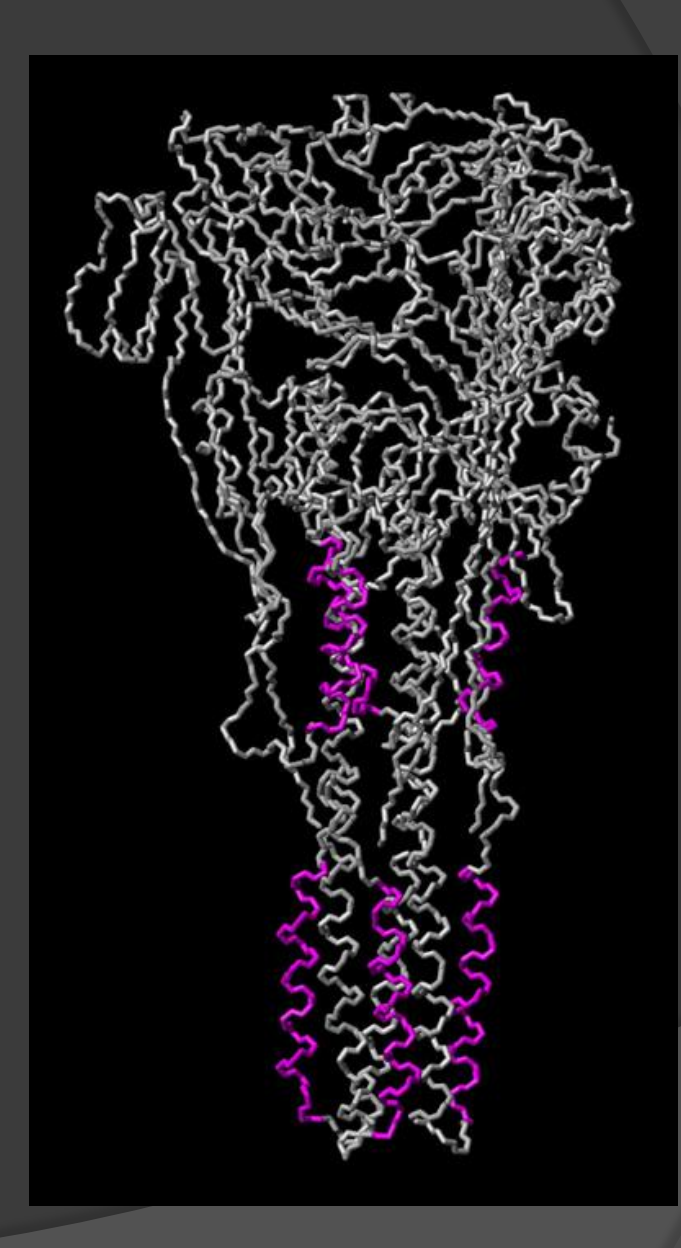

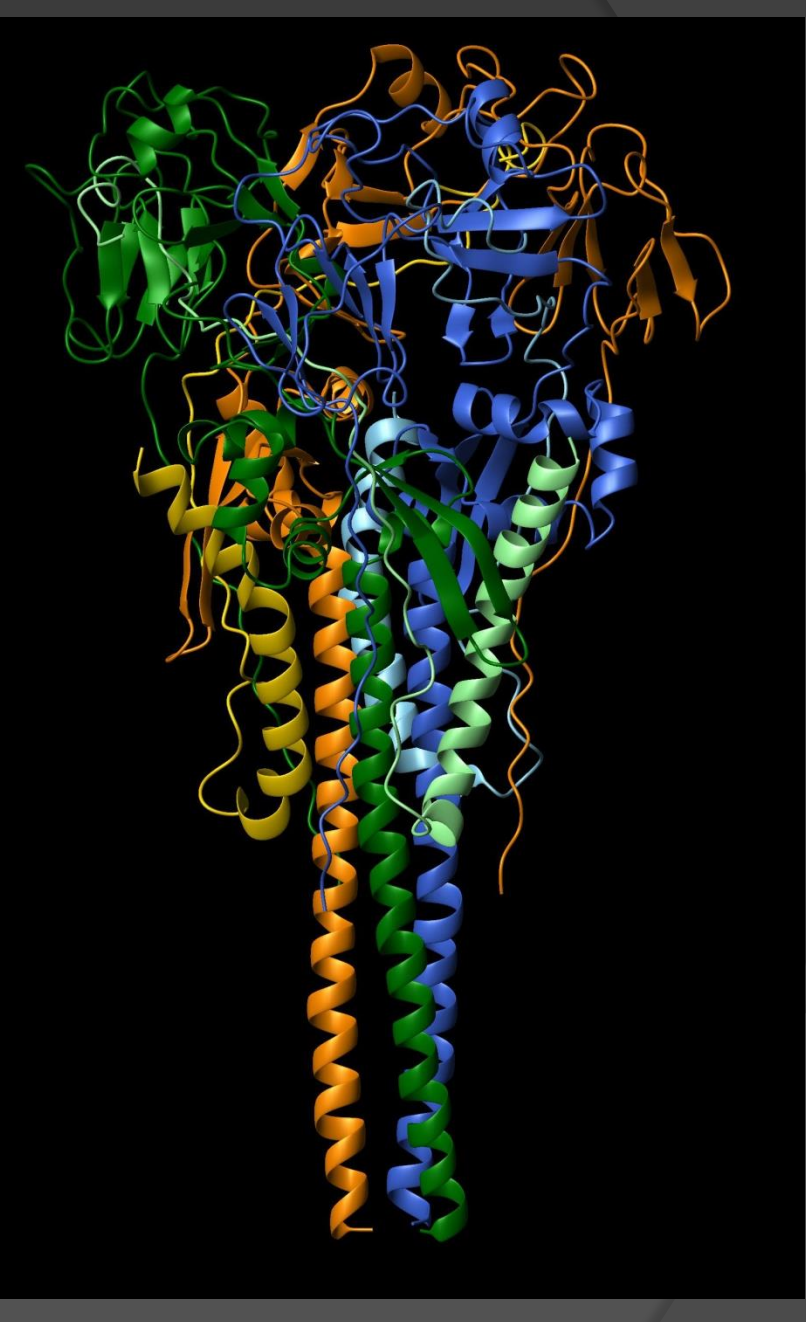

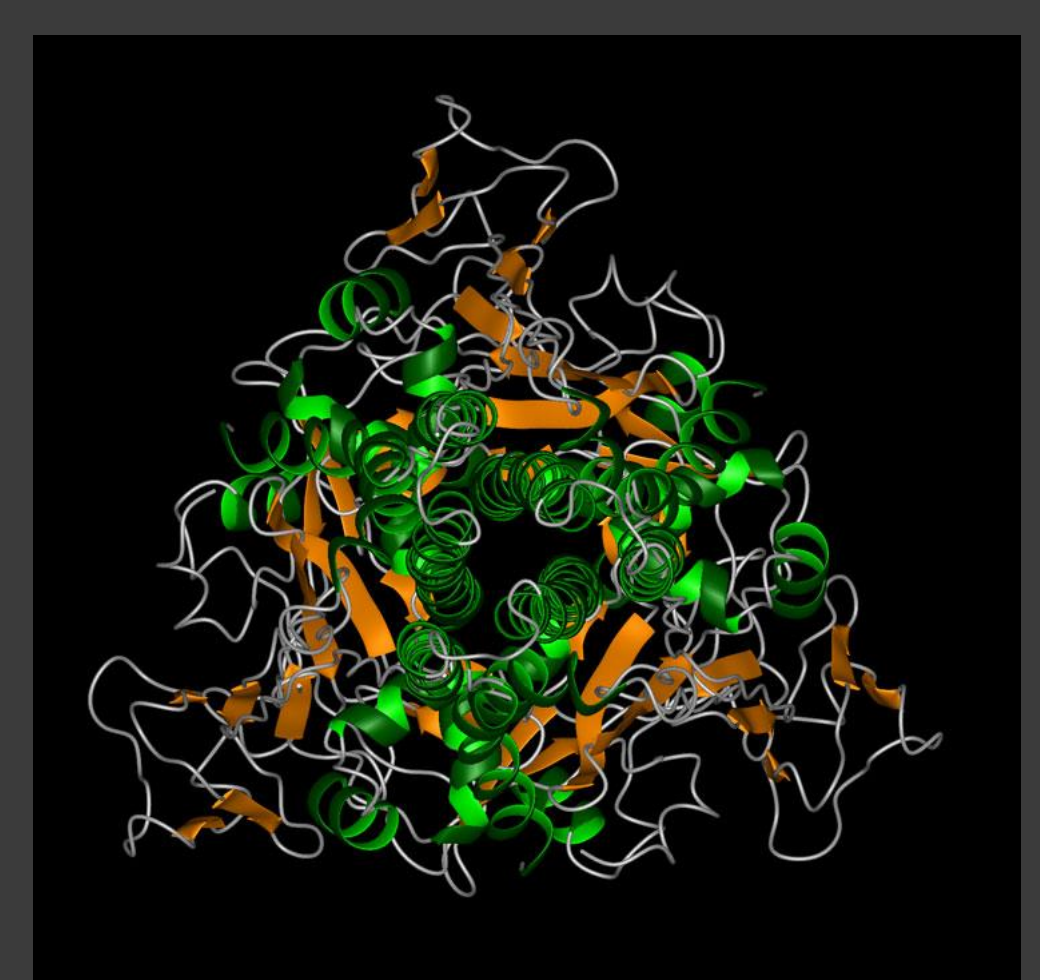

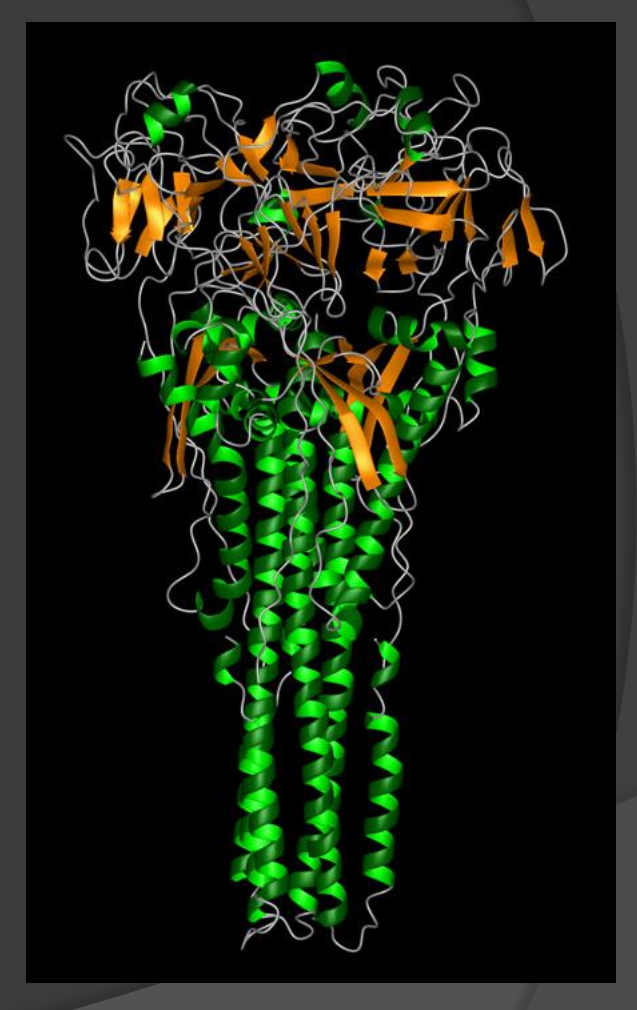

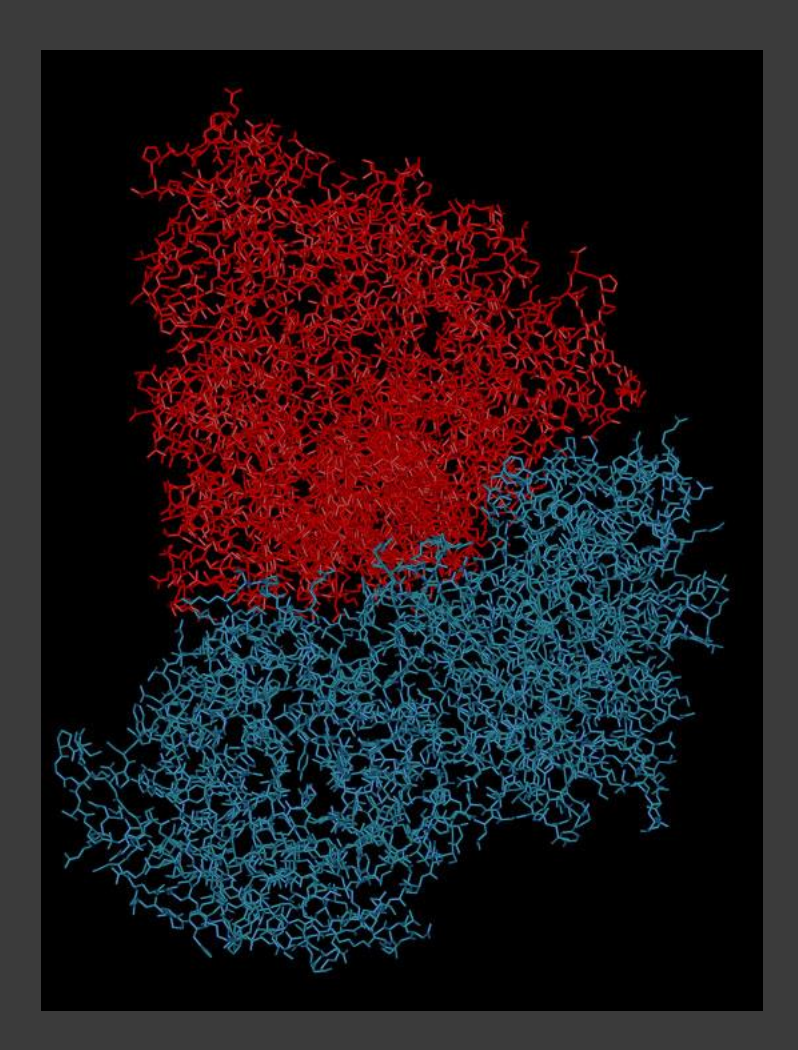

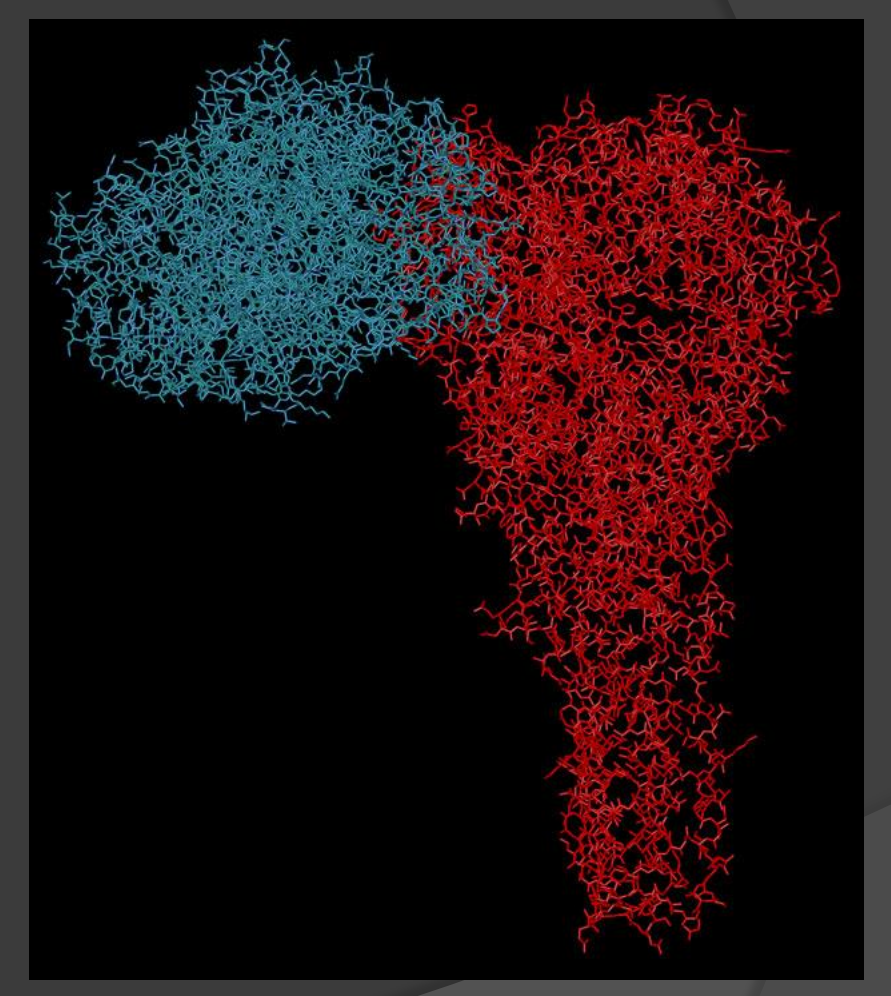

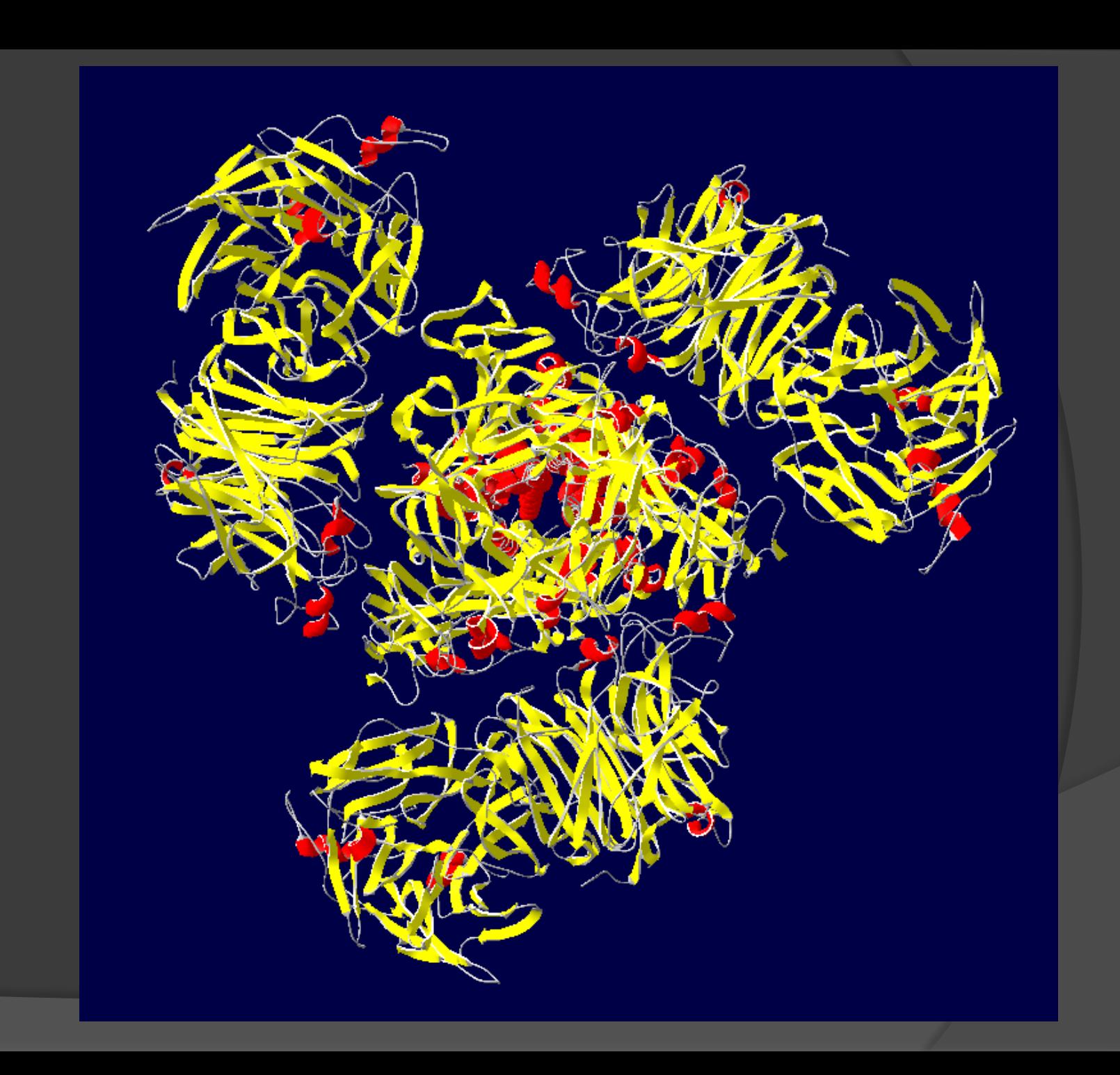

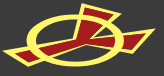

## **INTEGRATED PROJECT** MUCOSAL VACCINES FOR POVERTY-RELATED DISEASES

*MUVAPRED*

Participants: 24 from 10 countries Project Summary **Project coordinator: R. Rappuoli, Chiron Srl EC contribution : 15.250.000 Euro Starting date: 1st December 2003 Duration: 5 years**

**Human Immunodeficiency Virus and** *Mycobacterium tuberculosis* **enter the human body at mucosal sites. The aim of the present project is to develop mucosally delivered vaccines against HIV and TB which will induce local immunity able to neutralise the pathogens at their port of entry and systemic immunity able to prevent systemic spread of the infection. The possible development of mucosal vaccines against malaria will be also investigated. The trust of the project derives from the recent proof of concept that mucosal vaccines are feasible in humans.**

**While the first trials are performed, new systems to deliver mucosal vaccines and basic mechanisms of mucosal immune responses and memory in humans will be studied. This will allow better understanding of the clinical results and optimisation of second generation vaccines to be tested in Developing Countries during the second phase of the project.**

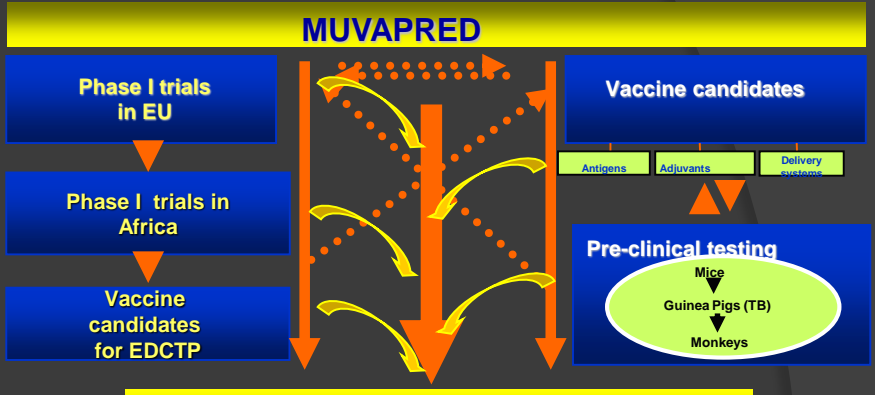

**New vaccines for poverty**

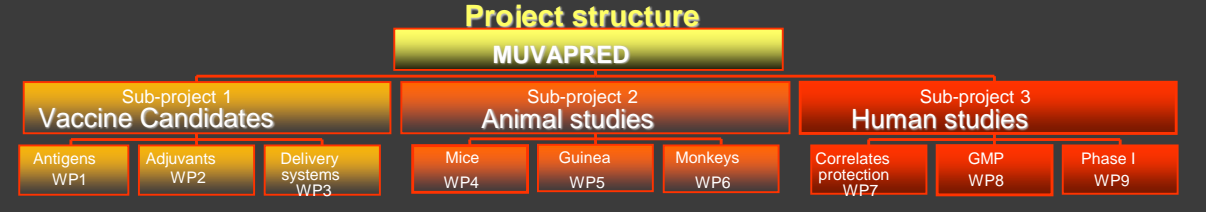

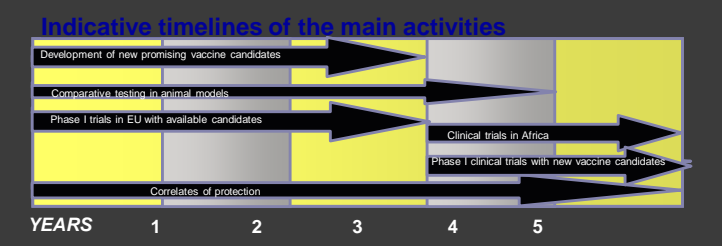

#### **Scientific and Administrative Management**

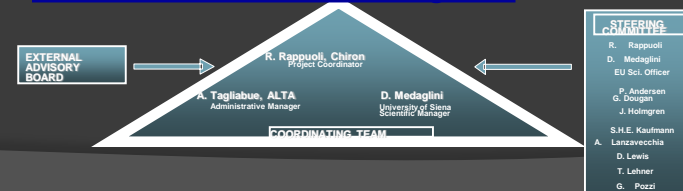

## **Objectives**

- **Phase I clinical trials in Europe** with the available mucosal antigens against HIV/*I* vaccine candidates).
- **Second generation, optimised vaccine candidates** against HIV/AIDS, TB and malaria (antigens, adjuvants, delivery systems).
- Selection of the **most promising vaccine candidates** by comparative testing in animal models
- **Phase I clinical trials in Europe with new vaccine candidates** developed by the consortium
- **Phase I clinical trials in Africa** with the vaccine candidates that have proven to be safe and immunogenic in the first clinical trials in Europe **Participants**

Chiron Italy, Imperial College of Science UK, University of Goteborg Sweden, University of Siena Italy, Institute Pasteur France, Istituto Superiore di Sanità Italy, Institute for Research in Biomedicine CH, Max-Planck-Institute, Germany University Hamburg Germany,Trinity College Dublin Ireland, Serum State Institute Denmark, Consiglio Nazionale delle Ricerche Italy, Istituto Humanitas Milano Italy, German Arthritis Research Center DRFZ Germany, St George's Vaccine Institute UK, Institute of Microbiology Czech Republic, CAMR UK, University of Florence Italy, Centre-Hospitalier-Universitaire *Ignace Deen* Guinea, University of Lausanne Switzerland, ALTA Srl Italy, LIONEX Diagnostic & Therapeutics GmbH Germany, INOTECH AG Switzerland

## **web site: http://www.mucosalimmunity.org/muvapred/**

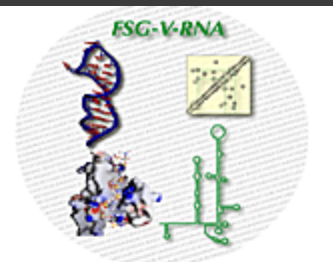

## **Functional and Structural Genomics of Viral RNA**

Home | Project | Partners | Meetings | Results | Contact | Links

6th Framework Program EU

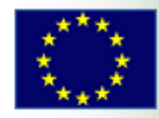

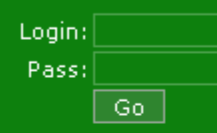

Don't miss the **FSGVRNA WORKSHOP 2007** (Heidelberg, Germany) 5-7 March 2007

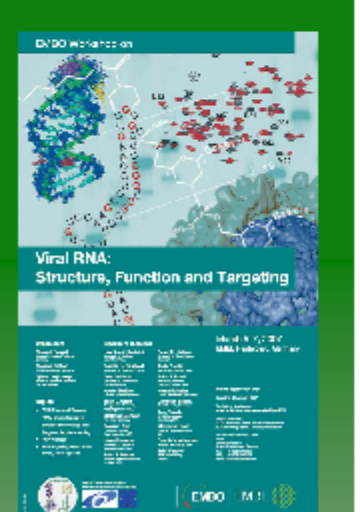

The current project joins, in an interdisciplinary fashion, leading European labs to integrate their equipment and expertises on:

» The structural, functional and virological analysis of RNA and RNA-protein complexes from viruses.

» The evaluation of these viral RNAs as targets for novel types of drugs, either small RNA binding compounds, or antiviral RNAs.

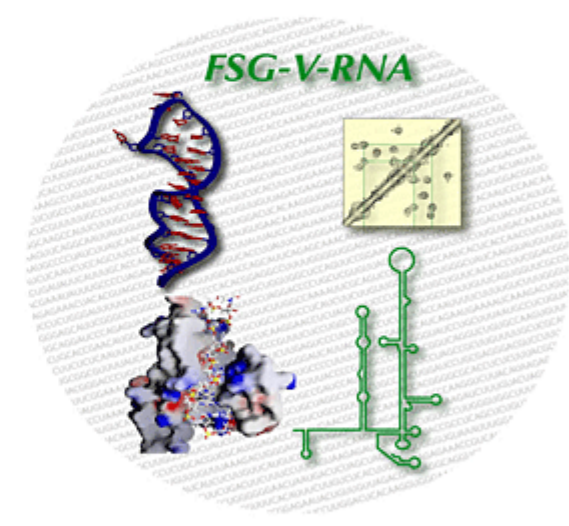

Legal disclaimer | Webmaster | Last update: January 8th, 2007

### Acronym: FSG-V-RNA

Research Topic: Life sciences, genomics and biotechnology for health, LSH-2002-1.1.0-1: For STREP and CA, research should focus on multidisciplinary functional genomics approaches. Proposals concerned with the development of new tools and approaches, including the standardisation of protocols, to facilitate generation of new knowledge in functional and structural genomics are also envisaged.

The STREP will develop and improve tools and approaches to facilitate the generation of new knowledge in functional and structural genomics of viral RNAs. Specifically, (i) new methods and tools for the rapid and efficient structural analysis of RNA and RNA-protein complexes will be developed. (ii) these optimised tools will be applied to essential RNA elements that are vital for the function of HBV, HCV and HIV viruses, and (iii) complementary screening techniques and structure analysis of RNA-ligand complexes will be implemented to promote the identification of antiviral compounds targeting these RNA structures. The project exploits available RNA sequence data but will also expand our knowledge of viral RNA sequence elements and their variations.

The biomedical importance of RNA as a research target is stressed by the fact that viral infections, such as HBV, HCV and HIV are major global public health problems. The outcomes of the project are expected to initiate the development of novel drugs that target viral RNA molecules and have thus strong implications for public health. The research consortium is strengthened by the involvement of an SME, which contributes a proprietary RNA screening method. This SME will also function as a stakeholder to support the downstream application development towards RNA targeting drugs - even though this is beyond the scope of the current project.

The project involves multidisciplinary research which is only possible by integrating, in an interdisciplinary fashion, the research capacities of a number of leading European labs, i.e. their equipment and complementary expertise on the structural, functional and virological analysis of RNA and RNA-ligand complexes. The innovative tools developed will be made available to other researchers throughout Europe and open the way for efficient analysis of a wide range of RNA-based processes extending far beyond analysis of viral RNAs.

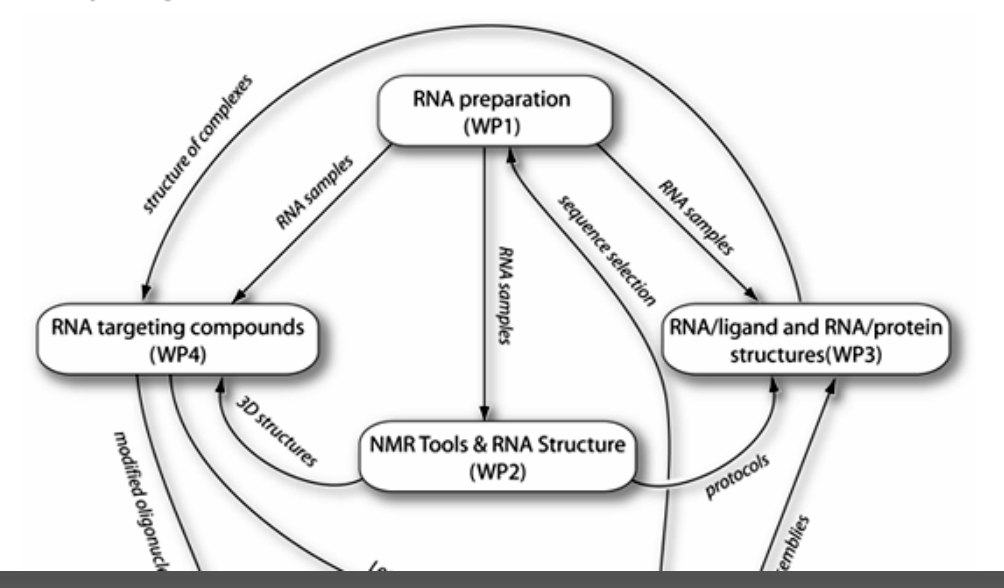

### Work packages

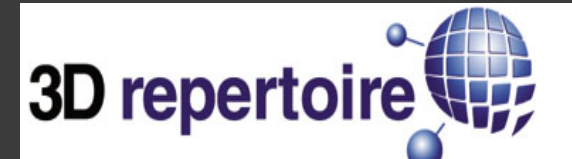

Funded by EU Framework 6

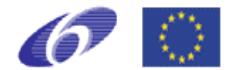

### **Johs LContact**

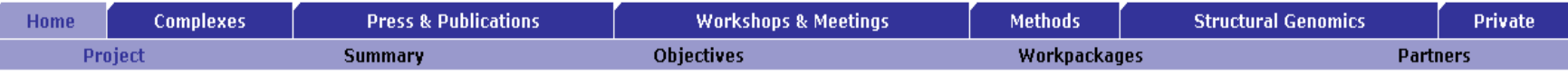

### Welcome

In the last two decades biological science has made huge progress in many areas. We live in an era when the entire genetic code of many organisms has been established. However, to make full use of this treasure of information, we need to bring it together with the knowledge of what the products of all these genes, the proteins, are doing. At present, even though we appear to have a vast amount of information at our disposal, it would be unreasonable to expect that in the near or medium term we could reach this level of understanding for an entire cell. So, a pre-requisite for this goal is comprehensive knowledge of the biological functions of the complete set of genes and proteins within a genome (post-genomic biology).

### **Introduction**

Proteins rarely act alone; they typically interact with other macromolecules to perform particular cellular tasks. The resulting functional assemblies (complexes) achieve more than the sum of their parts and these complexes have functions that cannot easily understood by even the most systematic analyses of individual proteins. So, the discovery and analysis of particular cellular protein complexes under physiological conditions provides key insights into their function and takes characterisation of cellular systems well beyond the limits of other experiments. Prominent examples include the ribosome, the chaperonin GroEl/GroEs, the spliceosome, the cyclosome, the proteasome, the nuclear pore complex and the synaptosome, Analyses of results from genome-scale interaction experiments in yeast show a clear tendency for many yeast assemblies to mirror their equivalents in animals, including the model organisms and man. Complexes essential for normal cell activitiy overlap significantly and represent the building blocks of a Eukaryotic core proteome, covering basic cellular function. More importantly, those conserved between yeast and man contribute significantly to the understanding of multifactor diseases, particularly those related to key cellular processes. Elucidation of three-dimensional (3D) structures for protein complexes will open new avenues to unravel the molecular pathology and physiology of human diseases, leading to rational, target-oriented therapeutic approaches. Moreover developments in 3D tomography show that it will soon be possible to fit such structures into a whole cell tomogram. This will be a great leap for systems biology, since it will place complexes in their precise cellular context and provide critical concentration information essential for the quantitative understanding of a living cell. However, without the individual complexes, it will be exceedingly difficult to understand such whole cell images.

3D-Repertoire is an integrated project funded by the European Commission under Framework 6. It brings together scientists from 14 institutions and private companies, in seven countries across Europe, with the aim to resolve structures for all amenable protein complexes from budding veast (or where necessary equivalents from other species) at the best possible resolution by electron microscopy, X-ray crystallography and in silico approximations. The team of top scientists formed through 3D-Repertoire covers the wide range of expertise needed for such an ambitious undertaking and we have secured access to the yeast constructions used to do the complete pull-down study of complexes in Yeast (given to Euroscarf by Cellzome).

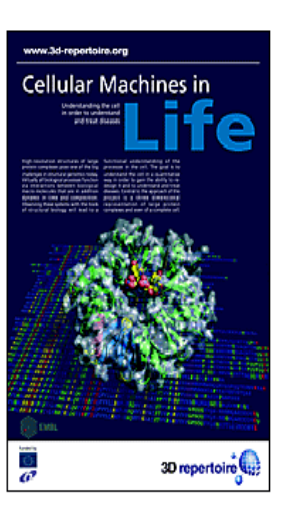

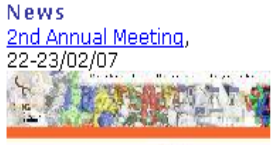

2<sup>nd</sup> 3D Repertoire Annual Meeting